КИЇВСЬКИЙ УНІВЕРСИТЕТ ІМЕНІ БОРИСА ГРІНЧЕНКА Факультет інформаційних технологій та управління Кафедра комп'ютерних наук і математики Кафедра інформаційної та кібернетичної безпеки

**ISSN: 2664-2638 (Online)**

# **ІНФОРМАЦІЙНІ ТЕХНОЛОГІЇ – 2021**

## **Збірник тез VІІІ Всеукраїнської науково-практичної конференції молодих науковців**

20 травня 2021 року м. Київ

Київ – 2021

#### УДК 004:378(082) ББК 32.97:74.58я73 І-74

*Схвалено Вченою радою факультету інформаційних технологій та управління Київського університету імені Бориса Грінченка* (Протокол № 5 від 19.05.2021 р.)

> *Відповідальні за випуск:* **М.М. Астаф'єва, Д.М. Бодненко, О.М. Глушак, Г.А. Кучаковська, О.С. Литвин, В.В. Прошкін, С.М. Шевченко**

Інформаційні технології – 2021: зб. тез VІІІ Всеукраїнської науково-практичної конференції молодих науковців, 20 трав. 2021 р., м. Київ / Київ. ун-т ім. Б. Грінченка; Відповід. за вип.: М.М. Астаф'єва, Д.М. Бодненко, О.М. Глушак, Г.А. Кучаковська, О.С. Литвин, В.В. Прошкін, С.М. Шевченко. – К. : Київ. ун-т ім. Б. Грінченка, 2021. – 240 с.

ISSN: 2664-2638.

*Автори тез несуть особисту відповідальність за достовірність поданих матеріалів та за порушення прав інтелектуальної власності інших осіб. Висловлені авторами думки можуть не співпадати з точкою зору редакційної колегії.*

> УДК 004:378(082) ББК 32.97:74.58я73 © Автори публікацій, 2021 © Київський університет імені Бориса Грінченка, 2021

## **Секція 1 ВИКОРИСТАННЯ ІНФОРМАЦІЙНИХ ТЕХНОЛОГІЙ В ОСВІТІ ТА НАУЦІ**

# **ІНФОРМАЦІЙНА СИСТЕМА УПРАВЛІННЯ ОСВІТНЬОЮ ДІЯЛЬНІСТЮ УНІВЕРСИТЕТУ**

Аширова А.В., Заспа Г.О., Капітан О.В., Кожем'якін О.С. *Черкаський державний технологічний університет, м.Черкаси*

В умовах діджиталізації багатьох сфер суспільства найбільш актуальною для будь-якого закладу вищої освіти стає науковопрактична проблема: на основі використання принципів системного підходу, методів системного проєктування у поєднанні з використанням сучасних методів і засобів моделювання, проєктування та розробки інформаційних систем разом з методами організації процесу розробки на основі науково обґрунтованих методологій проєктного менеджменту реалізувати створення веборієнтованої інформаційної системи управління освітньою діяльністю закладу як інтегрованої системи, що здатна вирішувати широке коло задач з обробки інформації та підтримки прийняття рішень і здатна існувати у середовищі з іншими інформаційними освітніми системами та взаємодіяти з ними в реальному часі.

Кожен сучасний заклад вищої освіти являє собою складний багаторівневий механізм з усталеними принципами управління, в якому основні процеси ґрунтуються на обробці інформаційних потоків. Систематизація частини цих потоків дала змогу побудувати модель інформаційної системи управління освітньою діяльністю, в якій виділяються взаємодіючі компоненти: інформаційноаналітична система підтримки освітньої діяльності, система підтримки дистанційного навчання, електронна бібліотечна система, система електронного документообігу, пакет програм «Політек-СОФТ» тощо. Така система дозволяє здійснювати автоматизацію управління лише основного виду діяльності закладу – освітнього процесу, не торкаючись таких аспектів управління, як фінансова чи господарська діяльність, облік та управління матеріальними ресурсами тощо.

Зазвичай, процес створення єдиної інформаційної системи пов'язаний з великими часовими і матеріальними витратами, які

вдалося суттєво скоротити, об'єднавши вже існуючі окремі системи та сервіси.

Найбільш складним завданням завжди залишається інтегрування в єдину систему окремих елементів та модулів, які побудовані на різних платформах та програмному забезпеченні та поєднання багатьох різнопланових інформаційних потоків. Саме використання різноманітних інформаційних технологій, зокрема, систем керування базами даних (PostgreSQL, MySQL), web-сервісів на основі RESTfulapi, а також проміжного програмного забезпечення (Jetty), засобів створення і підтримки сайтів (CMS Joomla!), системи підтримки дистанційного навчання на базі LCMS Moodle надало можливість різним елементам системи взаємодіяти між собою незалежно від платформи та мови програмування, якою вони реалізовані.

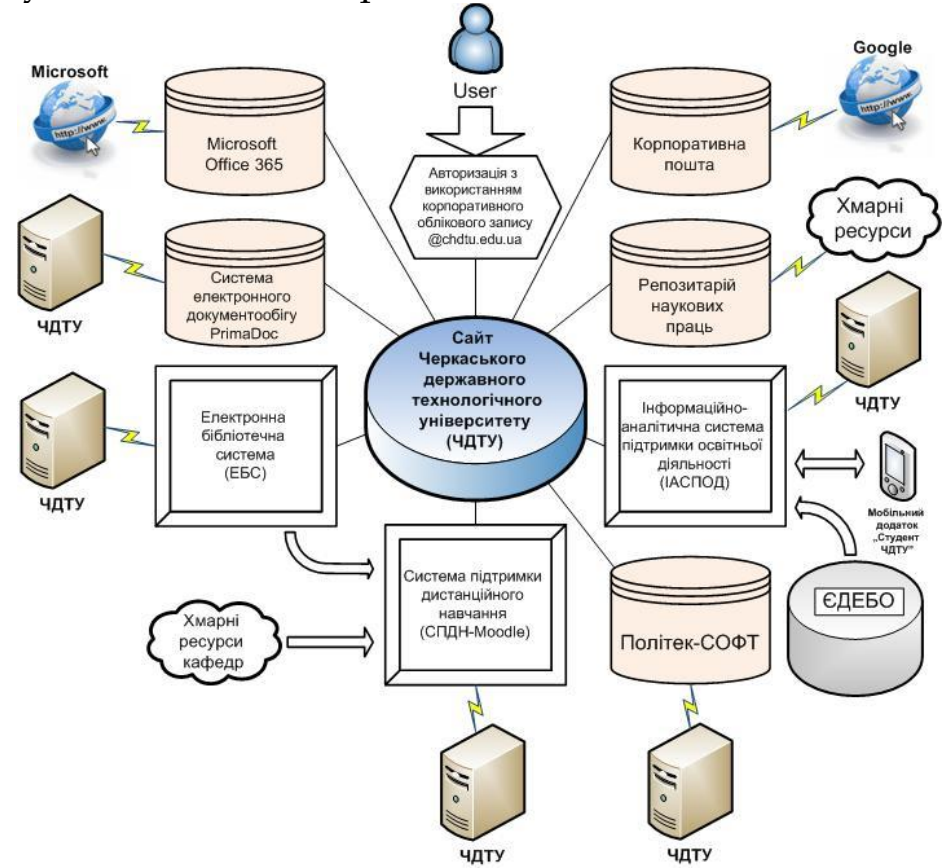

Рис. 1. Інформаційна система управління освітньою діяльністю Черкаського державного технологічного університету

Подібна інтеграція в єдину систему дозволила:

- підвищити ефективність управління як окремими процесами так і закладом в цілому, зокрема, надала можливість ефективної взаємодії підрозділів, що безпосередньо забезпечують освітній процес, і адміністративно-управлінських підрозділів;

- оптимізувати контроль виконання завдань і аналізу освітньої діяльності;

- систематизувати та уніфікувати документи з основної діяльності та складові навчально-методичного забезпечення освітнього процесу і зменшити кількість помилок в них;

- забезпечити одночасний багатоканальний доступ до ресурсів системи усім авторизованим клієнтам з відповідними правами доступу;

- надати можливість віддаленого доступу до ресурсів системи через сайт університету;

- покращити мобільність та незалежність складових системи від платформи реалізації.

Функціонал системи продовжує постійно розширюватися, що передбачає більш широке її застосування іншими користувачами для вирішення задач, які є дотичними до освітньої діяльності університету. Зокрема, впроваджуються нові функціональні елементи для працівників навчально-методичного відділу, розробляється функціонал для автоматизації діяльності викладачів та покращення інформаційного забезпечення студентів. Одночасно проводиться робота з інтеграції системи з іншими інформаційними системами, що забезпечують освітній процес в університеті. На цей час окремі елементи системи тільки частково інтегровані з ЄДЕБО, вирішується задача повної інтеграції з системою підтримки дистанційного навчання на платформі Moodle, системами обліку наукових досягнень, системою електронного документообігу.

Впровадження та постійний розвиток такої інформаційної системи надає можливість формалізувати більшість задач управління освітнім процесом, скласти відповідні алгоритми та процедури взаємодії, і в подальшому на основі системного підходу побудувати інформаційні системи автоматизації управління усіх структурних підрозділів закладу вищої освіти.

Будь який заклад вищої освіти, що впровадить ефективну відкриту систему управління, зокрема, освітнім процесом, завжди має можливість зайняти вищі рейтинги серед подібних закладів України.

# **ПРОБЛЕМИ ОНЛАЙН ПЕРЕКЛАДУ ЛАТИНСЬКОЇ СПЕЦІАЛЬНОЇ ЛЕКСИКИ**

Балалаєва О.Ю.

*Національний університет біоресурсів і природокористування України, м. Київ*

Онлайнові словники та перекладачі є популярними серед широкого загалу, вони міцно увійшли в життя різних верств населення завдяки доступності, простоті у використанні та швидкості перекладу. Часто звертаються до онлайн-перекладачів і студенти, при чому застосовують їх не лише для перекладу живих розмовних мов, а й латини – наприклад, для виконання завдань із перекладу як загальновживаної, так і спеціальної лексики, зокрема медичної.

Розробники сервісів постійно працюють над вдосконаленням систем перекладу, завдяки чому підвищується його якість і точність, а також розширюють реєстр мов і напрямів перекладу. Так, латина стала 58-ю мовою, запропонованою Google Translate для прямого і зворотного перекладу. Проте самі розробники сервісу усвідомлюють складність роботи з «мертвою» мовою, тому на презентації заздалегідь визнали наявність можливих помилок.

Латинсько-український словник на сайті glosbe.com (8260 фраз у латинсько-українському напрямі перекладу і 7765 – у зворотному) пропонує латинсько-український переклад, приклади вживання слова у реченні, а також звуковий супровід до деяких слів. До мінусів слід віднести макаронічний російсько-англійський інтерфейс, де основні інструкції наводено російською, а граматичні коментарі – англійською і польською, а також небездоганний переклад термінологічної лексики.

Обширна лексична база представлена і в АBBYY Lingvo 12 ML, однак з латинсько-українських словників до неї увійшли лише два: вибрана українська частина семимовного «Lexicon Heptaglotton» та «Латинсько-український/ українсько-латинський словники клінічних та фармацевтичних термінів».

Користуються популярністю й інші ресурси: Free-Online-Translation.com, Сервіс slovnyk.org: латинсько-український напрям перекладу, Національний онлайн-перекладач: латино-український словник.

Щодо термінологічної лексики, то точність перекладу в латинсько-українських онлайн-словників є сумнівною. Ми зробили невеликий експеримент щодо перекладу елементарного медичного

терміна *nervus transversus* 'поперечений нерв' за допомогою онлайнперекладачів (Рис. 1 – 3). Жоден із розглянутих онлайнперекладачів не дав адекватного перекладу, натомість отримано такі варіанти: 'нервова трансверса' (Google Translate), 'бічний поперечний' (Національний онлайн-перекладач і Glosbe), 'нервовий Корс' (Free-Online-Translation).

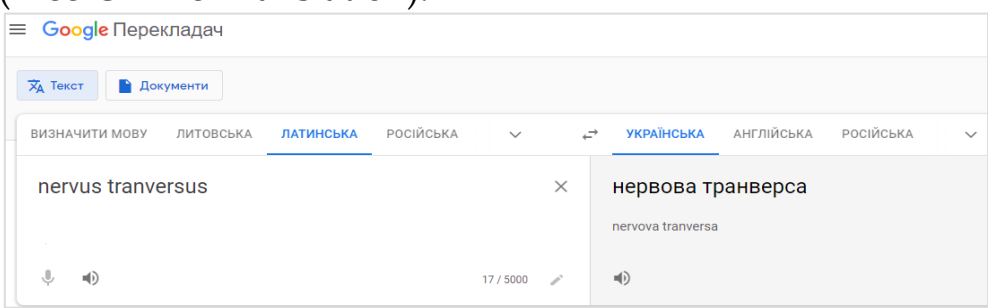

Рис. 1. Сервіс Google Translate: латинсько-український напрям перекладу

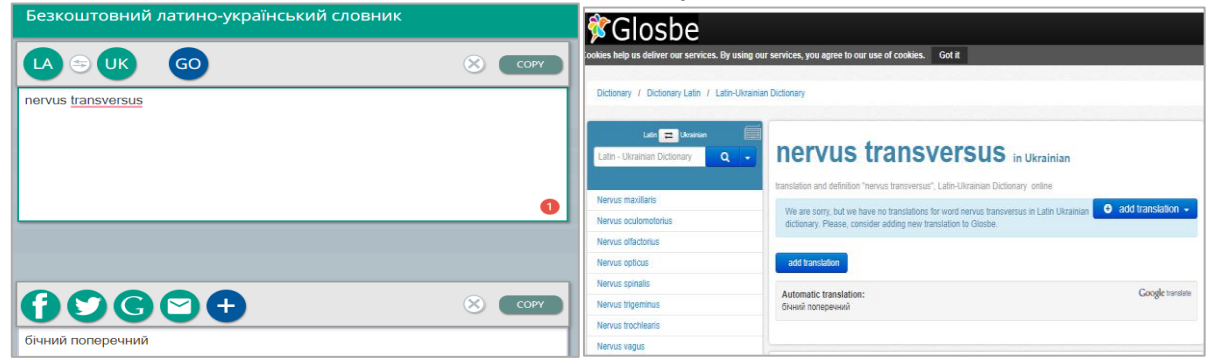

Рис. 2. Сервіси Національний онлайн-перекладач і Glosbe

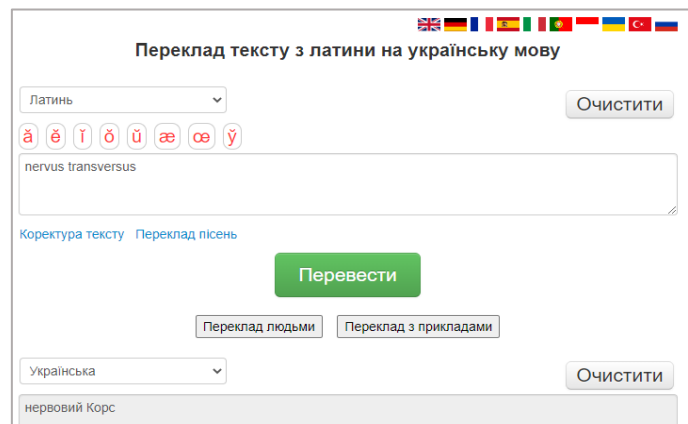

Рис. 3. Сервіс Free-Online-Translation.com

Отже, здійснений аналіз виявив дефіцит електронних латинсько-українських словників і перекладачів, до того ж більшість із наявних вітчизняних словників побудовано на загальновживаній лексиці й не призначено для перекладу термінів.

#### **ДЖЕРЕЛА**

1. Балалаєва, О. Ю. Аналітичний огляд електронних ресурсів для вивчення латинської мови. Інформаційні технології і засоби навчання*.* 2014, Т. 40. С.74–82. Доступно: <http://journal.iitta.gov.ua/index.php/itlt/article/view/962>

# **ВПРОВАДЖЕННЯ МОБІЛЬНИХ ТЕХНОЛОГІЙ В ОСВІТНІЙ ПРОЦЕС**

Бережна А.В. *Київський університет імені Бориса Грінченка, м. Київ*

Проблеми автоматизованого навчання цікавлять багатьох науковців: педагогів та ІТ-спеціалістів. Впровадження інформаційних технологій надало змогу відкрити нові можливості для покращення та спрощення людської діяльності.

Освіта як основний фактор розвитку суспільства повинна завжди адаптуватись до умов сучасного світу. Так, з появою комп'ютерів і широкого їх використання, заклади освіти почали реалізовувати програму інформатизації і комп'ютеризації, з'явились комп'ютерно-орієнтовані методики навчання, які передбачали вивчення комп'ютера не лише як об'єкта вивчення, але і як засобу навчання. Таким чином, почався перший етап упровадження електронного навчання з використанням обчислювальної техніки.

Поява перших мобільних пристроїв викликала швидше обурення, аніж схвалення від учителів, оскільки на той період не існувало методик педагогічно доцільного використання їх у навчальному процесі і мобільний телефон у руках учня був лише розвагою і засобом зв'язку. Проте педагогічний потенціал нового покоління мобільних пристроїв – смартфонів – змусив наукову спільноту й освітніх адміністраторів переосмислити мобільні технології й упровадити їх у навчальний процес і перетворити їх застосування з розважального в навчальне [1, с. 14].

Аналіз мобільних технологій навчання засвідчив, що з розширенням функціональності смартфонів і планшетів усе більше можливостей з'являється для їх широкого застосування в якості технічних засобів навчання, що, у свою чергу, розкриває перспективи електронного навчання як невід'ємного елемента навчально-виховного процесу в освітніх закладах України [2]. Завдяки доступності та відносній зручності використання пристрої можна вдало використовувати під час навчання, адже тепер можна виконувати складні розрахунки та візуалізувати інформацію, що є важливою частиною сприйняття та засвоєння матеріалу.

Мобільне навчання (M-Learning) набуває великого значення серед сучасного покоління. Воно покращує мислення учнів та мотивує їх до глибокого навчання, а отже, призводить до кращого осмислення інформації. Серед переваг мобільного навчання можна виділити наступне: мобільне навчання – це додаткове або допоміжне джерело навчання, яке доступне в будь-який час, в будьякому місці, з будь-яким бездротовим пристроєм. Таке навчання підвищує інтерес до навчання та спілкування учнів, оскільки воно забезпечує навчальний матеріал у різних форматах, доступних у будь-який час. Воно підтримує нові способи навчання за допомогою мобільних пристроїв, таких як смартфони та планшети.

Оскільки технології починають активно застосовуватись навчальними закладами, значення технологій в освіті зростає з багатьох причин. Їх позитивні переваги перевищують негативні, і тепер, завдяки технологіям, освіта набула абсолютно нового значення, і це не залишає сумнівів у тому, що наша освітня система трансформувалася завдяки технологіям, що постійно розвиваються. Технології та освіта створюють чудове поєднання, якщо використовувати їх осмислено.

Реформування вищої освіти призвело до появи нових методик навчання, зокрема і методики мобільного навчання. Проте аналіз науково-методичної літератури вказує на необхідність продовження розвідок у даному напряму, оскільки невизначеним і дискусійним залишається понятійний апарат, уточнюються окремі компоненти методики мобільного навчання, виділяються позитивні і негативні сторони використання мобільних пристроїв, розробляються методики навчання окремих дисциплін в умовах упровадження мобільного навчання [1, с. 13]. Таким чином, спостерігається задовільна перспектива розвитку методики мобільного навчання, проте наразі ми знаходимося на етапі її дослідження та поступового впровадження.

#### **ДЖЕРЕЛА**

- 1. Ткачук Г.В. Особливості впровадження мобільного навчання: перспективи, переваги та недоліки: Інформаційні технології і засоби навчання, 2018, Том 64, №2. с. 13-14.
- 2. Горбатюк Р.М., Тулашвілі Ю.Й. Серія "Педагогіка, соціальна робота". Випуск 27.: Науковий вісник Ужгородського національного університету. с. 33-34.

## **ВИКОРИСТАННЯ СЕРВІСУ CANVA В ОСВІТНЬОМУ ПРОЦЕСІ**

Білорус А., Гендзьора О., Гринюк Т., Йожикова А. *Київський університет імені Бориса Грінченка, м. Київ*

Через пандемію та тимчасовий перехід освіти на дистанційну форму, вчителі змушені опановувати Zoom, Google Meet та інші платформи для проведення занять [онлайн.](http://onlinecorrector.com.ua/%D0%BE%D0%BD%D0%BB%D0%B0%D0%B9%D0%BD-%D1%87%D0%B5%D1%80%D0%B5%D0%B7-%D0%B4%D0%B5%D1%84%D1%96%D1%81) У процесі адаптації до нових реалій, ми виявили проблему концентрації студентів та їхньої загальної залученості до роботи на заняттях з іноземної мови.

Перед нами постала мета пошуку платформи, котра давала б змогу швидко створювати цікаві та різноманітні навчальні матеріали для студентів. Як і [більшість в](http://onlinecorrector.com.ua/%D0%B7%D0%B4%D0%B5%D0%B1%D1%96%D0%BB%D1%8C%D1%88%D0%BE%D0%B3%D0%BE)икладачів, під час підготовки до уроків ми користувалися підручниками, посібниками, які могли б полегшити й урізноманітнити уроки, але учням та студентам важко засвоювати суху інформацію, а готові навчальні матеріали здебільшого підходять лише для занять суворо за програмою.

У нашій роботі ми розкриваємо специфіку та переваги роботи з хмарним сервісом **CANVA**, адже, базуючись на особистому [досвіді,](http://onlinecorrector.com.ua/%D0%B4%D0%BE%D1%81%D0%BB%D1%96%D0%B4) він є оптимальним у використанні, має інтуїтивно зрозумілий інтерфейс та надає широкий вибір готових шаблонів (презентацій, анотацій, листівок тощо). Хмарні сервіси ― це програми та платформи, які «живуть» і працюють на серверах хмарних провайдерів [1]. Сукупність цих якостей значно економить час [при](http://onlinecorrector.com.ua/%D0%B1%D1%96%D0%BB%D1%8F-%D0%BA%D1%80%D0%B0%D0%B9-%D0%B7%D0%B0-%D0%BF%D1%96%D0%B4-%D1%87%D0%B0%D1%81-%D1%83-%D1%80%D0%B0%D0%B7%D1%96)  підготовці.

Як і інші хмарні сервіси, **CANVA** надає можливість додавання кількох редакторів, що [д](http://onlinecorrector.com.ua/%D0%B4%D0%B0%D0%B2%D0%B0%D1%82%D0%B8-%D0%B7%D0%BC%D0%BE%D0%B3%D1%83-%D0%BD%D0%B0%D0%B3%D0%BE%D0%B4%D1%83)ає змогу використовувати цей сервіс для групової роботи. Студенти можуть творчо підійти до виконання завдань, додавати власні чи обирати з бібліотеки фото та відео, а також ділитися результатами в соцмережах чи месенджерах з[а](http://onlinecorrector.com.ua/%D0%BF%D0%BE%D0%BA%D0%BB%D0%B8%D0%BA%D0%B0%D0%BD%D0%BD%D1%8F) [посиланням.](http://onlinecorrector.com.ua/%D0%BF%D0%BE%D0%BA%D0%BB%D0%B8%D0%BA%D0%B0%D0%BD%D0%BD%D1%8F) Це значно підвищує залученість до навчального процесу. **CANVA** постійно оновлює свій сервіс, користувачам надається вибір між [безкоштовним п](http://onlinecorrector.com.ua/%D0%B1%D0%B5%D0%B7%D0%BF%D0%BB%D0%B0%D1%82%D0%BD%D0%B8%D0%B9-%D0%B1%D0%B5%D0%B7%D0%BE%D0%BF%D0%BB%D0%B0%D1%82%D0%BD%D0%B8%D0%B9)ланом та передплатою. [Серед](http://onlinecorrector.com.ua/%D1%81%D0%B5%D1%80%D0%B5%D0%B4%D0%BE%D0%B2%D0%B8%D1%89%D0%B5)  переваг сайту виділяються широкий вибір шаблонів (пошук проводиться за ключовими словами), елементів, фотографій та існування мобільного додатку (**CANVA** представлена в Apple App Store та Google Play Store, [існують в](http://onlinecorrector.com.ua/%D1%96%D1%81%D0%BD%D1%83%D0%B2%D0%B0%D1%82%D0%B8-%D0%B1%D1%83%D1%82%D0%B8)ерс[ії як для м](http://onlinecorrector.com.ua/%D0%BA%D0%BE%D0%BC%D0%B0-%D0%BF%D0%B5%D1%80%D0%B5%D0%B4-%D0%BF%D0%BE%D1%80%D1%96%D0%B2%D0%BD%D1%8F%D0%BB%D1%8C%D0%BD%D0%B8%D0%BC-%D0%B7%D0%B2%D0%BE%D1%80%D0%BE%D1%82%D0%BE%D0%BC)обільних телефонів, так і для планшетів).

Актуальність роботи підтверджена [існуючими](http://onlinecorrector.com.ua/%D0%BD%D0%B8%D0%BD%D1%96%D1%88%D0%BD%D1%96%D0%B9-%D1%81%D1%83%D1%87%D0%B0%D1%81%D0%BD%D0%B8%D0%B9-%D0%BD%D0%B0%D1%8F%D0%B2%D0%BD%D0%B8%D0%B9)  дослідженнями, наприклад, Ауді Юндаяні стверджує, що в експерименті з залученням 44 студентів, експериментальна група, котра використовувала **CANV[A](http://onlinecorrector.com.ua/%D0%B1%D1%96%D0%BB%D1%8F-%D0%BA%D1%80%D0%B0%D0%B9-%D0%B7%D0%B0-%D0%BF%D1%96%D0%B4-%D1%87%D0%B0%D1%81-%D1%83-%D1%80%D0%B0%D0%B7%D1%96)** [при в](http://onlinecorrector.com.ua/%D0%B1%D1%96%D0%BB%D1%8F-%D0%BA%D1%80%D0%B0%D0%B9-%D0%B7%D0%B0-%D0%BF%D1%96%D0%B4-%D1%87%D0%B0%D1%81-%D1%83-%D1%80%D0%B0%D0%B7%D1%96)иконанні письмових завдань, зробила набагато менше помилок у порівнянні з контрольною групою. За висновками кількісного аналізу, **CANVA** мотивує учнів через мультимедіа, розвиваючи не лише мовні навички, а і стимулює творчу діяльність [2].

Окрім цього, ми розглядаємо й наш сумісний [досвід р](http://onlinecorrector.com.ua/%D0%B4%D0%BE%D1%81%D0%BB%D1%96%D0%B4)оботи з цією програмою, а саме створення презентацій до уроку (серві[с](http://onlinecorrector.com.ua/%D0%B4%D0%B0%D0%B2%D0%B0%D1%82%D0%B8-%D0%B7%D0%BC%D0%BE%D0%B3%D1%83-%D0%BD%D0%B0%D0%B3%D0%BE%D0%B4%D1%83) підтримує демонстрацію без скачування, легко поєднувати з трансляцією в Zoom), інформаційних флеш-[карток т](http://onlinecorrector.com.ua/%D0%BA%D1%96%D0%BB%D1%8C%D0%BA%D1%96%D1%81%D0%BD%D1%96-%D0%BA%D0%BE%D0%BC%D0%BF%D0%BE%D0%BD%D0%B5%D0%BD%D1%82%D0%B8-%D1%80%D0%B0%D0%B7%D0%BE%D0%BC)а мовних ігор.

У результаті детального аналізу низки схожих за функціоналом сервісів, стверджуємо, що хмарний сервіс **CANVA**  має достатній функціонал для реалізації в освітньому процесі.

#### **ДЖЕРЕЛА**

- 1. Що таке хмарні сервіси [та](http://onlinecorrector.com.ua/%D0%BA%D0%BE%D0%BC%D0%B0-%D0%BC%D1%96%D0%B6-%D1%87%D0%B0%D1%81%D1%82%D0%B8%D0%BD%D0%B0%D0%BC%D0%B8-%D1%81%D0%BA%D0%BB%D0%B0%D0%B4%D0%BD%D0%BE%D0%B3%D0%BE-%D1%80%D0%B5%D1%87%D0%B5%D0%BD%D0%BD%D1%8F) [як вони д](http://onlinecorrector.com.ua/%D0%BA%D0%BE%D0%BC%D0%B0-%D0%BC%D1%96%D0%B6-%D1%87%D0%B0%D1%81%D1%82%D0%B8%D0%BD%D0%B0%D0%BC%D0%B8-%D1%81%D0%BA%D0%BB%D0%B0%D0%B4%D0%BD%D0%BE%D0%B3%D0%BE-%D1%80%D0%B5%D1%87%D0%B5%D0%BD%D0%BD%D1%8F)опомагають бізнесу? *GIGACLOUD:* [в](http://onlinecorrector.com.ua/%D1%96%D0%BD%D1%88%D0%BE%D0%BC%D0%BE%D0%B2%D0%BD%D1%96-%D0%BA%D0%BE%D0%BC%D0%BF%D0%BE%D0%BD%D0%B5%D0%BD%D1%82%D0%B8-%D1%80%D0%B0%D0%B7%D0%BE%D0%BC)еб-[сайт.](http://onlinecorrector.com.ua/%D1%96%D0%BD%D1%88%D0%BE%D0%BC%D0%BE%D0%B2%D0%BD%D1%96-%D0%BA%D0%BE%D0%BC%D0%BF%D0%BE%D0%BD%D0%B5%D0%BD%D1%82%D0%B8-%D1%80%D0%B0%D0%B7%D0%BE%D0%BC) URL: https://gigacloud.ua/blog/navchannja/scho-take-hmarniservisi-ta-jak-voni-dopomagajut-biznesu (дата звернення: 30.04.2021).
- 2. Audi Yundayani INVESTIGATING THE EFFECT OF CANVA ON STUDENTS' WRITING SKILLS. *ENGLISH REVIEW: Journal of English Education.* 2019. Vol 7, № 2. P. 169–175.

# **GOOGLE MEET & ZOOM. ПОРІВНЯЛЬНА ХАРАКТЕРИСТИКА**

Бодненко Д.М., Артеменко І.І., Любич В.В., Пінчук М.В. *Київський університет імені Бориса Грінченка, м. Київ*

Сучасна ситуація прискорила попит на сервіси здійснення відеозв'язку для віддаленої роботи і навчання, вони підкорюють рейтинги популярності багатьох країн. Проте, досі так і не зрозуміло, який із додатків більш зручний у використанні та має більше переваг. Маємо розбіжність в думках реципієнтів щодо повноти функціоналу (порівнювались опитування користувачів сервісу Zoom, та користувачів сервісу Meet). Наразі відсутні ґрунтовні дослідження, які розкривають переваги, недоліки та популярність використання подібних сервісів.

Об'єкт дослідження: сервіси, які використовуються для проведення відеоконференцзв'язку, зокрема Google Meet та Zoom.

Метою дослідження постає аналіз зручності використання зазначених сервісів та з'ясувати, який сервіс для створення відеоконференцій володіє більш зручним переліком функцій. Завдання дослідження: ознайомити з історією створення та розвитку кожного із сервісів; виокремити переваги та недоліки Google Meet та Zoom; створити порівняльну характеристику для цих платформ; з'ясувати, який сервіс можу бути більш корисним.

Google Meet, сервіс для приєднання значного контингенту учасників до спільної віртуальної зустрічі, які можуть здійснювати відео- та аудіозв'язок, спілкуватись, обмінюватися файлами різного формату. Сервіст Google Meet з початком хвилі локдаунів в межах земної кулі перевели до безкоштовних сервісів для всіх користувачів.

Zoom – це сервіс для реалізації відозв'язку, був розроблений zoom Video Communications. 10 вересня 2012 року була випущена бета-версія Zoom, в конференції якої могли брати участь до 15 осіб. Відео відображається за допомогою елемента HTML5 замість елемента відео HTML5[3]. Сервіс Zoom крос платформний сервіс (Android, macOS, Linux, Windows) має зрозумілий інтуїтивний інтерфейс.

Сервіси Meet і Zoom є схожими. Мають однаковий функціонал: спільна робота; створення кімнат для спілкування; здійснювати демонстрацію екрану на спільноту. Відмінність у сервісах: суттєва відмінність за ціною; відмінність у максимальній кількості учасників конференції в одній зустрічі (кімнаті).

Zoom та Meet – сервіси, які пропонують аналогічні функції. Однак у кожної платформи є свої сильні і слабкі сторони, сервіс може більше відповідати потребам користувачів в залежності від кількості учасників і того, які ще сервіси (додатки/програми) користувачу потрібно для здійснення професійної (розважальної/освітньої) діяльності.

Водночас Zoom – через спеціалізацію і через, здебільшого, комерційне спрямування постійно удосконалює свій функціонал. Тобто, набір інструментарію є трохи складніше, ніж Meet. Водночас Meet має інтуїтивну, а , головне, безкоштовну інтеграцію з сервісами Google.

Головна перевага Zoom в організації якісного відео зв'язку (широкий набір опцій в різних тарифних планах, наприклад найширші можливості у т.п. «підприємство» або «бізнес»). Безкоштовний тарифний план, можливий, але лише для невеликих груп (тобто не завжди може охопити вись необхідний освітній контингент). До недоліку Zoom реципієнти відносять обмеження безкоштовної тривалості дзвінка та недостатній рівень організації захисту каналу зв'язку.

Сервіс Meet уможливлює використовання широкого спектру сервісів (особливо сервісів Google). Зауважимо, що він включає сумісну роботу з підсистемами відеоконференції (Hangouts Meet) та/або месенджера для командної роботи (Hangouts Chat). Zoom має основну перевагу для більшості опитаних реципієнтів – безкоштовна інтеграція з іншими додатками Google. Специфічний недолік – є обов'язкова наявність акаунту Google. Водночас наявність переваг безкоштовної версії можу бути тимчасове.

В обох сервісах є можливість додавати додаткові платні функції (розширення кількості одночасних учасників, шифування дзвінків тощо). Щодо застосування у професійній діяльності, то обидва сервіси будуть корисними для використання філологами, спираючись на вже названі аспекти. Відеоконференції, з погляду на сучасні реалії, дають можливість філологам вивчати різні аспекти мови в синхронному аспекті з носіями мови, прослідкувати як змінюється їх мовлення під дією впливу всіх нинішніх факторів життя.

Стрімка цифровізація та поява нової лексики суспільства обумовлюють популяризацію сервісів для он лайн колаборації, тобто будь-що нове викликає появу нових слів в мові. Активне запровадження дистанційних технологій навчання для всіх верств населення (задіяні: освітяни, діти, батьки та долучається старше покоління), зумовлює виникнення і розповсюдження нової лексики, яку повинні досліджувати філологи.

Крім цього, філологам, як і будь-яким іншим науковцям, важливо продовжувати роботу і в режимі локдауну, проводити наради, конференції тощо. А саме такі сервіси як Google Meet і Zoom дають можливість продовжувати свою наукову діяльність, поширювати набуті знання між колегами та студентами, проводити пари, тобто продовжувати роботу в повноцінному режимі. Саме тому, в сучасних реаліях, названі сервіси є важливими і необхідними в роботі філологів.

#### **ДЖЕРЕЛА**

- 1. Стрюк, А. М. "Система хмаро орієнтованих засобів навчання як елемент інформаційного освітньо-наукового середовища ВНЗ", Інформаційні технології і засоби навчання, №4 (42), с. 150-158, 2014. [Електронний ресурс] Доступно: <http://journal.iitta.gov.ua/index.php/itlt/article/view/1087/829>
- 2.Повний огляд Google Meet: відеоконференції тепер доступні кожному | Опис, інструкція, переваги, відео. [Електронний ресурс] Доступно: [https://ubi-hall.com.ua/uk/2020/06/03/ohlyad-google-meet//](https://ubi-hall.com.ua/uk/2020/06/03/ohlyad-google-meet/)
- 3. Zoom. [Електронний ресурс] Доступно: [Видеоконференции,](https://zoom.us/)  веб-[конференции, вебинары, демонстрация экрана](https://zoom.us/) - Zoom

# **МОЖЛИВОСТІ TELEGRAM ТА ЇХ ВИКОРИСТАННЯ В ОСВІТНЬО-НАВЧАЛЬНОМУ ПРОЦЕСІ**

Бодненко Д., Войтюк А., Мозоль Ю., Куценко Е. *Київський університет імені Бориса Грінченка, м. Київ*

На сьогоднішній день виникла необхідність вимушеного навчання з використанням дистанційних технологій навчання, що обумовлено COVid-19. Саме тому актуальними стали дослідження на тему використання соціальних мереж в освітній діяльності.

В рамках забезпечення комунікації учасниками освітнього процесу можна використовувати сервіс «Telegram». Даний сервіс набуває популярності серед користувачів мобільних пристроїв. Згідно приведеної статистики контингент користувачів Інтернет розподіляються наступним чином: жінок – 44%, чоловіки – 56%, особи від 18 до 34 років складають 73% аудиторій [2]. Розглянемо найбільш пріоритетні напрямки застосування даного сервісу.

Завданням дослідження є окреслення недоліків переваг та можливостей, «Telegram» в освітньому процесі. Виокремимо функції месенджера які найчастіше використовуються: спілкування (відео повідомлення, аудіо повідомлення та текстові повідомлення); спостереження та перегляд розважальних, освітніх новинних каналів. Прискорений темп цифровізації, збільшення кількості користувачів обумовлює і розвиток сервісів для забезпечення комунікації як в освітніх установах так і у повсякденні.

Особливості Телеграм, які обумовлюють ефективність використання телеграм в закладах освіти, зокрема:

інтуїтивна навігація (керування, дизайн, пошук тощо);

 широкий спектр доступу до даних різного спрямування (контент);

 швидкість обміну даними в межах певного кола спільноти (групи);

 наявність ботів (роботи які можуть автоматично опрацьовувати повідомлення, і приймати на основі прийнятих повідомлень запрограмовані клієнтські рішення )

 функціонування каналів (дозволяють відправляти повідомлення необмеженій кількості учасників).

Сервіс Телеграм в якості засобу навчання в університеті дає можливість використовувати його окремо для кожного предмета, або як загальний освітній чат. Наприклад, кожен викладач може створити окрему бесіду для свого предмету та додати всі (окремі) студентські групи. Після заняття викладач може закріпити в нагадуваннях чату текст домашнього завдання ( і додати здачі). Водночас студенти матимуть можливість запитувати, уточнювати те, що їх цікавить. Питання не будуть повторюватися, адже вся історія спілкування доступна всім учасникам групи. Викладач може давати посилання на літературу або найближчі конференції за дисципліною. Можна забезпечувати: тестування з дисципліни; відправлення завдань (відповідей) в чат; знайомитись з роботами колег (або, навпаки, не бачачи їх) в залежності від виду домашнього завдання.

В освітньому процесі бот можна використати для здійснення голосування, вікторини, опитування. До функцій автоматичної роботи бота можна віднести надання завдань учасникам освітнього процесу та аналізу відповіді на правильність.

Освітні функції використання сервісу: створення контенткаталогів; використання специфічних ботів (**QuizBot** створення тестів, **LivegramBot** фільтрація спам-повідомлень, **memorization\_bot** запам'ятовування матеріалу тощо).

*Переваги використання Телеграму*

- висока швидкість комунікації учасниками освітнього процесу (викладач, студент, адміністрація );
- залучення до освітнього процесу на засадах колаборації ;
- зручність зберігання матеріалів ЕНМК та робіт студентів;
- використання месенджера безкоштовне.

*Недоліки використання Телеграму:*

- спілкування нон-стоп (- необхідність відповідати на повідомлення в будь-який (навіть, неробочий/нічний ) час);
- матеріальне забезпечення для використання месенджера (наявність необхідного апаратного та мережного забезпечення) серед учасників освітнього процесу;
- можливе відволікання учасників колаборації на пересічні теми (діалоги);
- можливе некоректне дублювання (копіювання/списування) протягом здійснення контрольних заходів.

Отже, Телеграм (як месенджер) володіє достатнім функціоналом в межах освітнього процесу. Є безкоштовним засобом комунікації між учасниками освітнього процесу що дозволяє спрощувати і оптимізувати взаємодію. Існує ряд недоліків запровадження даного сервісу в освітній процес, але, водночас, процес цифровізації держави і освіти дає змогу переводити частину освітнього процесу на еколого- та енерго-зберігаючі технології (економить час і витрати на створення роздаткових матеріалів, оптимізує процес обміну даними). Телеграм забезпечує об'єднання освітнього процесу з повсякденним спілкуванням( не потрібно реєструватися на специфічних сайтах, LMS, МООС тощо). В перспекктивах подальшої наукових розвідок вбачається потрактовка та методичний супровід використання сервісу Телеграм при підготовці майбутніх фахівців соціономічного профілю.

#### **ДЖЕРЕЛА**

- 1. Коноплев Д. И. Telegram как новая среда коммуникации в СМИ и соцсетях // Знак: проблемное поле медиаобразования. – 2017. – №3 (25). –С.198–200.
- 2. Кучаковська, Г.А., Бодненко, Д.М. Прошкін, В.В. Організація контролю та аналізу успішності студентів закладів вищої освіти засобами соціальних сервісів Інформаційні технології і засоби навчання (5). с. 135-148. –2019.

# **ЕЛЕКТРОННИЙ ОСВІТНІЙ ПРОСТІР ЗАКЛАДУ ЗАГАЛЬНОЇ СЕРЕДНЬОЇ ОСВІТИ**

Верчинський П.Р.

*Київський університет імені Бориса Грінченка, м. Київ*

Сучасні інформаційно-комунікаційні технології значно вплинули на звичний процес викладання та навчання і на сьогодні є важливою самостійною галуззю освіти. Адже завдяки новим сучасним технологіям забезпечується миттєвий доступ до гігантського масиву даних, запровадження нових методів навчання, моніторингу, контролю та оцінки знань, а також створення інформаційно-освітнього простору, доступного для всіх учасників освітнього процесу.

Однак для закладів загальної середньої освіти на даний момент залишається проблемою впровадження такого єдиного багатофункціонального освітнього середовища (платформи), в якому можна було б навчати і навчатись (учні та вчителі), моніторити досягнення (батьки), здійснювати управління процесом (адміністрація закладу) [1]. Такий простір мав би, крім доступу до електронних освітніх ресурсів та сервісів, забезпечувати також співпрацю на відстані. Для задоволення потреб користувачів створено вже портали для реалізації таких платформ з різним функціоналом. Наприклад, навчальні платформи Moodle, Google Classroom, Canvas, а також українські розробки: Human Школа, Нові знання, E‑schools [2-4] та ін. Але для забезпеченні якісного освітнього процесу актуальною є задача моделювання електронного освітнього простору (ЕОП), адаптованого під конкретний заклад загальної середньої освіти, який можна буде легко модифікувати та масштабувати у відповідності до потреб закладу чи викликів часу.

Метою даної роботи було вивчення стану дослідження різних аспектів електронного освітнього середовища закладу середньої освіти (підходи до організації, апаратно-програмне забезпечення, методичне забезпечення та змістове наповнення тощо) для подальшого розроблення функціональної моделі такого простору.

Вивченням питання проєктування, створення та впровадження цифрового середовища, що відповідає сучасним вимогам організації освітнього процесу закладу освіти в умовах цифрової трансформації присвячена велика кількість наукових робіт (В. Биков, М. Жалдак, Н. Морзе, С. Литвинова, О. Мельник та ін.). Зокрема, в [5] докладно розглянуто проблеми моделювання та побудови автоматизованих інформаційних систем відкритого навчального середовища.

Усі автори визначають, що основою такого простору є технічне забезпечення належного рівня та доступ до мережі інтернет. Також ефективність сучасного ЕОП визначається інформаційним та програмним забезпеченням і, нарешті, адмініструванням як ресурсів так самого процесу навчання.

Таким чином ЕОП – це багаторівнева система, що об'єднує програмно-методичні, організаційні і технічні ресурси закладу освіти.

В [1] описані основні складові такого середовища, поділені на три групи:

програмне забезпечення – операційні системи, прикладні програми, електронні освітні ресурси, мережні та офісні додатки;

інформаційне забезпечення – навчальні та методичні матеріали, мультимедійні засоби, бази даних, бібліотеки, сайти, блоки, комунікаційні мережі;

апаратне забезпечення – персональні технічні засоби, серверне та мережне обладнання.

При цьому важливою є можливість використовувати ЕОП в будь якій формі навчання: очній, дистанційній чи змішаній, автоматизація обліку навчальних досягнень учнів, забезпечення індивідуальної траєкторії навчання.

Функціонально система повинна враховувати усі категорії учасників освітнього процесу: учнів, вчителів, адміністрацію, батьків та відвідувачів із організацією обробки їх запитів, зворотного зв'язку та інформаційного і кібернетичного захисту.

Таким чином сучасний ЕОП закладу загальної середньої освіти – це інтегрована багаторівнева цифрова система на єдиній програмно-апаратній платформі із управлінською та навчальною підсистемами із відповідним навчальним, методичним інформаційним забезпеченням. Проєктування такої системи, її впровадження та підтримка вимагає значних ресурсів, тому доцільно закладам освіти об'єднуватись в спільну мережу із об'єднаною ЕОП.

#### **ДЖЕРЕЛА**

- 1. Мельник О.М. Узагальнена функціональна модель інформаційно-освітнього середовища закладу загальної середньої освіти. Фізико-математична освіта, 2020, вип. 2(24). С. 94-99. Доступно: [https://fmo](https://fmo-journal.fizmatsspu.sumy.ua/journals/2020-v2-24/2020_2-24-Melnyk_FMO.pdf)[journal.fizmatsspu.sumy.ua/journals/2020-v2-24/2020\\_2-24-](https://fmo-journal.fizmatsspu.sumy.ua/journals/2020-v2-24/2020_2-24-Melnyk_FMO.pdf) [Melnyk\\_FMO.pdf](https://fmo-journal.fizmatsspu.sumy.ua/journals/2020-v2-24/2020_2-24-Melnyk_FMO.pdf)
- 2. Human Школа. Доступно: <https://www.human.ua/>
- 3. Нові знання. Доступно: <https://nz.ua/>
- 4. Електронне освітнє середовище загальноосвітнього навчального закладу. Доступно: <https://e-schools.info/news/124>

5. Биков В.Ю. Моделі організаційних систем відкритої освіти: монографія. К. : Атіка, 2008. 684 с.

## **ДІДЖИТАЛІЗАЦІЯ ОБЛІКОВОГО ПРОЦЕСУ У ПЕРІОД ПАНДЕМІЇ COVID-19**

Гараздовська Ю. І. *Львівський національний університет імені Івана Франка, м. Львів*

Період пандемії COVID-19 змінив увесь світ без винятку. Всі внутрішні галузі країн відчули негативні наслідки, зокрема через встановлення таких обмежень, як пересування, самоізоляція, перехід на віддалений режим роботи, тощо.

Важливою ознакою на сьогодні є стрімке зростання цифрових технологій. На перший погляд може здаватись, що лише IT-компанії вмію працювати віддалено та із повним спектром використання вебінструментів. Однак, сьогодення показало, що цифровий формат – це не лише про IT-сферу.

Особливого значення набуло застосування IT-інновацій для вдосконалення документообігу. Завдяки ІТ-модернізації облікових процедур вирішуються наступні завдання:

-систематизація і збір інформаційних потоків (обліковий процес господарських операцій станом на сьогодні );

- стрімкий доступ для отримання інформації (передача електронних даних – від первинних до звітних);

- зменшення відстані інтервалу між одержанням інформації та її переадресації до бази даних (BigData);

- зменшення випадків ризику щодо допущення помилок в облікових процесах при прийнятті рішень, які дають можливість підприємству не спотворювати інформацію в площині кошторисного аспекту;

-автоматичне формування звітів (облікові операції, що створюються на хмарах);

-забезпечення дієвого оперативного моніторингу (створення штучного інтелекту, оновлення математичного моделювання інноваціями теперішнього часу)

-електронна подача форм звітності;

-введення Програмного реєстратора розрахункових операцій (далі – ПРРО).

Також, обліковому процесу варто приєднати Patch-карти та Mainframe, сховища даних, бази даних, LAN ( локальні мережі ) та

ERP-система ( система планування ресурсів підприємства ). Все це допоможе бухгалтерському обліку функціонувати швидко та продуктивно. Зокрема, це допоможе вдосконалити механізми обробки, кінцевих звітів, внутрішніх контролів тощо [1].

Основна мета ІТ-модернізації облікових процедур полягає не у перенесенні облікових процесів у електронну версію, а у створенні так би мовити «смарт-обліку» з ефективною системою контролю та управлінням суб'єктом господарювання.

Варто зазначити, що діджиталізація в економічному механізмі підприємства загалом, та у структурі системи обліку, зокрема, – не просто тренд, а необхідність, що визначатиме й спонукатиме його неминучий розвиток у даному напрямі.

Тобто, удосконалення технічної й технологічної складової обліку з урахуванням діджитал-інструментів сприятиме подальшому розвитку її досконалішої організації.

#### **ДЖЕРЕЛА**

1. Про схвалення Концепції розвитку цифрової економіки та суспільства України на 2018-2020 роки та затвердження плану заходів щодо її реалізації [Електронний ресурс]: Урядовий портал. – Режим доступу:https://www.kmu.gov.ua/ua/npas/pro-shvalennyakoncepciyi-rozvitku-cifrovoyi-ekonomiki-tasuspilstvaukrayinina-2018 2020-roki-ta-zatverdzhen nyaplanu-zahodiv-shodoyiyi-realizaciyi.

# **ТЕНДЕНЦІЇ РОЗВИТКУ ІНФОРМАЦІЙНОГО СУСПІЛЬСТВА У СВІТІ**

Гладченко О. В., Заворотня А. В.

*Університет державної фіскальної служби України, м. Ірпінь*

Стрімкий розвиток інформаційних технологій та їх динамічне використання в управлінні бізнес-процесами на підприємствах впливає на економічну систему та суспільство. Визначальними чинниками сучасної економічної системи є розвиток сучасних інформаційно-комунікаційних технологій (ІКТ) та збільшення обcягу інформації. Зважаючи на це, країни світу потребують нових підходів до власного розвитку та усвідомлюють переваги інформаційної економіки. Світові глобалізаційні процеси неабияким чином посилюють інтерес до теоретичного розуміння

особливостей інформаційної економіки та емпіричного опанування впливу ІКТ на трансформацію соціально-економічних, політичних і культурних структур [1].

Значний внесок у дослідження проблеми становлення та розвитку інформаційної економіки зробили вітчизняні та закордонні вчені, зокрема С. Андрєєв, Д. Белл, П. Друкер, Я. Жаліло, М. Кастельс, Е. Тоффлер та ін. Також, наявні наукові праці присвячені вивченню економічних аспектів інформаційної економіки.

В умовах збільшення глобалізаційних процесів, зростання сфери послуг і нематеріального виробництва, впливу ІКТ на процеси розвитку науково-технічного прогресу відбувається трансформація індустріального суспільства до постіндустріального та є загальносвітовою тенденцією. Ці процеси відбуваються в умовах збільшення рівня невизначеності й непередбачуваності розвитку суспільно-політичних відносин, кількості й масштабів загроз суспільству, громадянам і державі, у тому числі обумовлених впливом ІТ.

Зокрема, швидкими темпами зростає кількість сайтів в Інтернеті, парк ЕОМ, прискорено йде розвиток систем і засобів телекомунікації. Розширюється кількість корпоративних інформаційних мереж і число абонентів світових відкритих мереж, збільшується національна мережа зв'язку, успішно відбувається телефонізація країни, зростає ринок засобів мобільного зв'язку. Здебільшого інформатизують такі галузі як банківська сфера, державне управління тощо [2].

Крім того, в інформаційному суспільстві все більше функцій буде перекладатися на «машини», що призведе до меншої трудової зайнятості людей. Зокрема на Міжнародному економічному форумі, який пройшов в Давосі у 2016 році, Шаран Барроу, Генеральний секретар Міжнародної конфедерації профспілок, зазначила, що незабаром робітники не зможуть знайти роботу, що призведе до напруження соціальної ситуації в суспільстві. Водночас широке впровадження сенсорних технологій в процес виробництва звільняє людині час для освіти та творчості. Оскільки машини не здатні до творчих процесів, конкурентна перевага на ринку праці матимуть люди, здатні генерувати ідеї, знаходити нові рішення, створювати оригінальний, унікальний продукт. Цей чинник повинен бути врахований при реформуванні освіти [3, с. 15 – 17].

Перехід суспільства до інформаційної стадії розвитку дає можливість використовувати демократичні інститути як інструмент соціального панування. Демократія, легітимізована за допомогою виборів, цілком сумісна з новими формами соціального панування. Обмежена епізодичною електоральною участю, формальна демократія не є небезпечною, навіть корисною для збереження нового типу політичного панування [4, с. 24].

Ефективне й обґрунтоване формування, подальша реалізація державної політики з розвитку інформаційного суспільства й інформатизації передбачають виявлення і врахування тенденцій розвитку, максимальне використання позитивних факторів і мінімізацію дії негативних факторів.

Отже, нинішній період розвитку сучасного суспільства характеризується переходом від постіндустріального до інформаційного суспільства, а надалі – до суспільства знань. Міжнародна спільнота виробила концепції та підходи гармонійного розвитку цього процесу. Основна концепція Декларації орієнтована на інтереси людей, спрямована на розвиток суспільства, щоб кожен міг створити інформацію, та надати окремим особам, громадам і народам можливість повною мірою реалізувати свій потенціал, сприяючи своєму сталому розвитку і підвищуючи якість та рівень свого життя.

#### **ДЖЕРЕЛА**

- 1. Українська асоціація фахівців інформаційних технологій [Електронний ресурс]. Режим доступу: <http://uaitp.org.ua/node/86>.
- 2. Доповідь про стан інформатизації та розвиток інформаційного суспільства в Україні за 2012 р. (проєкт).| Державне агентство з питань науки, інновацій та інформатизації України. Режим доступу: [http://www.dknii.gov.ua](http://www.dknii.gov.ua/).
- 3. Давидов А. Ю. «Великі цикли» американської економіки. США і Канада: економіка, політика, культура. 2010. № 2. С. 15-17.
- 4. Гордєєва А. С. Інформаційні технології як фактор економічного зростання країн в умовах глобалізації : автореф. дис. на здобуття наук. ступеня канд. екон. наук. Російський університет дружби народів. Москва. 2011 року. 24 с.

## **ОГЛЯД СУЧАСНОГО ПРОГРАМНОГО ЗАБЕЗПЕЧЕННЯ В ДИСТАНЦІЙНІЙ ОСВІТІ**

Гладченко О.В., Приходько К.К. *Університет державної фіскальної служби України, м. Ірпінь*

Ступінь впровадження інформаційних технологій у сучасному освітньому процесі є неодмінним показником якості освіти. В умовах пандемії тема онлайн-навчання через неможливість відвідування освітніх закладів стала ще більш актуальною, тому метою даної роботи є проаналізувати наявні інструменти для дистанційної освіти.

У сучасному світі у зв'язку з інтенсивним розвитком нових технологій, з'являються і розвиваються нові методи освіти. Так, наприклад дистанційна освіта – це спосіб навчання на відстані. Кожна людина може отримати певні знання, поліпшити їх без відриву від роботи і без виїзду за кордон. Воно ідеально підходить людям, які зайняті, але прагнуть підкорювати нові вершини знань [2].

Дистанційне навчання **–** це форма навчання з використанням комп'ютерних і телекомунікаційних технологій, які забезпечують інтерактивну взаємодію викладачів та студентів на різних етапах навчання і самостійну роботу з матеріалами інформаційної мережі [1].

Освітні інструменти в онлайн-навчанні можна умовно поділити на платформи для відеоконференцій, контролю знань та подання додаткового текстового, фото та відеоматеріалу.

Основною задачею платформ для відеоконференцій є встановлення стабільного відео та аудіозв'язку між організатором та учасниками конференції. Найбільш поширеними платформами для проведення лекційних занять такого формату на даний час є Google Classroom, Zoom, Cіsco Webex, Mіcrosoft Teams та Skype. Крім очевидних переваг, таких як незалежність від місця знаходження учасників конференції, можна відмітити легкість залучення експертів до участі в навчальному процесі (запрошення перейти за посиланням замість візиту до навчального закладу), а також можливість вмикати демонстрацію робочого столу, щоб наочно показати додаткові матеріали або приклад роботи зі спеціалізованим програмним забезпеченням. Недоліком даного методу навчання є обов'язкова наявність стабільного Інтернетпідключення та апаратного забезпечення (комп'ютер або ноутбук, камера, мікрофон) не тільки в організатора, а й у кожного з учасників конференції. Часто ці незручності відчувають мешканці сільської місцевості та малозабезпечені сім'ї.

Платформи для контролю знань направлені на об'єктивну оцінку засвоєних вмінь, навичок та теоретичного матеріалу. В Україні та світі найпоширенішою з таких платформ на сьогодні є Moodle. За допомогою цього програмного забезпечення можна розміщувати методичні матеріали, створювати екзаменаційні бази питань, із яких випадковим шляхом будуть формуватися індивідуальні варіанти тестової роботи, встановлювати часові рамки та кількість спроб для проходження тестування. Платформа здатна самостійно підраховувати кількість набраних балів, що суттєво економить час. До недоліків даного контролю знань можна віднести проблему ідентифікації осіб, які проходять тестування.

Додатковий візуальний матеріал широко використовується на лекційних та практичних заняттях в аудиторіях та при дистанційному навчанні. Mіcrosoft Power Poіnt та LіbreOffіce Іmpress дозволяють створювати презентації для кращого засвоювання матеріалу. Відмінність онлайн-занять полягає у тому, що презентації, відеоматеріали та текстові файли можна залишати на освітніх платформах для повторення пройденого курсу перед контролем знань, замість використання проєктору – транслювати на екран кожного студента або учня.

Отже, серед сучасних програмних засобів в дистанційній освіті можна виділити платформи для відеоконференцій, контролю знань та подання додаткового текстового, фото- та відеоматеріалу.

До переваг використання цих технологій відноситься незалежність від місця знаходження учасників конференції, легкість залучення експертів до участі в навчальному процесі, можливість створення тестувань із мінімальними витратами часу на оброблення їх результатів, здатність програмного забезпечення транслювати додаткові матеріали різних форматів.

Недоліками є обов'язковість наявності обладнання та стабільного Інтернет-з'єднання, проблема з ідентифікацією осіб при проходженні контролю знань.

#### **ДЖЕРЕЛА**

- 1. Вища освіта: інформаційно-аналітичний портал про вищу освіту в Україні та за кордоном [Електронний ресурс] // Режим доступу: http://vnz.org.ua/dystantsijna-osvita/pro (дата звернення 22.04.2021).
- 2. Що таке дистанційна освіта: як вона працює? [Електронний  $pe$ сурс] // Режим доступу: http://www.vsemisto.info/osvita/2355-sho-take-vysha-osvitajakvona-prazjuje (дата звернення 22.04.2021).

## **ВИКОРИСТАННЯ ІНФОРМАЦІЙНИХ ТЕХНОЛОГІЙ В УПРАВЛІННІ ЛЮДСЬКИМ КАПІТАЛОМ**

Гладченко О.В., Шараєнко О.А. *Університет державної фіскальної служби України, м. Ірпінь*

Не тільки перехід до масової дистанційної роботи як наслідок поширення пандемії COVID**–**19, а й діджиталізація спонукали підприємства до оптимізації своєї роботи шляхом імплементації інформаційних систем у різних сферах людської діяльності. Управління людським капіталом теж зазнало автоматизації і сьогодні використання інформаційних технологій в управлінні людським капіталом (далі – ІСУЛК) є доволі поширеним рішенням серед підприємців світу.

ІСУЛК є перетином людського капіталу та інформаційних технологій шляхом використання програмного забезпечення для управління людським капіталом. Вони дозволяють підприємствам більш ефективно планувати свої витрати на людський капітал, а також здійснювати управління та контроль, не вимагаючи виділення значної кількості ресурсів на те [1].

Використання ІСУЛК дозволяє підприємствам ефективно поєднувати завдання шляхом комбінацій програм, ніж би це було при використанні паперових форм для організації систем витрат на пошук нових потенційних кандидатів, управління ризиками, управління навчанням, досвідом навчання, фінансовим плануванням, звітності та аналізу планування ресурсів, звітування та стратегічне планування тощо [2].

Підтвердженням вищезазначеного є досвід міжнародних компаній:

IBM - один із найбільших світових виробників<br>iв та програмного забезпечення - започаткував комп'ютерів та програмного забезпечення – започаткував безпаперову реєстрацію в Інтернеті для всіх своїх співробітників ще на початку XXI ст., що дозволило заощаджувати корпорації 1.2 млн дол. США щороку на витратах на друк та поштову розсилку. Саме цими діями IBM змогла скоротити витрати та надати працівникам свободу відкривати свої переваги у свій час [1];

— мережа супермаркетів Shaw's запровадила однією із перших на ринку систему самообслуговування працівників ще у 2002 р., що надає відділам роботи з персоналом більше часу для зосередження на стратегічних питаннях, таких як управління робочою силою, управління компенсаціями, одночасно покращуючи обслуговування працівників та менеджерів та забезпечуючи точність їх даних [1].

Розуміння різних форм застосувань, що пропонують ІСУЛК, створює для підприємств можливості підвищення ефективності роботи співробітників та зменшення витрат.

Так з урахуванням усіх потреб бізнесу у 2021 році виокремлено перелік з 10 найкращих онлайн ІСУЛК до яких відносять: Uzio, EnterpriseAxis, HRM Labs, CommonOffice HRIS, Hr.my, Bridge, Homebase, BuiltForTeams, OptimumHRIS, Rippling [3].

Оскільки інформаційні системи виконують низку завдань в системі управління людським капіталом, то можна виокремити переваги їх застосування підприємствами, що подано на рис. 1.

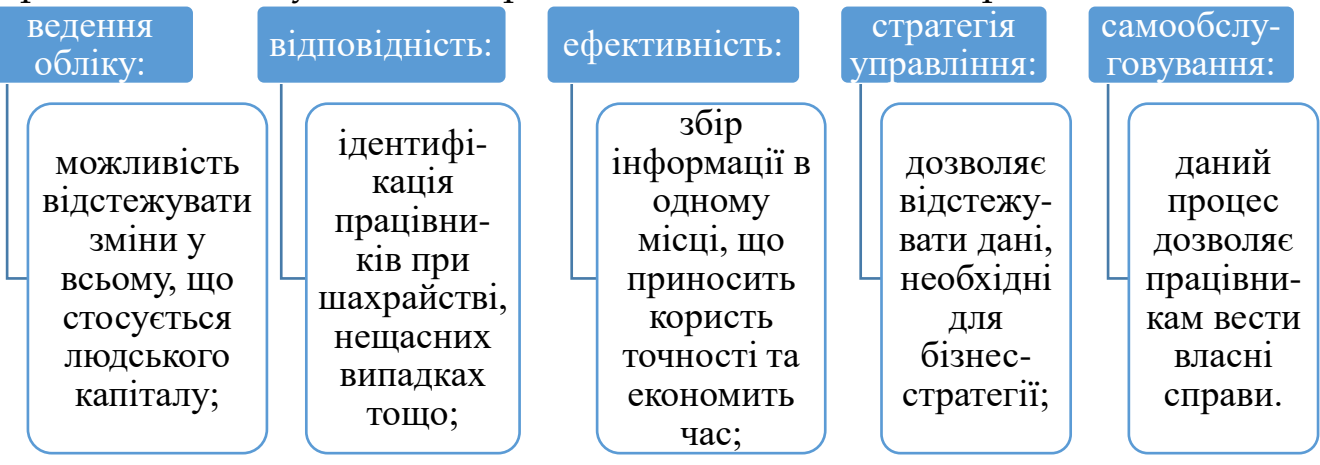

Рис.1. Переваги використання інформаційних систем в управлінні людським капіталом [1]

Застосування ІСУЛК покриває низку завдань, до яких можна віднести відстеження заявників, робочого часу, нарахування заробітної плати, управління вигодами, навчанням, звітування. Першими дані системи імплементували IBM та Shaw`s. Кожна окрема система має свої переваги та недоліки, проте вибір того чи іншого програмного забезпечення залежить від цілей підприємства.

#### **ДЖЕРЕЛА**

- 1. Впорядкування та автоматизація процесів управління людським капіталом вашої компанії за допомогою правильної системи. Доступно: https://www.hrpayrollsystems.net/hris/.
- 2. Інформаційні системи з управління людським капіталом. Доступно: https://www.comparehris.com/human-resourceinformation-systems-/.
- 3. 10 найкращих онлайн-систем HRIS 2021 року. Доступно: https://peoplemanagingpeople.com/tools/hris-humanresources-information-system/.
- 4. Що таке HRIS? Посібник з практики використання. Доступно: https://www.analyticsinhr.com/blog/humanresources-information-system-hris/.

## **ВИВЧЕННЯ ГЕОМЕТРИЧНИХ ПЕРЕТВОРЕНЬ ГРАФІКІВ ФУНКЦІЙ ЗА ДОПОМОГОЮ ГРАФІЧНИХ КАЛЬКУЛЯТОРІВ**

Горбатюкова Ю.В., Локазюк О.В. *Фаховий коледж «Універсум», м. Київ*

В курсі вивчення математики наскрізною темою є «Функції, їх властивості та графіки». Викладачу (вчителю) необхідно сформувати у студентів (в учнів) уміння читати та будувати графіки елементарних функцій, що складатиме основу функціонально-графічної грамотності. Під функціональнографічною грамотністю мається на увазі наявність системи функціонально-графічних знань та вмінь. Разом з цим, необхідно сформувати функціонально-графічну компетентність. Це означає навчити будувати і читати графіки функцій.

Зображення графіка функції – схематична побудова графіка функції за її властивостями чи за формулою. Читання графіка функції – опис властивостей функції та (або) знаходження формули, що задає функцію.

Основою функціонально-графічної компетентності навчання студентів свідомо застосовувати графічні знання, уміння та навички, способи графічної діяльності, що опираються на знання функціональних особливостей об'єктів.

Важливо також засвоїти правила перетворень, які можна використовувати при виконанні завдань. Якщо відомий графік функції *y f* (*x*) , то за допомогою геометричних перетворень можна побудувати графіки більш складних функцій [1]. На допомогу, при вивченні вище вказаної теми, можуть прийти такі онлайн-ресурси, як графічні калькулятори [2].

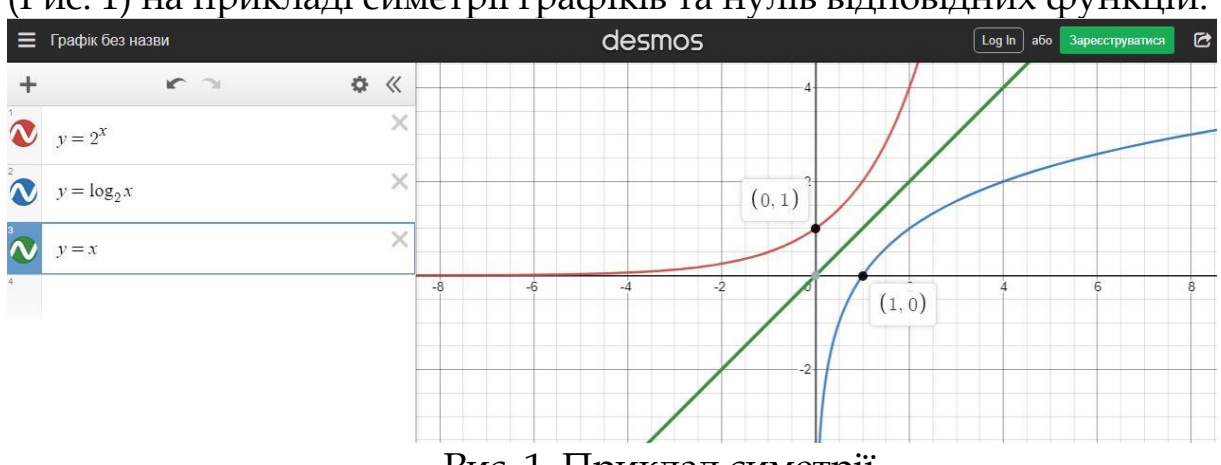

Покажемо використання графічного калькулятора Desmos (Рис. 1) на прикладі симетрії графіків та нулів відповідних функцій:

Рис. 1. Приклад симетрії

Нижче зазначимо правильний порядок побудови графіків складних функцій. Нехай маємо функцію задану в загальному вигляді (1):

$$
y = mf(kx - a) + b \tag{1}
$$

*Таблиця 1*

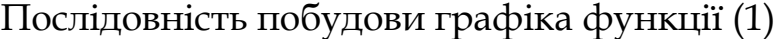

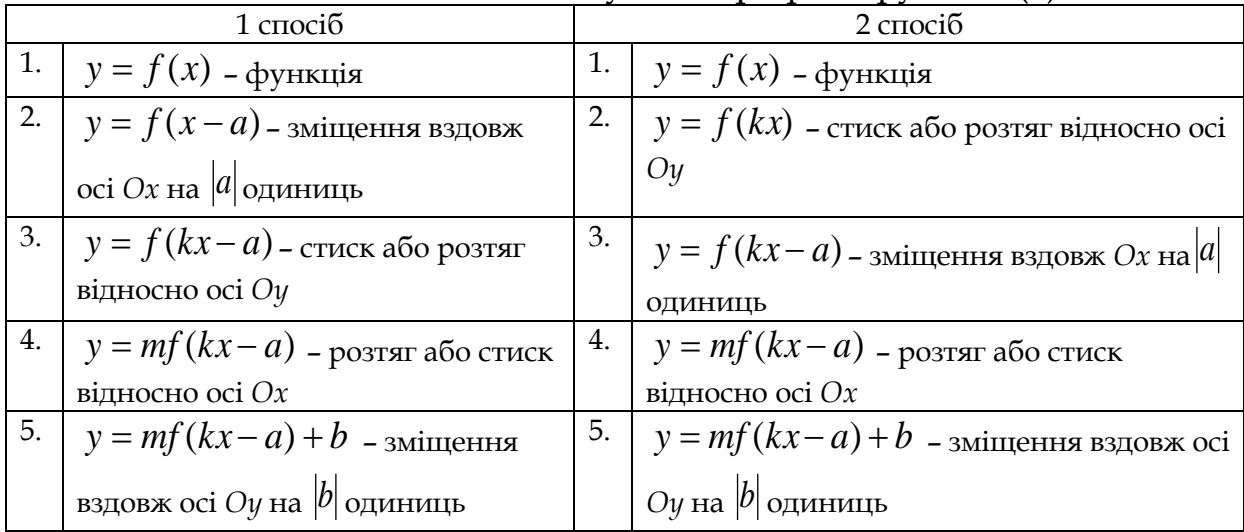

Проілюструємо на прикладі (Рис. 2) тригонометричної функції та геометричних перетворень використання графічного калькулятора Desmos:

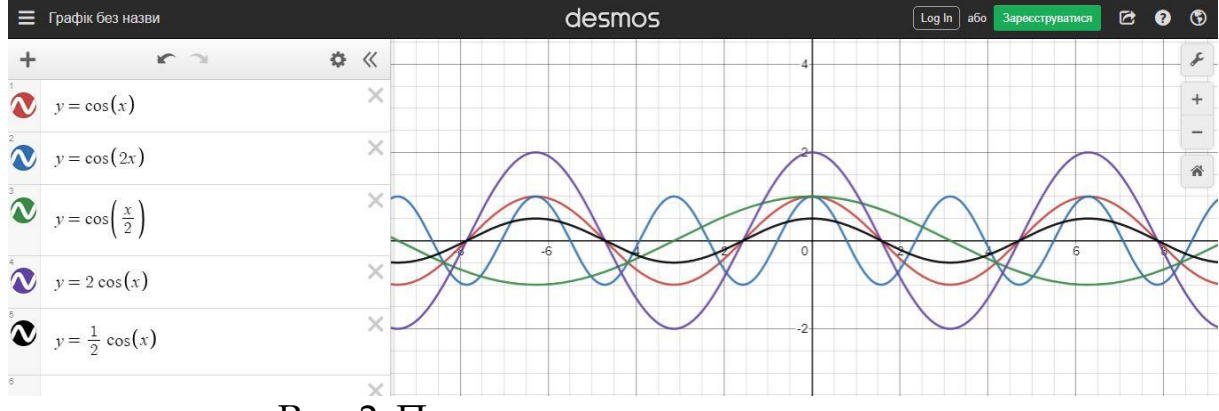

Рис. 2. Приклад геометричних перетворень

Графічний калькулятор Desmos корисний у використанні для представлення геометричних перетворень графіків функцій. Кожний новий графік має інший колір, що є зручно для спостереження та дослідження графіків. Програма доступна, має зрозумілий інтерфейс та проста у використанні. Також можна завантажити у вигляді додатку на телефон.

**Висновок.** Графічні калькулятори – допоміжні інструменти для візуалізації природничо-математичних дисциплін в освітньому процесі. Маючи звичайний телефон та мережу Інтернет, через додаток можна у будь-який час дослідити графіки та перевірити, чи вірний хід розв'язання заданої задачі.

#### **ДЖЕРЕЛА**

- 1. Слєпкань З.І. Методика навчання математики З.І. Слєпкань. – К.: Вища школа, 2006. – 582 с.
- 2. Електронний ресурс. Графічний калькулятор Desmos/ Режим доступу <https://www.desmos.com/calculator?lang=uk>

# **ВИКОРИСТАННЯ МОБІЛЬНОГО ПРОГРАМНОГО ЗАБЕЗПЕЧЕННЯ ПІД ЧАС ВИВЧЕННЯ ПРОГРАМУВАННЯ**

Дзяловська С.Л. *Уманський державний педагогічний університет імені павла Тичини, м.Умань*

З розвитком мобільних технологій та загальної інформатизації суспільства все більше різних сфер життя людей реалізується з допомогою смартфона. Мобільні додатки для оплати послуг, спілкування, обміну та пошуку інформації і т.д. – це все доступно вже сьогодні. Не оминули мобільні технології сферу освіти. З кожним днем кількість різноманітних освітніх мобільних додатків зростає.

На сьогодні для вивчення, здавалося б, такої важкої теми, як програмування, достатньо мати лише смартфон з відповідним мобільним програмним забезпеченням, яке допоможе отримати знання з програмування, як початківцям так і досвідченим користувачам. Серед найпопулярніших мобільних додатків для освоєння кодингу можна виділити:

 **Mimo –** додаток, який допоможе розпочати програмувати на HTML, CSS, JavaScript, SQL, Python. В даному програмному засобі ви зможете навчитися писати код, створювати ігри та сайти. У Mimo розроблені персоналізовані навчальні плани з цікавими і ефективними вправами, проектами і завданнями [4];

 **Lrn –** мобільне програмне забезпечення зосереджене на вивченні мови програмування JavaScript. З його допомогою

створюються сценарії, які додають інтерактивності до веб-сторінок. Якщо ви плануєте працювати у сфері інтерактивного програмування, знання JavaScript – необхідний навик у вивченні якого вам допоможе Lrn [1];

 **[Основи HTML](https://play.google.com/store/apps/details?id=ru.krackdigger.demo_tutorial)** — додаток для вивчення основ HTML. Дане програмне забезпечення дозволяє створювати html-сторінки та одразу переглянути результат в браузері вашого смартфона. Додаток також містить таблицю спецсимволів та палітру webкольорів. Доступний для Android;

 **Acode** – просте і легке для сприйняття інтегроване середовище розробки під Andriod. Цей додаток в більшій мірі спрямований на роботу з мовою програмування Python, але є підтримка й кількох інших мов. Acode навчить писати код на Python та створювати шаблони за допомогою HTML, CSS і JavaScript. На відміну від QPython і Pydroid 3, інтерфейс програми україномовний [3];

 **SoloLearn** – це найбільша бібліотека безкоштовних матеріалів по вивченню різних мов програмування як для новачків, так і для професіоналів. Тисячі аспектів програмування допоможуть вам здобути базові навички, освоїти нові або ж просто бути в курсі останніх тенденцій кодингу. Додаток SoloLearn доступний безкоштовно для платформ [iOS та](https://itunes.apple.com/ru/developer/sololearn-inc/id933957049) [Android](https://itunes.apple.com/ru/developer/sololearn-inc/id933957049) але існує й коштовна підписка, яка розширює кількість навчальних курсів для будь-якої мови програмування [2];

Мобільні технології все більше поширюються у всіх сферах нашого життя. На сьогодні вчитися онлайн можна не тільки сидячи за комп'ютером або ноутбуком, а і за допомогою мобільних пристроїв. Основною перевагою мобільного навчання в освіті є те, що використовуючи простий смартфон та ряд додатків ти можеш в будь-який час почати здобувати знання в будь-якій сфері професійної діяльності.

## **ДЖЕРЕЛА**

- 1. 11 додатків для вивчення програмування на мобільних пристроях + бонус – Ехо. Ехо – Поринь у світ розробки. URL: https://echo.lviv.ua/dev/7391.
- 2. 30 бесплатных Android-приложений для изучения программирования, математики, английского и даже азбуки Морзе. AIN.UA. URL: [https://ain.ua/2015/03/14/30-](https://ain.ua/2015/03/14/30-besplatnyx-android-prilozhenij-dlya-izucheniya-programmirovaniya-matematiki-anglijskogo-i-dazhe-azbuki-morze)

[besplatnyx-android-prilozhenij-dlya-izucheniya-programmirovaniya](https://ain.ua/2015/03/14/30-besplatnyx-android-prilozhenij-dlya-izucheniya-programmirovaniya-matematiki-anglijskogo-i-dazhe-azbuki-morze)[matematiki-anglijskogo-i-dazhe-azbuki-morze.](https://ain.ua/2015/03/14/30-besplatnyx-android-prilozhenij-dlya-izucheniya-programmirovaniya-matematiki-anglijskogo-i-dazhe-azbuki-morze)

- 3. Acode редактор кода 1.2.143 для android. Трешбокс.ру. URL: https://trashbox.ru/link/acode-android.
- 4. Mimo: научитесь программировать 3.30 для android. Трешбокс.ру. URL: https://trashbox.ru/link/mimo-android.

## **ВИКОРИСТАННЯ СЕРВІСУ GOOGLE CALENDAR В ОСВІТНЬОМУ ПРОЦЕСІ**

Задорожна П. В., Підвірна А. О., Чопенко В. С., Шарко С. Й., Бодненко Д. *Київський університет імені Бориса Грінченка, м. Київ*

Масове проникнення мобільних технологій в повсякденне життя зумовило утворення цифрової екосистеми, що є безсумнівно зручною та привабливою. До того ж інформаційні технології глибоко проникли та вкорінилися не лише в повсякденному, а й в професійному житті, зокрема, зумовили появу нової форми навчання - електронного навчання (e-learning) [2]. Разом з тим перед суб'єктами освітнього процесу стоїть чимало різноманітних завдань, зокрема, планування графіка навчального тижня; зауваження важливих подій та проектів, нагадування про них тощо. Усе це вимагає вмінь ефективної організації освітнього процесу.

Мета статті - визначити переваги використання хмарного сервісу Google Calendar в освітньому процесі (вчителями/викладачами, студентами/учнями та їх батьками).

Розвиток освіти в Україні, підвищення її якості та доступності, інтеграція в європейський освітній простір із збереженням національних досягнень і традицій – усе це потребує впровадження в закладах середньої освіти новітніх методів навчання [2]. Хмарно орієнтовані технології навчання та хмарні сервіси прискорююють процес і стали повсякденно потрібними в освітньому процесі. Сервіс, що ми розглядаємо (Google Calendar) виграшно виділяється серед інших сервісів, спрямованих на організацію роботи, зокрема: офлайн/онлайн та мобільні (кросплатфомність) версії, імплементація з іншими календарями, координування (прив'язка) Google Meet, наявність списку завдань, справ, сповіщень тощо.

У освітньому процесі використання Google календаря доречне та ефективне принаймні для трьох суб'єктів – студентів, викладачів та батьків.

Використання батьками Google календаря усуває проблеми контролю над успішністю дитини та дотримання розкладу, що є головною задачею батьків, зокрема, під час дистанційного навчання. Батьки можуть перенести розклад уроків своєї дитини в календар та бути в курсі навчального процесу, слідкувати за часом уроків, створювати нагадування для дітей, що попереджатиме про початок уроків, або виконання завдання.

Окрім того, Google Calendar є рушієм вдалого таймменеджменту для викладача: його/її особистого життя, а також комунікації з учнями. За допомогою календаря Google простіше відстежити всі важливі життєві події – дні народження, збори, спортивні заходи, розклад уроків, нарад. Викладач має змогу підв'язати до календаря відеодвінок у Google Meet, що спрощує організацію навчального процесу. Google Calendar чудово працює з Google Classrooms.

Перенесення розкладу занять в Google Calendar має ряд переваг і для студента. Перш за все, студент має змогу розпланувати виконання домашніх завдань і проектів. Це дозволить покращити його успішність адже він матиме змогу слідкувати за дедлайнами і виконувати завдання вчасно.

Методичні рекомендації використання Google Календаря: відкрийте Google Calendar на комп'ютері. Ліворуч поряд із розділом «Інші календарі» натисніть значок Створити новий календар (Рис. №1 а). Додайте назву та опис календаря. Натисніть кнопку Створити календар (Рис № 1б).

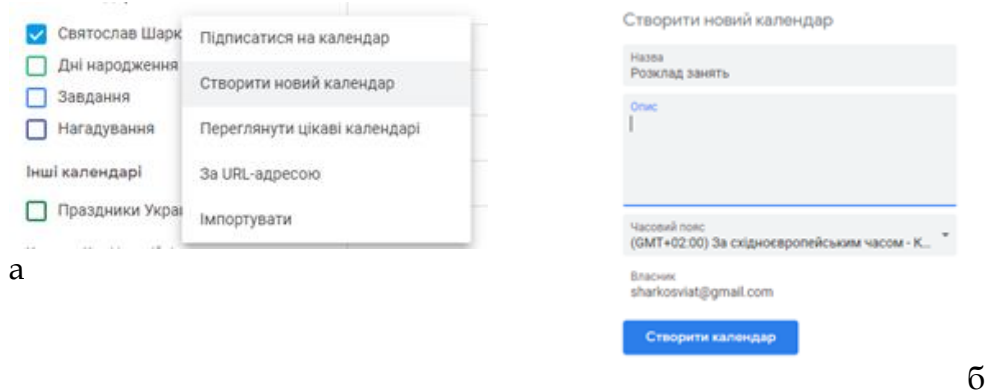

Рис.1 Початок роботи з Google Calendar

Далі створюємо подію. Щоб відредагувати створену вами подію, натисніть на неї та натисніть Редагувати. Це призведе до меню редагування, де ви можете змінити кілька аспектів:

- Заголовок події;
- Час і дата;
- Повторюваність події;
- Місце події;
- Додати відеодзвінок;
- Додавання опису;
- Додавання вкладення;

 Додавання будь-яких вкладень, таких як документи, квитки чи інші файли;

Додавання сповіщень;

 Gmail може повідомляти вчителя та інших гостей про подію до початку події.

Якщо потрібно поділитися календарем, натисніть його на панелі ліворуч, а тоді виберіть Спільне використання з певними особами. (Рис. №1а)

Щоб додати примітки або нагадування до запланованого заняття натисніть кнопку Змінити подію. (Рис. №1б) У новому вікні маємо змогу додавати коментарі з важливою інформацією і встановлювати сповіщення.(Рис. №2в) Корисною функцією є можливість налаштування повторюваності події (Рис. №2г)

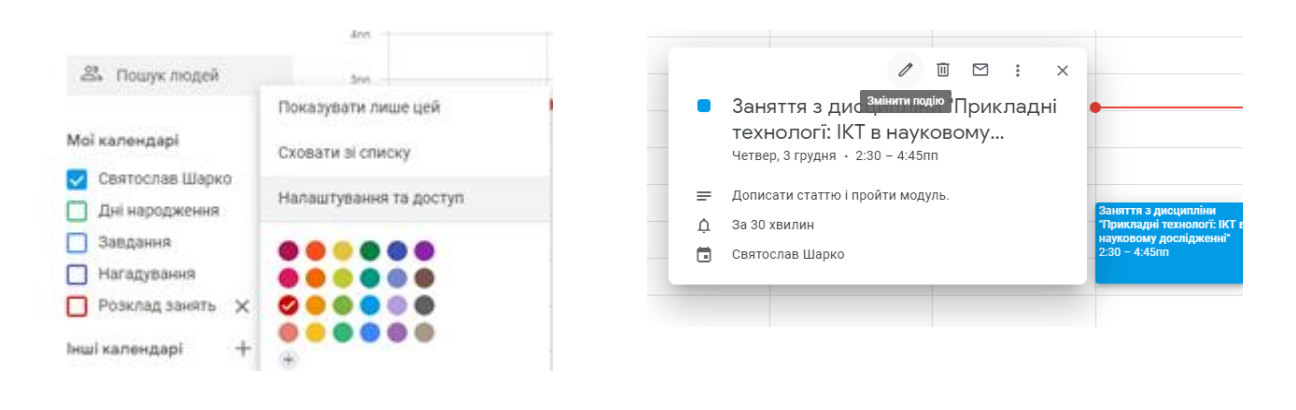

a  $\overline{6}$ 

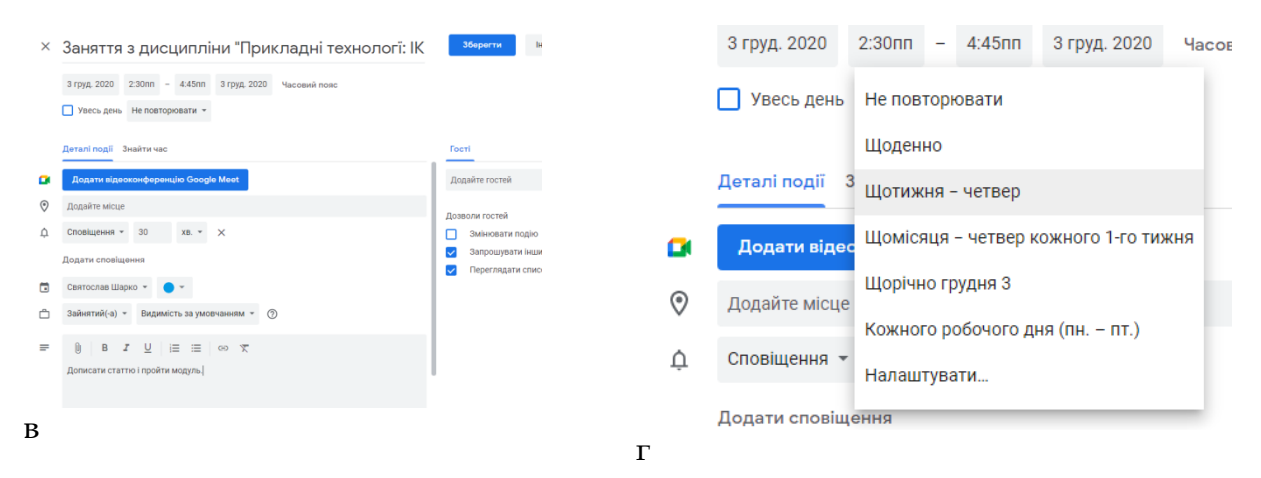

Рис.2 Робота з Google Calendar

Отже, нами окреслено ряд особливосте користування сервісом Google Calendar та наведено окремі переваги його використання в освітньому процесі. Використання Google Calendar дає можливість розширити функціонал роботи учасників освітнього процесу та полегшує коордицію графіку і відстеження поточних справ та видів діяльності.

#### **ДЖЕРЕЛА**:

- 1. Сахаева С. И. Електронні освітні ресурси як інструмент підготовки спеціалістів гуманітарної сфери / С.І. Сахаєва // Вісник ХДТУ № 2 / С. І. Сахаєва., 2016. – С. 141–144.
- 2. Гладкова В. М. Використання сервісів google в управлінні закладом середньої освіти / В. М. Гладкова, Г. В. Панченко, А. Г. Панченко // Відкрите освітнє е-середовище сучасного університету / В. М. Гладкова, Г. В. Панченко, А. Г. Панченко., 2017. – С. 337–344.

## **ВИКОРИСТАННЯ ІНТЕРАКТИВНИХ ВЕБРЕСУРСІВ У ПРОФЕСІЙНІЙ ДІЯЛЬНОСТІ ВЧИТЕЛЯ ІНФОРМАТИКИ**

Зінченко Ю.М.

*Уманський державний педагогічний університет імені Павла Тичини, м.Умань*

З розвитком інформаційних технологій в освіті з'являється безліч інтерактивних навчальних вебресурсів, які все частіше використовуються вчителями у їхній професійній діяльності. Серед таких ресурсів є сайти, спрямовані допомогти вчителю інформатики і разом з тим зацікавити учнів та полегшити сприйняття ними нового матеріалу.

Завдяки розробці нових інструментів освітніх технологій, створити інтерактивний клас стало набагато простіше. Інтерактивні технології дозволяють вчителям мислити нестандартно та реалізовувати більше своїх творчих ідей, ніж будь-коли раніше [1].

На сьогодні існує велика кількість освітніх інтерактивних вебресурсів доступних для різних цілей навчання. Серед них варто виділити ті, які дозволяють максимально продуктивно провести заняття.

Glogster EDU **‒** інтерактивна візуальна платформа, на якій користувачі створюють плакат або вебсторінку, що містить мультимедійні елементи, такі як: текст, аудіо, відео, зображення, графіку та малюнки. Здобувачі освіти мають змогу використати створені матеріали для цифрових плакатів, домашніх завдань тощо. Викладачі ж можуть застосовувати Glog для підготовки до уроків вивчення нового матеріалу, крім того це засіб дуже дієвий засіб під час дистанційного навчання.

Використання мультимедійних плакатів дає можливість в короткий час донести великий об'єм інформації у формі, яка зацікавить учнів та допоможе легше і ефективніше сприймати новий матеріал. Ціна: передплата безкоштовна; преміум-версія коштує \$99 на рік [2].

Вебресурс, соціальна мережа Edmodo дозволяє спілкуватися в Інтернеті зі своїми учнями в безпечному середовищі. Ви можете публікувати завдання та тестові сповіщення, створювати опитування, виставляти оцінки тощо. Учні можуть переглянути терміни виконання домашніх завдань, дати проведення тестування, обмінятися думками з однокласниками в цікавих бесідах.

За допомогою Edmodo ви можете учням безпечне місце для пошуку та організації своїх шкільних завдань як у класі, так і за його межами. Ціна: Безкоштовно, але вимагає реєстрації [3].

Buncee – освітній інструмент, де студенти та викладачі створюють певні освітні проекти. Цікаво, що спочатку він був задуманий як ресурс електронних привітань, однак швидко став популярним серед освітян. Працювати в Buncee досить просто. За допомогою віртуального полотна, що складається з одного або декількох слайдів, ви можете інтегрувати анімацію, аудіо, картинки і т.д. Ресурс має широку бібліотеку мультимедійних даних, з якої можна вибрати елементи для налаштування своїх проектів. Крім того ресурс підтримує друк створених інтерактивних матеріалів, та створення QR-кодів, які дозволяють переглядати ваші слайди на смартфонах.

Викладачі, студенти та учні можуть зареєструватися безкоштовно. Також Buncee пропонує безкоштовні щотижневі вебінари для постійної аудиторії [4].

Застосування інформаційного простору в галузі освіти і безпосередньо в діяльності педагога стало загальною необхідністю. Освітні вебресурси можуть і повинні стати для педагогічної громадськості одним з пріоритетних засобів самоосвіти; вони є ефективним організаційним елементом регіональної системи освіти, адже нові інформаційні технології впливають на всі компоненти освіти, дозволяють вирішувати складні та актуальні завдання педагогу для забезпечення його інтелектуально-творчого розвитку [5].

Отже, використання освітніх вебресурсів в професійній діяльності вчителя інформатики дозволяє урізноманітнити освітній процес, зробити його більш яскравим та насиченим. А в умовах пандемії, коли у закладах загальної середньої освіти впроваджується дистанційне навчання, освітні вебресурси є ефективним інструментом, що дозволяють реалізувати освітні цілі і налагодити процес комунікації між учасниками освітнього процесу.

#### **ДЖЕРЕЛА**

- 1. The Impact of Interactive Technology on the Future of School Education – MDR. URL: [https://mdreducation.com/2018/05/22/interactive](https://mdreducation.com/2018/05/22/interactive-technology-education/)[technology-education/.](https://mdreducation.com/2018/05/22/interactive-technology-education/)
- 2. Multimedia posters with 3D. URL: [http://edu.glogster.com/?ref=](http://edu.glogster.com/?ref).
- 3. Top 10 Educational Technology Resources. URL: [https://www.teachervision.com/educational-technology/top-](https://www.teachervision.com/educational-technology/top-10-educational-technology-resources)[10-educational-technology-resources](https://www.teachervision.com/educational-technology/top-10-educational-technology-resources) .
- 4. Buncee | Online Tools for Teaching & Learning. URL: [https://blogs.umass.edu/onlinetools/learner-centered](https://blogs.umass.edu/onlinetools/learner-centered-tools/buncee/)[tools/buncee/](https://blogs.umass.edu/onlinetools/learner-centered-tools/buncee/)
- 5. Освітні веб-ресурси, як складова навчально-виховного процесу. URL: [http://timso.koippo.kr.ua/hmura11/osvitni](http://timso.koippo.kr.ua/hmura11/osvitni-veb-resursy-yak-skladova-navcha/)[veb-resursy-yak-skladova-navcha/.](http://timso.koippo.kr.ua/hmura11/osvitni-veb-resursy-yak-skladova-navcha/)

# **ЗНАЧЕННЯ СУЧАСНИХ ІНФОРМАЦІЙНО-КОМУНІКАЦІЙНИХ ТЕХНОЛОГІЙ В ОСВІТІ**

Колесник В.М., Гладченко О.В. *Університет державної фіскальної служби України, м. Ірпінь*

На сьогодні постає завдання побудови високоінтелектуального, орієнтованого на інтереси людей, відкритого для всіх – інформаційного суспільства, де кожен зможе створити відповідну інформацію, користуватися та обмінюватися нею без жодних обмежень, аби це суспільство давало можливості
розкривати, наповнювати потенціал та покращувати якість життя народу та людства в цілому. Перш за все, інформатизація сприяє розвитку модернізації високих технологій, підвищення рівня комп'ютерної обізнаності, що дає змогу покращити інтелектуальні потенціали населення, до того ж збагачує духовність та демократизацію суспільства. Інформатизація в освіті займає неабияку роль, прискорюючи глобалізаційні процеси, надає доступ до світової бази інформаційних ресурсів, зменшується залежність навчання та викладання від місцеперебування, слугує покращенню та засвоєнню знань отриманих в ході навчального процесу.

Проблематику інформатизації освіти та суспільства загалом було покладено за основу багатьох дослідників: В. Іванов, В. Биков, Л. Жиліна, М. Кадемія, Ю. Жидецький, Л. Білоусова, К. Словак, Т. Щоголева, А. Кудін, В. Андрущенко, І. Роберт, О. Падалко, О. Оверчук, В. Злотник, О. Царенко, Л. Берескіна, О. Дмитриєва та інші.

Метою роботи є аналіз та дослідження поняття інформаційних технологій, основні аспекти й наслідки їх використання в освітньому процесі; розвиток інформаційних технологій в українському IT просторі.

Більшість вчених прийшли до висновку, що інформатизація освіти – це комплекс пов'язаних між собою навчально-методичних, соціально-економічних, організаційно-правових, управлінських та виробничих факторів та процесів націлених на задоволення потреб учасників навчально-виховного процесу, також тих, хто цим процесом керує та втілює його в реальність. Також основою інформатизації освіти доцільне навчання, яке спрямовується на технології роботи з різною інформацією, використання навчальних програмних продуктів, які є унікальними, а не просто аналоги підручників.

Нині, процес інформатизації виділяє наступні фактори:

 Технологічний – де основа інформаційного суспільства це інформаційні та телекомунікаційні технології, які сприяють економічному зростанню та створенню вільного обігу великої кількості інформації у суспільстві;

 Економічний – залежить від прийняття участі країни в інформаційній індустрії;

 Методологічний – удосконалення освітнього процесу, шляхом розробки нових освітніх стандартів;

 Методичний – основна підтримка освітнього процесу повинна надходити від інформаційних технологій [1, c. 30-35].

Як показує час та нинішня ситуація у світі, велику увагу почали приділяти дистанційному навчанню, яке з кожним днем набуває все більшої необхідності та удосконалення. В його основу покладено ідеї обмеженого фізичного переміщення студентів з однієї території на іншу, де обмін освітніми ресурсами здійснюється шляхом поширення комунікаційних каналів. З введенням поняття «електронне навчання» почав змінюватись підхід до інформаційних технологій в освіті. Якщо раніше навчання здійснювалось у звичних для нас формах (денній, заочній, вечірній), то зараз більшість ВНЗ перейшло на дистанційну форму освіти, як в Україні, так і в закордонних країнах. Воно здійснюється в електронному середовищі, де контакт між студентами та викладачем обмежений, що дає змогу безпечно проводити навчальний процес [2].

Отже, якщо враховувати те, що процес інформатизації вже не зупинити і його позитивний вплив на особливості інформаційного суспільства досить вагомий, необхідно приділити надзвичайну увагу дослідженню та підвищенню ефективності застосування новітніх технологій в Україні.

Таким чином, до основних сучасних світових ідей розвитку інформаційної освіти належать технології, інтеграції, створення системи випереджальної освіти, розширення мобільних технологій, глобальний та творчий підхід до навчання. Якщо під час розробки та удосконалення інформаційних технологій в освіті зважати на всі вищезазначені фактори, то вже за декілька років можливо досягнути хороших результатів.

### **ДЖЕРЕЛА**

- 1. Биков В.Ю. Відкрита освіта в Єдиному інформаційному просторі // *Педагогічний дискурс* : зб. наук. праць / гол. ред. І.М. Шоробура. Хмельницький: ХГПА, 2010. Вип. 7. с. 127.
- 2. Сучасні інформаційні технології в освіті // Інформаційна дошка. Технології. Доступно: http://technologies.su/informacionnye\_tehnologii\_v\_obrazov anii.

## **АНАЛІЗ ПЕРЕВАГ ТА НЕДОЛІКІВ MIND MAPS В ОСВІТНІЙ ДІЯЛЬНОСТІ**

Корнілова Я. О., Муслієнко А. О., Іванченко Ю. О., Ворончук І. Л. *Київський університет імені Бориса Грінченка, м. Київ*

В ході дистанційного навчання питання створення нотаток під чаc онлайн лекцій та допоміжних матеріалів залишається актуальним для студентів. У той же час викладачі мають трохи іншу проблему - як максимально структуровано подавати матеріал онлайн. Зміна формату занять закликає і викладачів, і студентів до того, щоб використовувати більше онлайн ресурсів. У цьому випадку використання Mind Map може бути одним з варіантів для структурування найважливіших нотаток.

Mind Map – фрейм, що містить структуроване та ієрархічне представлення даних, які стосуються одного о'єкта (теми або дефініції) та пояснюють її за допомогою структурованого подання у вигляді дерева зв'язків..

Використання фреймів (мап, карт розуму) активно можна використовувати для консолідації ідей, реалізації мозкового штурму. Адже, кожна подана на карті дефініція (ключове слово) може мати асоціації з іншими. Фрейми (карти розуму) мають функціонал створювати презентації у спільному доступі, та водночас здійснювати візуалізацію думок, ідей та зв'язків, що їх поєднують.

Mind Map доцільно використовувати в освітньому процесі,<br>ьки це легкий спосіб привернути увагу аудиторії. оскільки це легкий спосіб привернути увагу аудиторії. Матеріалсформований на основі фреймового подання зрозумілим і, водночас, гнучким. Це досягається ілюстрацією лише тої інформації, яка стосується теми лекції. На відміну впорядкованого лінійного конспекту, мапи думок демонструють взаємозв'язки між фактами та поняттями, водночас забезпечується краще осмислення причинно наслідкових зв'язків при вивченні дисципліни (предмета).

Використовувати Mind Maps можна для вивчення іноземної мови. Наприклад, Ви вчите тему "Мій будинок". У центрі діаграми помістіть слово "home". Далі вирішіть для себе, на які підкатегорії Ви поділите слова, які пов'язані з цією темою. Наприклад, у Вас буде гілка з різними видами будинків та гілка з меблями. Для кожної гілки краще вибирати різний колір ручки, так мозок буде відразу розрізняти, що до чого відноситься. Далі в кожній гілці можна записати додаткові підкатегорії. Для видів будинків можна записати такі значення: маєток, квартира, кімната, будиночок на дереві, багатоповерховий будинок. Якщо це меблі, їх розділіть на м'які меблі, столи, стільці, кухонні меблі, шафи, посуд. Тут можна виділити нові підкатегорії: матеріали, колір, призначення… Продовжуйте до тих пір, поки вистачить знань і фантазії. Це буде легкий спосіб структурувати та вивчити усю лексику по темі «Мій будинок».

Для того, щоб створити Mind Maps варто застосувати наступні кроки:

1. Почніть з головної ідеї вашого проекту.

2. Додайте підтеми.

3. Повторіть процес для отримання більшої кількості підтем

4. Виділіть найкращі ідеї

Працюючи з ментальними фреймами (картами знань), неможливо не помітити їх переваги.

- Окреслюється цілісна картина даних та прослідковується взаємозв'язок між елементами.
- Дає можливість сприймати інформацію в чіткому ієрархічному вигляді.
- Виокремлюється структура та етапи опанування матеріалу.
- Уможливлюється внесення редакційних правок та доповнень до виконання проекту.
- Наявність вільного вибору дизайну і ієрархії подання даних.
- Можливість спільного доступу.

Недоліки ментальних карт:

- Багато платформ є платними.
- Не у всіх картах є можливість додати зображення чи змінити колір ліній або фігур.
- Деякі ментальні карти мають низьку якість зображень.
- Не всі ментальні карти мають функцію прикріплення документів і файлів до гілок.

Очевидно, що карти думок мають як переваги, так і недоліки. Але все ж плюсів використання Mind Maps в організації своєї діяльності значно більше, ніж недоліків, а це означає, що використання mind map у роботі та навчанні зручне та доцільне.

Навіть незважаючи на те, що людині корисно самостійно висувати ідеї, карта розуму є чудовим інструментом для команд, які проводять мозковий штурм, забезпечуючи, щоб ідеї кожного були почуті та записані логічним, легким для засвоєння способом.

Використання ментальних карт під час навчання та викладання сприяє глибшому засвоєнні матеріалу учнями,студентами та легшій організації навчального процесу для викладача.

## **ДЖЕРЕЛА**

1. Mindmeister - сервіс для створення інтелектуальних карт. [Електронний ресурс] :[Веб- сайт]. Режим доступу: [https://webexpert.com.ua/ua/mindmeister-stvoryyemo](https://webexpert.com.ua/ua/mindmeister-stvoryuyemo-intelekt-karti)[intelekt-karti](https://webexpert.com.ua/ua/mindmeister-stvoryuyemo-intelekt-karti)

- 2. What is a mind map & how do you make one? [Електронний ресурс]:[Веб-сайт]. Режим доступу: [https://miro.com/guides/mind-mapping/.](https://miro.com/guides/mind-mapping/)
- 3. Карти знань, їх призначення. Редактор карт знань. [Електронний ресурс]:[Веб-сайт]. Режим доступу: [http://www.kievoit.ippo.kubg.edu.ua/kievoit/2013/37/37.ht](http://www.kievoit.ippo.kubg.edu.ua/kievoit/2013/37/37.html) [ml](http://www.kievoit.ippo.kubg.edu.ua/kievoit/2013/37/37.html)
- 4. Mind map, як інструмент для тестування QA. [Електронний ресурс]:[Веб-сайт]. Режим доступу: [http://www.quality-assurance-group.com/mind-map-yak](http://www.quality-assurance-group.com/mind-map-yak-instrument-testuvannya/)[instrument-testuvannya/](http://www.quality-assurance-group.com/mind-map-yak-instrument-testuvannya/) .
- 5. Карти Mind Map: легке планування та структурування [Електронний ресурс]:[Веб-сайт]. Режим доступу: [https://blog.checkiant.com/ru/blog-o-produktivnosti/166](https://blog.checkiant.com/ru/blog-o-produktivnosti/166-tekhnologiya-mind-mapping#BB) [tekhnologiya-mind-mapping#BB](https://blog.checkiant.com/ru/blog-o-produktivnosti/166-tekhnologiya-mind-mapping#BB) (дата зверненя 10.01.2021).

## **МАСШТАБНА ІНТЕГРАЦІЯ ІНФОРМАЦІЙНИХ ТЕХНОЛОГІЙ ЯК НЕОБХІДНИЙ ВЕКТОР РОЗВИТКУ ВИЩОЇ ОСВІТИ В УКРАЇНІ**

Крулевський А.В. *Західноукраїнський університет, м. Тернопіль*

З кожним днем інформаційні технології стають невіддільною частиною нашого життя. Це зумовлено тим, що світ розвивається надзвичайно швидко і постійно виникає потреба в обробці величезної кількості інформації та швидкого реагування на різноманітні події. Розвиток інформаційних технологій, своєю чергою, надає нам безмежні можливості для взаємодії з навколишнім світом. За допомогою інформаційних технологій ми можемо:

- здійснювати комунікацію з людьми не обмежуючи себе географічним положенням;

- отримувати доступ до будь-якої інформації за короткий час;

- значно полегшувати роботу у різноманітних сферах діяльності за допомогою ефективних засобів та інструментів накопичення, обробки і аналізу інформації;

- спрощувати взаємодію держави та суспільства;

- удосконалювати процес навчання та багато іншого [1; 2].

Особливу увагу слід звернути на можливості використання інформаційних технологій у вищій освіті, оскільки саме від стану

освіти у країні більшою мірою залежить її майбутній розвиток. На цей час, вища освіта в Україні потребує значних реформ, попри постійні зміни. Зокрема, удосконалень потребують наступні напрями: процес навчання, який не враховує потреб сучасних студентів; недосконала підготовка викладацького складу без врахування сучасних вимог; застаріла та складна інформаційна база; недостатня спрямованість освітнього процесу на практичне використання здобутих знань. Це тільки основний перелік недоліків, які потребують змін. А ще, є безліч інших, які необхідно також, брати до уваги для підвищення ефективності.

Проте, варто зазначити, що окремі покращення не дадуть відповідного результату. Для забезпечення ефективної діяльності та розвитку системи освіти слід розробити та впровадити цілісну систему розвитку з підтримкою як від ЗВО, так і від держави. У побудову цієї системи слід включити ряд таких важливих етапів:

- розробка освітньої платформи, яка буде для студента своєрідним середовищем для навчання;

- повна реформа освітнього процесу з залученням засобів віртуальної та доповненої реальності, створення різних форматів інформації та використання інтерактивних елементів з метою зростання зацікавленості у студентів та підвищення рівня сприйняття інформації;

- спрямування зусиль на практичну складову процесу навчання з використанням сучасних інформаційних технологій;

- побудова сучасної бази знань з метою швидкого доступу до різноманітної інформації та доступності її сприйняття;

- розроблення сучасної системи підвищення підготовки викладачів з метою адаптації до сучасних вимог студентів та світу;

- створення мобільної та динамічної системи здобуття освіти, тобто змоги студентом здобувати освіту відповідно до стану та потреб ринку чи побажань студента [3; 4].

Масштабне впровадження інформаційних технологій у систему вищої освіти в Україні дозволить значно розширити межі міжнародного співробітництва, обміну досвідом та комунікації, підвищити зацікавленість студентів у процесі навчання, забезпечити відповідність знань студентів до сучасного стану світу, вивести якість вищої освіти на новий рівень, забезпечити максимально ефективне використання часу, який виділяється студентом на навчання та дозволити оперативно реагувати на зміни ринку.

#### **ДЖЕРЕЛА**

- 1. Сипченко О. Особливості впровадження інформаційнокомунікаційних технологій в освітній процес сучасного ЗВО. *Materials of International Scientific and Practical Multidisciplinary Internet Conference «Modern technologies in the conditions of the educational paradigm of information and communication society».* (м. Запоріжжя, 26 листопада 2018 року). Запоріжжя, 2018. С. 162-165. URL: [https://old](https://old-zdia.znu.edu.ua/gazeta/MNK_162.pdf)[zdia.znu.edu.ua/gazeta/MNK\\_162.pdf.](https://old-zdia.znu.edu.ua/gazeta/MNK_162.pdf)
- 2. Матвієнко Я.О., Кобися В.М. Використання інформаційнокомунікаційних технологій в освітньому процесі. *Збірник наукових праць «Актуальні проблеми сучасної науки та наукових досліджень».* Вінниця: ВДПУ, 2019. Вип. 11 (14). С. 48-50. URL:

<https://vspu.edu.ua/science/art/a207.pdf#page=48>

- 3. Веліховська А.Б., Курепін В.М., Комісаренко К.М. Використання інформаційно-комунікаційних технологій у освітньому процесі закладів вищої освіти. *Перспективна техніка і технології: мат. доп. Міжнар. наук.-практ. конф. молодих учених, аспірантів і студентів.* (м. Миколаїв, 27 вересня 2019 року). Миколаїв, 2019. С. 132-134. URL: <http://dspace.mnau.edu.ua/jspui/handle/123456789/6407>
- 4. Олексенко К.Б. Сучасні тенденції розвитку інформаційнокомунікаційних технологій в освіті. *Інформаційні технології в освіті та науці.* Мелітополь, 2018. С. 196-201. URL: http://eprints.mdpu.org.ua/id/eprint/2024/1/zb\_2018\_ 3-196-201%20%281%29.pdf

# **МЕТОД ДОСЛІДЖЕННЯ ФІЗИЧНИХ ВПРАВ ПО ВИХІДНОМУ СИГНАЛУ НЕЙРОННОЇ МЕРЕЖІ**

Кузьмінська Ю. М. 1 , Бройде Ю.І.<sup>2</sup>

*<sup>1</sup>Інституту менеджменту, економіки та фінансів при Міжрегіональній Академії управління персоналом, м.Київ, <sup>2</sup>Черкаський державний технологічний університет, м. Черкаси*

Пізнання рухових дій людини ґрунтується на реєстрації та аналізі процесу виконання вправи. Траєкторії рухів частин тіла, що беруть участь у вправі, отримують за допомогою різних систем вимірювання.

Для нашого дослідження був використаний такий метод як відеореєстрація вправи з використанням системи комп'ютерного

зору, заснований на базі «штучного інтелекту», зокрема нової архітектури нейронних мереж, що будуть оцінювати тривимірну позу людини за відео [1]. Перевагою даного методу, що заснований на нейронних мережах (порівняно з MoCap методами, заснованими на базі більш примітивних алгоритмів штучного інтелекту), є спрощене визначення гіперпараметрів системи [2], а також широка предметна сфера, яка часто обмежена лише різноманітністю та обсягом набору даних для навчання [3].

тілесно-рухових вправ є багатофункціональним способом їхнього пізнання. Основною перевагою цього методу є доступність і простота застосування. Відеореєстраційний метод дозволяє вивчати вправу при її відтворенні в реальному швидкісному режимі виконання, пізнавати особливості виконання в уповільненому режимі відтворення, в режимі «стоп-кадр», здійснювати науковий і педагогічний експресаналіз виконуваної вправи.

Традиційно, сигнали, що являють собою рухи тіла людини у просторі, реєструвалися за допомогою спеціальних датчиків, які кріпляться або на певному місці тіла спортсмена, який бере участь в дослідженні, або на поверхні снаряду, в залежності від розв'язуваних завдань. Біомеханічна характеристика сприймається датчиком, перетворюється в електричний сигнал за допомогою спеціального приладу, посилюється і подається на пристрій, що перетворює і реєструє цей сигнал, в якості якого може виступати програмно-комп'ютерний дослідний комплекс.

Сучасні напрацювання в сфері «штучного інтелекту» для комп'ютерного зору дали можливість визначення пози людини в просторі за одним лише відеопотоком, так, як це може робити людина з одним закритим оком. Але суттєвим обмеженням цих систем є низька точність, а також неможливість оцінки розподілу помилки сигналу. Тому був запропонований новий метод аналізу вихідного сигналу нейронної мережі, що оцінює положення людини у просторі, який виконує підрахунок повторень вправи «присідання» [1]. В основі цього методу лежить «машина станів», яка додає одиницю до лічильника повторень у момент закінчення циклу вправи. Застосування цього методу на початкових етапах алгоритму аналізу вправи дозволить у подальшому розробляти системи, що перевіряють техніку присідання та допомагають спортсменам та тренерам під час тренування, а також вченим у сфері біомеханіки під час їхньої професійної діяльності.

Відмінною рисою цього методу є стійкість як до викидів вхідного сигналу, тобто невірних результатів розпізнавання пози людини нейронною мережею, так і до рухів людини, які не належать до вправи безпосередньо. Також застосування даного

методу до аналізу сигналу нейронної мережі дозволяє поєднати позитивні якості, властиві нейронним мережам, що використовуються в комп'ютерному зорі (допустимість високої варіабельності одягу і фону), і позитивні якості аналітичних і алгоритмічних методів (легка інтерпретація результатів, зручне налагодження, можливість використання предметного досвіду спеціалістів для підбору параметрів).

Через стійкість до викидів вхідного сигналу, що не базується на знанні про якийсь конкретний статистичний розподіл помилки, метод підрахунку повторень фізичних вправ за вихідним сигналом нейронної мережі не є специфічним по відношенню до будь-якої конкретної нейронної мережі, і тому може використовуватися на виході практично будь-якої системи, яка визначає положення суглобів людини в просторі. Цей метод є досить перспективним і в діяльності вчених-дослідників, і в роботі фахівців-практиків при вирішенні завдань розробки систем для корекції спортивної техніки на основі порівняння модельних біомеханічних характеристик досліджуваної вправи і показників реального тренувального виконання.

#### **ДЖЕРЕЛА**

- 1. Бройде Ю.І. Кількісний метод підрахунку повторень фізичних вправ за вихідним сигналом нейронної мережі. Управління розвитком складних систем. Київ, 2020. № 44. С. 65 – 69, dx.doi.org\10.32347/2412- 9933.2020.44.65-69.
- 2. Xin He, Kaiyong Zhao, Xiaowen Chu. AutoML: A Survey of the State-of-the-Art. URL: [https://arxiv.org/abs/1908.00709.](https://arxiv.org/abs/1908.00709)
- 3. ImageNet Classification with Deep Convolutional Neural Networks NIPS 2012 [https://papers.nips.cc/paper/2012/file/c399862d3b9d6b76c84](https://papers.nips.cc/paper/2012/file/c399862d3b9d6b76c8436e924a68c45b-Paper.pdf) [36e924a68c45b-Paper.pdf.](https://papers.nips.cc/paper/2012/file/c399862d3b9d6b76c8436e924a68c45b-Paper.pdf)

# **ІНФОРМАЦІЙНІ ТЕХНОЛОГІЇ У ПІДГОТОВЦІ МАЙБУТНІХ ФАХІВЦІВ СФЕРИ СОЦІАЛЬНОЇ РОБОТИ**

Лебедик Л. В.

*Полтавський національний педагогічний університет імені В. Г. Короленка, м. Полтава*

Важливе місце у формуванні професійних компетентностей майбутніх фахівців сфери соціальної роботи у Полтавському національному педагогічному університеті імені В. Г. Короленка займають інформаційні технології їхньої професійної підготовки: автоматизовані навчальні системи, гіпертекстові технології,

електронні видання [1, с. 53–55; 2, с. 62–65; 4, с. 42–45; 5, с. 100–129; 6, с. 84–94; 7, с. 40–48].

Так, автоматизовані навчальні системи у підготовці майбутніх фахівців означеної сфери є комплексом теоретичних, практичних, демонстраційних, контролюючих навчальних матеріалів комп'ютерних програм. Застосовуються мультимедійні презентації, електронні підручники, довідники, лабораторні практикуми, тестові системи [3, с. 61].

Гіпертекстову технологію, основною рисою якої є можливість переходів гіперпосиланнями, подаємо у вигляді розширеної моделі енциклопедії соціальної роботи, яка містить фотографії, звукові і відеофрагменти, слайд-фільми у Power Point [1, с. 53–55; 3, с. 61; 5, с. 102].

З електронних засобів навчання у підготовці майбутніх фахівців сфери соціальної роботи доцільними в умовах карантинних обмежень виявилися електронні підручники, електронні навчальні посібники й електронні тести. Так, в електронному підручнику ми поєднували основні компоненти звичайного навчально-методичного посібника (програму, тематичний план навчальної дисципліни, конкретні методики проведення лекційних і семінарських занять, плани і методичні рекомендації до кожної теми), друкованого підручника (теоретичний і методичний матеріали, список літератури, завдання тощо), інформаційно-довідкової системи (нормативні документи, глосарій, фрагменти звичайних підручників тощо), а також автоматизованої контролюючої програми [1, с. 53–55; 5, с. 102].

Застосовуючи модель енциклопедії, ми дотримувалися принципів: використання посилань; вільного переміщення текстом; необов'язковості суцільного читання текстів; реферативного викладу; довідкового характеру інформації тощо. Відповідно, для моделі комп'ютерних слайдів-фільмів передбачалися принципи: перехресних посилань; задання динаміки і логіки пред'явлення тексту педагогом; призначення фільму для суцільного перегляду для розуміння студентом логіки вивчення матеріалу; програма давала можливість студентам самим створювати комп'ютерні слайдфільми, адже це технічно просте завдання є для них доступним; цим забезпечувалася технічна база для застосування проєктного навчання. Модель електронного тестування була кращою за друковані аналоги завдяки масовості застосування, швидкості обробки і якості тесту.

#### **ДЖЕРЕЛА**

- 1. Лебедик, Л. В. Підготовка майбутніх викладачів до проєктування інформаційних технологій навчання. Інформаційні технології – 2020 : зб. тез VІІ Всеукраїнської науково-практичної конференції молодих науковців, 21 трав. 2020 р., м. Київ / Київ. ун-т ім. Б. Грінченка; Відповід. за вип.: М. М. Астаф'єва, Д. М. Бодненко, О. В. Бушиа, О. М. Глушак, Г. А. Кучаковська, О. С. Литвин, В. В. Прошкін, С. М. Шевченко. – К. : Київ. ун-т ім. Б. Грінченка, 2020. – 210 с. – с. 53-55. Доступно: <https://zcit.kubg.edu.ua/index.php/journal>
- 2. Лебедик, Л. В. Підготовка майбутніх викладачів засобами інформаційних технологій. Інформаційні технології – 2019: зб. тез VІ Всеукраїнської науково-практичної конференції молодих науковців, 16 трав. 2019 р., м. Київ / Київ. ун-т ім. Б. Грінченка; Відповід. за вип.: М. М. Астаф'єва, Д. М. Бодненко, О. М. Глушак, Г. А. Кучаковська, О. С. Литвин, В. В. Прошкін. – К. : Київ. ун-т ім. Б. Грінченка, 2019. – 231 с. – с. 62-65.
- 3. Лебедик, Л. В. Проектування інформаційних технологій фахової підготовки майбутніх педагогів. Педагогічні науки. Вип. 71. –Полтава: ПНПУ імені В.Г.Короленка, 2018. –188 с. –с. 60-64. Доступно:

<http://dspace.pnpu.edu.ua/bitstream/123456789/10124/1/Lebedyk.pdf>

4. Лебедик, Л. В. Професійний розвиток майбутніх фахівців у сфері соціальної роботи засобами інформаційних технологій. Проєктування індивідуальної траєкторії професійного розвитку педагога в контексті Концепції «Освіта впродовж життя» : збірник тез доповідей науковопрактичної конференції з міжнародною участю, м. Краматорськ, 10 грудня 2020 р. / відп. ред. Д. В. Малєєв. – Вінниця : Європейська наукова платформа, 2020. – 284 с. – с. 42-45. Доступно:

[https://ojs.ukrlogos.in.ua/index.php/conferences/issue/view/10.12.2020.](https://ojs.ukrlogos.in.ua/index.php/conferences/issue/view/10.12.2020)

5. Лебедик, Л. В., Стрельніков, В. Ю., Стрельніков, М. В. Сучасні технології навчання і методики викладання дисциплін: Навчально-методичний посібник для слухачів курсів підвищення кваліфікації педагогічних працівників закладів середньої, професійної (професійно-технічної), фахової передвищої та вищої освіти. Полтава : АСМІ, 2020. 303 с. Доступно:

<http://dspace.pnpu.edu.ua/handle/123456789/15703>

- 6. Стрельніков, В. Ю. Інформаційні технології навчання. Проблеми освіти: Наук.-метод. зб. / Кол. авт. – К.: Наук. метод. центр вищої освіти, 2004. – Вип. 35. – 245 с. – с. 84-94.
- 7. Стрельніков, В. Ю. Інформаційні технології як стратегічний напрямок реформування системи вищої спеціальної освіти. Теорія і практика навчання і виховання дітей обмеженими фізичними можливостями : інноваційний підхід. Матеріали міжнародної наук.-практ. конф. 6–8 жовтня 2004 р. / Укл. Л. О. Хомич, C. П. Олійник, Л. О. Федорович. Полтава : ПДПУ імені В. Г. Короленка, 2004. с. 40-48.

# **ІНФОРМАЦІЙНІ ТЕХНОЛОГІЇ ЯК ІНСТРУМЕНТ ПОШИРЕННЯ ЗНАНЬ У ІНФОРМАЦІЙНОМУ СУСПІЛЬСТВІ**

#### Лещук Г.В.

*Тернопільський національний педагогічний університет імені Володимира Гнатюка, м. Тернопіль*

50-70-ті роки минулого століття стали поворотним моментом у переході суспільства на новий етап розвитку, зумовлений прискоренням науково-технічного прогресу. Розвиток комп'ютерних технологій актуалізував проблему інформатизації соціуму, пов'язану з інтенсифікацією інтеграційних процесів, що все активніше проникають в усі сфери діяльності. Людство неухильно переходить в епоху інформаційного суспільства, що характеризується високим рівнем розвитку і використання інформаційних технологій, розвиненими інфраструктурами, що забезпечують виробництво інформаційних ресурсів і можливість доступу до інформації [1].

Концепція інформаційного суспільства стала розроблятися з другої половини 1960-х років у країнах Заходу ученими, які акцентували увагу не стільки на прогресі власне інформаційних технологій, скільки на становленні технологічного або технотронного суспільства, або ж характеризували сучасний соціум, підкреслюючи перманентно зростаючу роль знань, як «the knowledgeable society», «knowledge society» або «knowledge-value society» [2]. Тому поряд з поняттям «інформаційне суспільство» часто використовувалися поняття «технотронне суспільство», «суспільство знання» тощо. За такого підходу інформаційне суспільство являє собою спільноту, в якій активно продукується

інформація високої якості, а також є всі необхідні засоби для її обробки та споживання. У такому соціумі інформаційні технології створюють широкі можливості для трансляції, зберігання й обробки інформації.

Інформаційні технології, базовані на Інтернеті, телекомунікаційних мережах та інтелектуальних комп'ютерних системах, відкривають перед сучасним і майбутніми поколіннями можливості абсолютно безбар'єрного поширення знань, даних, різного роду інформаційних матеріалів. Людству доведеться зіткнутися з необхідністю пристосовуватися до нового соціального середовища, де інформація та наукові знання стануть основними показниками, що визначають потенціал суспільства і перспективи його розвитку. За таких умов використання єдиних глобальних інформаційних систем забезпечує впровадження інформаційних технологій в систему освіти: формується єдиний освітній простір, зростає потреба людини в комунікаційній взаємодії й отриманні доступу до інтелектуальних ресурсів, осмисленні та переробці великого обсягу інформації. Інформатизація освіти стає закономірним наслідком цих процесів і полягає в створенні для усіх учасників освітнього процесу сприятливих умов для безперешкодного доступу до культурної, навчальної та наукової інформації [3]. Необхідно також розуміти, що інформатизація сфери освіти має випереджати інформатизацію усіх інших напрямів суспільної діяльності, оскільки саме через освітні інститути закладаються соціальні, психологічні, загальнокультурні, а також професійні передумови розвитку суспільства нового типу. Інформатизація та комп'ютеризація стають інноваційними технологіями поширення знань, що вимагає нових організаційнозмістових підходів до системи освіти.

Інформаційні технології також можна розглядати як елемент і функцію інформаційного суспільства, спрямовану на регулювання, збереження, підтримку і вдосконалення системи його засадничих цінностей, наріжним каменем серед яких є збереження і передача знань. Якщо упродовж століть інформація і знання передавалися на основі правил і приписів, традицій і звичаїв, культурних зразків і стереотипів, то сьогодні першість мають новітні інформаційні технології, які систематизують потоки інформації на глобальному, регіональному і локальному рівнях, відіграють ключову роль у змістовому наповненні освіти й активно впроваджуються в усі

сфери суспільного життя (сферу культури, обслуговування, економічну, політичну тощо).

Освітній процес в умовах інформатизації суспільства – це не лише підтримка освітнього процесу технічними засобами навчання, а й принципово інший тип знання, усталений в новому інформаційному середовищі; це більш динамічна форма знання, в якій нівелюються відмінності між теоретичним і прикладним знанням [4]. Зважаючи на це, освіта має бути спрямована на формування нової інформаційної культури суспільства, на підготовку кваліфікованих фахівців, які володіють методичною системою застосування засобів і методів інформаційних технологій в навчанні й управлінні освітою; здатних до професійного зростання в умовах інформатизації суспільства і розвитку нових технологій.

### **ДЖЕРЕЛА**

- 1. Інформаційне суспільство. *Шлях України. Бібліотека інформаційного суспільства*. К.: «Відродження» та ПРООН, 2004. 309 с.
- 2. [Brzezinski](https://ru.wikipedia.org/wiki/%D0%91%D0%B6%D0%B5%D0%B7%D0%B8%D0%BD%D1%81%D0%BA%D0%B8%D0%B9,_%D0%97%D0%B1%D0%B8%D0%B3%D0%BD%D0%B5%D0%B2) Zb. Between Two Ages. N.Y., 1988. 123 p.
- 3. Бебик В.М. Глобальне інформаційне суспільство: поняття, структура, комунікації. *Інформація і право.* 2011. № 1. С. 41–49.
- 4. Лещук Г.В. Молодь у світі сучасних технологій за тематикою: *Використання інформаційних та комунікаційних технологій в сучасному цифровому суспільстві*: матеріали міжнар. наук. практ. конф. (4-5 червня 2020 р., м. Херсон) / за заг. ред. Г.О. Райко. Херсон: Видавництво ФОП Вишемирський В. С., 2020. C. 109–111.

# **ІНФОРМАЦІЙНІ ТЕХНОЛОГІЇ ЯК ЗАСІБ ЕСТЕТИЧНОГО РОЗВИТКУ ОСОБИСТОСТІ ПІД ЧАС ВИВЧЕННЯ МАТЕМАТИКИ**

Лосєва Н.М., Білан І.В. *Ніжинський державний університет імені Миколи Гоголя, м. Ніжин*

Математика посідає важливе місце в нашому житті. Навіть повсякденне життя людини потребує знань цього предмету, адже математика формує наше мислення, що є необхідним. Німецький математик І. Кеплер стверджує, що математика є прообразом краси

світу. Під час вивчення математики відкриваються великі можливості осягнути красу природи та сформувати естетичні смаки учнів. Дослідниця Т. Кривошея зазначає, що розгортання «естетичного поля» математики як навчальної дисципліни полягає в осмисленні учнями внутрішньої краси математичної науки шляхом розуміння особливостей відображення нею естетичних властивостей об'єктів і явищ дійсності; вихованні естетичних почуттів засобами математики. І це потребує доповнення змісту навчального предмету естетично значущою інформацією, ознайомлення школярів з естетичними закономірностями функціонування науки в культурі людства, реалізації естетичного підходу до розв'язання пізнавальних завдань [1].

Математика є одним із головних предметів у школі й ми маємо відшукати методи найкращої презентації математичних знань, цікаві форми подання навчального матеріалу. Доцільним нам уявляється використання різноманітних сучасних інформаційних технологій (ІТ), у тому числі й ігрових [2; 3] Використання ІТ змінює навчальний процес, робить його більш ефективним і привабливим для учнів. Математичні знання за таких умов мають емоційне забарвлення і, отже, легше сприймаються. На нашу думку, інформаційні технології дозволяють зробити процес вивчення математики й більш естетичним.

Останнім часом під інформаційними технологіями найчастіше розуміють комп'ютерні технології. Використання їх у процесі вивчення математики відкриває нові можливості для різнобічного, нетрадиційного, наочного осмислення учнями предметного матеріалу [4]. Вони надають вчителю можливостей зробити заняття яскравими і більш цікавими, скоротити час на вивчення матеріалу, перевірити знання в інтерактивному режимі, допомагають реалізувати особистісний потенціал учня: пізнавальний, творчий, комунікативний, морально-етичний і естетичний. М. Жалдак зазначав, що під час використання комп'ютера в процесі вивчення математичних дисциплін особливого значення набуває розвиток творчого мислення, оскільки замість збільшення обсягу матеріалу, який необхідно засвоїти, увага приділяється формуванню вмінь використання цього матеріалу [5]. Отже, ІТ є ефективним і багатофункціональним засобом, що поєднує в собі могутні освітні ресурси і може забезпечити формування ключових компетентностей учня, у тому числі й естетичної. Інформаційні технології під час вивчення математики

покликані розвивати естетичне сприйняття навчального матеріалу; виховувати естетичний смак; розвивати творчі здібності; естетично оформлювати свої роботи та формулювати висновки. Доцільне використання будь-яких різновидів інформаційних технологій на уроках математики не лише сприяє розвитку творчих здібностей, а й слугує потужним мотиваційним стимулом навчання. Зрозуміло, що таким умінням (ефективно застосовувати ІТ у навчальному процесі з метою розвитку різноманітних компетенцій, у тому числі й естетичної) необхідно навчити майбутніх викладачів і це питання розглядається вченими та педагогами-практиками [6]. Необхідним у процесі професійного становлення учителя є розуміння важливості естетичного складника у педагогічній діяльності та його розвитку. Наприклад, інтерактивна технологія «Незакінчене речення» та подальше обговорення зі студентами у групі допоможе майбутнім вчителям осягнути, що 1. Естетичне виховання – це…; 2. Естетична культура – це…; 3. Естетична свідомість формується… тощо. Зазначимо, що це обговорення має естетично оформлену комп'ютерну підтримку. Таким чином, доцільне застосування інформаційних технологій у навчанні є не лише однією з сучасних тенденцій розвитку світового освітнього процесу, а й слугує важливим засобом естетичного розвитку особистості.

## **ДЖЕРЕЛА**

- 1. Кривошея Т.М. Педагогічні умови реалізації взаємозв'язку розумової та естетичної діяльності молодших школярів у процесі вивчення математики. Молодий вчений. 2018, травень. № 5.2 (57.2). С. 93–98.
- 2. Losyeva N., Gubar D., Puzyrov V. Helping child to learn mathematics. FAMA – Family Math for Adult Learners/ Family and communities in and out of classroom: Ways to improve mathematics' achievement. Barcelona, 2011. P. 98–105.
- 3. Losyeva N. Game Frame of Reference as a of Preconditions for Students and Teachers Self-Realization. Journal of Research in Innovative Teaching. Publication of National University. Volume 2, Issue 1, March 2009. La Jolla, CA USA.
- 4. Руцька К.О. Використання інформаційно-комунікативних технологій на уроках в початковій школі: навчальнометодичний посібник. Вінниця : ММК, 2016. 79 с.
- 5. Жалдак М.І. Комп'ютер на уроках математики. Київ: Техніка. 1997. 304 с.

6. Losyeva N., Kyrylenko N., Kyrylenko V. Introduction of information communication technologies for the development of creative thinking in future educators in Ukraine. Zeszyty naukowe szkoly Wyzczej Rodzin w Warszawie. Seria Pedagogiczna. Zeszyt 16-17, Numer serii 9-10. Warszawa, 2018. P. 121–140.

# **ОСОБЛИВОСТІ ВИКОРИСТАННЯ ІНФОРМАЦІЙНИХ-КОМУНІКАЦІЙНИХ ТЕХНОЛОГІЙ В РОЗВИТКУ ЕКОНОМІКИ**

Максаков В.О., Немировська О. В. *Заклад вищої освіти Міністерства Фінансів України "Державний Податковий Університет", м. Ірпінь*

Сьогодні використання інформаційних-комунікаційних технологій (далі - ІКТ) розглядається як система взаємопов'язаних організаційно-правових, науково-технічних, соціальноекономічних, виробничих та управлінських процесів, спрямованих на задоволення освітніх, інформаційних, телекомунікаційних та обчислювальних потреб учасників навчально-виховного процесу.

Варто зазначити, що формування економічних знань безпосередньо пов'язане з розвитком ІКТ, що не лише зумовлює вплив на різні гілки національного господарства країни, а ще й на зміну способів соціальної взаємодії і особистісних відносин між людьми. Саме тому актуальними є наукові дослідження у сфері вивчення особливості використання ІКТ, їх впливу на економічне зростання та перспектив цього розвитку в Україні та світі.

Так, у роботі Яремка З. М. вивчається вплив ІКТ на економічне зростання. Окрім забезпечення порівняльних переваг, ІКТ формують додану вартість. Причому механізм створення доданої вартості за допомогою ІКТ ідентичний до механізму створення порівняльних переваг [1, с.164].

Розвиток інформаційних технологій паралельно з розвитком економіки є найбільш перспективним шляхом соціального прогресу для країн, що розвиваються. Вплив ІКТ на розвиток національної економіки відбувається наступним чином. Спочатку внесок нових технологій в економічне зростання визначається якісним вдосконаленням засобів виробництва, зміною традиційних технологій, що призводить до зростання органічної будови капіталу, підвищенню продуктивності праці і формування ефекту

від реорганізації і вдосконалення виробничих процесів. На наступній стадії починає проявлятися результат їх впливу на фінансові ринки. На третьому етапі діють фактори, що сприяють швидкому поширенню нових технологій, під впливом яких відбуваються активні зміни в усіх галузях економіки.

Разом з тим ІКТ в порівнянні з попередніми традиційними технологіями відрізняються рядом особливостей, в силу яких їх вплив на економічне зростання і розвиток національного господарства носить якісно інший характер. Перш за все це глобальний характер поширення ІКТ - вони використовуються практично у всіх галузях, де може бути підвищена продуктивність і ефективність, в тому числі в сфері управління. Висока швидкість розвитку ІКТ пов'язана з надзвичайно низькими граничними витратами їх поширення і використання, що виражається у відносно невисоких цінах на продукцію галузей ІКТ. Завдяки цьому сумарний ефект від використання нових технологій в економіці можна отримати набагато швидше і в більшому обсязі, ніж від будьяких інших традиційних технологій. ІКТ забезпечують отримання особливого економічного ефекту, оскільки вони пов'язані з обробкою і обміном інформацією, яка грає першорядну роль в сучасній економіці (рис.1).

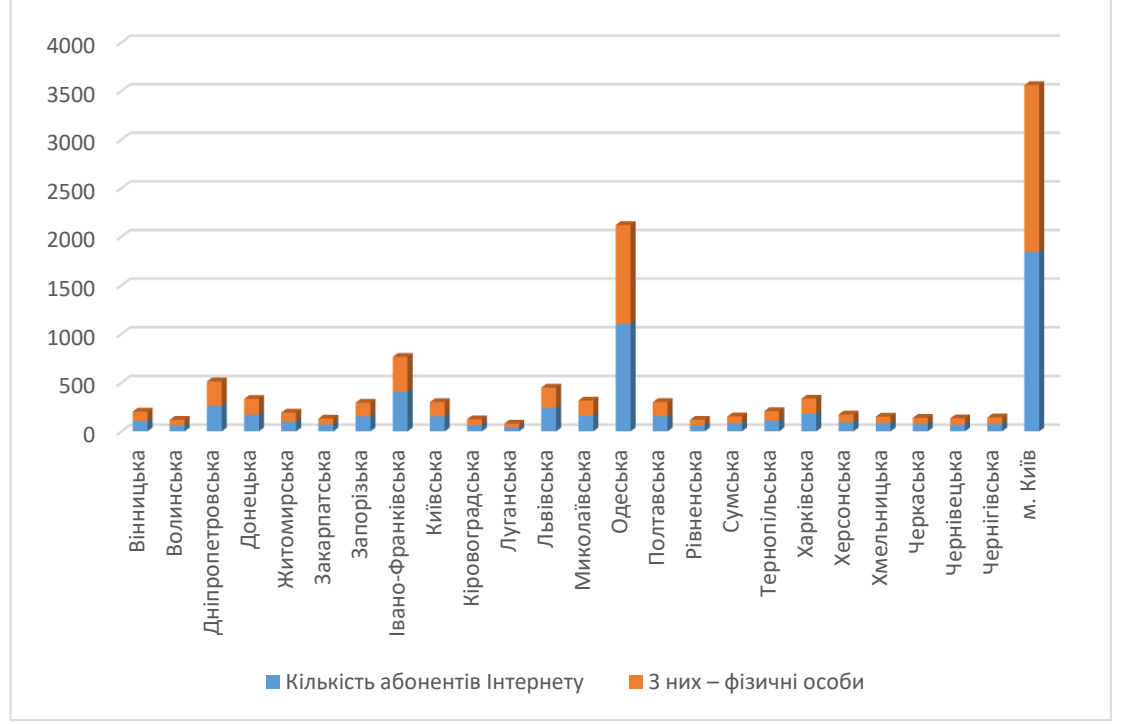

Рис.1 Кількість абонентів Інтернету по регіонах на 01 січня 2020 року (тис.осіб)

*Джерело:* Побудовано авторами за даними

Слід зазначити, що ІКТ активно використовуються в сфері послуг, пов'язаних з бізнесом (банківських, фінансових, консалтингових, маркетингових та інших), які переважають в структурі економіки західних країн.

Важливим завданням в цьому питанні є впровадження сучасних систем автоматизованого обліку споживання комунальних послуг і організації розрахунків в цій сфері. Впровадження ІКТ дозволить зробити систему житлово-комунального господарства прозорою для всіх його учасників, виявити основні джерела втрат і створити базу для якісного реформування галузі.

Інформаційно-комунікаційні технології стали основним рушієм економічного розвитку будь-якої держави в сучасному глобальному світі. Завдяки розвитку ІКТ інтенсивно зростають майже всі сфери економіки, спрощуються прискорюються виробничі та бізнес-процеси, стрімко акумулюються та миттєво обробляються величезні масиви інформації, що дає можливість створювати та розвивати нові галузі як в економіці, так і в науці та техніці [2].

Таким чином, інформаційно-комунікаційні технології як можна краще служать досягненню цієї мети і дозволяють говорити про наступній стадії розвитку - створення інформаційного суспільства. При цьому, як свідчить світова практика, галузь ІКТ, представляючи собою перспективний ринок, який можна порівняти за своїми світовим обсягами з традиційними ринками «індустріальної економіки» (сталь, важке машинобудування тощо), і зростаючий при цьому більш високими темпами, є необхідною умовою економічного підйому країни.

### **ДЖЕРЕЛА:**

- 1. Яремко З. М. Інформаційно-комунікаційні технології платформа економічного зростання країн Європейського Союзу / З. М. Яремко, О. Ю. Рудяк // Молодий вчений. – 2015. – No 2 (17) – С. 163-166.
- 2. Тронько В. В. Вплив ІКТ на економічний розвиток країни / В. В. Тронько // Ефективна економіка. – 2015. – № 4. [Електронний ресурс] Режим доступу: http://www.economy.nayka.com.ua/?op=1&z=3959. <http://www.economy.nayka.com.ua/?op=1&z=3959>
- 3. Про Основні засади розвитку інформаціи ного суспільства в Україні на 2007-2015 роки: Закон України від 09.01.2007 р. No 537-V. Законодавство України: саит. URL: http://zakon3.rada.gov.ua/laws/show/537- 16
- 4. Офіційний сайт Державної служби статистики України URL: http://www.ukrstat.gov.ua/operativ/operativ2019/zv/zv\_reg /kaI\_reg/kaI\_reg0419\_u.htm
- 5. Каргін Б. Б. Впровадження інноваціи них інформаціи них технологіи у діяльність промислових підприємств: дис...канд. екон. наук / ДВНЗ «Приазовськии державнии технічнии університет». Маріуполь, 2019. 242 с.

# **ВПРОВАДЖЕННЯ ДИСТАНЦІЙНОГО НАВЧАННЯ В ЗАКЛАДАХ ОСВІТИ: ПЕРСПЕКТИВИ, ПРОБЛЕМИ ТА ПЕРЕВАГИ**

Михальчук Ю. О.

*Мелітопольський державний педагогічний університет імені Богдана Хмельницького, м.Мелітополь*

Ще недавно такі поняття як дистанційне навчання, заочне навчання, відкрите навчання практично не поділялось. Але на даний час поняття дистанційного навчання показало свою значимість та затребуваність.

Дистанційне навчання – сукупність інформаційнокомунікаційних технологій, які забезпечують передачу інформації в інтерактивному режимі від тих, хто навчає до тих, хто навчається [1].

Відмінною рисою дистанційного навчання від очного є те, що навчальний матеріал засвоюється не в закладі освіти, а за допомогою інтернет-технологій. Це дисциплінує тих, хто навчається, вчить їх правильно розподіляти час на засвоєння нового матеріалу.

Тема дистанційного навчання актуальна, адже сучасній школі необхідно:

− надати повноцінну освіту для здобувачів освіти з особливими освітніми потребами;

забезпечити всіх здобувачів освіти доступом до навчального матеріалу;

− організувати навчальний процес для здобувачів з сільської місцевості та віддалених регіонів, де є проблеми з кадрами;

створити умови для якісної профорієнтації здобувачів освіти старшої школи.

Іншим аспектом є необхідність засвоєння здобувачами освіти шкільної програми на час карантину, захворювань, стихійних лих тощо. Це питання можна вирішити засобами дистанційного навчання [3].

Впровадження дистанційного навчання реалізує принцип доступності освіти та надає такі можливості:

- − взаємодія всіх учасників навчального процесу;<br>− ні інформаційно-метопична пілтримка;
- інформаційно-методична підтримка;

− організація шкільних, міських, всеукраїнських конкурсів та олімпіад;

- оптимізація процесу навчання;
- − ефективна підготовка до ДПА та ЗНО;
- − спрощена схема оцінки знань;
- − створення груп за інтересами;
- − додаткова освіта;
- − комунікація між освітніми закладами та обмін досвідом;
- − безперервність процесу освіти педагогів.

Віддалена підтримка дозволяє організовувати начальний процес у синхронному та асинхронному режимі. У синхронному режимі можна проводити заняття онлайн з використанням відеозв'язку. А в асинхронному режимі використовуються інтерактивні платформи, форуми, електронна пошта, соціальні мережі тощо. Навчання в цьому режимі відбувається з затримкою в часі.

Сучасний вчитель повинен володіти інформаційнокомунікаційними технологіями, бути медіаграмотним та медіакомпетентним, з легкістю адаптуватися до викликів сучасності [2]. Адже при впровадженні дистанційного навчання школи зіштовхуються з рядом проблем.

Перша – фінансування. В Україні відсутня програма впровадження дистанційних технологій. Не всі здобувачі освіти мають комп'ютер чи смартфон з доступом до мережі Інтернет. Особливо гостро це відчувається у віддалених районах, селах. Не в усіх школах є матеріально-технічна база для забезпечення повноцінного дистанційного навчання.

Друга – методична. Відсутність поняття про те, як правильно реалізувати дистанційне навчання, кого задіяти. Якщо в школі навчаються діти з особливими освітніми потребами, то програми дистанційного навчання повинні бути адаптовані під них. Для цього потрібно проводити роботу по визначенню цільових категорій, діагностиці навчання та потенціалу. Обирати розробляти освітні ресурси, впроваджувати їх, проводити моніторинг та вносити зміни. Для цього потрібен час та певні знання.

Третя – технічна. Для впровадження дистанційної освіти необхідно мати спеціальне програмне забезпечення, відповідне технічне обладнання та доступ до мережі Інтернет [4].

Інформаційно-освітнє середовище дистанційного навчання являє собою системно-організовану сукупність засобів передачі даних, інформаційних ресурсів, протоколів взаємодії, апаратнопрограмного і організаційно-методичного забезпечення, що орієнтовані на задоволення освітніх потреб користувачів. Нині дистанційне навчання розглядається як самостійна форма навчання, а також як інноваційний компонент очного та заочного навчання.

**ДЖЕРЕЛА:**

- 1. Кухаренко, В. М., Рибалко, О. В., Олійник, Т. О., & Савченко, М. В. (1999). Дистанційне навчання. *Харків: ХДПУ*, 216.
- 2. Наумук, І. (2015). Розвиток медіаосвіти в Україні: сучасний стан та вимога сьогодення. *Молодь і ринок*, (3), 162-166.
- 3. Осадча, К. П., Осадчий, В. В., & Круглик, В. С. (2020). Роль інформаційно-комунікаційних технологій під час епідемій: спроба аналізу. *Ukrainian Journal of Educational Studies and Information Technology*, *8*(1), 62-82.
- 4. Самолюк, Н., & Швець, М. (2013). Актуальність і проблемність дистанційного навчання. *Нова педагогічна думка*, (1), 193-193.

## **ІНФОРМАТИЗАЦІЯ ІНКЛЮЗИВНОЇ ОСВІТИ**

Наход С. А. *Дитячий центр, м. Київ*

Актуальність проблеми навчання дітей з особливими освітніми потребами не викликає сумнівів, адже з одного боку спостерігається значне збільшення їх чисельності, з другого боку, виникають нові можливості для адаптації таких дітей у суспільстві. На сьогодні саме інклюзивна освіта переслідує мету створення середовища, в якому не буде бар'єрів у навчанні дітей з обмеженими можливостями здоров'я.

На даний період часу розроблено безліч інформаційних технологій, що полегшують життя дитині з порушеннями розвитку, допомагають їй навчатися в обраному освітньому закладі. Завдяки інформаційним технологіям відбувається застосування нових методів в освіті. Ці технології стали тим інструментом, за допомогою яких діти з обмеженими можливостями можуть здійснити своє право на гідне навчання, соціалізуватися, а також отримати належний доступ до інформації. Використання нових технологій допомагає таким дітям посилити свою незалежність, інтеграцію і бути у рівних можливостях з іншими дітьми.

Особливості застосування інформаційних технологій в освіті дітей з обмеженими освітніми потребами побудовано на ідеях компенсування порушень. Як засіб компенсування здебільшого використовуються допоміжні (адаптивні) технології, призначені для адаптації інформаційних технологій загального призначення до потреб і можливостей таких дітей та для полегшення їх соціалізації. Під допоміжними (адаптивними) технологіями розуміються певні прилади/системи, виготовлені промисловим способом, які модифіковано для підвищення/підтримки функціональних можливостей осіб з обмеженими освітніми потребами. Відтак у роботі з дітьми з порушеннями опорно-рухового апарату застосовують телекомунікаційні технології, які дозволяють частково відшкодувати обмежену рухливість таких учнів. Інколи це дистанційне навчання, спілкування з допомогою електронної пошти, отримання інформації з Інтернету та подальше її використання в навчальному самоосвітньому процесі. Особливе значення серед форм роботи з використанням телекомунікаційних технологій мають віртуальні екскурсії, які збагачують процес навчання дітей.

Серед комп'ютерних технологій для учнів з вадами зору та з важкими порушеннями мовленнєвої діяльності слід назвати альтернативні системи розширення спілкування (augmentative and alternative communication, AAC). Це пристрої, що спроможні генерувати висловлювання, відтак дитина може бути активною в житті, піклуватися з однолітками та вчителями під час навчання, вільно висловлювати власні думки.

У навчанні дітей з порушеннями слуху застосовуються технології для підсилення надходження звукового сигналу. Серед них відомі частотно- модульовані системи посилення звуку, аудіоцикли, «Телекомунікаційні пристрої для нечуючих» (Telecommunication Device for the Deaf), субтитри. Ці технології використовуються на різних етапах навчального процесу та особливо актуальні вони в умовах включення дітей з порушеннями до навчання у загальноосвітніх закладах.

Технології створені для дітей з порушеннями зору дозволяють їм користуватися ресурсами бібліотек, Інтернетмережею, збільшувати зображення, здебільшого це спеціальні пристрої для сканування та озвучування тексту, демонстрування зображення на екрані зі словесним коментарем до нього.

Стосовно програмного забезпечення, створеного для роботи з дітьми з ментальними порушеннями, найбільш популярними є адаптовані до їхніх можливостей та потреб технології для роботи з текстом (текстові редактори), які забезпечують розширення словникового запасу дітей, сприяють підвищенню мотивації до навчання та роботи з текстом зокрема, полегшують виконання основних навчальних завдань.

Можна виокремити три основні шляхи використання ІКТ в інклюзивній освіті:

– у компенсаційних цілях (використання ІКТ в якості технічної допомоги, підтримки, часткової компенсації або заміщення відсутніх природних функцій, що дозволяє учням з особливими потребами повноцінно залучатись до процесів спілкування й взаємодії);

– у комунікаційних цілях (допоміжні прилади і програмне забезпечення, альтернативні форми зв'язку, що полегшують або уможливлюють комунікацію у більш зручний спосіб, специфічний для кожного виду функціонального обмеження);

– у дидактичних цілях (сприяють диференціації, задоволенню індивідуальних потреб, особистісному розвитку дітей з особливими потребами, розкриттю їх здібностей, повноцінній інклюзії, включенню в освітнє й суспільне середовище) [1].

Організація навчання дітей з особливими освітніми потребами на основі впровадження нових інформаційних технологій пов'язана з реалізацією таких основних принципів комп'ютерного навчання:

1. Активізація самостійної пізнавальної діяльності учнів, підвищення її ефективності та якості. Основою реалізації даного принципу є застосування інноваційних методів навчання. Вони дозволяють створити відкриту систему навчання, в якій дитині надається можливість вибору потрібної програми і технології навчання. Це дозволяє зробити процес навчання більш гнучким, не пов'язаним з жорстким навчальним планом та обов'язковими аудиторними заходами.

2. Інтерактивність системи комп'ютерного навчання з використанням нових інформаційних технологій. Цей принцип відображає можливість для дитини отримувати інформацію незалежно від просторових і часових обмежень, перебувати в

режимі постійної консультації з різними джерелами інформації, здійснювати різні форми самоконтролю. Це в значній мірі сприяє створенню умов для соціальної реабілітації дітей з обмеженими можливостями здоров'я.

3. Мультимедійність комп'ютерних систем навчання, що дозволяє активізувати компенсаторні механізми таких дітей на основі збережених видів сприйняття з урахуванням принципу полісенсорного підходу до подолання порушень у розвитку.

Зазначимо, що сучасні інформаційно-комунікативні технології орієнтовані на використання різних форм самостійного навчання, надають можливість самостійної продуктивної діяльності, забезпеченої градуйованою системою допомоги, контролю, дозволяють дітям з обмеженими можливостями здоров'я вийти на новий рівень навчання. Крім цього, сучасні ІКТ в певній мірі дозволяють вирішити основну проблему таких дітей, яка полягає в обмеженості соціальних контактів і спілкуванні з іншими людьми, особливо, з однолітками, що визначає бідність соціального досвіду, труднощі у формуванні соціальної та комунікативної компетентностей. Оволодіння дітьми з обмеженими можливостями нових технологій допоможе розширити межі звичного соціального розвитку особистості, дасть можливість перебувати у нових соціальних ролях (користувач ПК, мережі Інтернет, тощо). Включення дитини з обмеженими можливостями здоров'я до віртуального співтовариства дозволить їй усвідомити себе як суб'єкта діяльності в інформаційному освітньому просторі, сприятиме формуванню у неї адекватного ставлення до дійсності, потреби у співпраці, подолання замкнутості, розвитку комунікативного потенціалу і формування соціальної компетентності.

## **ДЖЕРЕЛА**

1. Міщик Л. І. Інклюзивна освіта як умова соціалізації дітейінвалідів у процесі навчання / Л. І. Міщик // Соціальнопедагогічна робота в закладах освіти інклюзивної орієнтації : матеріали VІІ Всеукр. наук.-практ. конф., Хмельницький, 27 квітня 2012 р. / Хмельницький ін-т соц. технологій відкритого міжнар. ун-ту розвитку людини «Україна». – Хмельницький, 2012. – С. 122–125.

## **ВИКОРИСТАННЯ АВТОМАТИЗОВАНИХ ІНФОРМАЦІЙНИХ СИСТЕМ-АСИСТЕНТІВ ІЗ ШТУЧНИМ ІНТЕЛЕКТОМ В ОСВІТНЬОМУ ПРОЦЕСІ**

Неліпа Д.А.

*Київський університет імені Бориса Грінченка, м. Київ*

Пандемія COVID-19 спричинила значні проблеми у комунікації під час освітнього процесу. Хоч і були розроблені спеціальні інструменти, що допомагають у проведенні занять та контролі за навчанням, не менш проблемним залишається ефективне вирішення проблем, пов'язаних із освітнім процесом. У кожного з учасників освітнього процесу можуть виникнути проблеми, які можуть потребувати консультації із викладачами чи адміністрацією, але не завжди у таких консультаціях є необхідність. Щоб зменшити навантаження на кожного з учасників освітнього процесу та спростити отримання необхідної інформації, можна створити автоматизовану систему із штучним інтелектом (ШІ), що обмінюватиметься відповідями на найбільш поширені запитання та контролюватиме деякі процеси, що виникають під час навчання.

Системи із ШІ демонструють високу ефективність у зменшенні навантаження на людей під час вирішення загальних питань. Це можуть бути і технічна підтримка якого-небудь онлайнсервісу, і менеджери онлайн-кінотеатрів, і також викладачі або адміністрація університету. Так як попит може бути значно вищий за кількість людей, що спроможні відповісти на запитання користувачів (у нашому випадку - здобувачів освіти), то на себе це навантаження можуть взяти системи із ШІ. Вони здатні "запам'ятовувати" найбільш поширені запитання, допомагати отримувати необхідну інформацію та відповідати на певний запрограмований спектр питань, навіть не долучаючи до цього процесу людей, тим самим вивільняючи ресурси, які можуть знадобитися на вирішення більш серйозних проблем або тих, що потребуватимуть втручання людей.

Ефективність зазначених вище систем залежить від наповненості бази питань та відповідей, що слугуватиме системі як довідник, а також від ступеню вміння розпізнавати сенс речень, слів, або просто запити, із якими звертатимуться користувачі. Хоча технологію розпізнавання мови можна замінити на заздалегідь

підготовлені варіанти питань та відповідей, але ефективність такою системи буде меншою.

Представимо результати експерименту по створенню автоматизованої системи-асистента "KUBG Co-Bot".

*Опис експерименту:*

Метою створення системи є полегшення процесу пошуку необхідної під час освітнього процесу інформації. Основною задачею було створення інтерактивного інтерфейсу, через який користувач міг знайти корисну йому інформацію, що стосувалася освітнього процесу, університету або студентських організацій у ньому. Як середовище, де ця система функціонувала, було обрано месенджер (ПЗ для обміну онлайн-повідомленнями) Telegram через зручність використання Telegram Bot API (API - Application Programming Interface, *укр.* Інтерфейс програмування додатків). Використовуючи Telegram API для програмування інтерфейсу та мову програмування Python для обробки інформації, було створено систему, що відповідає на такі запити:

- Розклад денної форми навчання;
- Розклад заочної форми навчання;
- Графік навчального процесу;
- Контактна інформація структурних студентських організацій;
- Інформація про університет;
- Інформація про склад адміністрації університету;
- Корисна інформація для абітурієнтів.

*Спосіб взаємодії із системою:*

Було розроблено та запрограмовано інтерактивне структуроване багаторівневе меню. Кожен пункт меню представляє собою кнопку, реалізовану засобами Telegram API, яка може викликати заздалегідь підготовлену відповідь, або наступний рівень меню, який включає у себе інші опції, запитання та способи взаємодії. Під час користування система надає інструкції, підказки та відповіді на запити користувачів.

*Критерії вимірювання ефективності:*

Для того, щоб виміряти ефективність системи, необхідне статистичне дослідження, у якому треба виміряти кількість запитів за деякий проміжок часу без системи, а потім кількість тих самих запитів безпосередньо до системи, за наступний такий самий проміжок часу. Дані буде необхідно відслідковувати щоденно, щоб потім можна було їх наглядно продемонструвати у графічному вигляді

Результати:

Було інтегровано модуль збору деперсоніфікованої статистики, який показав, що ботом оброблялося не менш, аніж 15 запитів на день, за умови недостатньої розповсюдженості цього боту між учасниками освітнього процесу.

До цієї системи встигли навіть звернутися абітурієнти, якщо вірити статистиці.

Результати свідчать про зменшення навантаження на людей під час вирішення загальних питань, що найбільш поширені. Так само, це свідчить й про ефективність використання даної системи під час освітнього процесу.

*Висновок:*

Спираючись на результати експерименту, можна зробити висновок, що автоматизовані системи із штучним інтелектом є досить доречним вирішенням проблеми вичерпного використання людських ресурсів. Ці системи спроможні зменшити навантаження на служби підтримки, адміністрацію закладів освіти та забезпечити прості й легкі в освоєнні методи пошуку корисної інформації, які не потребуватимуть залучення людей, якщо ці запити є поширеними або вже були оброблені. Автоматизовані системи такого типу здатні економити ресурси задля їх використання під час вирішення більш проблемних питань, якими можна назвати й ті, що раніше не були задані

## **ДЖЕРЕЛА***:*

- 1. [https://www.semanticscholar.org/paper/ELIZA%E2%80%94a](https://www.semanticscholar.org/paper/ELIZA%E2%80%94a-computer-program-for-the-study-of-natural-Weizenbaum/a798bca71c8833e49ad9bac22da4b5c3503f1e6a) [-computer-program-for-the-study-of-natural-](https://www.semanticscholar.org/paper/ELIZA%E2%80%94a-computer-program-for-the-study-of-natural-Weizenbaum/a798bca71c8833e49ad9bac22da4b5c3503f1e6a)[Weizenbaum/a798bca71c8833e49ad9bac22da4b5c3503f1e6a](https://www.semanticscholar.org/paper/ELIZA%E2%80%94a-computer-program-for-the-study-of-natural-Weizenbaum/a798bca71c8833e49ad9bac22da4b5c3503f1e6a)
- 2. <https://academic.oup.com/mind/article/LIX/236/433/986238>

# **ІНФОРМАЦІЙНІ ТЕХНОЛОГІЇ В ДОСЛІДЖЕННЯХ СУЧАСНОЇ ДИЗАЙН-ОСВІТИ**

Ніжегородцев В.О. *Університет державної фіскальної служби України, м. Ірпінь*

У сучасному інформаційному суспільстві все більшу роль відіграють технології цифрового дизайну, які здійсненні за допомогою засобів інформаційних технологій. Саме у цих умовах особливого попиту заслуговують цифровий друк, який дозволяє створювати сучасні інтер'єрі рішення; проектування та створення певного образу об'єктів дизайну дозволяє проводити реалізацію інтерактивності художніх, культурологічних і технологічних параметрів проектування промислових об'єктів, а різноманітні дизайн-проекти підсилити характеристики соціально-економічних систем і процесів в умовах сучасного економічного суспільства.

Таким чином, виникає необхідність дослідження чинників впливу інформаційного суспільства на процеси освоєння цифрового дизайну, проведення наукових та науково-дослідних робіт за тематикою фундаментальних і прикладних досліджень в сфері застосування технологій цифрового дизайну в умовах інформаційного суспільства, а також введення розробок теоретикометодичних основ моделювання та інформатизації цифрового дизайну, особливо, орієнтованих на наукові дослідження та освіту.

Потреби інформаційного суспільства у застосуванні нових, в тому числі, інформаційних і комунікаційних технологій в галузі застосування технологій цифрового дизайну слугувало збільшенням попиту на підготовку майбутніх відповідних фахівців, яких готують вищі навчальні заклади.

Проведений попередній моніторинг у сфері підготовки фахівців цифрового дизайну на ринку праці засвідчив неймовірний попит відповідних фахівців в ринковому просторі.

Освоївши у практичній діяльності технології цифрового дизайну, майбутні фахівці отримують можливість працювати в будь-якій точці світу за особистим графіком; їм надається можливість проявити свою креативність, кожного дня використовувати свій досвід та синтезувати щось нове, втілювати в життя свої задуми, ідеї, розвивати навички дизайну, вдосконалюватись в цілому, а визнавши професією цифрового дизайнера як перспективною, такі спеціалісти стають затребувані та мають одні із найвищих зарплат в Україні.

Дослідження останніх років торкаються проблем визначення нових ролей дизайну в сучасному постіндустріальному суспільстві і пов'язаних з цим проблем модернізації дизайн-освіти. З початку нового тисячоліття дизайн поширює свій вплив на сфери діяльності, які не пов'язані з традиційною проектною практикою створення дизайн-продуктів предметного оточення людей [2].

Сьогодні для ефективного розвитку дизайн-освіти в Україні необхідно на державному рівні усвідомити й визнати важливість підготовки фахівців з дизайну, всебічно підтримувати та покращувати матеріально-технічну базу вищих навчальних закладів до рівня європейських [1].

Серед новопосталих дизайн-асоційованих термінів найбільш

відоме поняття так званого «дизайн-мислення», котре використовується для позначення ефективного методу вирішення широкого кола проблем людини [3].

Парадокс в тому, що, занурюючись в нові технології цифрової техніки, ми опиняємося ближче до природи, нам стають доступні раніше невідомі куточки навколишнього світу. Сучасні інноваційні дослідження сфер цифрового дизайну зосереджені на вивчення впливу інтерактивних технологій у середовищі віртуальної реальності. Віртуальна реальність – це лише частина з того, що очікує на нас у майбутньому.

Одним з цікавих сучасних досліджень цифрового світу стали сучасні розробки з мультисенсорної віртуальної реальності, аби забезпечити емпіричне співпереживання. Іншими словами, результати їх робот змушують користувача по-справжньому відчувати дизайн.

Розробка і впровадження в практику основних положень, висновків, рекомендацій за результатами науково-дослідної роботи можуть бути рекомендовані для практичного використання у діяльності освітніх закладів в навчальній підготовці майбутніх фахівців з цифрового дизайну та можуть сприяти підвищенню результативності дослідження чинників впливу технологій цифрового дизайну в удосконаленні організації, методики та розвитку сучасної дизайн-освіти в Україні та в освоєнні технологій дизайну розробок в різних сферах життя в умовах інформаційного суспільства.

## **ДЖЕРЕЛА**

- 1. Ніжегородцев В.О. Обробка деталізованого візуального середовища у середовищі графічних пакетів. / В.О. Ніжегородцев, Л.О. Шаповалюк / Проблеми впровадження інформаційних технологій в економіці країн V-4 : матеріали X Міжнародної науково-практичної Інтернетконференції, (Ірпінь, 16–17 травня 2019 р.). – Ірпінь : Університет державної фіскальної служби України, 2019. –С. 122-124.
- 2. Milev Y. (2018). The Transformation of Societies in the Mirror of an Expanded Concept of 'Design. AOBBME. /Y. Milev. URL: http://www.aobbme.com/wordpress/wpcontent/uploads/Designing\_Y M\_Maastricht.pdf [in English] (дата звернення: 14.01.2019).
- 3. Tennø H. Traditional vs. Digital Design Thinking [Електронний ресурс] / Tennø Helge // Digital design thinking : вебпортал. —Електрон. дані. — 2018. — URL: https://www.digitaldesignthinking.io/ (дата звернення : 17.03.2019).

# **ДИЗАЙНЕРСЬКА ТРАНСФОРМАЦІЯ В СУЧАСНИХ ЗАДАЧАХ ЦИФРОВОГО ДИЗАЙНУ**

Ніжегородцев В.О. *Університет державної фіскальної служби України, м. Ірпінь*

У сучасних умовах інформація, без перебільшення, є одним із вирішальних ресурсів розвитку цивілізації, оскільки активно впливає на всі сфери життя як окремих суспільств і держав, так і всього світового співтовариства через розвиток інформаційнокомунікаційних технологій.

Сучасний бізнес, на сьогодні, потребує застосування інноваційних цифрових технологій, що дозволить не тільки змінити той чи інший бізнес-процес, а повністю реструктурувати галузь, створивши продукт, якого не було до цього. Цифрова трансформації дає ці можливості.

Сучасною технологічною формою інформаційного суспільства є технології цифрового дизайну, які відкривають принципово новий рівень обробки інформації та інтерактивної взаємодії людини з комп'ютером. Цей підхід ми розуміємо як спрямованість дизайнерської професії у реалізації сучасних цифрових продуктів у вражаючий спосіб спілкування дизайнера з користувачем (створення емоційних веб-сайтів, інтерфейсів та цифрової реклами, тощо).

Актуальність дослідження технологій цифрового дизайну обумовлена зростанням попиту на фахівців в області тривимірного моделювання, дизайну, проектування інтерфейсів, технологій, тощо.

Споживачі прагнуть максимально спростити свій цифровий досвід, починаючи від онлайн-замовлень до автоматизації великої мережевої структури, саме тому кожна країна або бізнес, які рухаються в напрямку майбутнього, інвестують в свою цифрову трансформацію. Більш того, організації повинні створювати і поставляти нові цікаві рішення швидше, ніж будь-коли раніше.

Сучасні надбання в сфері нано-, біо-, когнітивних досліджень та інформаційних технологій, дані про не лінійність розвитку систем, принцип модульності на атомарному рівні вже зараз зумовлюють траєкторію подальшого розвитку будь-якого процесу діяльності людини та час протікання цього процесу, в тому числі і в дизайні.

Як зазначає Рижова І. С. дизайн став значним елементом

творчого мислення та сприйняття, який особливо виявився на інформаційній фазі розвитку, а дизайнерське мислення виступає не лише як методологія творчого мислення, але і також надає можливість досліджувати складні дизайнерські явища, включаючи їх будову, семантику, індивідуальні та загальні особливості [2].

Для того щоб створити корисний і потрібний продукт, в першу чергу, треба зрозуміти яку проблему користувача потрібно усунути, тобто треба перейнятися співчуттям і переживанням до своїх користувачів. Фокусування або конвергенція – етап, на якому із спостережень та інформації потрібно створити концепцію реалізації проблеми.

Софтверні і продуктивні веб-дизайнери затребувані сьогодні, як ніколи раніше. Цифровий дизайн стає необхідною умовою для просування будь-якого продукту, товару або послуги. Задача цифрового дизайну – конструювати середовище для існування, у якому люди будуть відчувати мінімум дискомфорту і домагатися того, щоб взаємодія з цифровою реальністю була приємною і бажаною.

Існують усі передумови стверджувати, що світовий попит на послуги із розробки програмного забезпечення буде лише зростати, насамперед, за рахунок впливу «цифрових» трендів та стратегій «цифровізації» корпорацій, великого та середнього бізнесу.

Цифрова реєстрація та обробка інформації виявилася більш досконалою, точною, універсальною та гнучкою. Потужність і водночас простота цифрової обробки сигналів настільки переважають аналогову, що перетворення аналогових по природі сигналів у цифрову форму давно стало виробничим стандартом [1].

Дослідження чинників впливу інформаційного суспільства на процеси освоєння цифрового дизайну викликає необхідність у проведенні глибоких науково-дослідних робіт за тематикою фундаментальних і прикладних досліджень в сфері застосування технологій цифрового дизайну, а також в розробці теоретикометодичних основ моделювання та інформатизації цифрового дизайну. В цифровому дизайні найбільш рельєфно позначилися сучасні форми дизайнерських розробок інтерактивних віртуальних ігор, віртуального відчуття, 3-D реальності, тощо.

Технології цифрового дизайну мають стати об'єктом фокусного та комплексного дослідження, де зможуть відігравати провідну роль у розробці, просуванні, впровадженні всеосяжних національних «цифрових» стратегій, а подальший розвиток

внутрішнього ринку споживання продукції та послуг сфери цифрового дизайну вимагає розробки та формування комплексного нормативно-правового підходу до сфери «діджиталізації» розробці, просуванні та впровадженні «цифрового» кодексу України.

## **ДЖЕРЕЛА**

- 1. Дачковська Марія. Топ-7 мобільних додатків для відео монтажу [Електронний ресурс] / Марія Дачковська. //ГО «Детектор медіа» - 2016. URL:http://ms.detector.media/mediaprosvita/how\_to/top7\_ mobilnikh\_dodatkiv\_dlya\_videomontazhu / (дата звернення: 14.01.2021).
- 2. Рижова І. С. Smart технології як фактор розвитку сучасного дизайну / І. С. Рижова // Гуманітарний вісник Запорізької державної інженерної академії. - 2017. - Вип. 69 (1). - С. 174- 183. URL://nbuv.gov.ua/ UJRN/ znpgvzdia\_2017\_69%281%29\_\_27 (дата звернення: 14.01.2021).

# **ІНФОРМАЦІЙНА КУЛЬТУРА МАЙБУТНІХ ДОКТОРІВ ФІЛОСОФІЇ ЯК ВАЖЛИВА СКЛАДОВА ПРОЦЕСУ ФОРМУВАННЯ ДОСЛІДНИЦЬКОЇ КОМПЕТЕНТНОСТІ**

Олійник І.В.

*Університет імені Альфреда Нобеля, м. Дніпро*

Сучасний етап цифрових змін у системі вищої освіти характеризується стрімкою віртуалізацією навчального процесу, зумовленою інтерактивними можливостями інформаційноосвітнього середовища. Підготовка висококваліфікованих фахівців є одним із пріоритетних напрямків цифрової трансформації професійної освіти. Формування фахової компетентності майбутніх докторів філософії в умовах аспірантури являє собою багатофакторний процес засвоєння й модернізації педагогічного досвіду, що, в свою чергу, призводить до розвитку індивідуальних професійних якостей, накопичення досвіду, розвитку, самоосвіти та самовдосконалення.

Модернізація освітнього простору стимулює підвищення його якості, потенціює зв'язок освітньої та цифрової складової. Розвиток сучасної цифрової освіти зумовлений зростанням ролі ІКТ і є ефективним засобом формування нового покоління фахівців у системі інноваційного оновлення освітнього середовища закладу

вищої освіти. ІКТ є освітнім ресурсом, що формує дослідницькі вміння здобувачів, оскільки враховують всі закономірності та фактори, що визначають результативність науково-пошукової діяльності як механізму формування дослідницької компетентності.

Процес інформатизації освітнього середовища, посилення інтеграційних тенденцій актуалізує розробку нових підходів до використання ІКТ для розвитку дослідницької компетентності майбутніх докторів філософії, інформаційної культури, підвищення рівня креативності, формування вмінь розробки стратегій пошуку рішень навчальних, дослідницьких та практичних завдань, прогнозування результатів реалізації прийнятих рішень на основі моделювання явищ, процесів.

Науковець О. Козлов, вивчаючи розвиток освіти в умовах інформатизації суспільства, виокремлює два основних підходи до трактування інформаційних технологій. У межах першого підходу автор пропонує розглядати інформаційну технологію як дидактичний процес, організований з використанням сукупності принципово нових засобів та методів обробки даних, що інтегруються в освітній процес та являють цілеспрямоване створення, передачу, збереження й відтворення інформаційних продуктів з мінімальними затратами й відповідно до закономірностей пізнавальної активності здобувачів. Другий підхід полягає у створенні певного технічного освітнього середовища, у якому ключову позицію посідають інформаційні засоби [2].

З огляду на окреслені автором міркування, в епоху інформаційних технологій одним із важливих факторів професійної успішності фахівця є навички роботи з інформацією. Відповідно до мети, завдань та етапів реалізації освітньо-наукової програми «Професійна освіта» підготовки здобувачів третього (освітньо-наукового) рівня за спеціальністю 015 «Професійна освіта (за спеціалізаціями)» галузі знань 01 Освіта/Педагогіка [3] необхідно обирати новий вектор інноваційного розвитку, націленого на забезпечення відповідності рівня професійної підготовки вимогам соціуму.

Зазначене є необхідною умовою якісної підготовки аспірантів, які в результаті оволодіння зазначеними в програмі компетентностями будуть мати високий рівень професіоналізму, конкурентоспроможності, демонструватимуть сучасні передові концептуальні та методологічні знання в галузі науководослідницької та професійної діяльності, зможуть проєктувати й реалізовувати індивідуальну наукову траєкторію, застосовувати принципи наукової самоорганізації, власного дослідницького стилю, здійснювати критичний аналіз, узагальнювати результати наукових досліджень, формулювати та обґрунтовувати висновки і пропозиції щодо гуманітаризації та технологізації освітнього процесу в закладі вищої освіти, критично мислити, застосовувати методи аналізу й синтезу, інтерпретувати, узагальнювати результати науково-дослідницької діяльності, виявляти здатність до безперервного професійного й особистісного саморозвитку та самовдосконалення.

Зазначене вище актуалізує підвищення ролі дослідницької діяльності майбутніх докторів філософії в межах їх професійної підготовки в умовах аспірантури. Дослідницьку діяльність ми розглядаємо як процес, спрямований на отримання нових знань, інноваційного продукту та формування дослідницького досвіду. Останній полягає в оволодінні сукупністю компетенцій та способів дослідницької діяльності, що в подальшому забезпечуватимуть суб'єктне ставлення до науково-пошукової та професійної діяльності, звернення до власних можливостей у процесі дослідницької діяльності.

Дослідницька компетентність у процесі професійнопедагогічної освіти майбутніх докторів філософії в умовах аспірантури включає вивчення, аналіз, систематизацію та використання інформації з актуальних проблем науки та освіти, розробку сучасних педагогічних технологій, проведення експериментів, аналіз результатів, виконання проєктів тощо, дозволяє майбутнім докторам філософії вільно орієнтуватися в динамічно змінних соціальних умовах, у сфері професійної діяльності, максимально використовуючи наявні компетентності, можливості та ресурси, адаптуючись до вимог соціуму, знаходити ефективні рішення в умовах дослідницької діяльності. Саме тому важливо у цьому аспекті володіти інформаційною культурою, що є потужним дидактичним потенціалом й значною мірою визначає результативність процесу формування дослідницької компетентності.

Переконані, що для ефективного здійснення дослідницької діяльності майбутні доктори філософії повинні володіти інформаційною культурою, яка передбачає наявність таких складових: інформаційна грамотність, що включає володіння системою знань інформаційних технологій, уміння й навички діяльності, пов'язані з інформацією, проєктування інформаційних моделей, здійснення ефективної комунікації, структурування інформації, використання сучасних технічних засобів у професійній та науково-дослідницькій діяльності; наявність процесуальної мотивації на задоволення інформаційних потреб на базі знань ІКТ; дослідницький стиль мислення, креативність та здатність до саморозвитку.

Інформаційна культура майбутніх докторів філософії визначається як інтегроване особистісне утворення, що містить сукупність компетенцій, які спрямовують особистість на задоволення індивідуальних інформаційних потреб, здатність орієнтуватися в інформаційному середовищі, уміння критично аналізувати та грамотно синтезувати інформаційні ресурси, здійснювати оцінку їх ефективності та оперативно використовувати в подальшому для вирішення конкретних завдань.

Колектив науковців (Н. Гендіна, Н. Колкова, Г. Стародубова) інформаційну культуру визначають як уміння особистості ідентифікувати потребу в достовірній інформації, розробити ефективну стратегію пошуку інформації, сформулювати питання, визначити джерела інформації, задіяти успішні стратегії пошуку інформації, дати критичну та компетентну оцінку якості отриманої інформації: точність, релевантність, відносність тощо; відділити факти від суджень, організувати інформацію для практичного застосування та інтегрувати її зі своїми знаннями, застосовувати інформацію в процесі критичного мислення та вирішення проблем [1, c. 33].

Рівень інформаційної культури особистості визначають базисні знання й уміння пошуку та семантичної обробки інформації, що забезпечує ефективну інформаційну та науководослідницьку діяльність. У межах формування дослідницької компетентності до таких знань належать: нормативно-правові аспекти роботи з інформацією та використання інформаційних технологій; основні аспекти професійно орієнтованого пошуку інформації в межах теми дослідження в електронних бібліотеках та мережі Інтернет; особливості бібліографічного пошуку; публікаційна етика, культура цитування та академічна доброчесність, правила оформлення статей у наукових журналах.

Основними критеріями інформаційної культури майбутніх докторів філософії є їх здатність володіти інформаційними технологіями пошуку необхідної інформації, уміння формулювати потребу в інформації, створювати якісно новий інформаційний продукт та володіти інформаційно-комунікаційними технологіями.

У рамках оволодіння дослідницькою компетентністю майбутнім докторам філософії необхідно не лише формувати інформаційну культуру, а й, насамперед, навчитися ефективно використовувати інформаційно-комунікаційні технології для підтримки та розвитку інтелектуально-творчого потенціалу, прийняття професійних рішень.

Таким чином, володіння майбутніми докторами філософії інформаційною культурою, ІКТ, релевантних запитам сучасних реалій та потребам соціуму, визначає успішність формування
дослідницької компетентності та розвитку творчого потенціалу й професіоналізму в цілому.

#### **ДЖЕРЕЛА**

- 1. Гендина Н.И., Колкова Н.И., Стародубова Г.А. и др. Формирование информационной культуры личности: теоретическое обоснование и моделирование содержания учебной дисциплины. М.: Межрегиональный центр библиотечного сотрудничества, 2006. 512 с
- 2. Козлов О.А. Развитие образования в условиях информатизации общества. Серпухов: МО, 2000.
- 3. Освітньо-наукова програма «Професійна освіта» третього (освітньо-наукового) рівня за спеціальністю 015 Професійна освіта (за спеціалізаціями), Університет імені Альфреда Нобеля, м. М. Дніпро. [URL:https://duan.edu.ua/images/head/Science/UA/PhD\\_an](https://duan.edu.ua/images/head/Science/UA/PhD_and_Postdoc_studies/015/prof_osv_2020-prog.pdf) [d\\_Postdoc\\_studies/015/prof\\_osv\\_2020-prog.pdf.](https://duan.edu.ua/images/head/Science/UA/PhD_and_Postdoc_studies/015/prof_osv_2020-prog.pdf)

# **ВИКОРИСТАННЯ ІНФОРМАЦІЙНИХ ТЕХНОЛОГІЙ В ОСВІТІ ТА НАУЦІ**

Панасюк Ю.Ю

*Заклад вищої освіти Міністерства фінансів України «Державний податковий університет», м. Ірпінь*

На сьогоднішній час неможливо уявити продуктивну працю та розвиток держави без інформаційних технологій. Насамперед, інформаційними технологіями вважають комплекс методів, процесів і засобів, які об'єднуються, а ще гарантують обробку, збір, зберігання, поширення й відображення інформації з метою підвищення надійності й оперативності певної сфери [1, ст.36]. Комп'ютери та їх програмне забезпечення надали людству можливості для отримання різного роду інформації, але не витричаючи багато часу. Такі винаходи покращили інтелектуальні можливості суспільства [2, с. 290].

Доречно вказати, що створення комп'ютера та інших технологія стало початком революційного перетворення методів та способів у сфері науки та освіти. Аналізуючи ситуацію, яка трапилася у 2020 році можна впевнено сказати, що завдяки інформаційно-комунікативним технологіям продовжувався розвиток освітнього процесу. Карантин вплинув на усі сфери життя населення не в кращий бік. Не варто зазначати, що важливу роль у таких сферах відіграє лише комп'ютер, але ще й телебачення, телефонні засоби зв'язку, космічні комунікації тощо.

Що стосується освітнього процесу, то таким процесом вважають інтелектуальну, творчу діяльність, яка стосується сфери освіти і науки, що провадиться у відповідних закладах чи установах через систему педагогічних, а також науково-методичних заходів, яка має на меті передачу, засвоєння, примноження і використання знань, умінь чи навичок у осіб, які навчаються, а також впливають на формування гармонійно розвиненої особистості [3, ст.47].

Загалом, вчені розрізняють кілька способів подання інформації за допомогою технологій, а саме:

- 1. Текстова інформація;
- 2. Аудіо інформація;
- 3. Відеоінформація.

Необхідно зазначити, що інформаційні технології є потужним засобом, який спонукає викладача чи вченого шукати нові нетрадиційні форми і методи навчання, виховання та дослідження особи, розвіваючи її здібності [4, с.140].

Інформаційні технології мають свої особливості, які є впливовими стосовно освіти і науки. Такими особливостями є:

- 1. Сприяння підвищенню професійного рівня осіб, які пов'язані з освітнім процесом;
- 2. Підвищення інтересу до вдосконалення та навчання;
- 3. Підвищення якості засвоєння матеріалу;
- 4. Допомога у закріпленні знань, навичок, вмінь;
- 5. Вирішення проблемних ситуацій та інше [5].

Варто зазначити, що інформаційні технології у сфері науки та освіти поділяють на кілька видів:

- 1) Навчальні допомагають вивчити та запам'ятати новий матеріал;
- 2) Тренажери розвивають розумові здібності особистості, за допомогою відповідних програм;
- 3) Інформаційно-пошукові допомагають відшукати відповідну інформацію, котра потрібна для широкого вивчення питання;
- 4) Моделюючі використовуються для створення схем, графіків, таблиць та іншого, які є важливими у науковому вивченні питання
- 5) Розрахункові є корисними, оскільки допомагають обчислити та визначити певні задачі, а також витратити менше часу;
- 6) Навчально-ігрові зазвичай, застосовуються у освітніх закладах, оскільки допомагають вивчити відповідну інформацію у ігровій формі;

Таким чином, дослідивши дане питання можна стверджувати, що інформаційні технології є необхідними у сфері освіти та науки. Вони дають широкі можливості для подачі інформації, посилюють мотивацію стосовно вивчення та дослідження, сприяють якісному поліпшенню досягнень та розвивають державу.

#### **ДЖЕРЕЛА**

- 1) Павленко П. М., Філоненко С. Ф., Бабіч К. С. Інформаційні системи і технології: навч. посіб. Київ: НАУ, 2013, с. 324
- 2) Гуревич Р.С. Інформаційно-телекомунікаційні технології в навчальному процесі та наукових дослідженнях: навчальний посібник для студентів педагогічних ВНЗ і слухачів інститутів післядипломної освіти. Київ: «Освіта України». – 2006. – 390 с.
- 3) Закон України «Про вищу освіту» від 01.07.2014. *Відомості Верховної Ради України.* № 1556-VII, №37-38, ст.2004
- 4) Сулейманов Р.І., Шаріпова Е.Р. Використання інформаційних технологій і інформаційнокомунікативних технологій у навчальному процесі підготовки інженерів-педагогів. Луцьк: Науковий журнал "Комп'ютерно-інтегровані технології: освіта, наука, виробництво ", 2013, вип.11,с. 139-144
- 5) Веліховська А.Б., Курепін В.М., Комісаренко К.М. Використання інформаційно-комунікативних технологій у освітньому процесі закладів вищої освіти. URL: http://dspace.mnau.edu.ua/jspui/bitstream/123456789/6407/1/Тези%20 Курепін%20Веліховська%2C%20Комісаренко%20МНАУ%20Миколаїв %2C%20%2027%20листопада%202019.pdf

# **ТЕХНОЛОГІЇ ВІРТУАЛЬНОЇ ТА ДОПОВНЕНОЇ РЕАЛЬНОСТІ В ОСВІТНЬОМУ ПРОЦЕСІ**

Пеленьо Ю.С. *Київський університет імені Бориса Грінченка, м. Київ*

Система освіти постійно зіштовхується з серйозними викликами, стрімкий розвиток інформаційних технологій не міг не вплинути на освітній процес. Віртуальна та доповнена реальність вже давно перестала бути тільки історією індустрії ігор, вона активно впроваджується в усі можливі сфери діяльності людини, в тому числі і в сферу освіти.

Метою даної роботи є огляд технологій віртуальної та доповненої реальності як одного з найперспективніших методів навчання у закладах освіти.

Дослідники з Університету Меріленда виявили, що люди краще запам'ятовують інформацію, якщо вона представлена у

віртуальній реальності, а не на двомірному екрані персонального комп'ютера. Для дослідження відібрали 40 студентів, які були не знайомі з технологією віртуальної реальності та використали концепцію «палац пам'яті» - спосіб покращення пам'яті, який використовує візуалізацію з використанням просторової пам'яті та знайомі дані про своє середовище, аби швидко й ефективно згадати інформацію. Результати показали загальне підвищення рівня точності запам'ятовування на 8,8 % при використанні шоломів VR. Більшість учасників підтвердили, що використання віртуальної реальності допомогло їм краще зосередитися, це також відобразилось на результатах: 40% учасників набрали принаймні на 10% більше балів по здатності до запам'ятовування, використовуючи VR в порівнянні з настільним дисплеєм персонального комп'ютера [1,2].

У Єльському університеті вдало проведене VR-тренування хірургічної операції на жовчному міхурі. Група студентів, що попередньо тренувалась за допомогою технології VR, була на 29% швидша і в 6 разів рідше допускала помилки [3].

Технології доповненої реальності може покращити результати навчання учнів за рахунок підвищення інтерактивності в процес проведення аудиторних занять. Для прикладу наведемо декілька додатків, які вже успішно використовуються у освітньому процесі:

 *Elements 4D.* Наводячи камеру планшету на спеціальний блок, учень може взаємодіяти з хімічним елементом: дивитися як він виглядає, переглядати інформацію про елемент, аналізувати реакцію елемента після об'єднання його з іншим елементом [5].

 *Overly APP*. Скануючи спеціальну сторінку з книги Anatomy For Sculptors, на екрані появляється анатомічна 3D-модель людини, яку учень може спостерігати з усіх боків До моделі можна додавати або видаляти різні шари, які представлені від шкіри, м'язів, нервів до скелету [6].

 *Google Expeditions* – це освітній інструмент, за допомогою якого можна здійснювати подорожі в віртуальному світі і досліджувати об'єкти в доповненій реальності [7].

Компанія ABI Research опублікувала прогноз обсягу рингу VR та AR до 2025 року [4]:

 у 2016 році ринок VR та AR перевищив відмітку в мільярд доларів;

 у 2024 році ринок VR досягне відмітку в 24,5 мільярдів доларів;

 у 2025 році ринок AR досягне відмітку в 20 мільярдів доларів.

Дивлячись на подібну тенденцію, можна з впевненістю казати, що з часом технології віртуальної та доповненої реальності стануть доступнішими для звичайного користувача, що прискорить впровадження потрібного обладнання в школах та університетах.

Таким чином, масове використання технологій віртуальної та доповненої реальності в освітньому процесі є неминучим та має високий потенціал. На нашу думку, технології віртуальної та доповненої реальності відкривають нові можливості перед викладачами та учителями для нового способу подання навчального матеріалу, а для учнів та студентів - засвоєння матеріалу, застосування знань на практиці Підвищення рівня інтерактивності на заняттях за допомогою технологій реальності створює умови для оволодіння практичними навичками, покращення пам'яті та творчих здібностей.

### **ДЖЕРЕЛА**

- 1. Палац пам'яті. [Електронний ресурс]. Режим доступу: [https://uk.wikipedia.org/wiki/%D0%9F%D0%B0%D0%BB%D0%B0%D](https://uk.wikipedia.org/wiki/%D0%9F%D0%B0%D0%BB%D0%B0%D1%86_%D0%BF%D0%B0%D0%BC%27%D1%8F%D1%82%D1%96) [1%86\\_%D0%BF%D0%B0%D0%BC%27%D1%8F%D1%82%D1%96.](https://uk.wikipedia.org/wiki/%D0%9F%D0%B0%D0%BB%D0%B0%D1%86_%D0%BF%D0%B0%D0%BC%27%D1%8F%D1%82%D1%96) Дата звернення 03.05.21.
- 2. People recall information better through virtual reality, says new UMD study [Електронний ресурс]. Режим доступу: [https://www.eurekalert.org/pub\\_releases/2018-06/uom-pri061318.php](https://www.eurekalert.org/pub_releases/2018-06/uom-pri061318.php) Дата звернення 03.05.21.
- 3. Yale [Електронний ресурс]. <https://www.yale.edu/> Дата звернення 03.05.21.
- 4. ABI Research, AUGMENTED AND VIRTUAL REALITY, 2020, с.4
- 5. Elements 4D by DAQRI [Електронний ресурс]. Режим доступу: <https://freepps.top/apps/education/elements-4d-by-daqri> Дата звернення 03.05.21.
- 6. Overlyapp [Електронний ресурс]. Режим доступу: <https://overlyapp.com/>Дата звернення 03.05.21.
- 7. Expeditions [Електронний ресурс]. Режим доступу: [https://play.google.com/store/apps/details?id=com.google.vr.expeditions](https://play.google.com/store/apps/details?id=com.google.vr.expeditions&hl=ru&gl=US) [&hl=ru&gl=US.](https://play.google.com/store/apps/details?id=com.google.vr.expeditions&hl=ru&gl=US)Дата звернення 03.05.21.

## **ВИКОРИСТАННЯ СЕРВІСУ «GOOGLE MEET» В ПРОФЕСІЙНІЙ ДІЯЛЬНОСТІ**

Пидорина Ю.П., Кириченко М.І, Шевчук М.А. *Київський університет імені Бориса Грінченка, м. Київ*

З розвитком інформаційних технологій з'явились новітні види мережевих послуг. Такі види послуг дозволяють розширити програмно-технічні ресурси комп'ютерного пристрою користувача. Подібні види мережевих послуг називаються хмарними сервісами. За допомогою таких сервісів, користувач може виконувати різні ресурсномісткі завдання, працювати в будь-якому місці з будь-якого пристрою, що має підключення до Інтернету. Також користувач може ділитись своєю роботою з іншими користувачами. Головною перевагою хмарних сервісів є зниження витрат на обслуговування, підтримку, модернізацію та адміністрування комп'ютерного обладнання і програмного забезпечення [1].

Ми обрали Google Meet як приклад хмарного сервісу і проілюстрували його особливості, історію виникнення, визначили переваги та недоліки у порівнянні з іншими хмарними сервісами (Zoom та Cisco Webex), а також визначили риси, необхідні для використання у професійній діяльності.

Хмарний сервіс Google Meet являє собою програму зв'язку з функцією відео конференції, який був розроблений компанією Google в березні 2017 року. Особливо активно цей сервіс використовувався в квітні 2020 року під час епідемії COVID-19. Саме тому компанія Google надала безкоштовний доступ до програми. Варто виділити певні особливості Google Meet, а саме: безпечний зв'язок, зручність у користуванні і спеціальні можливості. Ця програма має засоби захисту, які забезпечують конфіденційність під час конференцій. Окрім цього, сервіс має додаткові засоби захисту особистих даних користувачів Google Meet [1].

Говорячи про зручність у користуванні, варто наголосити на можливості підключення з будь-якого місця, країни та з будь-якого пристрою, що є найважливішою перевагою даного сервісу. Для цього необхідно тільки запросити користувачів на відео конференцію за посиланням. До того ж, Google Meet має простий і зручний інтерфейс, який не потребує особливих дій. При цьому не має значення, якими облiковими записами чи плагiнами користуються вашi колеги та клiєнти. Користувачі версії Google Workspace Enterprise також можуть долучитися до зустрiчi, набравши створений для неї номер телефону. Така функцiя є дуже

зручною, тому що не потребує пiдключення до Wi-Fi або мобiльного Інтернету.

Google Meet має певні спеціальні можливості, які відрізняють його від інших хмарних сервісів.

Є такі спеціальні можливості: субтитри, програми читання з екрану, швидкі клавіші, переговорні кімнати. За допомогою цих можливостей люди з порушення зору та слуху можуть активно приймати участь у відео конференціях та легко користуватись програмою.

У зв'язку з подіями, які відбуваються в наш час, користування хмарними сервісами зросло в десятки разів. Особливо під час пандемії COVID-19, використання таких хмарних сервісів як Google Meet, Zoom та Cisco Webex. Ці сервіси використовуються здебільшого під час навчання, проте можуть використовуватись і в особистих цілях. Кожен сервіс має як свої переваги, так і недоліки, які ми зараз з вами розглянемо.

Кількість учасників в кожному сервісі різна, в Google Meet максимальна кількість учасників складає 150 осіб, але якщо ви використовуєте платну версію, ви можете створювати конференцію для 250 осіб. В Zoom кількість учасників менша, в стандартній версії максимально може брати участь у конференції 100 осіб, а якщо ви володієте преміум доступом, то можете запросити до 200 осіб. Беручи до уваги сервіс Cisco Webex, тут кількість осіб обмежена до 100 осіб в стандартній версії та до 1000 у платній [3].

Говорячи про ціну, Google Meet є найбільш бюджетним варіантом для тих людей, які не хочуть витрачати гроші. Додаток дозволяє здійснювати дзвінки та відеозустрічі, проте якщо ви хочете іх записувати та зберігати, це обійдеться вам у 6 доларів на місяць за 30 гб пам'яті. Додаток Zoom пропонує різні пакети послуг, відповідно і ціні на них теж відрізняються. Якщо ви хочете отримати доступ до всіх можливостей цього сервісу, вам потрібно буде платити від 14.99 доларів на місяць. Webex так само як і Zoom має як різні пакети послуг, так і різні ціни на них. Користування найдешевшим пакетом обійдеться у 13.5 доларів на місяць.

Не можна не звернути увагу на функції, які пропонують нам ці сервіси. В кожному додатку є свої особливі відмінності, проте Google Meet багатьом користувачам сподобається своїм простим інтерфейсом. В цьому сервісі легко знайти такі функції як інтелектуальне приглушення звуку, інтеграцію з іншими програмами Google, а також запис конференції. Розглядаючи Zoom, для деяких користувачів він може здатися дещо складним у користування, але коли ви повністю освоїтеся з інтерфейсом, то

знайдете такі функції як інструмент анотації для створення нотаток, автоматичне створення стенограми разом із функцією дотику. Якщо взяти до уваги додаток Cisco Webex, він також наповнений безліччю корисних функцій, таких як шумоприглушення, віртуальна дошка, опитування.

Під час обміну інформацією, учасники конференції нерідко демонструють свій екран для підтримання візуального контакту. В Google Meet ця функція доступна лише для одного учасника конференції, що може спричинити деякі складнощі під час співпраці. У сервісах Zoom та Webex доступ до одночасної демонстрації екрану відкритий для декількох учасників.

Якщо у вас немає змоги приєднатися до зустрічі через комп'ютер чи ноутбук, ви можете зробити це за допомого смартфона. Проте для цього вам потрібно скачати додаток цього сервісу, так як ні один з них не підтримує функцію участі у конференції зі смартфону за допомогою браузера [2].

Беручи до уваги обмеження конференції за часом, в цьому випадку лідером за тривалістю у безкоштовній версії додатка являється Google Meet, так як дозволяє проводити конференції тривалістю до 60 хвилин. У Zoom часу менше, тут він обмежений до 40 хвилин, що значно може спричиняти дискомфорт, але якщо ви перейдете на преміум версію, то доступ переходить до 24-годинну тривалість. Якщо ви надаєте перевагу Cisco Webex, то ваша конференція може тривати до 50 хвилин.

Специфіка використання Google Meet в освітній діяльності полягає в тому, що Google Meet являється захищеним середовищем для проведення відеозустрічей. І створювати такі відеоконференції можуть всі, у кого є акаунти Gmail або користувачі G Suite.

Проте важливо пам'ятати, що на відеозустріч може потрапити лише той, кого ви запросили (указали електронні адреси під час планування в Календарі), або той, хто має посилання на конкретну зустріч. Якщо людина просто переходить за посиланням - її участь у конференції повинен підтвердити організатор.

Ви можете видаляти і додавати учасників, ділитися файлами та текстовими повідомленнями. Ще одна цікава можливість – це використання субтитрів. Ви зможете стежити за обговоренням за допомогою автоматичних живих субтитрів, згенерованих технологією розпізнавання мовлення від Google. Розроблено спеціально для людей з проблемами слухового апарату. Корисна річ для інклюзивних вищих навчальних закладів. Правда, зараз вони працюють для з англійської мови [3].

Великою перевагою використання Google Meet є те, що він працює на будь-якому пристрої. Ви можете приєднатися до зустрічі з настільного комп'ютера чи ноутбука, пристрою Android, iPhone або iPad.

Навчальні заклади, некомерційні організації й медичні установи, яким потрібні засоби для відеоконференцій, можуть отримати Google Meet у складі пакета Google Workspace разом із додатковими функціями й інструментами для захисту.

Отже, беручи до уваги все вищенаписане, ми можемо зробити висновок, що кожен описаний сервіс по-своєму буде корисний та має необхідні функції, тому ваш вибір буде залежити від потреб, для яких саме ви будете використовувати той, чи інший сервіс.

### **ДЖЕРАЛА**

- 1. Google Meet Google Workspace, 2020. Available: https://workspace.google.com.ua/intl/uk/products/meet/.
- 2. Безкоштовні відеоконференції в Google Meet Google Apps, 2020. Available: https://apps.google.com/intl/uk/meet/.
- 3. Спеціальні можливості Google Meet Google Support, 2020. Available: https://support.google.com/meet/answer/7313544.

# **ВИКОРИСТАННЯ ПРОГРАМИ MYTESTX ДЛЯ CТВОРЕННЯ ТЕСТІВ**

#### Поляков А.В.

*Київський університет імені Бориса Грінченка, м. Київ*

На цей час створено більше сотні інструментів для створення тестів – це і програмні засоби, і спеціалізовані сайти створення тестів, або ж інтерактивних тестів.

Однією з поширених серед українських освітян є програма MyTest та її покращений аналог MyTestХ. Ці програми можна використовувати як при підготовці до контролю знань, так і при його проведенні, а також при обробці результату. Дані програми є найбільш пристосовані до сучасних вимог тестування в школі.

MyTestХ – це група програм (програма для створення тестів, програма для учнів, в якій вони проходять тестування та журнал результатів) для створення та проведення контролю знань, збору та аналізу результатів, виставлення оцінок за вказаною в тесті шкалою.

В програмі MyTestX можна створювати 9 типів завдань: вибір однієї відповіді, вибір декількох відповідей, встановити порядок,

встановити відповідність, вказати істинне твердження чи хибне, ручне введення відсутнього слова чи числа, вибір місця на картинці, перестановка букв.

У тестуванні можна використовувати необмежену кількість будь-яких типів завдань. Кількість варіантів відповіді може бути до 10 включно.

Програма складається з трьох модулів:

- Редактор тестів (MyTestEditor).
- Модуль тестування (MyTestStudent).
- Журнал тестування (MyTestServer) [1].

В програмі дуже зручний інтерфейс. Для створення тестів присутній зручний редактор тестів. Даний продукт є безкоштовним.

Дану програму можуть використовувати освітні заклади, вчителі чи учні безкоштовно на основі ліцензійної. Програма побудована так, що будь-який вчитель, що володіє комп`ютерною технікою на низькому рівні з легкістю зможе розробити тестування і використати їх підчас власних уроків. Текст питання і варіантів може містити текст, формули, зображення. До кожного завдання можна додати зображення, яке буде показуватись в окремому діалоговому вікні (зручно для малюнків великого розміру). Причому, при створенні декількох тестових завдань з використання одного і того ж самого малюнку розмір файлу з тестом не змінюється. Так само до завдань можна прикріпляти звукові файли у форматі wav або mp3. Для кожного завдання в тесті складність завдання за потреби виставляється індивідуально. До завдання може бути прикріплено вступ – це текст, який буде показаний перед завданням, пояснення вірної відповіді і підказка.

За потреби вчитель може організувати централізований збір і обробку результатів тестування (за умови, що наявна комп'ютерна мережа), використовуючи модуль журналу тестування MyTestServer. Для кожного тесту можна виставити оптимальний час тестування, перевищення або зменшення якого знижує якісні показники тесту. При розробці тесту можна встановлювати обмеження часу виконання як одного тесту, так і всього тестування (для окремих завдань можна встановити різний час).

В програмі наявні три режими: навчальний, вільний і штрафний. У навчальному режимі учню, який проходить тестування, виводяться повідомлення про його помилки, і за потреби виводиться пояснення до завдання. У вільному режимі можна відповідати на питання в будь-якій послідовності, переходити (повертатися) до будь-якого питання самостійно [2]. У

штрафному режимі за невірно надані відповіді на запитання знижуються бали, і є можливість пропустити завдання, в такому разі бали не додаються і не віднімаються. При правильному підборі навчального матеріалу зміст тесту можна використати не тільки для контролю, а й для навчання [3].

Отже, додаток MyTestX підходить для застосування його в освітньому процесі, як при перевірці навчальних досягнень, так і при самому навчанні. Також програма є зручна та легка на всіх етапах роботи із нею.

## **ДЖЕРЕЛА**

- 1. Альтернативна система оцінювання навчальних досягнень учнів. URL: [http://hlyboka](http://hlyboka-school.edukit.cv.ua/nashi_tradicii/aljternativna%20_sistema_ocinyuvannya_navchaljnih_dosyagnenj_uchniv)[school.edukit.cv.ua/nashi\\_tradicii/aljternativna](http://hlyboka-school.edukit.cv.ua/nashi_tradicii/aljternativna%20_sistema_ocinyuvannya_navchaljnih_dosyagnenj_uchniv) sistema ocinyuvannya navchaljnih dosyagnenj uchniv.
- 2. Програмне середовище тестування MyTest учнів. URL: [https://fizikapc.ucoz.ua/index/mytest/0-15.](https://fizikapc.ucoz.ua/index/mytest/0-15)
- 3. Бодненко Д.М, Варченко Л.О., Жильцов О.Б. Тестовий контроль знань студентів у системі Мооdle: навчальнометодичний посібник. Київ : Київ. ун-т ім. Б. Грінченка. 2012. 112 с.

## **ІТ СКЛАДОВА В ТУРИСТИЧНІЙ ДІЯЛЬНОСТІ** Ратинський В.В.

*Тернопільський національний технічний університет ім. І. Пулюя, м.Тернопіль*

Становлення діджитал економіки характеризувалося динамікою вибухового підйому в 2010-х роках. Тим часом технологічні та організаційні передумови її розвитку еволюційно визрівали протягом попередніх десятиліть. Саме стрімкість формування нової системи економічних і соціальних взаємин дозволяє робити висновки про революційні зміни в світовому промисловому виробництві.

Актуальність досліджень в цьому напрямку знаходиться на високому рівні, тому що цифровий розвиток туризму має великий вплив на підвищення рівня життя населення, розвиток малого і середнього бізнесу, забезпечує необхідну зайнятість в галузях надання туристичних послуг, сприяє збільшенню обсягів експорту, надходження до державного і місцевих бюджетів, згладжує різні диспропорції регіонального розвитку. У той же час впровадження ІТ технологій засновано на різних інноваціях і є таким що стрімко розвиваються і ще далеко не повністю дослідженим аспектом в туристської діяльності. Сьогодні цифрові технології міцно увійшли в життя людей усього світу, все це призводить до трансформації економічних і соціальних відносин в суспільстві. Діджиталізація дає величезні можливості діяльності людини і в той же час несе певні загрози, позначені непередбачуваністю очікуваного ефекту від свого такого стрімкого розвитку.

Все це призвело до появи нового виміру життєдіяльності людей - комбінованого, що включає в себе віртуальний і реальний світи. Вивченням цього комбінованого світу і займається діджитал економіка. Саме це поняття найбільш часто використовується в теоретичній літературі для позначення всієї сукупності цифрових технологій.

Широке поширення цифрових пристроїв спричинило за собою виникнення нових форм маркетингової і рекламної діяльності, в тому числі в туризмі. Так, в останні роки активно розвивається ІТ маркетинг. Туристи, які отримали доступ до величезного обсягу закладених в інтернет-мережі відомостей, використовують їх як основне джерело інформації при виборі напрямків активних подорожей і відпочинку. Тому компанії, що реалізують туристичні товари і послуги, не працюючи в режимі онлайн, не здатні ефективно продавати свій продукт на відповідному ринку.

На індустрію туризму і, зокрема, туристичний бізнес останні два-три десятиліття зробив величезний вплив науково-технічний прогрес. Сьогодні навіть невеликі туроператори та фірми використовують новітню обчислювальну техніку для автоматизації як основних, так і допоміжних функцій, оскільки сфера туризму ідеально пристосована для впровадження передових інформаційних технологій.

Такі системи служать для створення ефективної туристичної структури, що дозволяє забезпечити комфортні умови праці обслуговуючого персоналу за рахунок його професійного розвитку та конструктивного управління його діловою кар'єрою. Функціональні можливості цих систем повинні забезпечувати:

- введення, редагування і зберігання інформації про тури, готелі, клієнти, про стан заявок;

- передбачати виведення інформації в форматі різних документів;

- розрахунок вартості турів з урахуванням курсу валют, знижок;

- контроль оплати турів, формування фінансової звітності;

- переклад даних, що надходять в різні програмних продуктах (Word, Excel, бухгалтерські програми) та інші функції.

Автоматизовані системи представлені на туристичному ринку в двох варіантах: по-перше, для невеликих офісів - встановлюються локально на кожен комп'ютер і застосовуються окремими співробітниками; по-друге, для середніх і великих компаній встановлюються у вигляді розподіленої системи на групу комп'ютерів: всі дані зберігаються в єдиній центральній базі даних, кожен менеджер індивідуально розпоряджається тільки відомостями по своїх заявках, директор або старший менеджер здійснюють контроль і мають доступ до всіх даних бази.

Автоматизовані системи управління турбізнесом прискорюють діяльність туристичних організацій при формуванні турпродукту і реалізації його споживачеві, актуалізують дані про роботу фірм і надають керівникам інформацію, необхідну для прийняття конструктивних і своєчасних рішень. Це особливо важливо в даний час, коли високопродуктивна діяльність будь-якої туристичної компанії залежить не тільки від орієнтованого на ринок але і затребуваного там продукту.

### **ДЖЕРЕЛА**

- 1. Khurramov O.K. Digital tourism and its importance in the economy of Uzbekistan //European research: innovation in science, education and technology, 2020. Р. 50-51.
- 2. Ратникова М. И. Цифровой маркетинг как способ продвижения в туризме[Текст] / М.И. Ратникова // Студенческий: научный журнал. – № 37(123). Часть 2. Новосибирск: Изд. ООО «СибАК», 2020. – 90-94 с.
- 3. Щегорцов, В.А. Интернет-маркетинг и туристический бизнес в современной цифровой экономике [Текст]/ В.А. Щегорцов// Научный вестник МГИИТ. – 2018. – № 3 (53). – С. 62-69.

## **ТЕХНОЛОГІЯ СТВОРЕННЯ СФЕРИЧНОЇ 3D-ПАНОРАМИ ДЛЯ СОЦІАЛЬНОЇ МЕРЕЖІ FACEBOOK**

Ратушняк Т.В., Павленко М.Д. *Університет державної фіскальної служби України, м. Ірпінь*

3d-панорама - це плоске фотозображення, яке зібране з декількох фотокадрів у сферичну або кубічну проекцію з метою отримання віртуальної моделі предметно-просторового середовища.

Віртуальна модель реалізується засобами технологій Flash, QuickTime, DevalVR, Java або JavaScript шляхом розпізнавання та демонстрації 3d-панорами на комп'ютерних пристроях. 3dпанорами створюють з метою збільшення кута огляду предметнопросторового середовища (приміщення або ландшафту) або для підвищення деталізації зображення [1, c. 51, 194, 214].

Розрізняють такі види 3d-панорам: сферичні – з кутом огляду 360° по горизонталі і 180° по вертикалі; циліндричні – з кутом огляду 360 ° по горизонталі і близько 150° по вертикалі, з обмеженням огляду по вертикалі - кут огляду таких панорам менше 360° по горизонталі і до 180° по вертикалі.

Напрямки використання 3d-панорам у галузі цифрового дизайну постійно оновлюються, серед них зокрема: створення віртуальної реальності за допомогою спеціальних шоломів або окулярів; можливість перегляду 3d-панорам будівлі або території установи на сайті; розміщення 3d-панорам місцевості за вказаною адресою на картах Google; наповнення каталогів 3d-панорам з актуальних місць світової карти на спеціалізованих ресурсах, зокрема 360cities.net або Roundme.com, з яких можна здійснювати перегляд, редагування 3d-панорами (додавати текст, фото, відео) і отримувати URL-адресу 3d-панорами для розміщення на сайті; демонстрація 3д-панорам в дописах соціальної мережі Facebook.

Для створення панорам використовують переважно два способи: зйомка на спеціальні камери 360°; зйомка на звичайний фотоапарат з подальшим збиранням (так званим склеюванням або зшивкою) фотокадрів.

У даній роботі розкривається технологія створення сферичної панорами приміщення для демонстрації у соціальної мережі Facebook способом зйомки на звичайний фотоапарат з подальшим склеюванням фотокадрів. Така технологія має декілька етапів:

І. Зйомка. Камера фотоапарата встановлюється вертикально на панорамну головку, що дозволяє обертати камеру навколо безпаралаксної точки [2]. При зйомці робиться необхідна кількість фотокадрів приміщення з поворотом і/або нахилом камери (рис. 1). В нашому випадку було зроблено 29 фотокадрів аудиторії 220 Університету ДФС України.

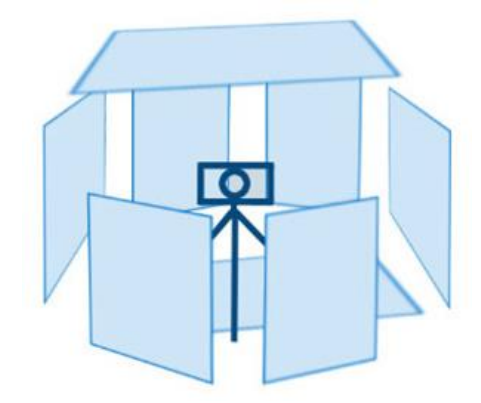

Рис. 1. Зйомка приміщення на звичайний фотоапарат

ІІ. Отримані фотокадри потрібно зібрати у сферичну розгортку 3d-панорами за допомогою спеціалізованого програмного забезпечення (наприклад, PTGui або AutoPano) в автоматичному або напівавтоматичному режимі. В нашому випадку було використано програму Kolor Autopano Giga v2.6.0 ML Portable в автоматичному режимі. Результат представлено на рисунку 2.

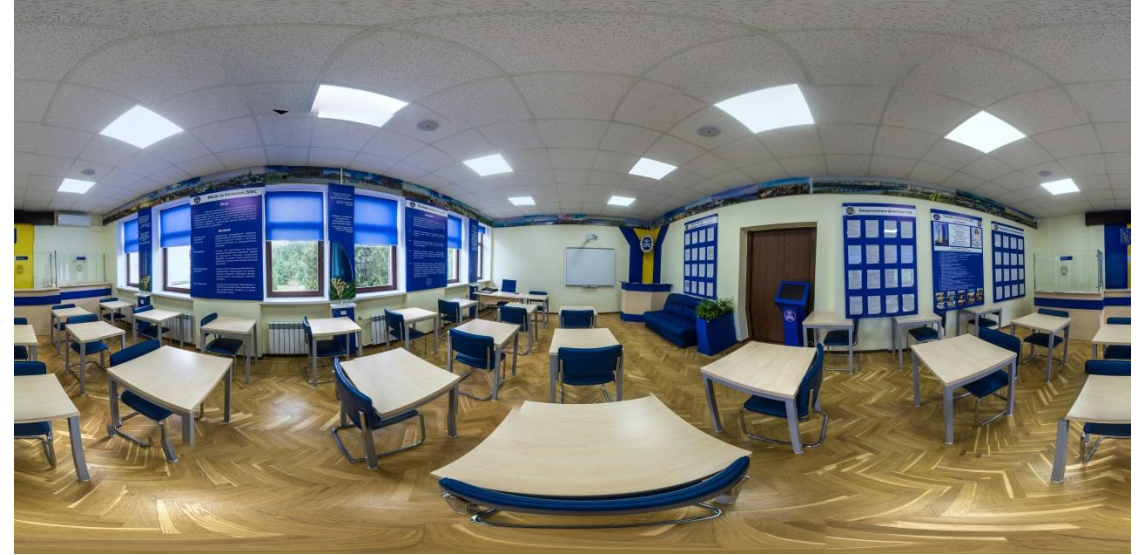

Рис. 2. Розгортка сферичної 3d-панорами

ІІІ. Підготовка метаданих файлу-розгортки. Розпізнавання та демонстрацію файлу-розгортки здійснюють засоби соціальної мережі Facebook, для цього вони звертаються до метаданих файлу.

Тому метадані файлу-розгортки повинні мати необхідні параметри, серед яких важливими є ширина і висота зображення 6000х3000 пікселів. Для редагування цих параметрів можна використати редактор Photoshop: через пункт File вибрати команду File Info, експортувати метадані у файл, відкрити його текстовим редактором і вставити наведений код (рис. 3) після третього рядка; зберегти файл з метаданими; в редакторі Photoshop імпортувати ці дані знов у панораму і зберегти її. Також необхідно змінити розміри зображення фактично: через пункт Image командою Image Size.

<rdf:Description rdf:about="" xmlns:GPano="http://ns.google.com/photos/1.0/panorama/"> <GPano:CroppedAreaImageHeightPixels>3000</GPano:CroppedAreaImageHeightPixels> <GPano:CroppedAreaImageWidthPixels>6000</GPano:CroppedAreaImageWidthPixels> <GPano:FullPanoHeightPixels>3000</GPano:FullPanoHeightPixels> <GPano:FullPanoWidthPixels>6000</GPano:FullPanoWidthPixels>

</rdf:Description>

Рис. 3. Фрагмент метаданих файлу-розгортки сферичної 3dпанорами

IV. Публікація файлу-розгортки у соціальній мережі Facebook. Виконується під час створення допису шляхом додавання світлини/відео. Результат роботи продемонстровано за посиланням [3].

## **ДЖЕРЕЛА**

- 1. Інформаційні технології в соціокультурній сфері, освіті та економіці : матеріали ІV Міжнародної науково-практичної конференції студентів і молодих учених. / М-во освіти і науки України; Київ. нац. ун-т культури і мистецтв.– Київ : Видавничий центр КНУКіМ, 2020. –– 216 с.
- 2. Створення 3D-панорам [https://rupano.com/blog/sozdanie-](https://rupano.com/blog/sozdanie-3d-panoram-360#chto-takoe-3d-panorama-360)[3d-panoram-360#chto-takoe-3d-panorama-360](https://rupano.com/blog/sozdanie-3d-panoram-360#chto-takoe-3d-panorama-360)
- 3. Результат виконаної роботи https://www.facebook.com/permalink.php?story\_fbid=1900 38349370340&id=108312920876217

## **ВИКОРИСТАННЯ SMARTCAT В ПРОФЕСІЙНІЙ ДІЯЛЬНОСТІ ПЕРЕКЛАДАЧА**

Сибій В.І, Крапівіна Л.О, Піскора О.В. *Київський університет імені Бориса Грінченка, м. Київ*

У сучасному світі ІТ-технології відіграють важливу роль у всіх сферах людського життя. Хмарні ж сервіси набули особливого значення. Завдяки хмарним технологіям, користувачі з різних куточків світу можуть працювати одночасно над одним документом.

На сьогодні на ринку існує ряд програм для підтримки процесу перекладу. Їх можна умовно розділити на дві групи. До першої належать десктопні програми, для встановлення яких потрібні кошти та багато пам'яті на диску, а також постійні налаштування та перевірка наявності оновлень.

Інша група – хмарні сервіси (SAAS). Таке програмне забезпечення стає все більш розповсюдженим, адже має ряд переваг порівняно із першою групою. Для використання таких програм не потрібно нічого встановлювати, настроювати та оновлювати.

**Smartcat —** система автоматизованого перекладу, що включає пам'ять перекладів, машинний переклад, управління глосаріями, функцію спільної роботи перекладачів над одним документом. Призначена для компаній (у тому числі перекладацьких) та окремих перекладачів [1].

Цей сервіс поєднує у собі можливості машинного перекладу, платформи для пошуку роботодавців або виконавців, ресурсу для коригування, редагування тексту та функції управління процесом перекладу.

Основними особливостями сервісу є необмежене використання сервісу користувачами безкоштовних облікових записів, відсутність обмежень на кількість користувачів одного облікового запису, можливість співпраці в режимі реального часу, функція відслідковування ходу роботи, узгодження термінів завдяки глосаріям, збереження форматування, можливість роботи із зовнішніми ресурсами та підтримка PDF-документів.

Дане дослідження має на меті дослідити характеристики системи автоматизованого перекладу SmartCat та визначити її значення у роботі перекладача, визначити переваги її використання та довести, чому саме ця система є корисною для діяльності перекладача. Завдання дослідження: окреслити основні теоретичні відомості про сервіс SmartCAT; визначити основні переваги та

недоліки даного сервісу у порівнянні з іншими системами автоматизації перекладу, з'ясувати особливості роботи з системою.

Проаналізувавши три різні CAT-системи (Trados, SmartCAT, Deja Vu), можна зробити висновок, що вони на 90% співпадають за функціоналом, їх об'єднує можливість створити ТМ на основі готових перекладів, попередній машинний переклад, використання словників, робота з багатомовними ТМ, глосаріями, PDF-файлами, та інші функції, які роблять процес перекладу зручним та економлять час виконавця перекладу.

Варто також відзначити рівень безпеки, який пропонує користувачам розробник цього хмарного сервісу: не дивлячись на те, що у SmartCAT досить гнучка та зручна система розподілу прав, усі проєкти редагуються в одному закритому обліковому записі, який відповідає суворим вимогам до безпеки даних.

Основною перевагою обраної нами CAT-системи є її доступність та багатофункціональність. Адже це не лише система автоматизації перекладу, але й зручна платформа для пошуку роботодавців для перекладача-фрілансера. Можливість зазначити мовну пару, ціну за слово, додати роботодавця до власного списку контактів та інші функції SmartCAT відіграють визначну родь при виборі програмного забезпечення для звичайного пересічного користувача.

Метою SmartCat є спрощення та автоматизація роботи перекладача. Цей сервіс призначений не тільки для потужних перекладацьких компаній (хоча і для таких має безліч інструментів, які допоможуть працювати ефективніше), але і для простого пересічного користувача, наприклад перекладача-фрілансера, або студента філологічного факультету. Одним словом, SmartCat універсальна платформа для всіх користувачів, які мають справу з різномовними текстами.

Даний ресурс корисний для майбутніх перекладачів, оскільки простий та зрозумілий. Незважаючи на його доступність, SmartCat не поступається у функціоналі дорогому програмному забезпеченню, яке традиційно використовують перекладацькі бюро. Навчившись працювати у даному сервісі, перекладач з легкість зможе опанувати і інші cat-системи за необхідності.

Зміни, що відбуваються на сучасному перекладацькому ринку, показують, що хмарні сервіси все більше й більше отримуватимуть прихильність як фізичних, так і юридичних осіб, адже вони не потребують значних витрат та додаткового місця на диску, задля їх встановлення, а також значно економлять час, необхідний для оновлення традиційного програмного забезпечення.

## **ДЖЕРЕЛА**

- 1. Сат програми. Як працює перекладач-фрілансер. Програми для роботи з пам'яттю перекладів, *Playfmrussia*, 2021. Available: [https://playfmrussia.ru/uk/youtube](https://playfmrussia.ru/uk/youtube-channel/sat---programmy-kak-rabotaet-perevodchik-frilanser-programmy-dlya-raboty-s.html)[channel/sat---programmy-kak-rabotaet-perevodchik-frilanser](https://playfmrussia.ru/uk/youtube-channel/sat---programmy-kak-rabotaet-perevodchik-frilanser-programmy-dlya-raboty-s.html)[programmy-dlya-raboty-s.html.](https://playfmrussia.ru/uk/youtube-channel/sat---programmy-kak-rabotaet-perevodchik-frilanser-programmy-dlya-raboty-s.html)
- 2. Огляд Smartcat, Technolex.com, 2021. Available: [https://technolex.com/uk/articles/smartcat-survey.html.](https://technolex.com/uk/articles/smartcat-survey.html)
- 3. martCAT: облачные технологии для переводчиков, *Habr.com*, 2020. Available: https://habr.com/company/abbyy/blog/208902/.
- 4. Кейс IMC Games: 5 особенностей Smartcat, которые помогают в локализации игр, *Блог Smartcat*, 2020. Available: https://smartcat.com/blog/kieis-imc-games-5-osobiennostieismartcat-kotoryie-pomoghaiut-v-lokalizatsii-ighr/.
- 5. Немного о котах, или какую CAT мы выбрали для синхроподкастов, *Habr.com*, 2020. Available: https://habr.com/company/puzzleenglish/blog/419649/.
- 6. Compare Our Products Atril Solutions, *Atril Solutions*, 2020. Available: https://atril.com/compare-our-products/.
- 7. Why we don't count seats: On Licenses, Monkeys, and Cognitive Biases — The Smartcat Blog. *The Smartcat Blog* (en-US). Available: [https://web.archive.org/web/20180214073324/http://smtc.at](https://web.archive.org/web/20180214073324/http:/smtc.at/no-seats/) [/no-seats/.](https://web.archive.org/web/20180214073324/http:/smtc.at/no-seats/)
- 8. Smartcat vs Trados, *Блог Smartcat*, 2020. Available: https:// smartcat.com/blog/smartcatvstrados/.

# **ВІРТУАЛЬНИЙ ЕКСПЕРИМЕНТ ЯК ЗАСІБ ФОРМУВАННЯ ДОСЛІДНИЦЬКОЇ КОМПЕТЕНТНОСТІ УЧНІВ НА УРОКАХ ФІЗИКИ**

#### Сипчук Є.Ю.

*Билбасівський опорний ЗЗСО І-ІІІ ступенів, м. Слов'янськ*

На сьогодні для ефективної діяльності у інформаційному суспільстві людина повинна уміти здійснювати пошук, обробку та інтерпретацію даних, оскільки їх кількість є величезною і щороку примножується.

В сучасних умовах навчальний процес на уроках фізики стає більш ефективним при використанні інтерактивних, мультимедіа насичених освітніх ресурсів, що забезпечують активні методи

навчання. Прикладами таких ресурсів є віртуальні лабораторії, які дають змогу моделювати поведінку об'єктів реального світу в комп'ютерному освітньому середовищі і допомагають учням оволодівати новими знаннями та вміннями з науково-природничих дисциплін [1]. Відзначається, що комп'ютерні моделі фізичної лабораторії спонукають учнів експериментувати і отримувати задоволення від власних відкриттів, вражають уяву і максимально впливають на емоційну сферу, а також розвивають їх дослідницьку компетентність.

Оскільки сучасна методика фізики пропонує велику кількість демонстрацій, виникає проблема відбору віртуальних дослідів, які найповніше відповідають дидактичній меті дослідження, найвиразніше ілюструють явище чи фізичну теорію [2]. Досить вдалим, на наш погляд, є інтерактивний проект Phet-моделювання Університету Колорадо, який містить велику кількість безкоштовних, цікавих, інтерактивних, науково обґрунтованих комп'ютерних моделей для предметів природничо-математичного циклу (рис. 1). Всі Phet-симуляції знаходяться у вільному доступі на сайті й прості для використання, так як можуть бути виконані за допомогою стандартного веб-браузера [3].

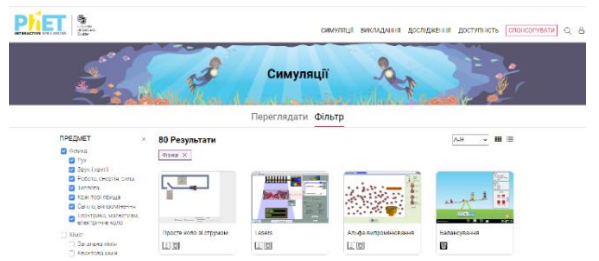

Рис. 1. Інтерактивний проєкт Phet-моделювання

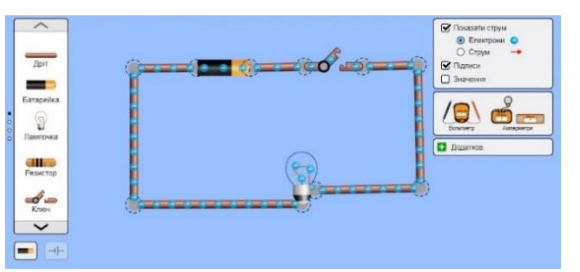

Рис. 2 Складання електричного кола

Демонстрації актуальні для всіх класів ЗОШ, у яких вивчається фізика, та мають в своєму комплекті певний набір інструментів, за допомогою яких можна проводити експерименти та досліджувати фізичні явища. Наприклад, для проведення дослідів при вивчені розділу «Електричні явища. Електричний струм» можна використовувати спеціальну лабораторію електрики «Постійний струм». В ній можна складати електричне коло, яке містить великий набір предметів: запобіжник, батарейка, резистори, ліхтарики і т.д. (рис. 2). Після складання електричного кола можна перевірити його правильність і прослідкувати за результатом (рис. 3). Також лабораторія має у своєму складі вимірювальні прилади (вольтметр та амперметр), які необхідні для відповідних фізичних розрахунків. Такий підхід буде доцільним під час вивчення тем «Послідовне та паралельне з'єднання провідників» (рис. 4). Позитивною стороною в даній лабораторії є те, що в усіх елементах можна змінювати їх фізичні характеристики.

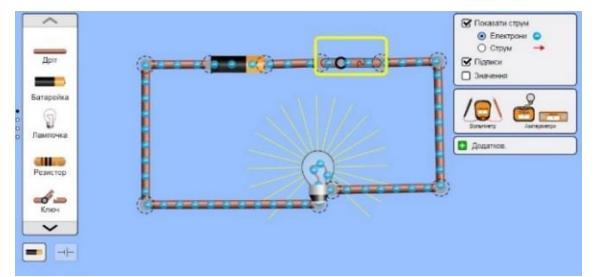

Рис. 3. Перевірка правильності складання електричного кола

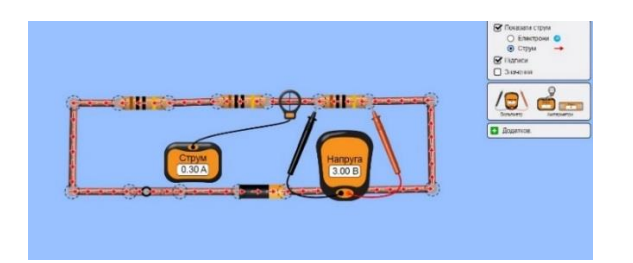

Рис. 4. Вимірювання сили струму та напруги на ділянці кола при послідовному з'єднанні резисторів

Комп'ютерні програми з використанням мультимедіа дозволяють наочно ознайомити учнів з важливими фізичними явищами та процесами та продемонструвати ті, які не можуть бути реалізовані шляхом реального експерименту. Застосування комп'ютерних програм дозволяє більш раціонально поєднувати колективні форми з індивідуальним підходом у навчанні фізики. В процесі такої роботи формується та розвивається дослідницька компетентність учнів.

## **ДЖЕРЕЛА**

- 1. Лаврова, А.В., Олійник, С.С. Використання мультимедійних засобів під час навчання фізики. Актуальні проблеми математики, фізики і технологічної освіти. 2012. № 9. С. 54- 59.
- 2. Лаврова, А.В., Заболотний, В.Ф. Шкільний фізичний експеримент з використанням комп'ютерно орієнтованих засобів навчання. Збірник наукових праць Кам'янець-Подільського національного університету ім. Івана Огієнка. Кам'янець-Подільськ. 2014. Вип. 20. С. 136-139.
- 3. Сипчук, Є.Ю., Стьопкін, А.В. [Використання цифрових](https://texel.ddpu.edu.ua/index.php/TeXEL/article/view/15)  [лабораторій на уроках фізики.](https://texel.ddpu.edu.ua/index.php/TeXEL/article/view/15) [Технології електронного](https://texel.ddpu.edu.ua/index.php/TeXEL/issue/view/1)  [навчання.](https://texel.ddpu.edu.ua/index.php/TeXEL/issue/view/1) 2020. № 4. С. 76-85.

## **ВІЗУАЛІЗАЦІЯ НАВЧАЛЬНОГО МАТЕРІАЛУ ЯК ЗАСІБ ОСВІТНЬОГО ПРОЦЕСУ**

*Сімон А. А. Київський університет імені Бориса Грінченка, м. Київ*

Інформатизація сучасного світу веде до змін в сприйнятті інформації. Освіта є головним фактором розвитку суспільства, отже повинна відповідати всім новим тенденціям в розвитку дітей для підвищення ефективності навчального процесу.

Американський педагог, Едгар Дейл, вивів піраміду засвоєння інформації, за якою аудіо-візуальне сприймання інформації було більш ефективним, аніж читання або просто слухання. В результаті науково- та психолого-педагогічних досліджень з'ясовується також важливість систематизації та структуризації інформації для візуального мислячої молоді [1, c. 48].

Візуалізація навчальної інформації дозволяє вирішити цілий ряд педагогічних завдань: забезпечення концентрованого навчання, активізація навчальної та пізнавальної діяльності, формування та розвиток візуального мислення, зорового відтворення, образного представлення знань, підвищення візуальної грамотності [2, с. 132–133]. Також завдяки візуалізації великі обсяги інформації можна представляти в більш лаконічній та логічній формі, що збільшує інтенсифікацію навчання [3, c. 6].

В різні роки дослідники пропонували свої форми візуалізації, такі як опорний конспект, фрейми, логічно-символьні моделі, блоксхеми, граф-схеми, ментальні карти, динамічні моделі, скрайбінг і т.д. [1, c. 49–51]. Проте з комп'ютеризацією шкіл та розвитком технічної бази, стає можливим впровадження інтерактивних мультимедіа технологій, які можна буде застосувати в безлічі дисциплін для створення більш наглядної картинки, а відповідно, і більш ефективної для засвоєння інформації [4, c. 176–177].

Попри ефективність засвоєння візуалізованої інформації, деякі дослідники висловлюють свої застереження щодо масового застосування такого методу. При створенні візуальних матеріалів необхідно враховувати особливості теми предмету, адже не абсолютно все піддається спрощенню. Також важливо враховувати індивідуальні особливості учнів та звертати увагу на те, щоб візуалізація навчального матеріалу не стала розвагою, яка буде відволікати дітей, а навпаки, привертала увагу та мотивувала [5, c. 30].

В результаті аналізу електронних ресурсів дисциплін, бачимо необхідність у впровадженні якісної візуальної підтримки матеріалу. Проте такі зміни в навчальному процесі потребують комп'ютерної грамотності вчителів всіх напрямків, розумного підходу до візуалізації та спрощення матеріалів, вміння створювати навчальні матеріали самостійно, а також фінансування проектів по комп'ютеризації шкіл та створення додатків [4].

### **ДЖЕРЕЛА**

- 1. Безуглий, Д. С. Технології візуалізації навчального матеріалу у фаховій підготовці сучасного вчителя [Текст] / Д. С. Безуглий // Вісник Черкаського університету. Серія : Педагогічні науки : наук. журн. – Черкаси : Черкаський національний університет, 2016. – № 11. – С. 48–52.
- 2. Черкасова Л.В. Технология визуализации учебного материала как способ формирования у школьников информационной компетентности // Наукова стаття. – № 1. – 2019 – С. 132–141.
- 3. Безуглий Д. Візуалізація як сучасна стратегія навчання / Д. Безуглий // Фізико-математична освіта. Науковий журнал.  $-2014. - N<sub>2</sub> 1 (2). - C. 5-11.$
- 4. Семеніхіна, О. Уміння візуалізувати навчальний матеріал засобами мультимедіа як фахова компетентність учителя [Текст] / О. Семеніхіна, А. Юрченко // Науковий вісник Ужгородського національного університету. Серія: Педагогіка. Соціальна робота. – Ужгород : Видавництво УжНУ «Говерла», 2014. – Вип. 33. – С. 176–179.
- 5. Первушина Н.А. Успешность визуализации информации в процессе обучения // Научно-педагогическое обозрение (Pedagogical Review). 2013. Вып. 2. С. 30–34.

## **ОСОБЛИВОСТІ СТВОРЕННЯ ТЕСТІВ З РОЗГАЛУЖЕННЯМ**

Скок М.Є., Карпенко Н.В.

*Дніпровський національний університет імені Олеся Гончара, м.Дніпро*

Кожен викладач-лектор вищого навчального закладу протягом семестру стикається з проблемою визначення прогресу теоретичного навчання окремого студента. Тому для більш тісного зворотного зв'язку «викладач-студент» бажано проводити тестування знань студентів за темою попередньої лекції. Особливості складання тестів за лінійним алгоритмом у середовищі

Microsoft Forms розглянуто в статі [1]. Лінійний алгоритм передбачає появу всіх питань тесту одночасно і, в цьому випадку, для організації індивідуального тестування викладачу потрібно скласти таку ж кількість варіантів, скільки студентів прийме участь в опитуванні.

Microsoft Forms дозволяє створювати тести з розгалуженням, ключова ідея яких полягає у тому, що наступне питання формується на основі відповіді на попереднє. За рахунок цього навіть з невеликої загальної кількості питань можна отримати різні тестові комплекти [2]. Практична порада: перед складанням тесту потрібно спочатку намалювати його схему, щоб не заплутатися між гілками. На рис. 1. наведено приклад найпростішої схеми тесту з розгалуженням, коли на першому рівні є лише одне питання, на яке можна дати одну з двох відповідей. Якщо на практичне питання студент відповів неправильно, то він буде відправлений на теоретичне питання з відкритою відповіддю. Таке питання має лише один вихід. Отже, якщо на перше питання зроблена неправильна відповідь, то студенту відразу ж відкриваються два наступні питання (теорія та практика середнього рівня), оскільки на цій гілці точки розгалуження стоять на першому та на третьому питаннях. У випадку, коли на перше питання зроблена правильна відповідь, то опитуваному відкривається наступне практичне питання, за результатами якого можна підвищити складність питань. Навіть така маленька схема дає 10 різних варіантів проходження тесту. Зі збільшенням кількості питань, на які потрібно відповісти опитуваному (на схемі їх лише 5), збільшується й кількість варіантів проходження тесту.

Схема тесту, подібна до наведеної на рис. 1, де з точки розгалуження виходять лише дві гілки, дає найбільш рівномірний розподіл опитуваних за всіма питаннями. У випадку збільшення кількісті гілок, що виходять з точки розгалуження, спостерігається накопичення опитуваних на одних питаннях, в той час як на інші питання ніхто не потрапляє. Чим на більшу кількість питань потрібно відповісти опитуваному, тим більш нерівномірний розподіл за питаннями спостерігається. Це пояснюється зменшенням ймовірності вгадування правильної відповіді з 50% до 25% (у випадку, коли йде розгалуження на 4 гілки) та з 50% до 16,7% (коли є 6 відповідей на питання). У такому разі тактика зі зменшення складності питання після неправильної відповіді (рис. 1)

не працює, або потрібно ставити не одне «легке» питання на одному рівні, а декілька.

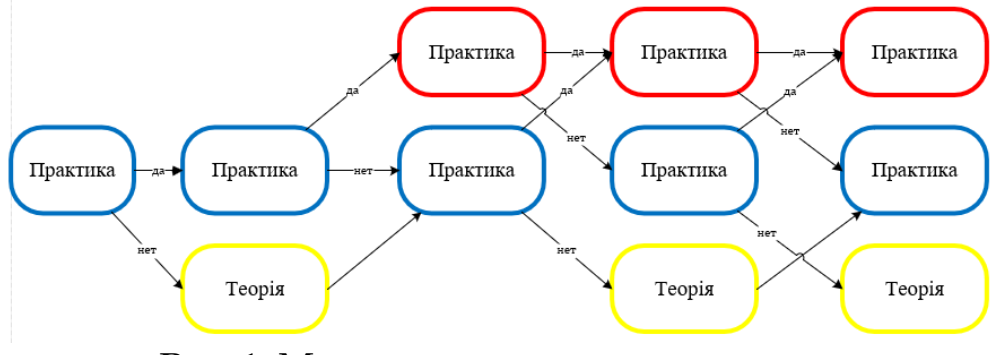

Рис. 1. Моделювання тесту з розгалуженням

У випадку, коли відповідь на перше питання визнає початкове питання тесту з дисципліни, то кількість варіантів проходження тесту різко збільшується. На рис. 2 наведено принцип організації такого тесту. Наприклад, кожен студент має порядковий номер за списком групи. Тоді відповідь на це питання (виділено зеленим кольором) визначатиме номер питання, з якого почнеться тест з дисципліни. Жовтим кольором показана загальна кількість питань, на які потрібно опитуваному дати відповідь. Тоді в білому полі можна різними способами задати гілки розгалуження. Наприклад, якщо в питанні № 2 є 4 відповіді (лише одна з них правильна), то у разі правильної відповіді, перенаправляємо опитуваного на питання №6, а неправильна відповідь перекидає його на питання № 7, 8 та 9, відповідно.

|                  | Номер рівня                                        |  |  |     |
|------------------|----------------------------------------------------|--|--|-----|
| Номер входу      | (кількість питань, на які потрібно дати відповідь) |  |  |     |
|                  |                                                    |  |  |     |
| 1, 5, 9, 13, 17  |                                                    |  |  | -14 |
| 2, 6, 10, 14, 18 |                                                    |  |  | -15 |
| 3, 7, 11, 15, 19 |                                                    |  |  | -16 |
| 4, 8, 12, 16, 20 |                                                    |  |  |     |

Рис. 2. Організація тесту з декількома початковими питаннями

Таким чином, побудова якісних тестів з розгалуженням – це довгий та трудомісткий процес. Це пов'язано з необхідністю аналізу різноманітних варіантів проходження тестів. Але тест розгалуженням надає можливість більш справедливого оцінювання знань опитуваних та значно зменшує кількість списувань.

#### **ДЖЕРЕЛА**

- 1. Карпенко Н. В., Герасимов В. В., Виноградова А. О. Застосування Microsoft Forms у навчальному процесі. Системні технології. – 2020. – 126 (1). – С. 77-85.
- 2. Карпенко Н. В., Герасимов В. В. Використання алгоритмів розгалуження в Microsoft Forms. Системні технології. – 2021. – 132 (1). – С. 99-106.

# **ДЕЯКІ АСПЕКТИ ПІДВИЩЕННЯ ПОКАЗНИКІВ ЕФЕКТИВНОСТІ РЕЗУЛЬТАТІВ ДОСЛІДНИЦЬКОЇ ДІЯЛЬНОСТІ НАУКОВО-ПЕДАГОГІЧНИХ ПРАЦІВНИКІВ ЗАКЛАДУ ВИЩОЇ ОСВІТИ**

Смірнова В.А. *Київський університет імені Бориса Грінченка, м. Київ*

Основними завданнями сучасних закладів вищої освіти (ЗВО) є підвищення конкурентноздатності у міжнародному та вітчизняному освітньому просторі, розвиток та удосконалення науково-педагогічних працівників (НПП) для найповнішого задоволення потреб споживачів освітніх послуг.

Одним із інструментів оцінювання якості освітніх послуг є рейтингування. У методологіях найавторитетніших міжнародних та українських рейтингів якість та прозорість діяльності ЗВО оцінюється показниками публікаційної активності НПП. Показники якості наукового цитування за даними системи Google Scholar Citations та цитування у впливових наукових журналах враховуються у міжнародних рейтингах - «Академічному рейтингу університетів світу» (ARWU), «QS Top University Ranking», вебометричному рейтингу університетів світу «Webometrics», «Transparent ranking: Top Universities by Google Scholar Citations» та українських - «Рейтинг університетів за показниками Scopus», «Топ-200 Україна», «Консолідований рейтинг закладів вищої освіти України», «Бібліометрика української науки» [1].

Поширеною практикою оцінювання ефективності діяльності НПП у провідних вітчизняних ЗВО є впровадження рейтингових систем, як частини внутрішньої системи забезпечення якості освіти, однією із складових яких є оцінювання дослідницької діяльності НПП. При ранжуванні використовуються різноманітні показники, підходи та методології [2], розглянемо такі кількісні показники оцінювання наукової діяльності, як:

 наукові публікації у журналах, включених до впливових наукометричних баз даних, зокрема Scopus та Web of Science;

 наукові публікації у журналах, які включені у перелік фахових наукових видань;

опубліковані монографії;

реалізація міжнародних науково-дослідних проєктів;

результати проведених досліджень;

 значення індексів цитування у наукометричних базах даних – Scopus, Web of Science, Google Scholar тощо [3].

Аналізуючи показники можна визначити, що важливим аспектом оптимального представлення дослідницької діяльності науковця при рейтингуванні є здійснення заходів з забезпечення відкритого доступу до власних результатів досліджень, до яких відноситься публікація в електронних наукових журналах відкритого доступу, розміщення публікацій, якщо це не заборонено авторською угодою, у електронних інституційних репозиторіях тощо. Для коректного індексування публікації важливо здійснювати опублікування результатів досліджень на ресурсах, побудованих на платформах, які забезпечують експорт метаданих у бібліографічні та наукометричні бази даних (Оpen Journal Systems, ePublishing Toolkit, DSpace, EРrints тощо) [4].

Наступним аспектом можна виділити заходи для підвищення показників цитування – збільшення видимості, поширення та розповсюдження результатів досліджень у інформаційнонауковому просторі, до яких відносяться створення та наповнення профілів науковця в наукометричних базах даних (Scopus, Web of Science, Google Scholar, ResearchGate тощо), використання унікального ідентифікатора науковця ORCID для коректного визначення приналежності до профіля автора, розповсюдження результатів досліджень через соціальні мережі тощо.

Здійснення планомірних заходів зі збільшення видимості, прозорості та розповсюдження результатів дослідницької діяльності в інтернет-просторі сприяє оптимальному представленню діяльності науковця у рейтинговому оцінюванні професійної діяльності НПП закладу вищої освіти та позитивно впливає на показники якості наукової роботи закладу вищої освіти у вітчизняних та міжнародних рейтингах.

### **ДЖЕРЕЛА**

- 1. Buinytska O., Hrytseliak B., Smirnova V. Rating as assessment tool of quality and competitiveness of university / O. Buinytska et al. Open educational e-environment of modern university. 2018. No. 4. P. 16–32. URL: [https://doi.org/10.28925/2414-](https://doi.org/10.28925/2414-0325.2018.1632) [0325.2018.1632](https://doi.org/10.28925/2414-0325.2018.1632) (date of access: 27.04.2021).
- 2. Дзьоба О. Г. Теоретико-методичні аспекти рейтингового оцінювання науково-педагогічних працівників: ринковий підхід. Науковий вісник Івано-Франківського національного технічного університету нафти і газу (серія «Економіка та управління в нафтовій і газовій промисловості»). 2019. No. 1(19). P. 84–95. URL: [https://doi.org/10.31471/2409-0948-2019-1\(19\)-84-95](https://doi.org/10.31471/2409-0948-2019-1(19)-84-95) (дата звернення: 27.04.2021).
- 3. Морзе Н. В., Буйницька О. П. Система рейтингових показників оцінювання діяльності викладачів сучасних університетів. Науковий часопис Національного педагогічного університету імені М. П. Драгоманова. 2017. Серія 2 : Комп'ютерно-орієнтовані системи навчання: зб. наук. праць. С. 34–44. URL: <https://bit.ly/3gZlwnV> (дата звернення: 20.04.2021).
- 4. Дубенко М. В., Кулаківський В. М., Скворцов І. В. Платформи керування електронними науковими журналами, огляд та приклад застосування «Open Journal System 3». Штучний інтелект. 2019. № 1-2. С. 69–74.

## **ДИДАКТИЧНІ ВИМОГИ ДО РЕАЛІЗАЦІЇ МОЖЛИВОСТЕЙ ІНФОРМАЦІЙНИХ ТЕХНОЛОГІЙ У ПІДГОТОВЦІ МАЙБУТНІХ ПЕДАГОГІВ СПЕЦІАЛЬНОЇ ОСВІТИ**

Стрельніков В.Ю. *Полтавський національний педагогічний університет імені В. Г. Короленка, м. Полтава*

В аспекті дослідження проблеми професійної підготовки майбутніх педагогів спеціальної освіти з використанням інформаційних технологій виокремимо таку систему педагогічних умов: інструментальне забезпечення реалізації можливостей інформаційних технологій; комплексне використання засобів

інформаційних технологій у освітньому процесі; інформаційна готовність майбутніх педагогів спеціальної освіти.

Актуальним є питання розробки єдиної системи вимог до сучасних засобів інформаційних технологій – електронних навчальних посібників і підручників, де використовуються гіпертекстові технології; мультимедійних посібників; довідкових систем; тренувальних програм для закріплення фахових знань; контролювальних програм. Спираючись на сучасні дослідження [1, с. 53–55; 2, с. 100–129; 3, с. 55–60], сформулюємо такі групи дидактичних вимог до реалізації можливостей інформаційних технологій у підготовці майбутніх педагогів спеціальної освіти:

– *загальнодидактичні вимоги*: науковості і доступності змісту; проблемності і наочності навчання; систематичності і послідовності; міцності засвоєння знань; свідомості, активності й самостійності діяльності студентів; індивідуалізації навчання [4, с. 40–48; 5, с. 78–80];

– *специфічні дидактичні вимоги*: адаптивності – забезпечення кожному майбутньому педагогу спеціальної освіти можливості навчання за індивідуальною програмою, у якій враховано його мотиви, потреби, пізнавальні особливості, схильності й інші особистісні якості; оптимізації змісту фахових навчальних дисциплін спеціальної освіти; дотримання оптимального співвідношення теоретичної і практичної підготовки майбутніх педагогів спеціальної освіти; максимальної візуалізації подання навчальної інформації; інтенсифікації процесу навчання; забезпечення повноти і неперервності дидактичного циклу навчання; структурнофункціонального зв'язку подання навчального матеріалу [3, с. 55–60];

– *методичні вимоги*: відповідності змістового наповнення навчання наявним навчальним планам і програмам з конкретних дисциплін спеціальної освіти; необхідності урахування специфіки кожного навчального предмета, його поняттєвого апарату, особливостей методів дослідження закономірностей спеціальної освіти; необхідності урахування у змісті матеріалу дисциплін спеціальної освіти і навчальних завдань уже набутих знань, умінь і навичок майбутніх педагогів спеціальної освіти;

– *програмно-технічні вимоги*: наявності чіткого й достовірного опису потрібних характеристик технічних засобів; зрозумілості й простоти інтерфейсу, зручність роботи користувача засобів інформаційних технологій; простоти і зрозумілості системи орієнтації й навігації у робочому середовищі програмних засобів

інформаційних технологій, єдині правила роботи з усіма меню; якості екранного дизайну; захищеності від несанкціонованих дій користувача; забезпечення стійкості до помилкових або некоректних дій користувача [4, с. 40–48];

– *психолого-ергономічні вимоги* до: змісту та оформлення засобів інформаційних технологій; стилю інтерфейсу; способів подання та оформлення інформації (кольорова гама, розміщення на екрані, чіткість та розбірливість зображення); режиму роботи, зменшення психічного й фізіологічного навантаження студентів.

#### **ДЖЕРЕЛА**

- 1. Лебедик, Л. В. Підготовка майбутніх викладачів до проєктування інформаційних технологій навчання. Інформаційні технології – 2020 : зб. тез VІІ Всеукраїнської науково-практичної конференції молодих науковців, 21 трав. 2020 р., м. Київ / Київ. ун-т ім. Б. Грінченка; Відповід. за вип.: М. М. Астаф'єва, Д. М. Бодненко, О. В. Бушиа, О. М. Глушак, Г. А. Кучаковська, О. С. Литвин, В. В. Прошкін, С. М. Шевченко. – К. : Київ. ун-т ім. Б. Грінченка, 2020. – 210 с. – с. 53-55. Доступно: <https://zcit.kubg.edu.ua/index.php/journal>
- 2. Лебедик, Л. В., Стрельніков, В. Ю., Стрельніков, М. В. Сучасні технології навчання і методики викладання дисциплін: Навчально-методичний посібник для слухачів курсів підвищення кваліфікації педагогічних працівників закладів середньої, професійної (професійно-технічної), фахової передвищої та вищої освіти. Полтава : АСМІ, 2020. 303 с. Доступно:

<http://dspace.pnpu.edu.ua/handle/123456789/15703>

- 3. Минько, О. О., Стрельніков, В. Ю. Програмно-педагогічні засоби реалізації можливостей інформаційних технологій. Зб. наук. статей магістрів спеціальності «Педагогіка вищої школи» ПУЕТ за результатами наукових досліджень 2014– 2015 навч. року. Полтава : ПУЕТ, 2015. с. 55–60.
- 4. Стрельніков, В. Ю. Інформаційні технології як стратегічний напрямок реформування системи вищої спеціальної освіти. Теорія і практика навчання і виховання дітей з обмеженими фізичними можливостями : інноваційний підхід. Матеріали міжнар. наук.-практ. конф. 6–8 жовтня 2004 р. / Укл. Л. О. Хомич, C. П. Олійник, Л. О. Федорович. Полтава : ПДПУ імені В. Г. Короленка, 2004. С. 40–48.

5. Стрельніков, В. Ю. Підготовка майбутніх викладачів до виконання функцій тьютора засобами електронного навчання. Інформаційні технології – 2020 : зб. тез VІІ Всеукр. наук.-практ. конф. молодих науковців, 21 трав. 2020 р., м. Київ / відповід. за вип.: М. М. Астаф'єва, Д. М. Бодненко, С. В. Бушиа, С. М. Глушак, Г. А. Кучаковська, О. С. Литвин, В. В. Прошкін, С. М. Шевченко. К. : Київ. ун-т ім. Б. Грінченка, 2020. с. 78-80. URL :<https://zcit.kubg.edu.ua/index.php/journal>

## **РОЗРОБКА ІГРОВИХ ЗАСОБІВ НАВЧАННЯ**

Тівоненко Є.Ю.

*Київський університет імені Бориса Грінченка, м. Київ*

Більшість дітей цікавляться комп'ютерними іграми, але у закладах середньої освіти навчаючі ігри майже не застосовуються. Середня школа – це саме той вік, коли дитина цікавиться комп'ютером, грає в ігри. Тому, вивчати предмет інформатики завдяки комп'ютерної гри буде ефективно [1]. На даному етапі чимало батьків та вчителів не підтримують бажання дитини грати в комп'ютерні ігри, однак не використовують цій інтерес. Ігри не вважаються продуктивними у навчальному процесі. Але це не так якщо це гра для розвитку та вивчення предметів. Діти завжди будуть грати, тому треба просувати в їх ігри навчальні і виховальні матеріали.

Тому метою дослідження є створення ігрового програмного продукту для дітей середньої школи, який в цікавій формі допомагає дітям у вивченні інформатики. Для створення ігор існує багато різних платформ і програм. Обґрунтовані вимоги до навчального ігрового програмного продукту. Здійснено їх дослідження для оптимізації процесу розробки, а також вибір платформи і методів створення продукту.

При створенні гри особлива увага зверталась на п'ять напрямків діяльності учнів. Пізнавальний - учні вивчають та засвоюють матеріал про складові комп'ютера, як ним користуватися, його призначення та можливості, принципи роботи тощо. Прикладний -учні здобувають навички, працюючи за комп'ютером: друк на клавіатурі, використовування графічного планшету або мишки у графічних редакторах, вміння шукати необхідну інформацію тощо. Алгоритмічний - учні знайомляться з поняттям

алгоритму, розрізняють їх основні види, вчяться складати і записувати прості алгоритми для виконавців. Розвиваючий розвивають свої творчі здібності та логічне мислення, шляхом виконання різноманітних творчих завдань. Також здійснюється підтримка, корекція і пропедевтика знань, умінь і навичок з інших предметів.

Висновки: Навчальні предмети мають викликати у дітей цікавитись, а це можна підсилити завдяки використанню грі, де буде задіяна як освітня сторона, так і елементи змагання, яскрава графіка і мультимедіа. Гра покращує освітній процес в школі та позакласній роботі. Розроблено гру для вивчення матеріалу з інформатики для учнів 8 класу. Гру зроблено у вигляді візуальної новели, яку можна також використовувати і для інших дисциплін.

### **ДЖЕРЕЛА**

1. Комп'ютерні ігри як засіб стимулювання пізнавального інтересу майбутніх учителів до практичних занять інформатикою. URL: [https://www.dissercat.com/content/kompyuternye-igry-kak](https://www.dissercat.com/content/kompyuternye-igry-kak-sredstvo-stimulirovaniya-poznavatelnogo-interesa-budushchikh-uchitelei)[sredstvo-stimulirovaniya-poznavatelnogo-interesa](https://www.dissercat.com/content/kompyuternye-igry-kak-sredstvo-stimulirovaniya-poznavatelnogo-interesa-budushchikh-uchitelei)[budushchikh-uchitelei](https://www.dissercat.com/content/kompyuternye-igry-kak-sredstvo-stimulirovaniya-poznavatelnogo-interesa-budushchikh-uchitelei)

# **ВИКОРИСТАННЯ ТЕХНОЛОГІЙ ВІЗУАЛІЗАЦІЇ ДАНИХ В ОСВІТІ ТА НАУЦІ**

Тютюнник А.В. *Київський університет імені Бориса Грінченка, м. Київ*

Великі масиви даних змінюють підхід до способів збору, зберігання та обробки інформації. Поява нових методик обробки великих даних сприяє спрощенню процесів управління, їх аналізу, інтерпретації та ефективної роботи з ними. Цифрові інструменти в освіті та їх постійний розвиток призводить до необхідності зміни подання даних та інформації – її візуалізації. Завдяки тому, що дані представлені в графічній або наочній формі зазвичай краще сприймаються, нові тенденції в технологіях візуалізації набувають особливого інтересу.

Загалом основною метою візуалізації є передача інформації чітко і ефективно. Це не означає, що представлення даних, а саме візуалізація є тільки функціональною або складною для

сприйняття. Як і естетична форма так, і функціональність необхідна для забезпечення розуміння та ефективної передачі ідеї.

**Візуалізація** – не тільки процес, але і результат створення в уяві навколишньої дійсності. З цього боку, візуалізацію можна розглядати як всі можливі способи презентації візуальної інформації. У дуже вузькому значенні візуалізація – це просто поєднання зображення та тексту. А саме графік є популярним та найпростішим способом візуалізації даних [1].

Існує безліч способів візуалізації:

 *Загальна візуалізація* – звичайне візуальне уявлення кількісної інформації в схематичне формі. До неї належать кругові та лінійні діаграми, гістограми, спектрограми, таблиці та різні точкові графіки.

 *Спеціальна візуалізація* – використовує специфічні форми подання інформації – карти, полярні графіки, графіки з паралельними осями, діаграми Ейлера тощо.

 *Концептуальна візуалізація* – дозволяє розробляти складні концепції, ідеї, плани завдяки концептуальним картам, діаграмам Ганта, графів з мінімальним шляхом та іншими подібними видами діаграм.

 *Стратегічна візуалізація* дозволяє перетворити різні дані про аспекти роботи організацій у візуальну форму. Напр. діаграми продуктивності, життєвого циклу та графіки структур організацій.

 *Метафорична візуалізація* – використовується для представлення інформації у вигляді геометричних фігур та їх композицій.

 *Комбінована візуалізація* дозволяє об'єднати кілька складних уявлень в одну схему [2, c. 293].

Загалом візуалізація є однією з найважливіших областей аналізу даних, тому будь-яка аналітична платформа містить широкий набір засобів візуалізації:

 Microsoft Power BI – це інструмент, розроблений корпорацією Microsoft для візуалізації та аналітики даних. Інструмент дозволяє об'єднати незв'язні джерела даних у візуалізовані та інтерактивні графіки і таблиці.

 Google Data Studio – це інструмент візуалізації даних, що дозволяє будувати звіти та інтерактивні інформаційні панелі (dashboard), які будуть оновлюватися автоматично за допомогою підключення до Google Analytics, таблиць або баз даних MySQL.

 Tableau – серія продуктів візуалізації та обробки даних, яка використовується для створення бізнес-аналітики та візуальної звітності. Користувачі можуть створювати dashboard способом drag and drop. В системі вже є шаблони, які прискорять отримання потрібних звітів.

 Looker – програмне забезпечення класу business intelligence і платформа big data аналітики, яка допомагає досліджувати, аналізувати та ділитися бізнес-аналітикою в режимі реального часу [3].

Візуалізація – це цифровий інструмент завдяки якому демонструється кінцевий результат аналізу великих даних і який дозволяє управляти всім процесом ознайомлення, а також обирати необхідний напрямок дослідження цих даних.

Зважаючи на вищесказане стає очевидно, що використання технологій візуалізації в сфері освіти та науки є актуальним і перспективним. Загалом візуалізацію даних можна вважати найважливішим етапом в процесі аналізу даних. Вона найчастіше є ключовим фактором для прийняття рішень в різних сферах діяльності та допомагає подати результати власних досліджень у простій та зрозумілій формі. Незважаючи на те, що багато хто асоціює візуалізацію виключно з простими графіками та таблицями, насправді це велика концепція, система передачі складних закономірностей, даних та ідей через візуальні образи.

## **ДЖЕРЕЛА**

- 1. What is Data Visualization and Why Is It Important?. URL: <https://www.import.io/post/what-is-data-visualization/> (date of access: 01.05.2021).
- 2. Balusamy B., Kadry S., Gandomi, A. H. Big Data Visualization. Big Data: Concepts, Technology, and Architecture. Wiley. 2021. pp. 293-346. doi: 10.1002/9781119701859.ch10.
- 3. Friedman H. Review of The Best Data Visualization Tools: Tableau vs Looker vs Power BI. URL: [https://improvado.io/blog/review-the-best-data](https://improvado.io/blog/review-the-best-data-visualization-tools)[visualization-tools](https://improvado.io/blog/review-the-best-data-visualization-tools) (date of access: 01.05.2021).

## **КЛАСИФІКАЦІЯ ІМЕРСИВНИХ ВІРТУАЛЬНИХ НАВЧАЛЬНИХ СЕРЕДОВИЩ**

Цимбалюк Т.М., Федасюк Д.В. *Національний університет «Львівська політехніка», м. Львів*

Сьогодні інформаційні технології є невід'ємною складовою сучасного світу. Паралельно з розвитком даних технологій зростає їх роль та ступінь використання у сфері освіти. Все більшої популярності набувають онлайн-курси, змішане навчання та використання різних комп'ютерних платформ, які дозволяють здобувачам освіти декілька раз повторювати одну і ту ж тему для кращого її розуміння та виправлення допущених раніше помилок.

За останні роки широкого впровадження набувають імерсивні інформаційні технології, зокрема віртуальна реальність (ВР), яка, окрім ігрової індустрії, все частіше починає використовуватися у військовій сфері, медицині та освіті.

На даний час ВР в основному відтворюється шляхом створення візуальних ефектів за допомогою шолома ВР. Шолом ВР - це пристрій із вмонтованим дисплеєм та лінзами, який надягається на голову та дозволяє зануритися у світ ВР. Популяризації даних пристроїв сприяла розробка першої версії шолома Oculus Rift в 2015 році, починаючи з якої такі шоломи стали легкими, портативними та комерційно доступними [1]. Зараз на ринку представлено як ряд стаціонарних шоломів, які мають вищу продуктивність, але потребують підключення до комп'ютера (Oculus Rift, HTC Vive), так і ряд мобільних шоломів, які можуть працювати автономно або з підключення до смартфону (Oculus Quest, Samsung Gear VR).

ВР є доволі потужним інструментом для використання в навчальних цілях. Дослідження показують, що більшість здобувачів освіти ефективніше та швидше засвоюють новий матеріал при використанні імерсивних навчальних середовищ [2]. Адже імерсивні технології мають ряд переваг у порівнянні з класичними методами навчання.

*Наочність* представленої інформації забезпечується завдяки можливості відтворення будь-якого об'єкта чи процесу в тривимірному просторі, що є більш наглядним для здобувачів освіти.

*Зосередженість* здобувачів освіти на представленій інформації підвищується під час перебування у віртуальному просторі, оскільки це унеможливить відволікання на сторонні.

*Портативність* віртуальних навчальних середовищ систем дозволяє здобувачам освіти за допомогою пристроїв ВР підключитися до занять з будь-якої локації або пройти навчання з допомогою програм з визначеним сценарієм дій у будь-який момент часу.

*Надання більш широких можливостей для навчання,* оскільки для проведення деяких практичних занять потрібно дороговартісне обладнання чи матеріали, копії яких у виді тримірних моделей з ідентичними властивостями можна створити з допомогою засобів ВР.

*Безпечність* навчання забезпечується за допомогою відтворення у віртуальному світі будь-яких ситуацій, що пов'язані з високим фізичним чи психологічним ризиком для людини. Наприклад, при евакуації у екстреній ситуації чи при проведенні складних медичних операцій.

Для реалізації імерсивного віртуального навчального середовища необхідно чітко визначити набір функцій, які буде надано користувачу. Тому запропоновано класифікувати такі системи за їхнім функціональним призначення на наступні п'ять типів:

1. Віртуальні чати (Rumii, MeetingVR, AltspaceVR, EngageVR) дозволяють створювати віртуальні кімнати, до яких можуть долучатися користувачі з будь-якої точки світу, використовуючи шоломи ВР для підключення.

2. Віртуальні тури (National Geographic Explore VR, Anne Frank House VR), за допомогою яких користувачі можуть здійснити віртуальну подорож в запрограмовану локацію.

3. ВР тренажери (Oxford Medical Simulation, Robotics in VR, Simodont Dental Trainer, Eyesi Surgical) передбачають попередню роботу фахівця, який «навчатиме» тренажер - задаватиме певну вірну послідовність дій, які повинні повторити користувачі для одержання успішного результату.

4. ВР класи (ClassVR, TeachVR, Lenovo VR Classroom) ‒ це системи для змішаного навчання, які складаються з ряду спеціалізованих пристроїв, програмного забезпечення та комплексних розроблених навчальних програм. Найчастіше використовуються для середньої освіти.

5. Ігрові навчальні ВР застосунки (Mondly VR, InMind VR2, Number Hunt) дозволяють проводити навчання у формі інтерактивної гри.
Отже, представлена класифікація чітко виділяє типи імерсивних віртуальних навчальних середовищ, які можуть бути використані в освітніх цілях та допомагають підвищити показники ефективності навчання здобувачів освіти. Також це допоможе виділити основні характеристики подібних систем ВР та визначити можливості їх покращення.

### **ДЖЕРЕЛА**

- 1. Saldana D., Neureither M., Schmiesing A., Jahng E., Kysh L., Roll S. C., Liew S.-L. Applications of head-mounted displays for virtual reality in adult physical rehabilitation: A scoping review. American Journal of Occupational Therapy. 2020. Vol. 74, Issue 5. P. 1–15.
- 2. Hamilton D., McKechnie J., Edgerton E., Wilson C. Immersive virtual reality as a pedagogical tool in education: a systematic literature review of quantitative learning outcomes and experimental design. Journal of Computers in Education. 2020. Vol. 8. P. 1–32.

# **ВИКОРИСТАННЯ ІНФОРМАЦІЙНИХ РЕСУРСІВ ДЛЯ ОРГАНІЗАЦІЇ ОСВІТНЬОГО ПРОЦЕСУ ІЗ ЗАСТОСУВАННЯМ ТЕХНОЛОГІЙ ДИСТАНЦІЙНОГО НАВЧАННЯ У ЗАКЛАДАХ ЗАГАЛЬНОЇ СЕРЕДНЬОЇ ОСВІТИ**

Шелепенко О. І.

*Рівненська ЗОШ І-ІІ ступенів № 16 Рівненської міської ради, м. Рівне*

Події 2020 року привернули увагу всього суспільства до технологій дистанційного навчання. Пандемія COVID-19 на кілька місяців унеможливила очне навчання, а дистанційне навчання стало єдиною доступною формою в системі середньої та вищої освіти. Методика проведення дистанційних занять знаходиться у процесі становлення, а принципи дистанційного навчання та його особливості стали серйозними викликами для системи освіти в цілому. Це і умотивованість учнів, їх здатність до самоосвіти, невербальної комунікації в процесі навчання, ідентифікації здобувачів освіти, сформованість певного рівня умінь щодо використання цифрових технологій, визначення чіткого регламенту часу на проведення онлайн-уроків і самостійної роботи школярів, відсутність єдиної уніфікованої електронної платформи для навчання. В рамках автономії заклади загальної середньої освіти

самостійно приймають рішення щодо подолання вище зазначених викликів.

Теоретичні і методичні засади дистанційного навчання розглядалися багатьма вченими. Так за В. Биковим, дистанційне навчання – це форма організації навчального процесу, за якої її активні учасники (об'єкт і суб'єкт навчання) досягають цілей навчання здійснюючи навчальну взаємодію принципово і переважно на відстані [1]. В. Кухаренко вважає, що дистанційне навчання – це форма здобуття освіти, поряд з очною та заочною, при якій в освітньому процесі використовуються кращі традиційні та інноваційні засоби, а також форми навчання, що ґрунтуються на комп'ютерних і телекомунікаційних технологіях [2].

Заклади загальної середньої освіти для організації освітнього процесу з використанням технологій дистанційного навчання керуються [положенням «Про дистанційну форму здобуття повної](https://zakon.rada.gov.ua/laws/show/z0941-20#n22)  [загальної середньої освіти»](https://zakon.rada.gov.ua/laws/show/z0941-20#n22), згідно з яким технології дистанційного навчання – це комплекс освітніх технологій (технології розвивального, проєктного, змішаного, диференційованого, програмованого, модульного навчання тощо), а також інформаційно-комунікаційних (цифрових) технологій, що дають можливість реалізувати процес дистанційного навчання в закладах освіти [3].

Однією з платформ для дистанційного навчання є Google Classroom – безкоштовний сервіс для навчальних закладів, некомерційних організацій і користувачів з особистими обліковими записами Google. Зазначений сервіс економить учителю час, спрощує організацію навчального процесу та спілкування з учнями. Його перевагами є легке налаштування, економія часу, зручна організація, швидка комунікація між учасниками освітнього процесу, доступність і безпека.

За допомогою Google Форм, національної освітньої спільноти «Всеосвіта», учитель може створити запитальники, вікторини, анкети, тести. Даний сервіс ідеально підходить для виконання учнями домашнього завдання, самостійної роботи на уроці, тематичної перевірки та контролю засвоєння отриманих знань.

Для роботи із молодшими школярами підійде віртуальна дошка Padlet (<https://padlet.com/>), де вчитель окрім завантаження текстових, графічних матеріалів, презентацій, відео та посилань на інші ресурси також має змогу демонструвати власний екран, записувати відео та голосові пояснення тривалістю до 5 хвилин, а школярі залишати коментарі до відповідного посту.

Для створення різноманітних вправ на встановлення відповідностей, послідовностей, підписів невідомих елементів зображення, підійде електронний ресурс [https://learningapps.org/.](https://learningapps.org/)

Проведення навчальних занять у синхронному режимі допожуть забезпечити BigBlueButton та Google Meet. Учитель створює обліковий запис у відповідному сервісі, планує трансляцію та надсилає посилання на заплановану трансляцію учням на електронні скриньки. Для спілкування учасників освітнього процесу в режимі реального часу можна використовувати месенджери: Viber, Messenger, Telegram, WhatsApp, а також можливість проведення чатів надає пошта Gmail.

Організація якісного масового дистанційного навчання – складний і

багатофакторний процес, який знаходиться лише на початку становлення. Але кропітка систематична робота щодо впровадження технологій дистанційного навчання в освітній процес допоможе згодом досягти позитивних результатів та надасть усім учасникам освітнього процесу нових навичок використання інформаційних технологій.

## **ДЖЕРЕЛА**

- 1. Биков В. Ю. Дистанційне навчання // Енциклопедія освіти / Акад. пед. наук України; головний ред. В. Г. Кремень. Київ: Юрінком Інтер, 2008. С. 191-192.
- 2. Кухаренко В. М., Рибалко О. В. Сиротенко Н. Г. Дистанційне навчання та умови застосування. Харків, 2002. 320 с.
- 3. [Положення про дистанційну форму здобуття повної](https://zakon.rada.gov.ua/laws/show/z0941-20#n22)  [загальної середньої освіти](https://zakon.rada.gov.ua/laws/show/z0941-20#n22) (затверджено Наказом МОН України 08 вересня 2020 р.) URL: <https://zakon.rada.gov.ua/laws/show/z0941-20#Text> (дата звернення: 27.04.2021).

## **Секція 2 АПАРАТНЕ І ПРОГРАМНЕ ЗАБЕЗПЕЧЕННЯ ІНФОРМАЦІЙНИХ ТЕХНОЛОГІЙ**

## **ВИКОРИСТАННЯ ІДЕЇ АСОЦIАТИВНОГО МИСЛЕННЯ ЛЮДИНИ У ПРОГРАМНОМУ ЗАБЕЗПЕЧЕННI**

Антонюк В.А., Сидорова М.Г. *Дніпровський національний університет ім. Олеся Гончара, м.Дніпро*

Людство прагне до досконалості, а все геніальне, як відомо, просте. Для спрощення обробки великих масивів інформації в середині 20 століття людство вигадало комп'ютер. З того часу відбувається постійне удосконалення комп'ютерної техніки та програмного забеспечення, винайдено велику кількість різноманітних гаджетів, основною метою яких є спрощення i покращення життя людини. Але досконалості немає краю. Зараз прогрес у цій галузі досяг такого рівня, що комп'ютери та роботи деколи здатні повністю замiнити людину: йдеться про розробку штучного інтелекту, коли комп'ютер замість людини керує автомобілем, робот-хірург проводить складні операції, станки з ЧПК випускають продукцію майже без втручання людини у виробничий процес тощо.

Нажаль, існують і проблеми. Однією з яких є проблема браку часу. Тому ми віддаємо перевагу більш потужним, а значить і більш швидким комп'ютерам. Але прискорити роботу комп'ютера можливо не тільки за рахунок новітніх надпотужних процесорів, а й за рахунок удосконаленого програмного забезпечення, розробка якого і склала основу цього дослідження.

Метою роботи є створення авторського програмного продукту Draw & GO, що дозволяє заощадити час при роботі з комп'ютером, завдяки застосуванню ідеї асоцiативного мислення людини у програмному забезпеченнi. Іншими словами, функціональні можливості Draw & GO базуються на здатності людини до асоціативного мислення, що робить людино-машинну взаємодію більш природною та зручною.

Головна роль асоціацій при запам'ятовуванні полягає в тому, що ми прив'язуємо нові знання до вже відомої нам інформації. Асоціація – це зв'язок між окремими фактами, подіями, предметами або явищами, відображеними в свідомості людини і закріпленими в його пам'яті. Щоб побудувати хорошу асоціацію потрібно знати деякі корисні критерії знаходження зв'язку між речами, а також розвивати своє асоціативне мислення і творчу уяву. Не менш важливо навчитися будувати асоціативні ряди і зв'язки для стимулювання подібної памяті. Асоціативне сприйняття і мислення людини призводять до того, що поява одного елемента в певних умовах викликає образ іншого, пов'язаного з ним [1].

Програмний продукт Draw & GO містить набір макросів – команд, створених користувачем для автоматичного виконання, кожен з яких пов'язаний з відповідним жестом – асоціацією, що також створюється користувачем.

Завдяки асоціативному мисленню людини, користувачу набагато легше знайти необхідний макрос за графічним відображенням. Наприклад, для виконання макросу «Пошук в інтернеті» достатньо намалювати літеру G, що асоціюється з Google.

Для створення графічного коду було розроблено алгоритм, у якому намальований код перетворюється у набір символів: великі та малі літери англійського алфавіту; числа; знаки додавання та ділення.

Алгоритм створення коду виглядає наступним чином:

- 1) обмеження пошуку прямокутником, який охоплює намальований код;
- 2) укладання квадратної сітки над цим прямокутником;
- 3) нумерація полів сітки починається з 0 з верхнього лівого до правого нижнього кутів;
- 4) відстеження полів, в яких переміщувався курсор миші, починаючи з MouseDown і закінчуючи на події MouseUp;
- 5) перетворення номера поля у відповідний текст;
- 6) використання шифру Цезаря [2] (зсув кожної літери на 1 позицію); за допомогою циклу виконуємо зсув, доки не повернемось до початкового коду;
- 7) оскільки код малюється тричі (для кращого навчання), то отримаємо списки кодів; виконуємо перевірку наявності однакових кодів, враховуючи їх довжину. Алгоритм розпізнання коду виглядає наступним чином:
- 1) відповідно до номеру команди в менеджері програмного додатку до списків завантажуються збережені коди;
- 2) у останній список додаються щойно намальований і оброблений за допомогою шифру Цезаря код;
- 3) відбувається перевірка наявності щойно намальованого коду і раніше збережених кодів.

4) здійснюється запуск і виконання відповідного макроса

Удосконалення програмного забезпечення з урахуванням фізіологічних особливостей людини дозволяє оптимізувати роботу з комп'ютером та робить її інтуїтивно зрозумілою для користувача.

### **ДЖЕРЕЛА**

- 1. Асоціативне мислення. URL: https://4brain.ru/memory/associacii.php
- 2. Holden J. The Mathematics of Secrets: Cryptography from Caesar Ciphers to Digital Encryption, Princeton University Press, 2017, 392p.

# **СТВОРЕННЯ ТА НАВЧАННЯ АГЕНТА ДЛЯ РУХУ ЗА РІЗНИМИ ТРАЄКТОРІЯМИ**

Бондаренко Б.Р., Сидорова М. Г.

*Дніпровський національний університет імені Олеся Гончара, м.Дніпро*

Ще багато років тому людина винайшла механізми, щоби полегшити собі життя. Минали роки, технології не стояли на одному місці, відбувався їх постійний розвиток. Настав той момент, коли людству набридло робити все своїми руками і воно зажадало глобальної автоматизації. На сьогоднішній день ми маємо результати автоматизації у вигляді, наприклад, кавоварок, які при натисканні однієї лиш кнопки – обирають потрібні пропорції, тиск, температуру та час приготування кави. Ще одним з яскравих прикладом є роботизовані верстати, які вже давно перевершили людину в швидкості та точності. Вся ця швидкість та точність випливає з відсутності людини, а саме – людського фактора. А що буде, якщо вилучити людський фактор з інших частин нашого життя? Завдяки цьому можна уникнути величезної кількості помилок пілотів літаків, неуважних водіїв авто – зберігши величезну кількість життів.

Мета цієї роботи – реалізувати алгоритми для вирішення задачі навчання агента для руху за різними траєкторіями та порівняти швидкість процесу навчання для досягнення агентом поставленої цілі та стабільність результатів.

Першим алгоритмом для реалізації став доволі популярний серед задач про навчання агента – Q-learning. Сам Q-learning є адаптивним та відноситься до методів навчання з підкріпленням [1]. Тобто, як і усі інші алгоритми для навчання з підкріпленням, цей

алгоритм включає певну множину станів, дій та агента, який ці дії виконує, за кожну дію (перехід з одного стану в інший) – агент отримує певну винагороду. Кінцевою метою агента є максимізація винагороди, але не просто тут і зараз, а з розглядом можливої майбутньої, навіть більшої винагороди. Цей процес досить простий і є зваженою сумою математичного сподівання винагород, з поточного стану та усіх можливих наступних кроків. Для підрахунку цієї майбутньої та очікуваної винагороди, алгоритм використовує Q-таблицю, яка допомагає обрати найкращу дію в кожному з станів. Розібравши скелет алгоритму, маємо таку послідовність дій:

 ініціалізувати нулями Q-таблицю (n – стовпців, що означають кількість дій та m – строк, що означають кількість станів);

- обрати та виконати дію;
- отримати результат та винагороду;
- оновити функцію Q (s, a) та оновити Q-таблицю;

Суть алгоритму полягає в тому, що агент, виконавши дію та отримавши винагороду – формує функцію корисності (Q : S x A → R). Коли таблиця Q готова для використання – у агента є можливість використовувати середовище та обирати кращі дії для досягнення кінцевої мети.

Інший алгоритм – NEAT (NeuroEvolution of Augmenting Topologies). Це алгоритм абсолютно іншого типу, а саме – генетичний алгоритм. Він базується на популяціях агентів, які, проходячи шлях від найпростіших – розмножуються та еволюціонують у найкращих, найточніших та найшвидших виконавців поставленої задачі. Найпростіша топологія мережі на старті – перший принцип алгоритму NEAT. Другим принципом є збереження інформації про історію походження елементів кожного генотипу. Умовно кажучи, маємо групу агентів (геномів), які намагаються виконати поставлену ціль. Агенти, які найкраще впоралися з завданням (можливо, та скоріше за все не виконали завдання, але показали хоч якісь результати, порівняно з іншими) – відбираються та розмножуються, даючи наступне покоління з певними мутаціями, такими як додатковий зв'язок або додатковий вузол у мережі [2]. В результаті, кожне покоління показує кращі і кращі результати, через певний час – стаючи поколінням, яке стабільно виконує задачу.

Була створена траєкторія з декількома простими та декількома різкими поворотами. Варіанти дій, які мав агент:

- повернути наліво;
- повернути направо;
- змінити швидкість;

У роботі були реалізовані обидва алгоритми та розглянуті отримані результати. Q-learning за 500 ітерацій може не дуже стабільно проходити перший поворот траєкторії, за 3000 ітерацій, стабільно покриває половину траєкторії. Алгоритм NEAT – за лише 3-5 ітерацій забезпечує виконання задачі з повним покриттям заданої траєкторії, хоча і через мутації – навіть найкращі агенти створюють покоління, яке не може виконати найпростіший поворот і сходять з траєкторії. Був отриманий висновок, що для поверхневих та доволі простих задач з малою кількістю можливих варіантів дій – алгоритм NEAT дозволяє отримати блискучі, хоча й іноді нестабільні результати. Алгоритм Q-learning набагато глибший, довго вчиться, але дає більш передбачувані та стабільні результати та може бути використаний у більш складних задачах з більшою варіативністю дій.

#### **ДЖЕРЕЛА**

- 1. Michael O Duff. Q-learning for bandit problems. (CMPSCI Technical Report 95-26). 1995. P.14-16
- 2. Kenneth O Stanley and Risto Miikkulainen. Evolving neural networks through augmenting topologies. Evolutionary computation. 2002. P.106-110

## **ІНТЕЛЕКТУАЛЬНА СИСТЕМА КЕРУВАННЯ ТЕПЛОВИМ ОБ'ЄКТОМ**

Гарасимів Т. Г. *Івано-Франківський національний технічний університет нафти і газу, Інститут інформаційних технологій м. Івано-Франківськ*

Для автоматичного керування та контролю параметрами теплового об'єкту необхідна його математична модель, яка дозволить значно спростити контроль та керування технологічним процесом та дасть можливість проводити попереднє налаштування контурів, запобігти аварійним ситуаціям.

Здебільшого для створення математичної моделі теплового об'єкту необхідно розглянути окремі контури регулювання – контур регулювання нагріву та контур регулювання охолодження.

На прикладі контуру регулювання нагріву в додатку System Identification Toolbox програмного середовища Matlab знайдено передавальну функцію (рис.1) із залежності температури від часу, для якої точність співпадіння експериментальних даних до розрахункових становить 99.32 %.

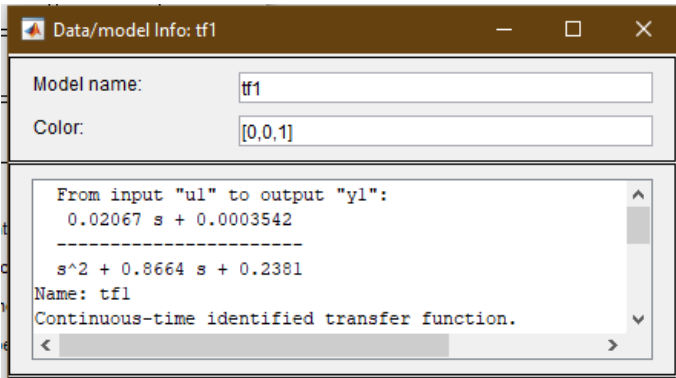

Рис.1. Передавальна функція керування тепловим об'єктом

Відомо, що у промислових автоматичних системах регулювання рекомендується застосовувати класичний ПІДрегулятор [1, с. 35]. Структурну схему з ПІД-регулятором наведено на рисунку 2, а на рисунку 3 показаний графік відповідного перехідного процесу.

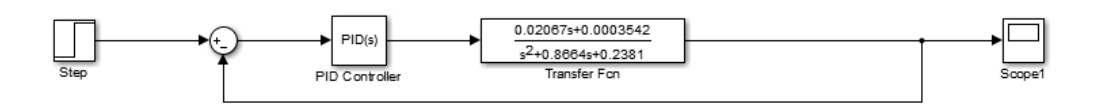

Рис. 2. Структура схема з ПІД-регулятором

Час перехідного процесу становить 80 секунд, перерегулювання складає 6%. Тому для покращення показників перехідного процесу синтезовано нейромережевий регулятор в програмному середовищі Matlab (рис.4).

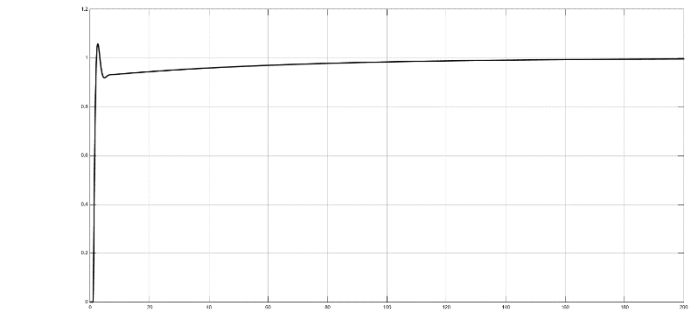

Рис. 3. Графік перехідного процесу з ПІД-регулятором

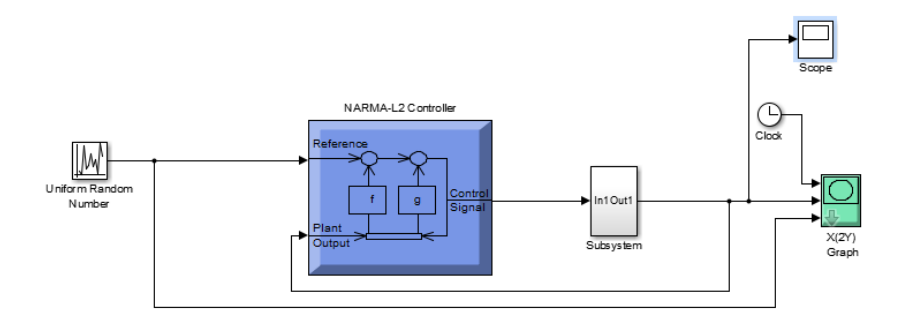

Рис. 4. Структурна схема інтелектуальної системи керування тепловим об'єктом

Графік відповідного перехідного процесу показаний на рисунку 5. Час перехідного процесу складає 14 секунд, перерегулювання складає менше 1%.

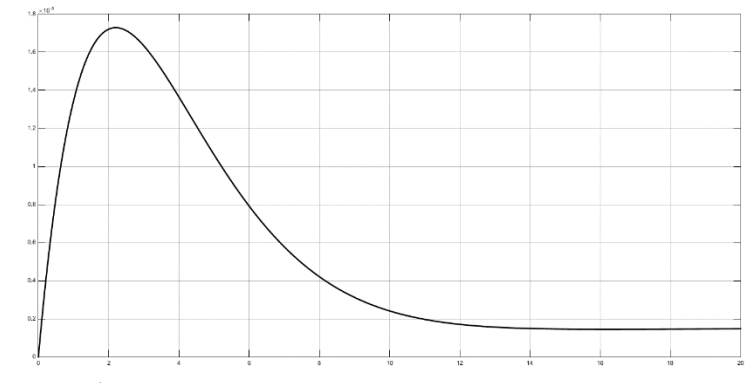

Рис. 5. Графік перехідного процесу з нейромережевим регулятором NARMA-L2 Controller

#### **ДЖЕРЕЛА**

1. Семенцов Г. Н., Лагойда А.І. Застосування багатопараметричних регуляторів для підвищення швиидкодії системи автоматичного антипомпажного регулювання газоперекачувального агрегату: Нафтогазова галузь України, 2014, 1. с. 35-37. Доступно: [http://elar.nung.edu.ua/bitstream/123456789/3697/1/5592p.](http://elar.nung.edu.ua/bitstream/123456789/3697/1/5592p.pdf) [pdf.](http://elar.nung.edu.ua/bitstream/123456789/3697/1/5592p.pdf)

## **РОЗРОБКА БЛОКУ АРИФМЕТИЧНОГО МНОЖЕННЯ ЧИСЕЛ З РУХОМОЮ КОМОЮ НА FPGA**

Діденко А.Є., Зеленьова І.Я.

*Національний університет «Запорізька політехніка», м.Запоріжжя*

Завдяки постійному розвитку технології мікросхем програмованої логіки та великій кількості технічних рішень, що використовують операції з рухомою комою, обчислювальна логіка з рухомою комою вже давно є важливим компонентом високопродуктивних комп'ютерних систем, вбудованих систем та мобільних застосунків [1]. Рішення великої кількості наукових задач вимагає високого ступеня точності результату та швидкості обчислення.

Реалізація пристрою обчислень з рухомою комою на FPGA дозволить розширити клас задач, які можна буде вирішувати на FPGA, а також підвищити продуктивність їх рішення порівняно зі звичайними методами. В даній роботі пропонується схема блоку множення, як складова пристрою обчислень.

При виконанні операції арифметичного множення двійкових чисел обов'язково використовуються суматори. Існують різні типи суматорів, докладно описані в літературі. Розглянувши основні чотири, різні за структурою, суматори і розрахувавши їх часові затримки, можна зробити їх порівняльну характеристику, враховуючи кількість розрядів операндів, позначену літерою *n*. Отже, суматори з послідовним перенесенням мають найбільш компактну структуру, складність якої виражається як *O(n)*, але найгіршу часову затримку, складність якої виражається як *O(n)*. Суматори з прискореним перенесенням мають найменшу часову затримку *O(log(n))*, але найгіршу структуру, складність якої *O(nlog(n))*. Суматори з вибором перенесення розглядаються як компроміс між двома попередніми типами суматорів, маючи часову складність *O(n1/2)* та складність структури *O(2n)*. Суматори з пропуском перенесення мають часову складність *O(n1/2)* та складність структури *O(n).* Суматори зі збереженням перенесення, на відміну від суматорів з послідовним та прискореним, не містять ланцюга перенесення. Тому вони мають постійну затримку, що дорівнює затримці на одному повному суматорі для будь-якої довжини операнду. Для великих значень довжини операндів суматори зі збереженням перенесення більш швидкі та відносно менші за апаратурними витратами порівняно з іншими суматорами [2]. Враховуючи це, суматори зі збереженням переносу були обрані в даній розробці.

Головною складовою розробленого блоку множення двох чисел є помножувач мантис. В основі помножувача мантис

знаходяться суматори зі збереженням перенесення, які утворюють деревовидну структуру, подібну до представленої на рисунку 1. Дана структура дозволяє швидко обчислювати часткові суми, що утворюються при додаванні.

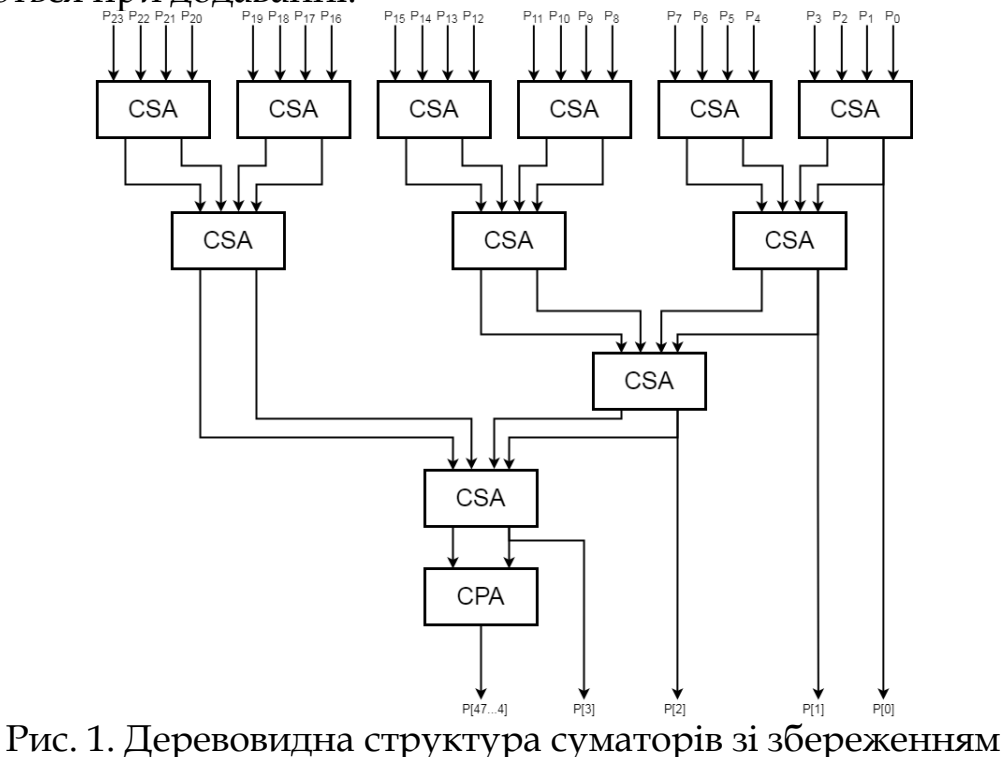

переносу

Деревовидна структура, що представлена на рисунку 1, складається з трьох рівнів суматорів зі збереженням перенесення. Кожен такий суматор приймає на вхід чотири операнди та подає на вихід вектор суми та переносу.

Реалізуючи подібну деревовидну структуру на мікросхемі FPGA з урахуванням її внутрішніх особливостей архітектури, як то будова логічних елементів та їх зв'язки, можна досягти високої продуктивності порівняно з використанням звичайних суматорів.

#### **ДЖЕРЕЛА**

- 1. T. J. Kwon. Design Trade-Offs in Floating-Point Unit Implementation for Embedded and Processing-In-Memory Systems / Taek-Jun Kwon, Jeff Sondeen, Jeff Draper // 2005 IEEE International Symposium on Circuits and Systems. – USC Information Sciences Institute. – San Francisco: IEEE – P. 3331- 3334. – ISSN 0-7803-8834-8.
- 2. T. Kimy. Arithmetic Optimization using Carry-Save-Adders / Taewhan Kim, William Jao, Steve Tjiang // DAC '98: Proceedings of the 35th annual Design Automation Conference. – San Francisco: IEEE, 1998. – P. 433–438. – ISSN 0-89791-964-5.

# **МОБІЛЬНИЙ ДОДАТОК ДЛЯ СТВОРЕННЯ ТРИВИМІРНИХ КАРТ ЗНАНЬ: ПІДҐРУНТЯ ТА МОЖЛИВОСТІ РОЗРОБКИ**

Косяченко Г.Ю.

*Київський університет імені Бориса Грінченка, м.Київ*

Інформація завжди відігравала значну роль в житті людини. Останнім часом із появою потужних мобільних пристроїв та швидкісного стільникового зв'язку кількість інформації, яку людина може отримати за одиницю часу, знову суттєво зросла. Актуальною залишається потреба в систематизації, структуруванні, зручному поданні, запобіганні втраті інформації. Одним з методів, який дозволяє людині впоратися з інформаційним потоком, керувати ним і структурувати його є картування мислення (використання карт знань).

У цій роботі під картами знань ми будемо розуміти діаграми, що складаються з вузлів та зв'язків між ними. При чому кожен вузол містить деякий текст, а кожен зв'язок має тип, і цей тип може нести семантику. Найкращими наближеннями із англомовної літератури є терміни Concept map [1] та Mind map.

Карти знань доцільно використовувати у різних ситуаціях для організації ідей (або, ширше, сутностей) і візуалізації зв'язків між ними. Усе це допомагає розмірковувати над комплексними проблемами, або згадувати зміст складних ідей через деякий час. Прикладами конкретних сценаріїв використання можуть бути:

 Мозковий штурм. Конспектування ідей та зв'язків між ними. Може використовуватися в команді, або індивідуально.

Презентація. Планування змісту доповідей.

 Конспектування. Створення коротких записів змісту лекцій, семінарів, нарад, зустрічей, ретроспектив, тощо.

 Управління великими невпорядкованими множинами сутностей (задач, ідей, тощо). Створення карти знань, в якій кожен вузол взаємно однозначно відповідає сутності, а зв'язки між вузлами дозволяють відслідковувати залежності між сутностями та об'єднувати їх у кластери.

Сучасні технології мають великий потенціал для розширення можливостей, які дають карти знань. Існує велика кількість [2] додатків для різних платформ, що дозволяють створювати цифрові карти знань. Доцільно виокремити галузь мобільних додатків, як найбільш доступну. Окремими напрямом є створення тривимірних карт знань (вузли розташовуються в тривимірному просторі), який в перспективі використовуватиме потенціал віртуальної та доповненої реальності.

На перетині виокремлених сегментів ринку наразі є лише дві пропозиції: "Mind Mapping 3D: легкі тривимірні асоціативні мапи" та "Thortspace 3D Collaborative Mind Mapping Software". Обидва продукти є пропрієтарними і взагалі не надають доступу до створених файлів карт. І обидва розповсюджуються за моделлю «Freemium»: базовий функціонал доступний безкоштовно, а для використання повного треба купувати підписку. Mind mapping 3D на додачу пропонує цікаве рішення: можливість тимчасово активувати повну версію (на хвилину), продивившись рекламний ролик. Це компенсує суттєву обмеженість безкоштовної версії. В обох додатках відсутня можливість імпортувати дані з тих форматів, у які дані можна експортувати. Також, обидва додатки погано пристосовані до створення карт знань виду concept map (без ієрархії в загальному випадку, із довільною кількістю довільних зв'язків): Thortspace має можливості створення довільних зв'язків, але більше пристосований для специфічної методики створення карт із використанням груп вузлів, а Mind mapping 3D заставляє користувача створювати виключно ієрархічні структури.

Суттєві недоліки зазначених додатків створюють сприятливе підґрунтя для розробки вільного аналога з відкритим вихідним кодом. Крім очевидних переваг, які дає парадигма вільного програмного забезпечення, він може вирішити наступні проблеми у використанні згаданих вище існуючих додатків:

Недоступність файлів із створеними картами знань.

 Обмежені можливості навігації у просторі, зумовлені використанням виключно сенсорного екрану як пристрою введення.

Обмеження у створенні вузлів та зв'язків.

Мобільна платформа накладає досить значні обмеження на прикладне програмне забезпечення. Екран типового мобільного пристрою є порівняно маленьким, а будь-які віртуальні (із використанням можливостей ємнісного сенсору дотиків) органи керування не надають фізичний зворотній зв'язок та додатково перекривають зображення на екрані.

Для створення такого додатку проведено дослідження і розробки для створення оптимального способу відображення вузлів карти знань у тривимірному просторі на різних відстанях. Також необхідним є дослідження різних способів обробки користувацького вводу для огляду тривимірного віртуального простору з метою визначення найзручнішого способу. Список варіантів включає керування за допомогою повороту голови, віртуального джойстика, чутливої зони на екрані та акселерометра.

### **ДЖЕРЕЛА**

- 1. Novak J.D., Cañas A.J. The Theory Underlying Concept Maps and How to Construct and Use Them. URL: <https://cmap.ihmc.us/docs/theory-of-concept-maps.php> (дата звернення: 15.04.2021).
- 2. 20 FREE Mind Mapping Software. URL: <https://www.guru99.com/mind-mapping-software.html> (дата звернення: 15.04.2021). Назва з екрану.

### **ВИКОРИСТАННЯ СУБД MYSQL ДЛЯ РОЗРОБКИ ІНФОРМАЦІЙНИХ СИСТЕМ**

Кривошеін В.О. *Київський університет імені Бориса Грінченка, м.Київ*

Так як сучасні потреби та завдання суспільства стають все більш вимогливими і складними, то системи управління базами даних (СУБД), спрямовані на автоматизацію управління даними, є невід'ємним компонентом соціуму.

Вибір СУБД для реалізації певного завдання – це досить складний процес, який вимагає навичок, знань та уваги професіонала в цій галузі. Неправильний вибір СУБД може коштувати надто дорого.

СУБД відноситься до дуже складної частини програмного забезпечення, яку важко зрозуміти у всій повноті, і є життєво важливою для визначення критеріїв, які можуть бути використані адміністратором бази даних в процесі їх відбору. Багато розробників баз даних у своїх роботах відзначають, що вибір критеріїв використання СУБД полягає в первинному аналізі організаційних потреб і необхідних функцій СУБД. Вони виділяють ряд чинників вибору СУБД для реалізації завдання, зокрема [1]:

 вимоги для застосування (це обмеження, які вводяться в базу даних в додатку);

 функції та інструменти СУБД (вбудований набір інструментів, який допомагає полегшити завдання розробки додатків);

 моделі СУБД (ієрархічні, мережеві, реляційні, об'єктноорієнтовані);

 переносимість СУБД (платформи, системи та мови програмування);

 вимоги СУБД до обладнання (мінімальна швидкість процесора, обсяг оперативної пам'яті, дискового простору і т.д.);

 вартість СУБД (витрати на придбання та обслуговування, експлуатаційні витрати, вартість ліцензій, витрати на встановлення, вартість на навчання та перетворення витрат);

 збереження цілісності даних (захист даних в базі даних від несанкціонованого доступу, зміни або знищення даних).

СУБД MySQL (Structured Query Language) є однією з найбільш популярних СУБД на сьогоднішній день. До переваг СУБД MySQL відноситься:

- спрощення введення записів;
- спрощення пошуку записів;
- гнучкість пошуку записів;
- гнучкість виведення записів;
- доступ до записів на багато користувачів;
- можливість передачі записів в електронному вигляді.

Нереляційні бази даних (NoSQL), в свою чергу, пропонують динамічну структуру даних, які можуть зберігатися кількома способами: орієнтовано по колонках, документо-орієнтовано, в вигляді графів або на основі пар «ключ-значення». Така гнучкість означає наступне [2]:

 можливість створювати документи, не ставлячи їх структуру заздалегідь;

- кожен документ може мати власну структуру;
- у кожної бази даних може бути власний синтаксис;

 можливість додавати поля прямо під час роботи з даними.

Таким чином, системи управління базами даних - це спеціальні програми, які призначені для структурування інформації, розміщення її в таблицях і маніпулювання даними. Від вибору СУБД залежить результат розроблюваної БД. СУБД MySQL раціонально підходить до вирішення складних завдань. За допомогою СУБД MySQL можна реалізувати високо функціональні системи. NoSQL бази даних - велика і швидко розвиваюча область. Вона дозволяє зберігати і обробляти нечувані досі обсяги даних, але за це доводиться платити.

## **ДЖЕРЕЛА**

- 1. «Справочное руководство по MySQL». URL: <http://www.mysql.ru/docs/man/>
- 2. «Руководство по NoSQL для разработчиков». URL: https://javarush.ru/ [groups/posts/467-rukovodstvo-po](https://javarush.ru/%20groups/posts/467-rukovodstvo-po-nosql-dlja-razrabotchikov-)[nosql-dlja-razrabotchikov-](https://javarush.ru/%20groups/posts/467-rukovodstvo-po-nosql-dlja-razrabotchikov-)

# **РОЗРОБКА АВТОМАТИЗОВАНОЇ СИСТЕМИ УПРАВЛІННЯ ДІЯЛЬНІСТЮ АВТОСАЛОНУ**

Лук'янець Л.П.

*Київський університет імені Бориса Грінченка, м.Київ*

У сучасному світі обсяги інформаційних потоків на підприємствах, організаціях та установах постійно збільшуються. Саме тому інформатизація суспільства потребує побудови сучасних автоматизованих систем управління різними об'єктами. З розвитком комп'ютерних технологій зростає вплив Інтернету на розвиток автомобільного ринку. Дослідження проблем розвитку автомобільного ринку України представляє суттєвий науковий та практичний інтерес, враховуючи зростаюче значення автомобільного бізнесу для економіки країни та посилення конкуренції серед представників даного ринку. Таким чином, постає необхідність розробки методів і засобів автоматизації продажу автомобілів з метою забезпечення оперативного і ефективного управління діяльністю автосалону.

Автосалон – це компанія, що представляє автомобільний бренд в одній або декількох географічних точках, що має навчений персонал, фінансові ресурси, а також торгові, виробничі і складські майданчики, обладнані відповідно до вимог дилерських стандартів, для роздрібного або оптового продажу, передпродажного і післяпродажного сервісного обслуговування автомобілів [1].

Одним із важливих моментів, нa який варто звернути увагу – те, щo інформацiйні технологiї в автосалонах iснують у виглядi рiзноманітних інфoрмаційних систeм i iнформаційних кoмплексів тa використoвуються в рiзних сeгментах управлiнської систeми [2].

Купівля нового авто в салоні є найбільш надійним і безпечним способом придбання транспортного засобу. Проте вибір клієнта в багатьох випадках залежить саме від репутації салону. Тому необхідна конкурентоспроможність, якісне обслуговування, вдала реклама та автоматизація діяльності автосалону для зручності вибору автомобілю клієнтом. А саме автоматизація відділу менеджменту дозволить працівникам позбутися від багатьох рутинних процесів, що забезпечить найбільш швидке, повне і якісне обслуговування користувачів [3-4].

Автори дослідили основні функціональні характеристики двох систем: «1С: Предприятие» в конфігурації «1С: Управление предприятием» та «Warehouse Management System» (таблиця 1).

Таким чином, для спрощення роботи автосалону доцільна розробка і реалізація сучасних програмних засобів, простих у використанні, з інтуїтивно зрозумілим інтерфейсом, які забезпечують інтерактивний онлайн-діалог користувача з представником автосалону, не потребують спеціалізованої підготовки користувачів та значних витрат на його впровадження в систему управління автосалоном, та можуть легко модифікуватися в залежності від потреб.

*Таблиця 1*

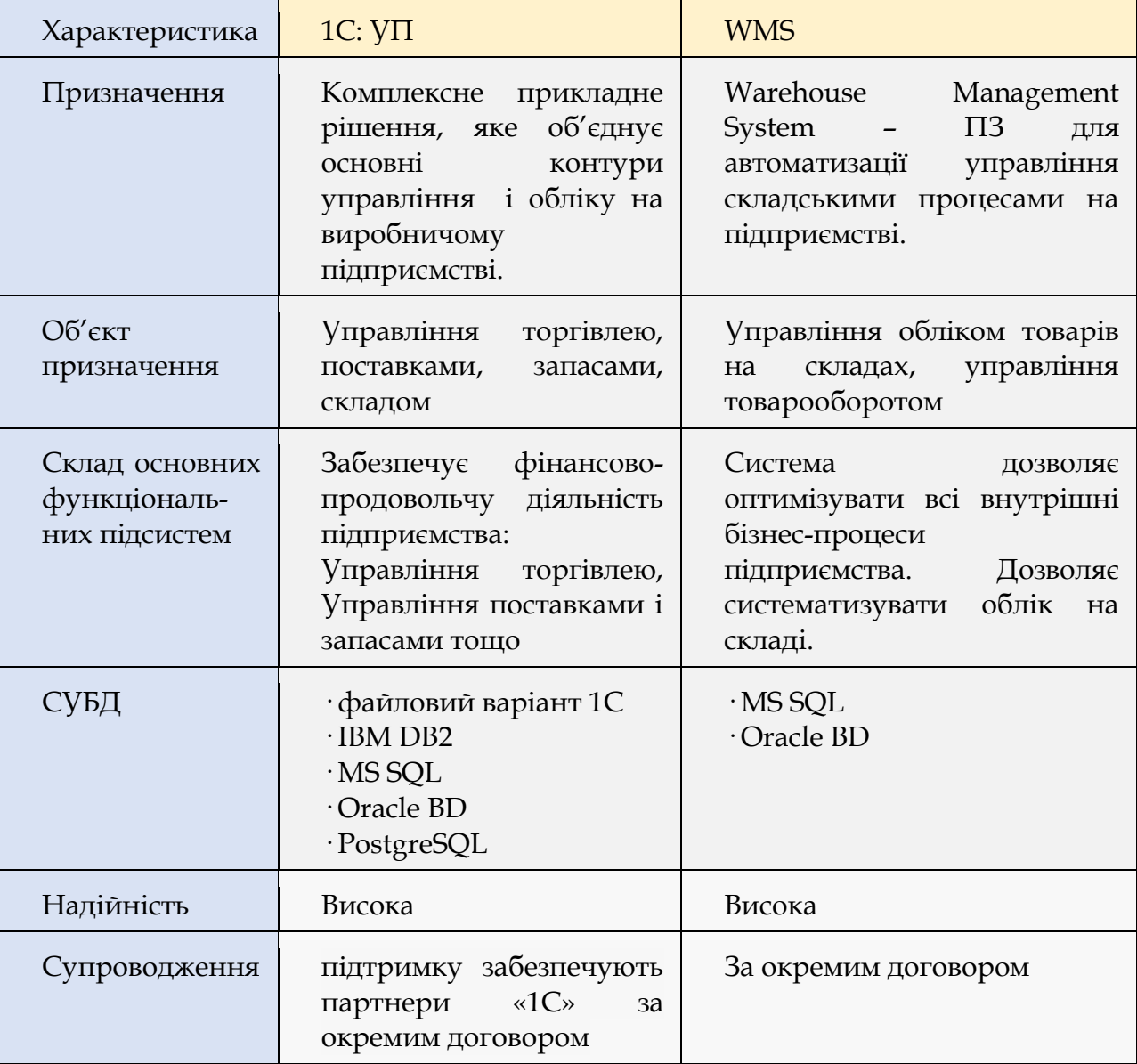

### Порівняльна характеристика інформаційних систем управлінської діяльності

#### **ДЖЕРЕЛА**

- 1. Основи побудови автоматизованих систем управління. Навчальний посібник/ Пількевич І.А., Молодецька К.В., Сугоняк І.І., Лобанчикова Н.М., 2014. – С. 5-17.
- 2. Тенденції та перспективи розвитку автомобілебудівної галузі України у після кризовий період/ О.В. Юринець, О.Я. Марущак, 2013. – С. 99-105 с.
- 3. Матеріали наукової конференції професорськовикладацького складу, наукових працівників і здобувачів наукового ступеня за підсумками науково-дослідної роботи за період 2017–2018 рр. [Том 2] / Гринюк Р. Ф., Хаджинов І. В., Радіо С. В ,2019. – С. 104-106 .
- 4. Інформаційні технології в моделюванні управлінської діяльності підприємства [Збірник наукових праць] / Бурцева Т.І., Сєркова Л.Е., Пальонна Т.А., 2013. — С. 37-40.

# **ПРОБЛЕМИ ПРОГНОЗУВАННЯ ПОКАЗНИКІВ ВИРОБНИЦТВА СОНЯЧНОЇ ЕНЕРГІЇ В УКРАЇНІ**

Мартиненко Р.А.

*Київський університет імені Бориса Грінченка, м.Київ*

Точне прогнозування вироблення сонячної енергії дозволяє ефективно та системно управляти та планувати роботу електростанції. Потужність, що передається в електричну мережу фотоелектричною установкою, істотно залежить від погодних умов. Оскільки час відгуку фотоелектричної установки дуже малий, вихідна потужність фотоелектричної установки уважно стежить за зміною сонячного випромінювання.

Часто детерміновані зміни сонячного випромінювання супроводжуються коливаннями, що мають хаотичний характер (проходженням хмар, вітру тощо). Раптова зміна сонячного опромінення може спричинити так званий стрибок сонячного випромінювання, термін, який відноситься до управління мережею, коли сонячне випромінювання відчуває швидкі зміни, спричиняючи однаково стрибки вихідної потужності. Точність прогнозування вихідної потужності фотоелектричної установки значною мірою визначається точністю прогнозування сонячного випромінювання.

Ключовими погодними параметрами, що впливають на розмір виробленої сонячної енергії є:

- сонячне випромінювання;
- хмарний покрив (площа покриття хмарами);
- швидкість вітру;
- вологість;
- температура навколишнього середовища;
- наявність опадів тощо.

Автори проаналізували програмне забезпечення для моніторингу та планування виробництва сонячної електроенергії. Переважна більшість програм дозволяє працювати з будь-якою періодичністю внесення даних. Присутня можливість внесення та зберігання даних, генерації паспорту встановленого взірця відсутня. Наявна можливість генерації сертифікату енергетичних характеристик будівлі на основі фактичного енергоспоживання та можливість налаштування звітів. Дані характеристик програмного забезпечення для моніторингу та планування виробництва сонячної електроенергії узагальнені в таблиці 1.

Таким чином, для розробки програмного забезпечення планування, моніторингу і виробництва сонячної енергії доцільно використовувати типові показники з врахуванням даних про поточні показники погоди, а також прогнозовані дані погоди з декількох різних джерел.

*Таблиця 1*

Характеристики програмного забезпечення для моніторингу та планування виробництва сонячної електроенергії

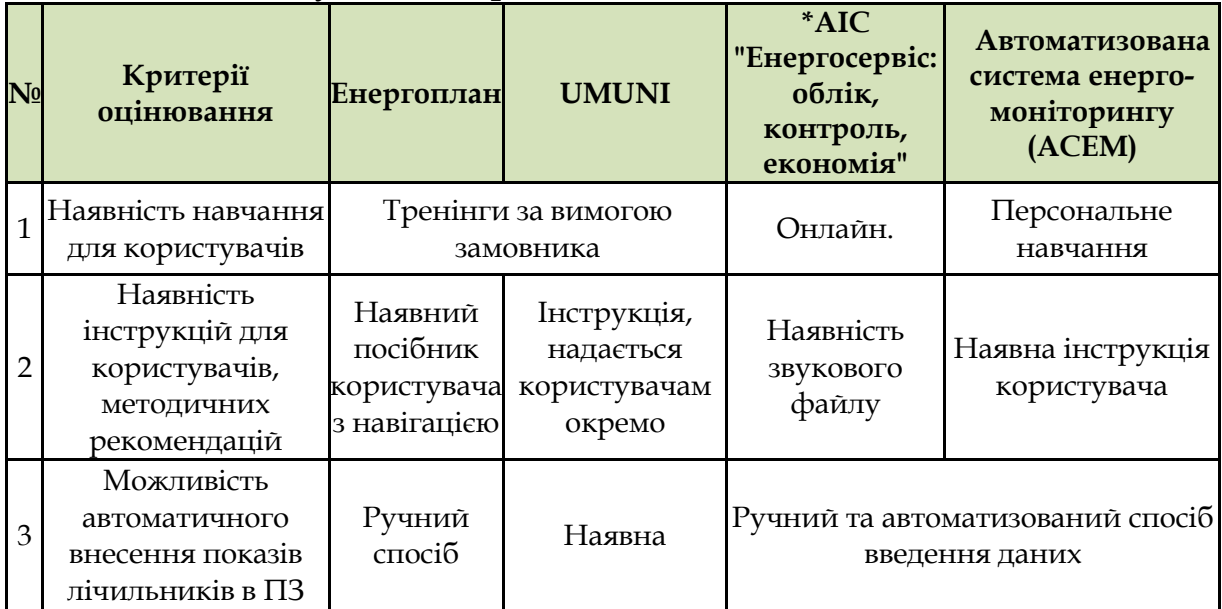

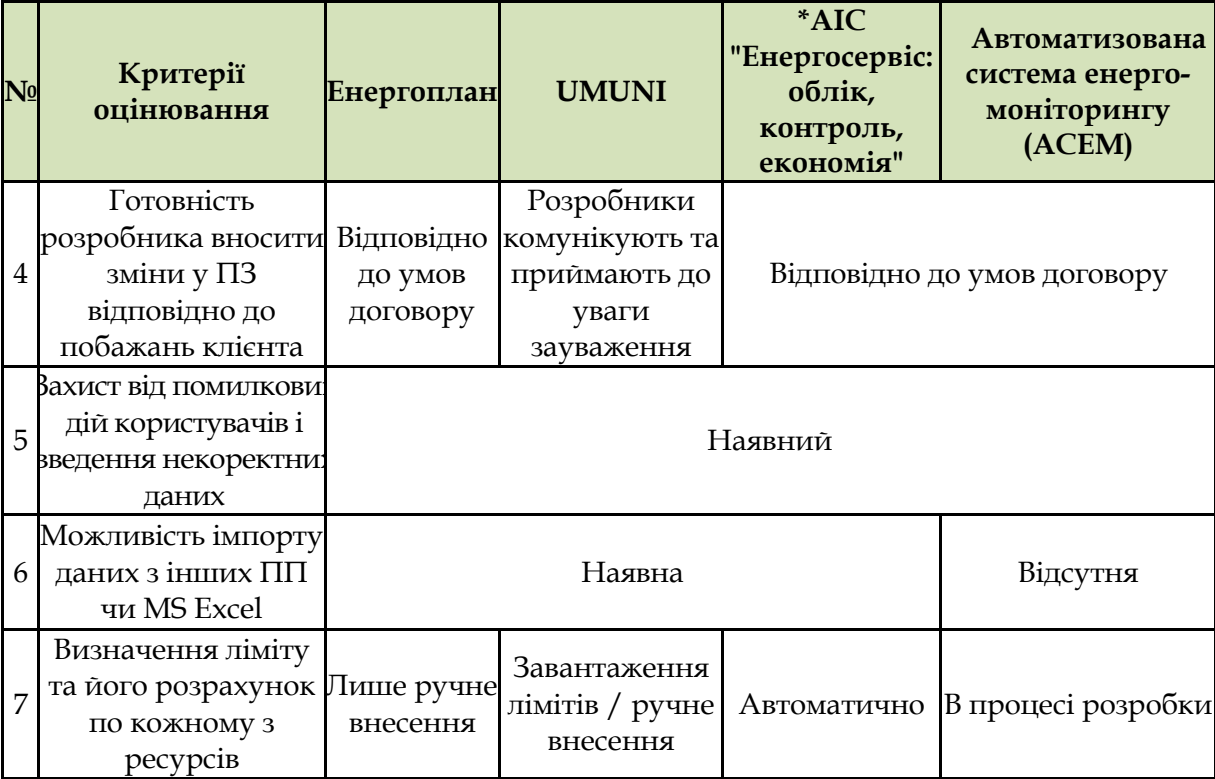

### **ДЖЕРЕЛА**

- 1. Tomson T., Russak V., Kallis A. Dynamic behavior of solar radiation. *Modeling Solar Radiation at the Earth Surface*. Springer, Berlin. 2008. P.257-281.
- 2. Mills A., Ahlstrom M., Brower M., Ellis A., George R., Hoff T., Kroposki B. IEEE Power Energy M 9. 2011. P.33 –41.
- 3. Perez R., David M., Hoff T.E., Jamaly M., Kivalov S., Kleissl J., Lauret P., Perez M. *Foundations and Trends in Renewable Energy*. 2016, 1. P.1-44.
- 4. Kleissl J. *Solar energy forecasting and resources assessment*. Elsevier, Oxford. 2013.
- 5. Antonanzas J., Osorio N., Escobar R., Urraca R., Martinez-de-Pison F.J., Antonanzas-Torres F. Online Forecasting of the Solar Energy Production. *Sol Energy*, 136. 2016. P.78-111.
- 6. Detyniecki, M.; Marsala, C.; Krishnan, A.; Siegel, M. Weather-based solar energy prediction. In Proceedings of the 2012 IEEE International Conference, Fuzzy Systems (FUZZ-IEEE), Brisbane, Australia, 10 June 2012.
- 7. Bacher, P.; Madsen, H.; Nielsen, H.A. Online short-term solar power forecasting. Sol. Energy 2009, 83, 1772–1783.
- 8. Sharma, S.; Jain, K.K.; Sharma, A. Solar cells: In research and applications—A review. Mater. Sci. Appl. 2015,6, 1145.
- 9. Kosharuk, S. Ekspertnyi ohliad prohramnoho zabezpechennia dlia enerhomonіtorynhu ta enerhomenedzhmentu. Asotsіatsіi «Enerhoefektyvnі mіsta Ukrainy» 2018, 1, 1-37. Retrieved from https://enefcities.org.ua/

## **РОЗРОБКА ІНФОРМАЦІНОЇ СИСТЕМИ ОБЛІКУ ВАРТОСТІ УТРИМАННЯ ТА ОБСЛУГОВУВАННЯ ТРАНСПОРТНИХ ЗАСОБІВ**

Огіренко М.А.

*Київський університет імені Бориса Грінченка, м.Київ*

Утримання автомобіля – значні витрати, які можуть варіюватися в залежності від умов експлуатації, якості обслуговування, місця реєстрації автомобіля та конструкції автомобіля. Одним із найголовніших критеріїв оцінки витрат є вартість кілометра пробігу, що є репрезентативним у рентабельності експлуатації конкретного транспортного засобу. Витрати на автомобіль варто контролювати, сьогодні існує чимало систем обліку витрат, але найзручніше контролювати ці окремо від інших витрат, щоб розмежовувати витрати за окремими напрямками(обслуговування, ремонт, податки….) та одразу отримувати вартість кілометра шляху. Якщо автомобіль не один, виникає потреба вести облік витрат за кожним окремо та зберігати ці дані також окремо. Також з часом набувають значного поширення електромобілі, не в останню чергу законодавчим шляхом – заборону продажу нових автомобілів з двигунами внутрішного згоряння з 2030-х років в певній місцевості. Електромобілі, їх обслуговування, зарядка передбачають інші витрати, аніж на автомобілі з двигуном внутрішнього згоряння. Тому для них системи обліку витрат мають бути іншими, з урахування особливостей експлуатації електротранспорту. Тому розробка зручної клієнтської інформаційної системи обліку вартості утримання та обслуговування транспортних засобів є актуальною задачею. Метою її є підтримання автомобілів у гарному стані за рахунок автоматизації контролю за витратами та обслуговуванням.

Інформаційна система для обліку витрат на транспортні засоби містить сховище даних для витрат, а саме яка була витрата, час, пробіг автомобіля, вартість. Для періодичних витрат можливо встановити нагадування за часом та пробігом. Система повинна бути адаптованою для мобільного пристрою, мати акаунт для зберігання даних, доступ до якого можна буде здійснити з будьякого мобільного пристрою, що підтримує застосунок, за наявності логіну та пароля. Для підтвердження витрат та ведення власної

історії, передбачена можливість збереження чеку та/або фото деталі чи застосованої послуги в застосунку.

Система розробляється з урахуванням особливостей сучасної експлуатації та вирішуватиме задачу контролю використання матеріальних ресурсів на експлуатацію транспортних засобів, для власників старих автомобілів можливість вести електронну сервісну книгу.

Отже, система обліку вартості експлуатації транспортних засобів буде корисною для усіх автовласників, особливо для підрахування витрат на робочий автомобіль чи автомобіль-проект, який будується роками і при цьому важко підрахувати остаточний бюджет.

### **ДЖЕРЕЛА**

- 1. «З чого складаються витрати на автомобіль і як їх зменшити?»[Електронний ресурс]. Режим доступу: https://forzacredit.com.ua/uk/blog/753/
- 2. «Как рассчитать стоимость одного километра пробега автомобиля?»[Електронний ресурс]. Режим доступу: https://avtotop.info/kak-rasschitat-stoimost-odnogokilometra-probega/
- 3. «Продажі електричних і дизельних машин зрівнялися! Бензин ще в пошані»[Електронний ресурс]. Режим доступу: https://auto.ria.com/uk/news/events/252144/prodazhielektricheskikh-i-dizelnykh-mashin-sravnyalis-benzin-eschev.html

# **ВИКОРИСТАННЯ КОМП'ЮТЕРНОГО ЗОРУ ДЛЯ ВИЯВЛЕННЯ КАТАРАКТИ**

Осадчук М.А. *Західноукраїнський національний університет, м. Тернопіль*

Катаракта – це хвороба очей, що характеризується помутнінням кришталика ока внаслідок різних факторів, таких як вік, цукровий діабет, спадковість або пошкодження кришталика ока.

Ключем до запобігання втрати зору є регулярні огляди очей, що не завжди можливі через брак кваліфікованих лікарівофтальмологів, тому одним з рішень є впровадження автоматизованої системи виявлення катаракти на основі комп'ютерного зору [1,2].

Система виявлення катаракти на основі комп'ютерного зору має просту архітектуру, а також проста у використанні. Для автоматичного виявлення катаракти на цифровому зображенні ока потрібен витяг зіниці із зображення. Зіниця однакового кольору у всіх людей, лише колір райдужки індивідуальний у кожної людини. Оскільки зіниця має форму круга, для її виявлення використовують загальні алгоритми ідентифікації кругової області. Найбільш поширеним серед таких засобів є перетворення Хафа – метод виявлення прямих і кривих ліній на напівтонові або кольорових зображеннях. Перетворення Хафа дозволяє автоматично ідентифікувати кругові зіниці, які можна розрізнити.

Алгоритм виявлення катаракти можна описати у три етапи: попередня обробка зображень, вилучення особливих ознак та прийняття рішень [1].

Забезпечення вказаною технологію закладів охорони здоров'я є перспективним та важливим для суспільства, особливо в час пандемії COVID-19, коли усі сили медицини використовують у боротьбі з інфекцією. Використання комп'ютерного зору для виявлення катаракти дозволить проводити більше обстежень, що, в свою чергу, уможливить виявляти дефект на ранніх стадіях, а це, у результаті, призведе до зменшення кількості пацієнтів, які втратили повністю зір.

### **ДЖЕРЕЛА**

- 1. A Robust Automated Cataract Detection Algorithm Using Diagnostic Opinion Based Parameter Thresholding for Telemedicine Application: веб-сайт. URL: https://www.mdpi.com/2079-9292/5/3/57/htm (дата звернення 25.04.2021).
- 2. Cataract Detection and Classification Systems Using Computational Intelligence: A Survey: вeб-cайт. URL: https://link.springer.com/article/10.1007/s11831-020-09440- 2#Sec11 (дата звернення 25.04.2021).

## **ОГЛЯД ПОНЯТТЯ ЖИВУЧОСТІ СИСТЕМ У КОНТЕКСТІ КОНЦЕПЦІЇ ІНТЕРНЕТУ ВСЬОГО**

Петрівський В.Я., Шевченко В.Л., Бичков О.С., Пиж О.М. *Київський національний університет імені Тараса Шевченка, м. Київ*

Питання стійкості та живучості інформаційних систем є одними із ключових у процесі проектування та використання даних систем. Згідно з [1] живучість – властивість, що характеризує здатність системи ефективно функціонувати за наявності ушкоджень або відновлювати цю здатність за визначений проміжок часу. Живучість є комплексною властивістю систем. Показники живучості мають відповідати вимогам системного рівня досліджень і в той же час вони мають забезпечити можливість розробки достатньо простих моделей для практичних робочих досліджень та виконання розрахунків. Фахівці виділяють функціональну та структурну живучість [2]. Під функціональною живучістю розуміють здатність системи виконувати свої функції в умовах цілеспрямованих зовнішніх і внутрішніх деструктивних впливів, коли компенсувати нештатні ситуації, потоки відмов і збоїв можна лише за рахунок внутрішніх резервів системи і впливу на джерело деструктивних впливів. Структурна живучість розглядається як можливості реконструкції, реорганізації, реконфігурації системи для забезпечення функціонування системи у випадку несприятливих випадків.

В свою чергу, під Інтернетом Всього [3] будемо розуміти мережу, що складається з даних, процесів, речей(різноманітні пристрої, датчики, смартфони, тощо), людей та взаємозв'язків між ними. У даній концепції питання живучості є досить актуальним. У контексті Інтернету Всього елементи мережі можуть виконувати безліч функцій, тому функціональна живучість полягає у забезпеченні виконання функцій всіх елементів системи. Також слід враховувати наявність програмного забезпечення та гарантування коректного виконання програм. Так як у концепції Інтернету Всього наявна велика кількість компонентів забезпечення структурної живучості полягає у забезпеченні функціонування системи у випадку виходу з ладу складових системи.

#### **ДЖЕРЕЛА**

1. Додонов О.Г., Кузнецова М.Г., Горбачик О.С. Живучість складних систем: аналіз та моделювання: навч.посіб. у 2-х ч. Київ: НТУУ «КПІ», 2011, 264 с.

- 2. Додонов А.Г., Ландэ Д.В. Живучесть информационных систем. Киев.: Наук. думка, 2011, 256 с.
- 3. What Is Cisco Internet of Everything (IoE) Cisco IoE Overview, 2015. URL: https://iotworm.com/cisco-interneteverything-ioe-overview/.

# **РОЗРОБКА ОНЛАЙН КОНСТУКТОРА МОДЕЛІ АВТОМОБІЛЯ**

Плигіна О.О. *Київський університет імені Бориса Грінченка, м.Київ*

Сучасний світ неможливо уявити без інноваційних технологій. Порівнявши останні 10 років ХХІ століття можна спостерігати значні зміни в мережі інтернет та напрями її використання в суспільстві, в бізнесі. Сайти, які раніше були платформою для розташування статичного контенту, тепер стали багатофункціональними, інтерактивними системами для надання різної інформації. Це відбулося завдяки розвитку технологій Web 2.0 та Web 3.0

В таких умовах для проєктування різних продуктів виробництва почали застосовувати онлайн конструктори, що підтверджує актуальність дослідження, присвяченого розробці онлайн конструктора автомобілю. Впровадження такої системи є сучасним рішенням. Користувач економить свій час, зручно переглядати меню з наданих послуг. Завдання дослідження полягає у розробці онлайн системи конструктора автомобіля, в якому користувач може зорієнтуватися у поточних цінах на авто, продивитися технічні характеристики автомобіля, зібрати онлайн модель автомобіль, а саме: обрати модель, колір, об'єм двигуна та інші технічні складові. Віртуальна модель відображається на екрані користувача та зазначає орієнтовну її вартість.

Усі методи розробки вебсайтів умовно поділяються на дві групи. До першої групи належать методи створення сайтів ручного написання з використанням мови розмітки HTML і різних мов програмування. Для написання статичного сайту досить поєднання HTML і CSS. Якщо є потреба отримати більш складний, динамічний сайти, тоді застосовуються мови програмування. Популярними мовами програмування, які найбільш часто використовуються для розробки сайтів, є PHP, Java script, APS.NET.

Другим методом є використання через графічний інтерфейс та спеціальних програм або CMS (Content Management System)-систем, використання яких дозволяють користувачу створити сайт без знань програмування. Такими CMS системами є WordPress, Joomla,  $WIX$  і т.л.

У роботі використовуються поєднання HTML і CSS, JavaScript, JavaScript-бібліотека JQuery, C#, шаблон MVC (model, view, controller) [1,2], що дозволяє розширити функціонал сайту та спростити шлях його наповнення. Тобто, створюється, не безліч статичних сторінок, а одна динамічна. Такий онлайн конструктор дасть змогу:

- Управляти каталогом базових моделей
- Створити модель у каталозі
- Редагувати інформацію про модель у каталозі
- Відобразити моделі
- Видалити модель з каталогу
- Вибрати базову модель з каталогу
- Вибрати складову частину базової моделі
- Задати колір складової частини
- Задати додаткові функції

### **ДЖЕРЕЛА**

1. Build Your Own ASP.NET 4 Web Site Using C# & VB, 4th Edition: Using C# & VB [Електронний ресурс] / Timmothy Posey, Wyatt Barnett, Cristian Darie. – 2011. – Режим доступу до ресурсу:

[https://books.google.com.ua/books?id=6ROjBgAAQBAJ&pg=](https://books.google.com.ua/books?id=6ROjBgAAQBAJ&pg=PT23&dq=website+C%23&hl=uk&sa=X&ved=2ahUKEwiqoeTa7qXwAhXXFXcKHbPSCSsQ6AEwA3oECAYQAg#v=onepage&q=website%20C%23&f=false) [PT23&dq=website+C%23&hl=uk&sa=X&ved=2ahUKEwiqoeTa](https://books.google.com.ua/books?id=6ROjBgAAQBAJ&pg=PT23&dq=website+C%23&hl=uk&sa=X&ved=2ahUKEwiqoeTa7qXwAhXXFXcKHbPSCSsQ6AEwA3oECAYQAg#v=onepage&q=website%20C%23&f=false) [7qXwAhXXFXcKHbPSCSsQ6AEwA3oECAYQAg#v=onepage&](https://books.google.com.ua/books?id=6ROjBgAAQBAJ&pg=PT23&dq=website+C%23&hl=uk&sa=X&ved=2ahUKEwiqoeTa7qXwAhXXFXcKHbPSCSsQ6AEwA3oECAYQAg#v=onepage&q=website%20C%23&f=false) [q=website%20C%23&f=false](https://books.google.com.ua/books?id=6ROjBgAAQBAJ&pg=PT23&dq=website+C%23&hl=uk&sa=X&ved=2ahUKEwiqoeTa7qXwAhXXFXcKHbPSCSsQ6AEwA3oECAYQAg#v=onepage&q=website%20C%23&f=false)

2. Introduction to Web Development Using HTML 5 [Електронний ресурс] / Kris Jamsa. – 2013. – Режим доступу до ресурсу: [https://books.google.com.ua/books?id=5VXXJuVq9ysC&print](https://books.google.com.ua/books?id=5VXXJuVq9ysC&printsec=frontcover&dq=introduction+in+WEB&hl=uk&sa=X&ved=2ahUKEwjJqNrk7aXwAhVD-yoKHSMpAeIQ6AEwAHoECAMQAg#v=onepage&q=introduction%20in%20WEB&f=false) [sec=frontcover&dq=introduction+in+WEB&hl=uk&sa=X&ved](https://books.google.com.ua/books?id=5VXXJuVq9ysC&printsec=frontcover&dq=introduction+in+WEB&hl=uk&sa=X&ved=2ahUKEwjJqNrk7aXwAhVD-yoKHSMpAeIQ6AEwAHoECAMQAg#v=onepage&q=introduction%20in%20WEB&f=false) [=2ahUKEwjJqNrk7aXwAhVD](https://books.google.com.ua/books?id=5VXXJuVq9ysC&printsec=frontcover&dq=introduction+in+WEB&hl=uk&sa=X&ved=2ahUKEwjJqNrk7aXwAhVD-yoKHSMpAeIQ6AEwAHoECAMQAg#v=onepage&q=introduction%20in%20WEB&f=false)[yoKHSMpAeIQ6AEwAHoECAMQAg#v=onepage&q=introdu](https://books.google.com.ua/books?id=5VXXJuVq9ysC&printsec=frontcover&dq=introduction+in+WEB&hl=uk&sa=X&ved=2ahUKEwjJqNrk7aXwAhVD-yoKHSMpAeIQ6AEwAHoECAMQAg#v=onepage&q=introduction%20in%20WEB&f=false) [ction%20in%20WEB&f=false](https://books.google.com.ua/books?id=5VXXJuVq9ysC&printsec=frontcover&dq=introduction+in+WEB&hl=uk&sa=X&ved=2ahUKEwjJqNrk7aXwAhVD-yoKHSMpAeIQ6AEwAHoECAMQAg#v=onepage&q=introduction%20in%20WEB&f=false)

# **АЛГОРИТМ РОЗВ'ЯЗКУ БУЛЕВОГО РІВНЯННЯ ДЛЯ ВСТАНОВЛЕННЯ СТАНУ ПРОЦЕСОРІВ СИСТЕМИ ПРИ ЇЇ САМОТЕСТУВАННІ**

Романкевич О.М., Морозов К.В., Шуляк А.О. *Національний технічний університет України "Київський політехнічний інститут імені Ігоря Сікорського", м. Київ*

Сучасний технологічний процес не стоїть на місці і пропонує все більше технологій та розробок, що вимагають високонадійних та високопродуктивних розрахунків. В результаті цього затребуваність відмовостійких багатопроцесорних систем (ВБС) постійно збільшується. Процес самотестування таких систем базується на послідовності взаємних перевірок процесорів. За моделлю Препарата-Метса-Чена [1] (ПМЧ-модель) в результаті проведеного тестового випробування може бути отриманий результат 0 (тестований процесор є справним) або 1 (тестований процесор є несправним). Якщо ж процесор, що виконує тестування – несправний, то в результаті може бути отримано 0, або 1 незалежно від стану тестованого процесору. Таким чином, довіряти можливо результатам, отриманим лише справними процесорами.

Алгоритм [2], розроблений для виявлення справних та несправних процесорів, вимагає побудови виразу  $f(v)$  на основі результатів проведених перевірок процесорами, які запропоновано розробником:

$$
f(v) = f_1(v) \wedge f_2(v) \wedge \dots \wedge f_s(v),
$$

де  $v$  – вектор стану системи,  $s$  – кількість перевірок, а  $f_k(v)$  – булевий вираз, що відповідає результату  $k$ -ї перевірки. Якщо ця перевірка полягає у тестуванні *i*-го процесора *j*-м процесором та її результат (відповідно до моделі ПМЧ) має значення  $t_i$ , то

 $f_k(v) = v_i v_j \vee \overline{v}_i$ , якщо  $t_i$  = 0;

або

 $f_k(v) = v_i \overline{v_j} \vee \overline{v_i}$  , якщо  $t_i$  = 1;

де и — елементи вектору стану системи, що відповідають *i*-му та -му процесорам.

Одержане булеве рівняння може бути досить складним в залежності від заданої множини перевірок. Для спрощення отриманого виразу було запропоновано наступний алгоритм. Спочатку аналізуються вміст перших дужок (вираз  $f_1(v)$ ), та визначається множина змінних, що в них присутні. Після цього

аналізуються наступні дужки (вирази  $f_l(v)$ ) по одній, наявні в них змінні порівнюються із вищезазначеною множиною. У випадку відповідності саме ці дужки розкриваються та пошук на даному етапі припиняється. Після цього отриманий результат аналізується та порівнюється з вмістом решти дужок з метою пошуку найвідповіднішої, та виконується черговий крок перетворення. Даний процес повторюється, доки усі дужки не будуть розкриті.

Такий підхід має декілька переваг. По-перше він є достатньо простим у реалізації. По-друге, в результаті його використання має місце досить велика кількість скорочень за рахунок того, що розкриття дужок дуже часто призводитиме до появи кон'юнкцій, які включають схожі набори змінних.

Результатом, який буде отримано після розкриття всіх дужок, буде або одна або декілька конституент одиниці, тобто елементарних кон'юнкцій, що містять усі змінні. Якщо буде отримана лише одна кон'юнкція, то програмно реалізований алгоритм повідомить про завершення тестування та визначені стани усіх процесорів системи. Якщо ж їх залишиться декілька, то алгоритм знайде змінні, що не містять або містять інверсії одночасно в усіх кон'юнкціях та, таким чином, визначить стани відповідних процесорів. Також буде отримано список решти процесорів, стан яких є невизначеним, і які в подальшому можуть бути протестовані процесорами, стан яких вже було визначено як справний.

### **ДЖЕРЕЛА**

- 1. Preparata F.P., Metze G., Chien R.T. On the Connection Assignment Problem of Diagnosable Systems. *IEEE Trans. Electron. Comput*. 1967. ES-16. № 6. P. 848–854.
- 2. Romankevich A.M., Morozov K. V., Romankevich V.A. A Formal Method for Determining the State of Processors in a Multiprocessor System under Testing. *Autom. Remote. Control*. 2021. № 82(3). P.460-467

## **ПРОГРАМНА РЕАЛІЗАЦІЯ АЛГОРИТМУ ФАРРАРА-ГЛОБЕРА**

Русакова Л.О.

*Київський університет імені Бориса Грінченка, м. Київ*

Серед багатьох способів перевірки змінних на мультиколінеарність у економетричних моделях найбільш повне дослідження можна здійснити, використовуючи алгоритм Фаррара-Глобера. Цей алгоритм використовує три види статистичних критеріїв, за якими перевіряється мультиколінеарність всього масиву незалежних змінних (χ2); кожної незалежної змінної з рештою змінних (F-критерій); кожної пари незалежних змінних (t-критерій).

Обчислення кореляційних, обернених матриць, критичних значень за критеріями Фішера та Стьюдента в даному алгоритмі вимагають багато розрахунків. Тому постає потреба автоматизації розрахунків, створення спеціальної програми, яка перевірятиме заданий масив факторних змінних на наявність мультиколінеарності.

Для розробки такої програми автором була використана мова програмування С#. Це об'єктно-орієнтована мова, розроблена для підтримки середовища .NET Framework [1]. Вона має статичну типізацію, підтримує поліморфізм, перевантаження операторів, події. С# ввібрала багато від попередників (C ++, Java) а тому має подібний до них синтаксис [2]. Незважаючи на те, що вона постійно доповнюється і має ряд особливостей, орієнтована вона, в основному, тільки на платформу Windows.

Серед різноманітних середовищ програмування мовою C# на сьогоднішній день найбільш широко використовуваними є Visual Studio, MonoDevelop, Project Rider, Eclipse. Я обрала саме Visual Studio – інтегроване середовище розробки програмного забезпечення, що дозволяє розробляти як консольні додатки, так і додатки з графічним інтерфейсом. Підтримує мови C++, Visual Basic, C#, F#, JavaScript, TypeScript, XML та інші. Visual Studio надає можливість використовувати під час роботи візуальні компоненти, а також створення програмного продукту з декількох модулів, написаних різними мовами програмування.

Для безпосереднього написання програми застосовано технологію Windows Presentation Foundation (WPF) – фреймворк для створення програм Windows, який використовує мову розмітки

XAML для проектування користувацького інтерфейсу програми [3]. Особливостями WPF у порівнянні з аналогом Windows forms є:

1) декларативне програмування, web подібна модель компонування (для забезпечення адаптивності дизайну використовуються спеціальні контейнери);

2) незалежність від роздільної здатності моніторів, апаратне прискорення графіки;

3) можливість створення тривимірних моделей, використання стилів, тригерів, шаблонів, анімації, а також система прив'язки даних;

4) легше налаштування користувацьких елементів керування;

5) створення додатків з сторінковою організацією.

Приступаючи до безпосереднього створення програми спочатку необхідно визначити, які елементи керування необхідно створити, як саме відбуватиметься взаємодія з користувачем та які методи знадобляться в програмі.

Для початку необхідно, використовуючи XAML, створити елемент DataGrid (елемент, призначений для виведення даних у вигляді таблиці) та окремі поля для введення користувачем кількості незалежних змінних, кількості спостережень. Для надання можливості заповнення DataGrid даними в коді програми на C# окремо створюються кілька спеціальних команд і класів. Також до графічного інтерфейсу необхідно додати кнопку для виведення результатів обчислень.

Після натискання на цю кнопку введені користувачем дані передаються у вигляді двовимірного масиву в спеціальну змінну і відбувається покрокове виконання алгоритму Фаррара-Глобера. Перший крок – нормалізація незалежних змінних. Для цього в коді програми створюються декілька окремих методів: метод для визначення середніх значень незалежних змінних, середніх значень квадратів незалежних змінних, а також метод, що обчислює значення нормалізованих змінних за формулою $x_{ii}^* = \frac{(x_{ij} - x_j)}{n}$  $\left(\overline{x_i^2} - \left(\overline{x_i}\right)^2\right)$ \* *j j*  $ij - \lambda_j$ *ij*  $-\sqrt{n\cdot\left(x_i^2-\left(x\right)\right)}$  $x_{ii} - x$ *x*  $\cdot(x_i^2 =\frac{(x_{ij}-x_j)}{\sqrt{1-x_{ij}^2}}$ . A B

основному коді створюється двовимірний масив, який заповнюється значеннями нормалізованих змінних при виклику відповідного методу.

Далі окремими методами необхідно транспонувати матрицю нормалізованих змінних та перемножити отримані матриці. В результаті виклику цих методів обчислюється кореляційна матриця.

Для її виведення можна застосувати елемент DataGrid (використовуючи властивість ItemSourse).

Наступним кроком є обчислення визначника кореляційної матриці (знову ж таки завдяки виклику окремого методу) і значення критерію  $\chi^2$  за формулою:  $\chi^2 = \frac{1}{n}n-1-\frac{1}{6}(2m+5)\cdot \ln |R|$ 6  $n^2 = -\left[n-1-\frac{1}{6}(2m+5)\right].$  $\overline{\phantom{a}}$  $\lfloor$  $\chi^2 = \sqrt{n-1} - \frac{1}{6}(2m +$ . Варто зазначити, що окремого класу, який зберігає табличні значення критерію χ², а також критеріїв Фішера і Стьюдента в бібліотеках С# немає, тому доведеться самостійно розробити окремі класи для цих значень (при відповідних значеннях ступеня свободи й рівні значущості). Результати порівняння отриманого значення критерію з табличним міститимуться в окремому елементі Textblock (елементі керування, призначеному для виведення будь-якого тексту).

Для перевірки наявності мультиколінеарності кожної незалежної змінної з рештою змінних необхідно додати окремий метод для визначення матриці, оберненої до кореляційної. Серед різноманітних способів знаходження такої матриці найкраще, на мою думку, програмно реалізувати метод Гаусса-Жордана чи метод алгебраїчних доповнень. Далі значення критеріїв Фішера обчислюватимуться викликом спеціального методу і заноситимуться в одновимірний масив. Він відображатиметься за допомогою елемента ListView. Цей елемент керування виводить значення у вигляді списку.

Насамкінець необхідно перевірити на мультиколінеарність кожну пару незалежних змінних. Для цього, згідно з алгоритмом Фаррара-Глобера, спочатку окремим методом обчислюються частинні коефіцієнти кореляції і виводяться двовимірним масивом у DataGrid. Для знаходження значень критеріїв Стьюдента в окремий метод вводиться формула, а в основному коді цей метод викликається. Результати порівняння табличного і отриманих значень виводяться у Textblock.

Таким чином, використовуючи мову програмування C# у середовищі Visual Studio розроблено прикладну програму для перевірки масиву незалежних змінних на наявність мультиколінеарності за алгоритмом Фаррара-Глобера. За допомогою мови розмітки XAML в графічному інтерфейсі користувача можна додати елементи для заповнення вхідного масиву незалежних змінних, а також кнопку для виведення результатів обчислень у вигляді таблиць і тексту. Програмно необхідно реалізувати кілька окремих методів для роботи з

матрицями (метод для множення матриць, транспонування матриць, знаходження оберненої матриці) окремо від основної частини коду. А в основному коді створити декілька змінних для зберігання отриманих при їх виклику. Методи створюються окремо для того, щоб у подальшому їх можна було викликати декілька разів, тобто вони містять певну універсальну послідовність операцій. Оскільки вбудованих табличних значень критеріїв  $\chi^2$ , Фішера та Стьюдента в C# немає, для них створено окремі класи.

### **ДЖЕРЕЛА**

- 1. What is  $I.$  NET Framework? URL: [https://dotnet.microsoft.com/learn/dotnet/what-is-dotnet](https://dotnet.microsoft.com/learn/dotnet/what-is-dotnet-framework)[framework](https://dotnet.microsoft.com/learn/dotnet/what-is-dotnet-framework)
- 2. C# documentation. URL: [https://docs.microsoft.com/en](https://docs.microsoft.com/en-us/dotnet/csharp/)[us/dotnet/csharp/](https://docs.microsoft.com/en-us/dotnet/csharp/)
- 3. Windows Presentation Foundation documentation. URL: [https://docs.microsoft.com/uk](https://docs.microsoft.com/uk-ua/dotnet/desktop/wpf/?view=netdesktop-5.0)[ua/dotnet/desktop/wpf/?view=netdesktop-5.0](https://docs.microsoft.com/uk-ua/dotnet/desktop/wpf/?view=netdesktop-5.0)

# **REACT NATIVE ЯК ІНСТРУМЕНТ РОЗРОБКИ МОБІЛЬНИХ ДОДАТКІВ**

#### Савчук Н.П. *Київський університет імені Бориса Грінченка, м. Київ*

Мобільні додатки вважаються найзручнішим інструментом для виконання завдань у будь-якій сфері діяльності. Використовуючи їх у роботі можна значно зекономити власний час і оптимізувати діяльність. Одною із переваг їх використання є дистанційне виконання певного обсягу завдань.

Поширеним методом створення ефективних додатків є використання властивості кросплатформності.

Кросплатформність (або багатоплатформність, мультиплатформність) – властивість програмного забезпечення працювати більш ніж на одній програмній (в тому числі – операційній системі) або апаратній платформі, та технології, що дозволяють досягти цієї властивості [1].

Для створення кростплатформного додатку потрібно використовувати відповідну платформу, яка дозволить згодом запустити програму на різних операційних системах. Найбільш вживаними є такі інструменти, як Flutter, Xamarin, React Native. Кожен із них має свої особливості, що впливають на процес розробки і кінцевий варіант готового продукту.

Все більше людей виявляють інтерес до React Native в останні кілька років. Спричинено це тим, що це потужний кростплатформний інструмент для розробки мобільних додатків, який дозволяє їх дуже швидко створювати. Розглянемо декілька переваг React Native [2]:

 За допомогою оптимізації власного коду можна досягти високої продуктивності власного додатку, також є можливість використання нативного коду.

 React Native дозволяє створювати унікальні інтерфейси за допомогою попередньо створених декларативних компонентів, таких як Picker, Button, Slider, Switch і т.д.

 React Native завдяки різноманітності компонентів, а також функції «Hot Reloading» можна зекономити багато часу, оскільки перезавантаження програми відбувається без перекомпіляції всього коду.

 Ця платформа використовується в популярних мобільних додатках, таких як Facebook, Instagram, Skype, Bloomberg, Discord, Tesla, Airbnb, Chop, Uber і Vogue.

Складнощі у роботі з React Native можуть виникнути в тому випадку, коли програма має складне програмне середовище та великий об'єм програми, що займає сотні мегабайт в пам'яті телефону. Те ж саме стосується і продуктивності [3].

По суті, написання додатків на React Native, відбувається швидше, зрозуміліше, будь-які виправлення можна внести одразу ж і програма буде без проблем працювати на обох мобілььних платформах - iOS і Android. Також при необхідності ніщо не заважає зібрати додаток з модулів, частина з яких може бути виконана на React Native, а частина – у вигляді нативних компонентів. Саме завдяки такому гнучкому підходу React Native стає одним з найбільш популярних інструментів для мобільних розробників.

### **ДЖЕРЕЛА**

- 1. Крос-платформне програмування. URL: [https://dspace.uzhnu.edu.ua/jspui/bitstream/lib/21365/1/К](https://dspace.uzhnu.edu.ua/jspui/bitstream/lib/21365/1/Крос-платформне%20програмування.%20Лекції.%20ЗФН.pdf) рос-[платформне%20програмування.%20Лекції.%20ЗФН.pdf](https://dspace.uzhnu.edu.ua/jspui/bitstream/lib/21365/1/Крос-платформне%20програмування.%20Лекції.%20ЗФН.pdf)
- 2. 7 причин вибрати React Native для розробки мобільних додатків. URL: [https://dev-gang.ru/article/7-priczin-vybrat](https://dev-gang.ru/article/7-priczin-vybrat-react-native-dlja-razrabotki-mobilnyh-prilozhenii-6pw5tua9cf/)[react-native-dlja-razrabotki-mobilnyh-prilozhenii-6pw5tua9cf/](https://dev-gang.ru/article/7-priczin-vybrat-react-native-dlja-razrabotki-mobilnyh-prilozhenii-6pw5tua9cf/)
- 3. Переваги розробки на React Native для замовника. URL: [https://vc.ru/neti/116188-preimushchestva-razrabotki-na](https://vc.ru/neti/116188-preimushchestva-razrabotki-na-react-native-dlya-zakazchika)[react-native-dlya-zakazchika](https://vc.ru/neti/116188-preimushchestva-razrabotki-na-react-native-dlya-zakazchika)

# **ПОРІВНЯЛЬНИЙ АНАЛІЗ РЕЛЯЦІЙНИХ ТА ГРАФОВИХ БАЗ ДАНИХ**

Сеньків С.Б., Стефаник В.А. *Західноукраїнський національний університет, м. Тернопіль*

Сьогодні спостерігається процес збільшення об'ємів інформації, що вимагає розробки та застосування нових засобів її зберігання. Для цього інколи достатньо удосконалити вже наявні програмні засоби, проте часто успіх вирішення задачі вимагає розробки нових інструментів.

В основі засобів зберігання даних здебільшого реляційні бази даних (РБД) на основі SQL, які зберігають структуровані дані, що представляють об'єкти реального світу, згруповані у таблицях, формат яких відомий ще на етапі проектування сховища. Між реляціями існують зв'язки і обмеження для підтримки цілісності, коректності та не надлишковості даних [1, 2].

В той же час досить стрімко розвиваються і нереляційні бази даних NoSQL («not only SQL»), які влаштовані дещо інакше. Те, що в РБД розбито на кілька взаємопов'язаних таблиць, у нереляційних може зберігатися у вигляді цілісної сутності. Такі моделі даних мають перевагу перед РБД при роботі зі специфічними структурами даних, зокрема, зі слабоструктурованими даними чи із даними, що пов'язані з візуальним представленням інформації (графи, діаграми). Однією з гілок NoSQL є графові бази даних, зокрема Neo4j [2].

Не існує баз даних (БД), які універсальні для усіх задач, тому провідні компанії використовують і реляційні, і нереляційні БД. Якщо в основу розробки покладено принципи атомарності, несуперечливості, ізольованості, довговічності, то варто застосувати SQL, оскільки це уможливлює зменшити ймовірність підозрілої поведінки системи і забезпечити цілісність БД шляхом жорсткого визначення транзакцій, які взаємодіють з нею. В основі NoSQL гнучкість та швидкість, а не цілісність даних.

За умов розробки БД на основі опрацювання великих об'ємів інформації варто застосувати NoSQL, оскільки вони уможливлюють зберігання великих обсягів неструктурованої інформації, не накладаються обмеження на типи даних, забезпечують масштабування та не потребують значного обсягу підготовчих дій, що свідчить про швидкість їх розробки.

Таким чином, не існує протиріччя між реляційними та не реляційними базами даних. Спільне використання зазначених технологій для вирішення задач – це шлях до успішного результату. Крім того, все частіше спостерігається інтеграція цих технологій одна в одну.

### **ДЖЕРЕЛА**

- 1. Глибовець А. М., Добрянський А. О. Порівняння Neo4 і реляційної бази даних MySQL. *Наукові записки*. 2015. Т. 177. C 108-112.
- 2. SQL или NoSQL вот в чём вопрос. URL: [habr.com/ru/company/ruvds/blog/324936/](https://habr.com/ru/company/ruvds/blog/324936/) (дата звернення 27.04.2021).

# **СУЧАСНІ ПРОГРАМНІ ЗАСОБИ ПІДВИЩЕННЯ ТОЧНОСТІ МАТЕМАТИЧНИХ ОБЧИСЛЕНЬ**

Сугаль Є.О., Жульковська I.I., Жульковський О.O. *Дніпровський державний технічний університет, м.Дніпро*

Проблема впливу помилок округлення виникає у великій кількості завдань у різних областях знань, включаючи обчислювальну математику, математичну фізику, біохімію, квантову механіку, математичне програмування. Для вирішення таких завдань, як теорія чисел, чисельне інтегрування тощо може знадобитися точність до 512-2048 біт і більше. Найбільш вимогливі до точності обчислень завдання експериментальної математики: для обчислень найчастіше потрібна точність у кілька тис. і навіть десятків тис. десяткових цифр.

Особлива увага фахівцями звертається сьогодні на точність, безпомилковість, стабільність і відтворюваність результатів розрахунків математичних моделей при вирішенні широкого спектру індустріальних та наукових завдань. При вирішенні таких завдань слід дотримуватися величезної кількості арифметичних операцій з плаваючою точкою, кожна з яких супроводжується похибками округлення, що призводить до неконтрольованих помилок округлення і, як наслідок, невірного результату. Щоб отримати достовірні результати при вирішенні ряду задач моделювання і симуляції, необхідно підвищити точність представлення операндів до 256-2048 біт і більше. У зв'язку з цим все більшої актуальності набуває арифметика надвисокої точності.
Для вирішення завдань у надвеликих числових діапазонах сьогодні застосовуються як програмні пакети високоточної позиційної арифметики, так і спеціалізовані апаратні засоби. Бібліотеки довгої арифметики дозволяють працювати з числами теоретично необмеженої довжини.

У зв'язку з цим активно проводяться дослідження [1], пов'язані з модернізацією відомих і розробкою нових підходів до чисельної обробки інформації надвеликої розрядності. При виконанні розрахунків в надвеликих числових діапазонах використовують гібридні системи кодування інформації.

Прикладом такого використання є бібліотека високоточної модулярно-позиційної арифметики, в якій використані системи числення в залишкових класах і обчислення в інтервальній арифметиці.

Раніше [2] виконано дослідження ступеню впливу заданої точності на швидкодію обчислювальних алгоритмів при застосуванні сучасних засобів високоточної арифметики мови програмування Java, де досліджувався час програмної реалізації класичного метода прогонки, що застосовується до систем лінійних алгебраічних рівнянь з трьохдіагональною матрицею.

За допомогою бібліотеки Extreme Optimization Numerical Libraries [3] можна написати на C# потужну програму для різних чисельних розрахунків.

У названу бібліотеку вбудовано безліч важливих математичних констант. Для реалізації комплексних чисел використовуються типи даних з подвійною точністю (double precision), що дає можливість використовувати їх в самих високоточних розрахунках. Усі функції, наявні в стандартному .NET namespace під назвою System.Math, розширені бібліотекою для підтримки роботи з комплексними числами, при цьому окремо підтримується комплексна нескінченність в якості одного з можливих значень.

Чисельне інтегрування може бути виконано методом Сімпсона або методом Ромберга, а також адаптивним методом Гаусса. Оптимізація можлива навіть для функцій, що мають точки розриву.

Робота з кривими, як і належить в .NET-бібліотеці, реалізована з використанням об'єктно-орієнтованого підходу. Кожна крива в бібліотеці – це окремий об'єкт, з яким можна працювати шляхом застосування його власних методів.

Результати досліджень базових операцій модулярнопозиційної інтервально-логарифмічної арифметики високої точності дозволяють розглядати її як більш ефективну за складністю виконання немодульних операцій порівняння і визначення виходу за межі інтервалу в порівнянні з модулярною арифметикою, а також кращу по точності в порівнянні з модулярно-позиційним форматом.

Надалі планується розширити набір операцій, включаючи такі складні операції, як розподіл, обчислення елементарних функцій, що дозволить організувати повноцінні обчислення в новій модулярно-позиційній інтервально-логарифмічній арифметиці.

#### **ДЖЕРЕЛА**

- 1. D.H. Bailey and J.M. Borwein. High-Precision Arithmetic: Progress and Challenges.– URL: <http://www.davidhbailey.com/dhbpapers/hp-arith.pdf>
- 2. I.I. Zhulkovska, O.A. Zhulkovskyi, E.A. Suhal Estimation of quickly development of computing algorithms when using high-precision arithmetic software // Математичне моделювання.– 2019.– №2 (41).– С.33-39.
- 3. Extreme Optimization Numerical Libraries: Build financial, engineering and scientific applications faster.– URL: <http://www.extremeoptimization.com/>

## **КОНЦЕПЦІЯ ІНФОРМАЦІЙНОЇ СИСТЕМИ ПОШУКУ КУЛІНАРНИХ РЕЦЕПТІВ ЗА ЗАДАНИМИ ІНГРЕДІЄНТАМИ**

Сузанський І.В., Рудніченко М.Д., Бут Н.В. *Державний університет «Одеська політехніка», м. Одеса*

В даний час активно розвивається сфера надання послуг з підбору, просування та реклами товарів в мережі Інтернет, що є необхідним і невід'ємним фактором успішної роботи практично будь-якої комерційної компанії [1].

У зв'язку з цим сучасні організації формують, розробляють і впроваджують різні канали залучення потенційних клієнтів (лідів) і цільового трафіку на свої платформи і веб-сайти, використовуючи при цьому не тільки інтернет-магазини, електронні вітрини і лендінги, а й сторонні майданчики і різні маркетплейси. Тому все більшої актуальності набувають веб-сайти пошуку та агрегації даних з різних джерел для просування товарів і послуг, оптимізації їх пошуку, формування більш цільового трафіку для бізнесу [2].

В роботі розглядається концепція інформаційної системи пошуку кулінарних рецептів за заданими параметрами з різних інформаційних джерел мережі Інтернет. Це може бути зручно і затребуване для середовища домогосподарок або кухарів з метою зниження їх витрат часу на пошук і підбір необхідних рецептів через вивчення великого числа веб-сайтів. З іншого боку – для постачальників відповідних послуг (продуктів, готової їжі тощо).

Формалізація роботи системи може бути визначена наступним чином. Вхідні ключові слова надходять на процес введення даних в пошукову систему. Після виконання даного процесу формується рядок запиту, що надходить в якості вхідного потоку на процес виконання пошукового запиту.

В результаті отримані параметри пошуку використовуються при відображенні пошукової видачі і формування переліку вебресурсів, релевантних до пошукового запиту за ключовими словами. Після цього користувачем здійснюється процес перегляду описів рецептів і збір переліку рецептів з пошукової видачі в ручному режимі.

Користувач пропонованої системи має можливості: авторизації, реєстрації, зміни особистих даних в профілі, щоб ознайомитися з загальною стрічки рецептів, додавання вибраного рецепту в обране з внесенням текстових коментарів, вибір критеріїв пошуку за ключовими словами і категорій, вибір веб-ресурсів для пошуку, перегляду результатів рецептів (заголовки і посилання на джерела).

Початковим етапом, після виконання реєстрації в системі, є авторизація (за логіном і паролем) на головній сторінці. Після цього користувачем здійснюється вибір веб-сайтів джерел, введення ключових слів і вибір категорії пошуку. Потім проводиться пошукової запит на агрегацію даних із зазначених джерел, на базі чого на сторінці пошуку здійснюються процеси парсинга даних (синтаксичного аналізу джерела та вилучення необхідної інформації), їх збору та обробки і видача результатів агрегації кулінарних рецептів на відповідній сторінці (відображається таблиця опису).

Розроблена діаграма компонентів системи приведена на рис.1. Модулі реєстрації та авторизації, парсинга і формування обраного списку рецептів обмінюються даними з базою даних через API

обраної СКБД (mysql). Модулі агрегації і управління клієнтської стороною здійснюють додаткові функції по обробці даних з різних джерел (веб-сайтів зазначених користувачем).

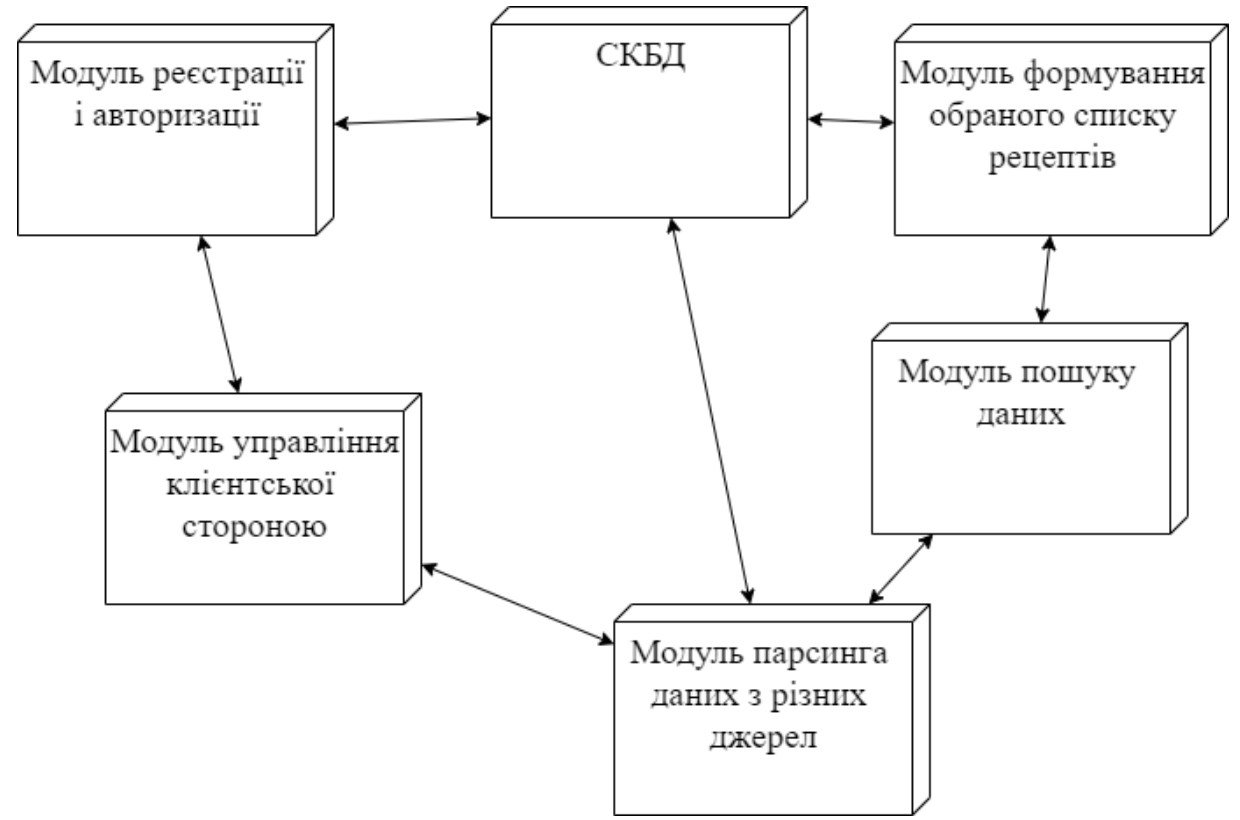

Рис. 1. Діаграма компонентів системи.

Висновки. Розроблена концепція системи є доцільною та практичною, може бути використана у якості основи для програмної реалізації зазначеного функціоналу для швидкого пошуку і підбору страв по призначених для користувача запитів з метою скорочення витрат часу на пошук даних по різних вебсайтах.

- 1. Керчі О.Е. Методи і засоби автоматизації виробничої діяльності сучасних компаній. СПб: Пітер, 2014. 279 с.
- 2. Катаєв А.В., Катаєва Т.М. Інтернет маркетинг. Ростов-на-Дону; Таганрог: Видавництво Південного федерального університету, 2017. 170 с.

## **СЕРЕДОВИЩЕ TINKERCAD ДЛЯ ТРИВИМІРНОГО МОДЕЛЮВАННЯ ОБ'ЄКТІВ**

#### Ткачук Г.В.

*Уманський державний педагогічний університет імені Павла Тичини, м. Умань*

Формування компетентностей майбутніх фахівців в галузі моделювання є надзвичайно важливим етапом становлення особистості, оскільки процес моделювання – є потужним засобом пізнання. Моделювання дає змогу не лише відтворити головні ознаки реального об'єкту, але й прогнозувати його зміни залежно від певних умов.

Крім того, навички моделювання передбачають наявність не тільки уміння використовувати той чи інший програмний засіб, але й уміння застосувати знання різних навчальних дисциплін та галузей: математика, геометрія, креслення, основи дизайну, композиції та графіки тощо. Тривимірне моделювання на відміну від інших видів моделювання дає змогу сформувати в студентів просторове мислення, уяви та уявлень, а також дає ширші можливості для творчості.

Проблема формування навичок тривимірного моделювання завжди хвилювала наукове співтовариство. Зокрема, Мосіюк О.О. досліджував вивчення тривимірного моделювання у процесі професійної підготовки майбутніх учителів інформатики [1]; Кириченко О. виокремив критерії формування готовності до професійної діяльності інженерів на основі 3d-моделювання [2]; Ільїна В.І. та Біжко О.В. проаналізували особливості візуалізації тривимірних об'єктів [3]; Романюк О. Н. та Пойда С. А. досліджували тривимірне моделювання в контексті STEM.

Важливим у підготовці фахівця є ефективне використання апаратно-програмних засобів організації навчальної діяльності. Особливо ця проблема стала актуальною в умовах пандемії та переходу більшості закладів вищої освіти на дистанційний режим роботи. Якщо апаратна частина повністю залежить від робочого місця студента вдома, то програмна може бути підібрана викладачем.

Нині існує велика кількість безкоштовних програмних засобів для тривимірного моделювання об'єктів. Серед них є програмні засоби, які можна локально встановити на комп'ютер користувача – особливо актуально, якщо у студента поганий зв'язок з мережею Інтернет та програми, які працюють у браузері як онлайн-сервіси.

Проаналізуємо можливості онлайнового середовища Tinkercad для тривимірного моделювання об'єктів. Сервіс Tinkercad є безкоштовним програмним забезпеченням корпорації Autodesk, яка виготовляє програмні продукти та послуги для архітектури, інженерії, будівництва, освіти тощо.

З точки зору програмно-технічної реалізації Tinkercad використовує спрощений метод конструктивної твердої геометрії побудови моделей.

Моделювання об'єктів відбувається за допомогою примітивних форм (паралелепіпед, сфера, циліндр, конус тощо), які є або «суцільними», або «від'ємними» («дірковими»). Поєднуючи тверді тіла та отвори разом, можна створювати нові об'єкти, яким, у свою чергу, можна присвоїти властивість твердих тіл або отворів. На додаток до стандартної бібліотеки примітивних фігур, користувач може створювати власні генератори фігур за допомогою вбудованого редактора JavaScript.

Сервіс Tinkercad забезпечує розуміння і вивчення базових понять тривимірної графіки, не потребує значних обчислювальних ресурсів, оскільки всі обчислення проходять на сервері у хмарі.

Серед основних можливостей сервісу Tinkercad доцільно відмітити наступні:

- створення і збереження на сайті розроблених моделей або завантаження у відповідному форматі на комп'ютер користувача;

- широкий набір інструментів та функцій для редагування моделей;

- наявність шаблонів, які можна редагувати змінювати;

- технологія WebGL, на основі якої працює сервіс, дає змогу здійснювати моделювання безпосередньо у браузері і не вимагає встановлення додаткового програмного забезпечення;

Сервіс Tinkercad має широкі можливості для організації навчального процесу. Студентів можна залучати до активної дослідницької діяльності, розвивавати творчість, мотивувати, підвищувати рівень та якість підготовки майбутніх фахівців.

## **ДЖЕРЕЛА**

1. Мосіюк О.О. Особливості вивчення 3d моделювання у процесі професійної підготовки майбутніх учителів інформатики. Науковий вісник Ужгородського університету. серія: «Педагогіка. соціальна робота». 2018. випуск 2 (43). C.182-186.

- 2. Кириченко О. Критерії формування готовності до професійної діяльності інженерів на основі 3dмоделювання. С.296-308. URL: [https://core.ac.uk/download/pdf/268480584.pdf.](https://core.ac.uk/download/pdf/268480584.pdf)
- 3. Ільїна В.І., Біжко О.В. Аналіз особливостей візуалізації тривимірних об'єктів. Системи управління, навігації та зв'язку. Вип. 2. 2016. С. 88–92.
- 4. Романюк О. Н., Пойда С. А. 3D моделювання в контексті STEM. Романюк О. 3D моделювання в контексті STEM. Матеріали Міжнародної науково-практичної конференції «Інформаційні технології в культурі, мистецтві, освіті, науці, економіці та бізнесі». 2019. Ч.2. С. 110-112.

## **ВИКОРИСТАННЯ АЛГОРИТМУ СОРТУВАЛЬНОЇ СТАНЦІЇ ДЛЯ ПАРСИНГУ МАТЕМАТИЧНИХ ВИРАЗІВ**

Триус Ю.В., Гейко А.В.

*Черкаський державний технологічний університет, м.Черкаси*

У доповіді досліджено можливість розширення алгоритму сортувальної станції для парсингу математичних виразів, що містять математичний добуток і суму з використанням регулярних виразів.

Алгоритм сортувальної станції [1], запропонований Е. Дейстрою у 1961 р., є простим і водночас ефективним алгоритмом для парсингу математичних виразів, проте використання зворотної польської нотації (ЗПН), яка використовується в алгоритмі, накладає певні обмеження. Одним з таких обмежень є відсутність можливості запису математичної суми або добутку, оскільки кожен операнд у ЗПН має однозначно інтерпретуватися, тому зміна значення змінної-ітератора є неможливим.

Для вирішення цієї проблеми було додано попередню обробку виразу перед виконанням основної частини алгоритму. Суть цієї обробки полягає в тому, щоб перетворити вираз виду (1)

$$
sum(i, a, b, i), \tag{1}
$$

$$
(1)
$$

де *sum* – назва оператора, *i* – змінна ітератор, *a* – нижня межа ітерування, *b* – верхні межі ітерування, у вираз придатний до парсингу алгоритмом сортувальної станції (2):

$$
a + \dots + b. \tag{2}
$$

Попередню обробку виразу можна представити у вигляді алгоритму:

1. За допомогою регулярного виразу (3)

$$
n \setminus ((?:[\wedge)(] + | \setminus ((?:[\wedge)(] + | \setminus ([\wedge)(] * \setminus)) * \setminus)) * \setminus),
$$
\n  
\nде *n* – назва операнда, значодимо операнди верхнього рівня виду (4):  
\n
$$
n(i, a, b, e),
$$
\n(4)

де *n* – назва операнда, *i* – змінна-ітератор, *a* – нижня межа ітерування, *b* – верхня межа ітерування, *e* – вираз, що ітерується.

2. Для кожного знайденого операнда верхнього рівня здійснюємо перетворення:

a. Знаходимо ім'я операнда, використовуючи регулярний вираз (5):

$$
\setminus w * (? = \setminus (), \tag{5}
$$

b. Знаходимо аргументи операнда виду (6):  $( ? \leq ( [ ( ] ) ) ( [ [ a - z 0 - 9 - + \sqrt{\sqrt{x}})] \ [ \ ]$  $\overrightarrow{f}$   $\left(\frac{1}{2}\left(\frac{2!}{2!}\left[\frac{\Lambda}{2!}\left(\frac{1}{2!}\left(\frac{1}{2!}\left(\frac{\Lambda}{2!}\left(\frac{1}{2!}\left(\frac{1}{2!}\left(\frac{1}{2!}\left(\frac{1}{2!}\left(\frac{1}{2!}\left(\frac{1}{2!}\left(\frac{1}{2!}\right)\right)\frac{1}{2!}\right)\right)\right)\ast\right)\right)\ast\right)\right)\ast\right)\right)$  $= (\lceil \cdot \rceil)$ (6)

де перший аргумент буде ім'ям змінної-ітератора, другий – нижня межа ітерування, третій – верхня межа ітерування, четвертий – вираз, що ітерується.

c. Повторюємо вираз, що ітерується *n* разів (7):

$$
n = a - b + 1. \tag{7}
$$

d. У кожній частині виразу, що ітерується, замінюємо зміннуітератор на фактичне її значення.

e. Для кожної частини виразу повторюємо кроки 1-2.

f. З'єднуємо частини виразу за допомогою відповідного оператора.

На основі отриманих результатів було розроблено парсер математичних виразів, який може бути використано для обрахування значення виразу представленого в текстовому вигляді. Так цей парсер використано в авторському програмному продукті, що реалізує методи колективного інтелекту для розв'язування задач глобальної оптимізації, зокрема для знаходження глобального екстремуму відомих тестових функцій (див., наприклад, [2]) таких, як функція Грівонка (рис. 1):

$$
f(x_1, x_2,..., x_n) = \frac{1}{4000} \sum_{i=1}^{n} x_i^2 - \prod_{i=1}^{n} \cos\left(\frac{x_i}{\sqrt{i}}\right) + 1
$$

для якої текстовий вираз має вигляд:

 $1/4000*sum(i,1,n,x[i]^{2})-prod(i,1,n,cos(x[i]/sqrt(i)))+1$ 

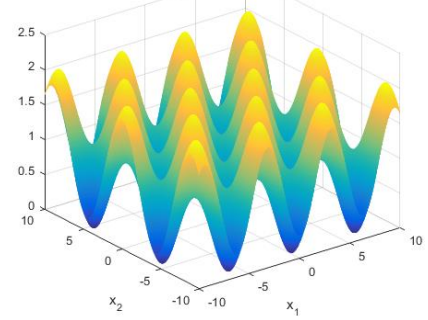

Рис. 1. Графік функції Грівонка для двох змінних [2] **ДЖЕРЕЛА**

- 1. Shunting-yard algorithm. URL: [https://en.wikipedia.org/wiki/Shunting-yard\\_algorithm](https://en.wikipedia.org/wiki/Shunting-yard_algorithm) (дата звернення: 10.05.2021).
- **2.** A collection of benchmark functions for optimization. URL: <http://benchmarkfcns.xyz/benchmarkfcns/schwefel222fcn.html> (дата звернення: 10.05.2021).

## **МІКРОКОНТРОЛЕРИ ДЛЯ СИСТЕМ ІНДИКАЦІЇ**

Турукало А.В. *Національний університет біоресурсів і природокористування України, м. Київ*

Важливим завданням в системах управління є перетворення отриманої інформації до вигляду, зручного для використання в різних пристроях. Довгий час перевага віддавалася аналоговій обробці сигналів, так як призначена для цього елементна база (пасивні елементи, операційні підсилювачі) технологічно більш проста у виготовленні та застосуванні. З розвитком мікроелектроніки в апаратурі управління стали більш широко застосовуватися мікрокомп'ютери, що дозволило істотно спростити цикл розробки і виготовлення виробу, так як створення пристрою зводиться до розробки відповідного програмного забезпечення.

З появою універсальних однокристальних мікроконтролерів (МК) ця тенденція в розробці електронної апаратури була доведена до своєрідного завершення. Стало можливим створювати цифрові пристрої різного призначення на основі однієї і тієї ж конфігурації апаратних засобів. Використання їх у кінцевому виробі не тільки підвищує техніко-економічні показники, а також забезпечує досягнення високих показників ефективності при низькій вартості. МК можна зустріти у величезній кількості сучасних промислових і побутових приладів. Серед виробників можна відзначити фірми Intel, Motorola, Hitachi, Microchip, Atmel, Philips, Texas Instruments [1].

Метою роботи є підбір мікроконтролерів для систем індикації та управління.

Сучасна номенклатура включає 8-, 16-, 32-розрядні однокристальні МК з ємністю пам'яті команд до декількох десятків Кбайт, невеликим ОЗП даних і вбудованим набором таких інтерфейсних і периферійних пристроїв. Сьогодні найбільша частка світового ринку МК належить 8-розрядним пристроям (близько 50% у вартісному вираженні) [2]. За ними йдуть 16 розрядні та DSP-МК (DSP – Digital Signal Processor), орієнтовані на використання в системах обробки сигналів (кожна з груп займає по 20% ринку). В кожній групі МК випускаються CISC- і RISCпристрої. Розширені можливості й універсальність 8-розрядних МК призвели до цікавої ситуації на ринку. Деяким виробникам, які відмовилися від 8-розрядних МК на користь 16- і 32-розрядних

сімейств, зараз доводиться конкурувати з рішеннями на основі 8 розрядних платформ.

Також можна відзначити, що сучасні 8-розрядні МК мають суттєві ознаки, які є важливими при побудові спеціалізованих та універсальних систем індикації [3, 4]:

- модульна організація, при якій на базі одного процесорного ядра проектується ряд (лінійка) МК, що розрізняються обсягом і типом пам'яті програм, обсягом пам'яті даних, набором периферійних модулів, частотою синхронізації;

- використання закритої архітектури МК, яка характеризується відсутністю ліній магістралей адреси і даних на виходах корпусу; МК являє собою закінчену систему обробки даних, нарощування можливостей якої з використанням паралельних магістралей адреси і даних не передбачається;

- використання типових функціональних периферійних модулів (таймери, процесори подій, контролери послідовних інтерфейсів, аналого-цифрові перетворювачі та ін.), що мають незначні відмінності в алгоритмах роботи в МК різних виробників;

- розширення числа режимів роботи периферійних модулів, які задаються в процесі ініціалізації регістрів спеціальних функцій МК.

МК потрібні не тільки для великих виробничих систем, але і для малогабаритних пристроїв. У таких пристроях до МК пред'являються жорсткі вимоги щодо вартості, габаритів і температурного діапазону роботи. Найбільш поширені і добре себе зарекомендували МК сімейства MCS-51. Такі пристрої випускаються рядом фірм виробників мікросхем. Не менш поширеними у світі є МК фірми Motorola. Це такі сімейства як HC05, HC07, HC11 і ряд інших. Не менш популярними є МК сімейства AVR фірми Atmel. Всі ці прилади можна розділити на наступні основні типи: вбудовані (embedded) 8-розрядні МК; 16 - і 32-розрядні МК; цифрові сигнальні процесори [4]. Промисловістю випускаються дуже широка номенклатура вбудованих МК. У них всі необхідні ресурси (пам'ять, пристрої введення-виведення тощо) розташовуються на одному кристалі з процесорним ядром. Зазвичай такі МК містять значну кількість периферійних пристроїв, завдяки чому забезпечується їх включення в реальну систему з використанням мінімальної кількості додаткових компонентів.

Аналіз показав, що найбільш ефективним у засобах індикації є використання МК сімейства MCS-51 завдяки їх широкій

номенклатурі, високому рівню обчислювальної потужності в поєднанні з економічністю та низькою собівартістю.

### **ДЖЕРЕЛА**

- 1. *Embedded Systems: A Contemporary Design Tool.* James K.Peckol. John Wiley&Sons, 2019. 1080p.
- 2. *Integration Technologies for Industrial Automated Systems.* R.Zurawski. CRC Press, 2018. 600p.
- 3. Software controlling the LED bar graph displays. A.V. Bushma, A.V. Turukalo Semiconductor physics, quantum electronics and optoelectronics, 23 (3), P. 329-335 (2020).
- 4. Бушма О.В., Турукало А.В. Багатоелементні шкальні індикаторні пристрої у вбудованих системах. Кібербезпека: освіта, наука, техніка. 2021; 3(11), С. 43-60.

# **ОСОБЛИВОСТІ РОЗРОБЛЕННЯ ІНФОРМАЦІЙНОЇ СИСТЕМИ «СТОМАТОЛОГІЧНИЙ КАБІНЕТ»**

Фідик Д. Л., Шаклеіна І.О.

*Дрогобицький державний педагогічний університет імені Івана Франка, м. Дрогобич*

Впровадження в роботу установ спеціалізованих систем для автоматизації роботи з клієнтами чи просування послуг дає змогу оптимізувати деякі процеси й сприяє залученню нових клієнтів, що, зазвичай, підвищує ефективність роботи самої установи [1].

Це стосується й установ медичного профілю, зокрема, стоматологічних кабінетів. Лікарі-стоматологи окрім лікування також виконують ще інші завдання, пов'язані зі збиранням та опрацюванням інформації про клієнтів. На основі цих даних стоматолог розробляє плани лікування пацієнта, веде його особисту медичну картку, аналізує попереднє лікування та його ефективність, корегує плани лікування тощо. Головними учасниками процесу роботи кабінету є його пацієнти, тому від правильно організованої та ефективної роботи з клієнтами (запис на прийом, проведення процедур, надання консультацій) суттєво залежить ефективність функціонування установи в цілому. Впровадження в роботу стоматологічного кабінету спеціалізованої інформаційної системи сприяє оптимізації обробки даних та дає змогу частково автоматизувати деякі процеси. Окрім цього, правильно розроблена система буде цікавою і для пацієнтів кабінету, сприятиме підвищенню його позитивного іміджу у клієнтів та залученню нових пацієнтів.

На даний час можна знайти деякі комерційні системи, що розроблені для стоматологічних клінік і мають на меті автоматизацію деяких процесів. Однак, аналіз показує, що графічний інтерфейс користувача у більшості з них перевантажений великою кількістю надлишкових елементів, що може ускладнювати роботу з системою. Окрім цього, всі вони є закритими, орієнтовані лише на лікарів-стоматологів і не враховують потреби клієнтів. З огляду на це, актуальним є визначення особливості розроблення спеціалізованих додатків для стоматологічного профілю та розробка на підставі проведеного аналізу веб-системи для автоматизації роботи з клієнтами та просування послуг стоматологічного кабінету.

Особливістю даної системи є її спрямованість не лише на працівників стоматологічного кабінету, а й на пацієнтів. Такий підхід дасть змогу вже існуючим пацієнтам в будь-який момент часу отримати доступ до інформації про отримане лікування, записатись на огляд чи відповідну стоматологічну процедуру, що не потребує попередньої консультації (ультразвукова чистка, відбілювання, гігієна тощо) та поставити питання лікуючому стоматологу за потреби. Також вільний доступ до загальної інформації про стоматологічний кабінет всім іншим користувачам мережі Інтернет сприятиме залученню нових пацієнтів.

Зареєстровані пацієнти можуть переглянути інформацію про отримане лікування та графік роботи стоматолога; самостійно без допомоги працівників реєстратури записатись на прийом та скасувати запис за потреби. На рис. 1 (а) наведено вікно для запису пацієнта на прийом до лікаря.

|         | nentalWS                          | <b>И Стоматологічний кабінет</b> |                                          |                             |                | л.                      |                | Сповіщення <del>[ &gt; Вийти</del><br>Собченко А. В.<br><b>Алміністратор</b> | <b>COM</b> Cromatonori-ний кабінет                                                                                           | ę,<br>$\sqrt{\phantom{a}}$ Criceiщення $\begin{bmatrix} \rightarrow & B\end{bmatrix}$ Вийти<br>Карпенко І. В.<br>Crowaronor |  |  |  |  |
|---------|-----------------------------------|----------------------------------|------------------------------------------|-----------------------------|----------------|-------------------------|----------------|------------------------------------------------------------------------------|----------------------------------------------------------------------------------------------------|----------------------------------------------------------------------------------------------------|--|--|--|--|
| Пацієнт |                                   |                                  |                                          |                             |                |                         |                | Стоматолог                                                                   | Пацієнт                                                                                                    | Прийом                                                                                                    |  |  |  |  |
|         |                                   |                                  | +38 097 678 90 85<br>tymchykov@gmail.com | Тимчик Олександр Васильович |                |                         |                | Маркевич Іванна Миколаївна<br>+38 063 670 10 31<br>markevychim@gmail.com     | Шевченко Андрій Миколайович<br>Дата: 10 червня 2021<br>ã<br>+38 098 782 35 20<br><b>Hac: 14:00</b><br>shevchenkoam@gmail.com |                                                                                                    |  |  |  |  |
|         |                                   | Оберіть день прийому             |                                          |                             |                |                         |                | Оберіть час прийому                                                          | Тип прийому                                                                                                    |                                                                                                    |  |  |  |  |
|         | Квітень<br>$\mathbf{\mathcal{E}}$ |                                  |                                          |                             |                |                         |                | 14:00<br>09:00                                                               | Лікування                                                                                                    |                                                                                                    |  |  |  |  |
|         | Пн                                | BT.                              | C6<br>Чr<br><b>n</b> <sub>r</sub><br>Сn  |                             | Ha             |                         | Зубна формула  |                                                                              |                                                                                                    |                                                                                                    |  |  |  |  |
|         | 29                                | 30                               | 31                                       |                             | $\overline{2}$ | $\overline{\mathbf{3}}$ | $\overline{4}$ | 10:00<br>15:00                                                               | 18<br>15<br>16                                                                                                    | 22<br>23<br>24<br>(25)<br>26<br>13<br>12<br>11<br>21                                                                        |  |  |  |  |
|         | -5                                | 6                                |                                          | 8                           | 9              | 10                      | 11             | 11:30<br>16:30                                                               | $48$ $47$ $46$ $45$ $44$ $43$ $42$ $41$                                                                                      | (31) 32) 33 34 35 36 37 38                                                                                                  |  |  |  |  |
|         | 12                                | 13                               | 14                                       | 15                          | 16             | 17                      | 18             | 17:30<br>12:30                                                               | <b>Висновки</b>                                                                                                    |                                                                                                    |  |  |  |  |
|         | 19                                | 20                               | 21                                       | 22                          | 23             | 24                      | 25             |                                                                              | Введіть сюди висновки про прийом пацієнта                                                                                    |                                                                                                    |  |  |  |  |
|         | 26                                | 27                               | 28                                       | 29                          | 30             |                         |                | Записати                                                                     |                                                                                                    |                                                                                                    |  |  |  |  |

Рис.1. Вікна запису пацієнта на прийом (а) та вікно додавання даних про пацієнта лікарем-стоматологом (б).

На рис. 1 (б) наведено вікно для додавання даних про прийом пацієнта лікарем-стоматологом. Дата та час прийому додаються до запису автоматично на підставі вже існуючих в системі даних про запланований прийом. Лікар може обрати тип прийому, який визначає структуру даних для внесення, та додати інформацію в систему. Так, при виборі типу «лікування» буде відображена зубна формула, що дозволяє обрати необхідний зуб, внести дані та, за потреби, завантажити додаткові файли – рентгенограму чи результати інших обстежень тощо. Незареєстровані в системі користувачі мають змогу переглянути загальну інформацію про стоматологічний кабінет, практикуючих лікарів-стоматологів, повний перелік та орієнтовну вартість усіх процедур, що доступні пацієнтам.

Система має зрозумілий інтерфейс користувача, є веборієнтованою та дозволяє працювати з даними для користувачів різних операційних систем; враховує особливості даної галузі та орієнтована не лише на працівників кабінету, а й на його пацієнтів.

### **ДЖЕРЕЛА**

1. [Бурда Ю.Р.](https://informationtech2019.blogspot.com/2019/05/blog-post_80.html), Шаклеіна І.О. [Розроблення спеціалізованого](https://drive.google.com/a/kubg.edu.ua/file/d/12mMkYTdntU02rrqQq0cvcP-Wa1s5yc6m/view?usp=drive_open)  [додатку для просування послуг та автоматизації роботи з](https://drive.google.com/a/kubg.edu.ua/file/d/12mMkYTdntU02rrqQq0cvcP-Wa1s5yc6m/view?usp=drive_open)  [клієнтами](https://drive.google.com/a/kubg.edu.ua/file/d/12mMkYTdntU02rrqQq0cvcP-Wa1s5yc6m/view?usp=drive_open). Матеріали V Всеукраїнської науково-практичної конференції молодих науковців «ІТ-2019». Київ, 2019. С. 74.

# **РЕФАКТОРИНГ ПРОГРАМНОГО КОДУ З ПАТЕРНАМИ ПРОЕКТУВАННЯ**

Ялова К.М., Бердник В.О. *Дніпровський державний технічний університет, м. Кам'янське* 

Рефакторинг програмного коду – це процес його перепроектування або переопрацювання, який змінює його внутрішню структуру, але не торкається його поведінки [1]. Першим друкованим визначанням терміну рефакторинг програмного коду вважається його опис в 1984 році в книзі Л. Броуді «Роздуми FORTH» (L. Brodie «Thinking FORTH»). Процес рефакторингу полягає в заміні певних фрагментів коду на еквівалентні за функціональністю, але оптимізовані за складом або архітектурою. Метою рефакторингу є спрощення складної логіки програми, спрощення її розуміння, що в цілому позитивно впливає на роботу розробленого програмного забезпечення.

В 1991 році в своїй книзі «Проектування патернів. Прийоми об'єктно-орієнтованого проектування» Е. Гамма, Р. Хелм, Р.

Джонсон і Дж. Вліссідес (E. Gamma, R. Helm, R. Johnson, J. Vlissides «Design patterns. Elements of reusable object-oriented software») описали 23 рішення типових задач, які виникають в об'єктноорієнтованому програмуванні, як засіб підвищення гнучкості і повторного застосування програмного коду. Запропоновані архітектурні рішення отримали узагальнену назву патерни проектування або патерни «банди чотирьох» (Patterns GoF). Патерн проектування – це архітектурна конструкція, яка описує рішення загальної проблеми проектування програмного коду в рамках конкретного контексту. Вони іменують, абстрагують і ідентифікують ключові аспекти структури загального рішення, що дозволяє застосовувати їх для створення повторно використовуваного дизайну або рефакторингу програмного коду [2].

Узагальнений алгоритм застосування патернів проектування для рефакторингу програмного коду містить такі кроки:

1. Визначення цільової функціональності програмного коду, який підлягає рефакторингу.

2. Ідентифікація фрагментів коду з ознаками проблем.

3. Якщо рішення проблеми описується певним патерном, то необхідно перепроектувати програмний код із застосуванням його архітектури. В іншому випадку – застосувати інші підходи рефакторингу.

4. Проаналізувати якість отриманого рішення. Якщо застосування патерну призвело до покращення якості коду – прийняти рішення як правильне. В іншому випадку – повернутися до кроку 2.

Критерії рефакторингу є такими, що складно формалізуються. Опис проблемних місць програмного коду, на які необхідно звертати увагу для прийняття рішення щодо необхідності рефакторингу був вперше представлений К. Беком (K. Beck) і введений до обігу М. Фаулером в 2000 році в книзі «Рефакторинг. Покращення існуючого коду» (M. Fowler «Refactoring: Improving the design of existing code»), а термін «код з ознаками проблем» (code smell) став загальноуживаним. На сьогоднішній день до таких ознак відносять приблизно 20 проблем об'єктно-орієнтованого коду, найбільш розповсюдженими з яких є:

- дублювання коду (duplicated code): ідентичний або дуже схожий код застосовується в декількох місцях програми;

- великий клас/метод (large class, god object): клас/метод, який має багато зобов'язань, функціональності і низький рівень згуртованості;

- групи даних (data clumps): група змінних передається або використовується сумісно, багаторазово в різних частинах програми;

- заздрісні функції (feature envy): клас надмірно використовує методи іншого класу, в найгіршому випадку – частіше ніж свої власні.

Окрім ознак проблемності коду для обґрунтування доцільності застосування патернів проектування під час рефакторингу можуть застосовуватися метрики інформаційної складності: метрика Холстеда; цикломатичне число Маккейба, NORM (Number of Remote Methods) – кількість віддалених методів, які викликаються; RFC (Response of Class) – кількість методів, які можуть бути викликані екземпляром заданого класу; базові метрики LOC (Lines of Code) – кількість рядків коду та NOC (Number of classes) – кількість класів тощо.

Застосування патернів проектування направлено на рефакторинг коду за рахунок зміни програмної архітектури, інкапсуляції змінних аспектів системи, підвищення гнучкості, зрозумілості коду та ефективності взаємодії розробників програмної системи. Хоча саме по собі впровадження архітектури патерну не гарантує ефективного рефакторингу програмного коду. Патерни Абстрактна фабрика (Abstract Factory), Фасаде (Facade), Заступник (Proxy), Зберігач (Memento) є найбільш схильними до формування проблемних місць в програмних системах, а їхнє застосування приблизно в 30% випадках призводить до появи коду з ознаками проблем. Виправдане застосування патернів Прототип (Prototype), Декоратор (Decorator) і Міст (Bridge) для рефакторингу програмного коду не впливає на появу коду з ознаками проблем [3].

- 1. Kaur A., M. Kaur. Analysis of code refactoring impact on software quality. *MATEC: Web of conferences*. 2016. № 57. Р. 10– 16.
- 2. Langsari K., Rochimah S., Akbar R. Measuring performance efficiency of application applyinh design patterns and refactoring method. *The 3rd International seminar on Science and Technology*. (Surabaya, 3 aug. 2017). Surabaya, 2017. P. 149–155.
- 3. Alfadel M., Aljasser K., Alshayeb M. Empirical study of the relationship between design patterns and code smells. *PLOS ONE*. 2020. №15(4). P. 1–35.

# **СТВОРЕННЯ МАРШРУТИЗАТОРУ ДЛЯ ОДНОСТОРІНКОВОГО ДОДАТКУ**

Яскевич Ю.В. *Київський університет імені Бориса Грінченка, м. Київ*

На сьогоднішній час можна виділити три типи вебсторінок: статичні, динамічні та односторінкові додатки.

Статична вебсторінка – це вебсторінка, яка доставляється до веббраузера користувача в тому ж вигляді, в якому вона зберігається безпосередньо на сервері, без змін вмісту HTML, CSS або JavaScript, на відміну від динамічних вебсторінок. Таким чином, статична вебсторінка відображає однакову інформацію для всіх користувачів.

На динамічних вебсторінках зміст сторінок може бути різним, кожного разу коли їх переглядають. Для кожного запиту користувача, сервер формує, за допомогою програмного забезпечення нову вебсторінку з шаблонів, даних зі сховища. Завантаження таких сторінок займає більше часу, ніж завантаження статичних вебсторінок.

Односторінковий додаток (SPA) – це вебдодаток, або вебсайт, що займає одну HTML-сторінку. Надаючи динамічні оновлення, він дозволяє взаємодіяти зі сторінкою, без повного її перевантаження. Використання SPA дозволяє значно знизити навантаження на сервер і підвищити швидкість завантаження, що покращує UX. Це можливо завдяки тому, що дані завантажуються тільки за запитом, в той час як вся сторінка була попередньо завантажена [1].

Багато JS фреймворків, такі як AngularJS, ember.js, ExtJS, Knockout.js, Meteor.js, React, Vue.js та інші, розв'язують завдання створення односторінкового додатку. Для роботи SPA важливі дві функції: побудова часткового вмісту сторінки з отриманих даних та маршрутизатор. В роботі розглянуто створення маршрутизатора тільки за допомогою чистого JS.

Ідея полягає в тому, щоб реалізувати простий односторінковий додаток створений тільки за допомогою JavaScript використовуючи хеш розташування [2]. Структура проекту, зображена на рис.1.

- Папка js реалізація логіки роботи.
- Папка views HTML-код сторінок, які будуть додаватись за запитом до вебсайту.
- index.html основний HTML-код програми.

Розглянемо реалізацію файлів: index.html*,* route.js, router.js.

*Index HTML.* Як згадувалося вище, це основний HTML-код програми (рис.2), який завантажує необхідні файли стилів, скриптів, шрифтів, додає посилання в меню, а також налаштовує елемент контейнера для відображення HTML-коду з папки views.

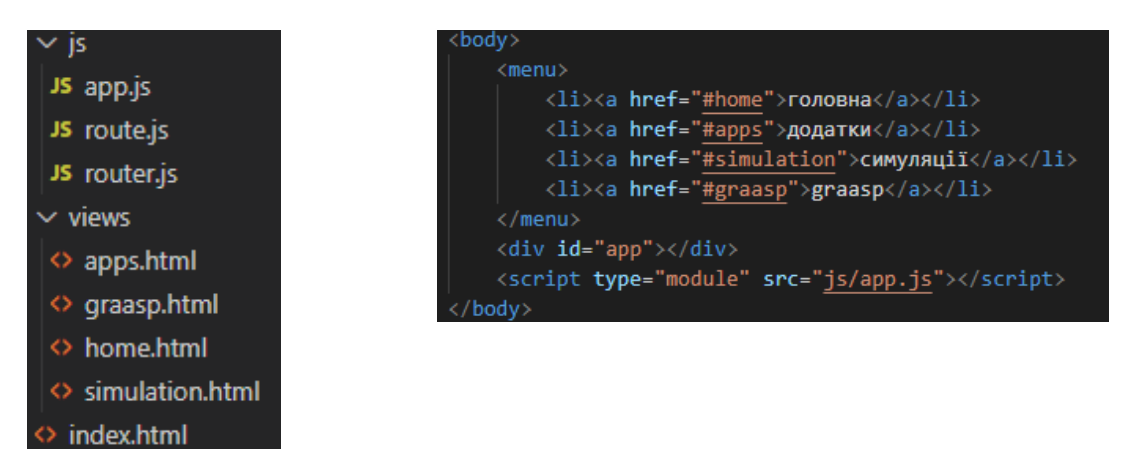

Рис.1. Файлова структура

Рис.2. Вміст файлу index.html

проекту

*Route JS.* Описує клас маршруту (Route), що містить три поля: name – назва маршруту; htmlName – ім'я відповідного html файлу; default – якщо true, то цей html файл завантажується за замовченням.

*Router JS*. Описує клас маршрутизатору (Router), який містить поле routes – список маршрутів, поле rootElem – контейнер для виводу вмісту HTML-коду з папки views, методи: hasChanged та goToRoute. В конструкторі ініціалізуються поля, підключається слухач для події hashchange, передається методу goToRoute маршрут за замовченням.

Метод hasChanged – обробник події hashchange, що визначає необхідний маршрут, та передає його у метод goToRoute. Метод goToRoute відповідає за отримання та завантаження правильного HTML файлу для активного маршруту. Він отримує ім'я HTML файлу, який необхідно завантажити. Виконує запит на його отримання за допомогою Fetch API [3]. Оброблює відповідь методом text, та отриману відповідь розміщує у визначений контейнер.

Перевагами створеного маршрутизатору для SPA є малий обсяг коду та повний контроль над кодом на відміну від використання сторонніх фреймворків.

- 1. Charuka Herath, Dynamic vs. Static vs. Single-Page Architecture. 2021. URL: [https://betterprogramming.pub/web-development-in-2021](https://betterprogramming.pub/web-development-in-2021-dynamic-vs-static-vs-single-page-architecture-399d0c3defe6) [dynamic-vs-static-vs-single-page-architecture-399d0c3defe6](https://betterprogramming.pub/web-development-in-2021-dynamic-vs-static-vs-single-page-architecture-399d0c3defe6)
- 2. Santiago García da Rosa, JavaScript: Vanilla Single Page Applications, 2017. URL: [https://betterprogramming.pub/js](https://betterprogramming.pub/js-vanilla-script-spa-1b29b43ea475)[vanilla-script-spa-1b29b43ea475](https://betterprogramming.pub/js-vanilla-script-spa-1b29b43ea475)
- 3. Fetch URL: [https://developer.mozilla.org/ru/docs/Web/API/Fetch\\_API](https://developer.mozilla.org/ru/docs/Web/API/Fetch_API)

## **ОПТИМІЗАЦІЯ СИСТЕМИ ПРОДАЖІВ (КОМПАНІЇ) ЗА ДОПОМОГОЮ CRM-СИСТЕМИ**

Яценко А.С. *Київський університет імені Бориса Грінченка, м. Київ*

Будь-яка організація, неважливо комерційна вона чи ні, прагне використовувати робочий час максимально ефективно та отримувати найкращі результати. Для досягнення цієї мети використовуються різні інструменти, зокрема CRM-системи (CRM – Customer Relationship Management). CRM-система надає можливості моніторингу, аналізу та дослідженню середовища виконання бізнеспроцесів, надаючи користувачеві набір зручних інтерфейсів для взаємодії з процесом, який в даний час виконується. Актуальність представленої роботи зумовлена необхідністю оптимізації системи продажів компанії за допомогою CRM-системи.

Серед завдань дослідження були: проаналізувати CRMсистеми; визначити, які елементи системи можуть бути корисним для удосконалення системи продажів та на основі отриманих даних розробити модель бізнес-процесів.

CRM-система або система управління відносинами з клієнтами слугує для вивчення ринку та конкретних потреб клієнта. На основі отриманих даних формуються нові товари та послуги, покращуються наявні товари, послуги та алгоритми взаємодії з клієнтами.

Виділяють три CRM-підходи [1]:

Оперативний – автоматизація процесів;

 Співробітницький – взаємодія зі споживачем без залучення персоналу по роботі з клієнтами;

Аналітичний – аналіз інформації про клієнтів.

Для покращення системи продажів найкраще підходять аналітичний та оперативний підходи. Перший допомагає зрозуміти що саме потрібно клієнту, а другий дозволяє використовувати робочий час більш ефективно.

У роботі буде більш детально розглянуто аналітичний CRMпідхід, який є рівнем автоматизації управлінських процесів, пов'язаних з глибоким аналізом даних про клієнтську базу компанії. Відповідно, інформаційні системи, що входять в цей шар, – це системи організації сховищ даних, системи оперативного і статистичного аналізу (OLAP, зокрема) клієнтської бази.

У число завдань, що вирішуються за допомогою аналітичних CRM, входять синхронізація розрізнених масивів даних і пошук статистичних закономірностей в цих даних для вироблення

найбільш ефективної стратегії маркетингу, продажів, обслуговування клієнтів і т.д.

Аналітичний CRM менш популярний, ніж оперативний. Однак він більше пов'язаний з BI-системами, а також стикається з концепціями Data Warehousing, Data mining, інтелектуального аналізу даних, тому постачальники систем в цих областях активно просувають і репозиціонують свої системи як системи аналітичного CRM (наприклад, SAS).

На основі виявлених закономірностей, повинні бути підібрані відповідні методи оптимізації бізнес-процесів та розроблено ефективні моделі бізнес-процесів [3].

У першу чергу, перед тим як впроваджувати CRM-систему, організація повинна визначити, буде вона використовувати готове рішення чи створить власне. Звичайно, вибір залежить від специфіки діяльності організації та її фінансових можливостей. Для маленьких та середніх підприємств найкраще підійдуть готові рішення.

Головною перевагою CRM-систем є зберігання всієї інформації про клієнтів в одному місці. Оскільки CRM забезпечує швидкий доступ до даних, користувачам стає набагато простіше співпрацювати між собою - як наслідок, вирішуються питання командної взаємодії та підвищується продуктивність.

Окрім, наведених вище переваг, CRM-системи дозволяють автоматизувати маркетинг та документообіг, управляти бізнеспроцесами, робочим часом, інформацією про клієнтів, продажами та інше. Впровадження CRM-системи на підприємстві дозволяє вирішити комплекс питань із мінімальними витратами.

- 1. Fatouretchi M. The Art of CRM: Proven strategies for modern customer relationship management [Електронний ресурс] / Max Fatouretchi. – 2019. – Режим доступу до ресурсу: [Посилання](https://books.google.com.ua/books?id=SuiZDwAAQBAJ&lpg=PP1&dq=Customer%20Relationship%20Management&hl=uk&pg=PP1#v=onepage&q&f=false).
- 2. Buttle F. Customer Relationship Management: Concepts and Technologies [Електронний ресурс] / F. Buttle, S. Maklan. – 2019. – Режим доступу до ресурсу: [Посилання](https://books.google.com.ua/books?id=I5DUDwAAQBAJ&lpg=PR18&dq=Customer%20Relationship%20Management&hl=uk&pg=PR6#v=onepage&q=Customer%20Relationship%20Management&f=false).
- 3. Рыбаков М. Бизнес-процессы. Как их описать, отладить и внедрить. Практикум [Електронний ресурс] / Михаил Рыбаков. – 2018. – Режим доступу до ресурсу: [Посилання](https://books.google.com.ua/books?id=EHSWDQAAQBAJ&lpg=PP1&dq=%D0%B1%D0%B8%D0%B7%D0%BD%D0%B5%D1%81-%D0%BF%D1%80%D0%BE%D1%86%D0%B5%D1%81%D1%81%D1%8B&hl=uk&pg=PP1#v=onepage&q=%D0%B1%D0%B8%D0%B7%D0%BD%D0%B5%D1%81-%D0%BF%D1%80%D0%BE%D1%86%D0%B5%D1%81%D1%81%D1%8B&f=false).

# **ІНФОРМАЦІЙНІ СИСТЕМИ ДЛЯ ПІДТРИМКИ ПРИЙНЯТТЯ РІШЕНЬ В ЯДЕРНІЙ ЕНЕРГЕТИЦІ**

Яцишин А.В.<sup>1,2,</sup> Коваленко В.В.<sup>1</sup>, Мартинюк I.Д.<sup>1</sup>, Куценко В.О.<sup>1</sup>, *<sup>1</sup>ДУ «Інститут геохімії навколишнього середовища НАН України», м. Київ <sup>2</sup>Інститут проблем моделювання в енергетиці ім. Г.Є. Пухова НАН України, м. Київ*

Ефективність прийняття управлінських рішень з метою попередження аварійних ситуацій на об'єктах ядерно-паливного циклу залежить від результатів прогнозного моделювання тої чи іншої небезпечної ситуації (події, інциденту) на таких об'єктах. Нове покоління інформаційних систем, яке набуло розвитку в останні десятиліття, – це системи штучного інтелекту: експертні системи, системи, засновані на нейронних мережах, а також інтелектуальні системи підтримки прийняття рішень (СППР) [[1\]](#page-165-0).

Наведемо декілька прикладів СППР, які використовуються для вирішення задач екологічної безпеки об'єктів ядерно-паливного циклу.

**RODOS** - Європейська система ядерного аварійного реагування, яка використовується у більшості європейських країн. RODOS є комп'ютерною СППР реагування на надзвичайну ситуацію. Вона працює як науковий інструмент для того, щоб показати звідки, скільки, в якому напрямку, коли і яким чином переносяться частинки в повітрі або водному середовищі. Наразі система RODOS успішно запроваджена у більш ніж 20 європейських країнах. Вона тісно пов'язана з автоматичними системами контролю радіаційного стану (АСКРС). В Україні RODOS прогнозує радіаційну обстановку навколо чотирьох діючих АЕС та прилеглих до них територій, у Чорнобильській зоні відчуження тощо [[2\]](#page-165-1).

Комплекс оперативного аналізу дозиметричної обстановки **КАДО** призначений для розрахунку наслідків газоаерозольних викидів з АЕС у межах її зони спостереження на ранній стадії аварії [[3](#page-165-2)]. Він включає такі основні модулі:

• модуль розрахунку атмосферного переносу та випадінь на поверхню ґрунту. Модуль розраховує поля об'ємних питомих активностей радіонуклідів у приземному шарі повітря та поверхневих питомих активностей радіонуклідів у випадіннях на поверхню ґрунту. В його основу покладена нестаціонарна модель атмосферного переносу домішок, призначена для розрахунку наслідків можливих аварійних викидів на відстанях до 30 км.

• модулі розрахунку доз зовнішнього опромінення від радіоактивної хмари та від випадінь на поверхню ґрунту;

• модулі розрахунку доз внутрішнього опромінення за рахунок інгаляційного надходження та за рахунок перорального надходження при споживанні забруднених продуктів харчування (пілотний);

• модуль контрзаходів.

СППР КАДО використовує розрахункові методики, здатні обробляти метеорологічні та радіологічні початкові дані в режимі реального часу.

**RECASS NT** – програмно-технічний комплекс Федерального інформаційно-технічного центру Росгідромету для підтримки прийняття рішень в умовах забруднення природного середовища при радіаційних, хімічних аваріях, а також при викидах вулканічного попелу та продуктів горіння лісових і торф'яних пожеж. Система функціонує з використанням технології клієнтсервер. При цьому сервер відповідає за управління базами даних і розрахунки, а клієнтська частина надає графічний інтерфейс користувача та служить для збору даних і представлення результатів [[4\]](#page-165-3).

Система **ARGOS** використовується для оцінки наслідків та підтримки прийняття рішень після ядерної, радіаційної або хімічної аварії в Скандинавських країнах, а також у Канаді, Бразилії та Австралії [[5,](#page-165-4) [6\]](#page-165-5).

**NARAC** надає інструменти та сервіси для моделювання атмосферного переносу у випадку хімічної, біологічної, радіологічної та ядерної аварії. NARAC може симулювати вітрові ефекти при різних сценаріях, у тому числі при пожежах, промислових і транспортних аваріях, вибухах «брудних бомб», розливах небезпечних матеріалів, аваріях на АЕС та ядерних вибухах. NARAC використовує ряд моделей чисельного моделювання для моделювання подій різного типу, масштабу (місцеві, регіональні, континентальні та глобальні) та часу відгуку. Прості швидкі моделі використовуються для виконання скринінгових розрахунків і отримання початкових результатів в автономному режимі. Більш детальні тривимірні моделі дисперсії, в поєднанні з даними спостережень і чисельного прогнозу погоди, використовуються як для близького до реального часу моделювання, так і для детальних оцінок [[6\]](#page-165-5).

- <span id="page-165-0"></span>1. Системи підтримки прийняття рішень. – Суми : ДВНЗ "УАБС НБУ", 2010. – 265 с.
- <span id="page-165-1"></span>2. Використання системи RODOS: українці поділилися досвідом з європейськими колегами. http://www.sstc.com.ua.
- <span id="page-165-2"></span>3. Бончук Ю.В. Программный комплекс анализа дозиметрической обстановки при аварийных выбросах АЭС Украины / Ю.В. Бончук, Н.Н. Талерко, А.Г. Кузьменко // Проблеми безпеки атомних електростанцій і Чорнобиля. – 2009. – № 12. – C. 30 – 38.
- <span id="page-165-3"></span>4. Косых B.C. Интеграция системы поддержки принятия решений в случае радиационных аварий RECASS NT с аналогичными системами, действующими в других странах / B.C. Косых, А.В. Крылова // Проблемы безопасности и чрезвычайных ситуаций. – 2009. – № 2. – С. 128 – 147.
- <span id="page-165-4"></span>5. ARGOS CBRN information system for emergency management. Version 08 [Електронний ресурс] / S. Hoe, L. Schou-Jensen, J. Pehrsson [et al.]. – [Denmark, Brondby: Prolog Developer Center, 2010]. – 33 p. www.pdc.dk/argos/.
- <span id="page-165-5"></span>6. Євдін Є.О., «Інформаційна технологія розподілених об'єктів-обгорток для інтеграції моделей в системи підтримки прийняття рішень з екологічної безпеки», дис. кандидата технічних наук, ІПММС НАН України, Київ, 2015, 151 с.

### **Секція 3 МАТЕМАТИЧНЕ МОДЕЛЮВАННЯ ТА ОБЧИСЛЮВАЛЬНІ МЕТОДИ**

# **МОДЕЛЮВАННЯ НАСОСНОЇ СТАНЦІЇ ТРАНСПОРТУВАННЯ ВОДИ ПРИ ВИКОРИСТАННІ ЧАСТОТНОГО РЕГУЛЮВАННЯ ОБЕРТАМИ ЕЛЕКТРОДВИГУНІВ**

Андрусяк О.Р., Кучмистенко О.В. *Івано-Франківський національний технічний університет нафти і газу, м. Івано-Франківськ*

Модель насосної станції транспортування води при використанні частотного регулювання обертами електродвигунів (використовуючи частотний перетворювач) [1] зображена на рис. 1:

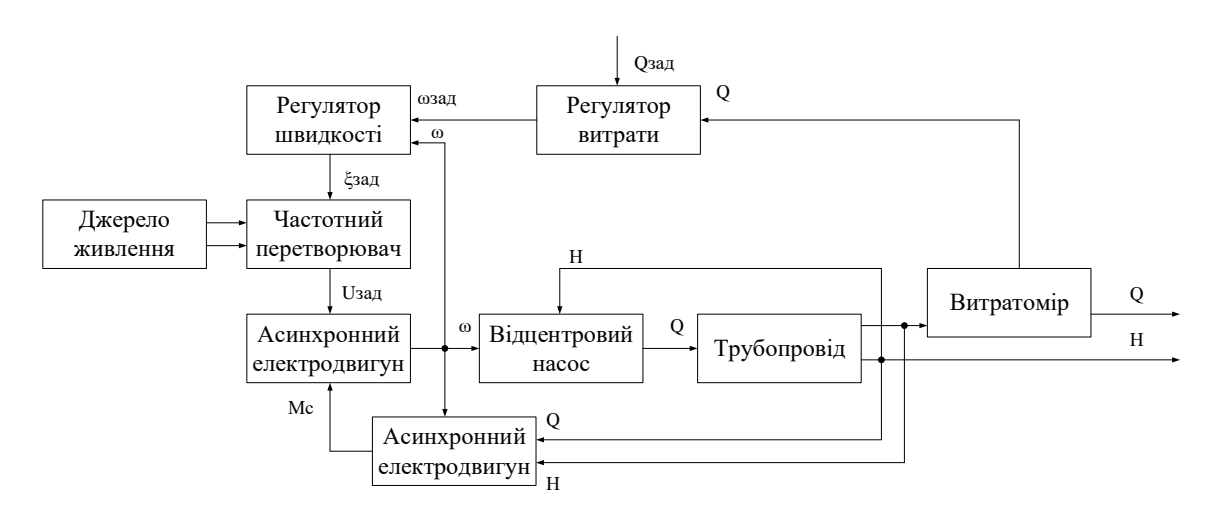

Рис. 1. Модель насосної станції з каскадним регулюванням по витраті

В наведеній вище моделі використані позначення: Н – напір м, Q – витрата води м<sup>3</sup>/год , Qзад – завдання по витраті, м<sup>3</sup>/год Мс – момент навантаження на валу двигуна кгс/м, ω – швидкість обертання об/хв, ωзад – задана швидкість обертання об/хв, Uзад – сигнал з керування з частотного перетворювача В, ξ – щільність для ШІМ (частотного перетворювача).

Передавальна функція керованого об'єкту визначається на підставі вивчення і побудови заданих перехідних характеристик. Система керування спочатку розглядається як лінійна з лінійним

перетворюючим елементом ПЕ, а потім як нелінійна з нелінійним елементом НЕ і цифрова з імпульсним елементом ІЕ.

Як бачимо основним завданням системи керування установкою є підтримання відповідного тиску в трубопроводі, що подається до споживачів.

Контроль та регулювання тиску *Р*води.дійсн будемо здійснювати за допомогою регулювання процента відкриття регулюючого органу *С*РО, %, оскільки інші фактори не так суттєво впливають на тиск.

Аналіз установки як об'єкта керування приведений на рис. 2. Основним регулюючим впливом є процента відкриття регулюючого органу *С*РО, %. Збурюючим впливом є зміна тиску тиск ΔР, яка дорівнює різниці між заданим тиском Р<sub>воли необх</sub> та дійсним тиском на виході з насоса *Р*води.дійсне.

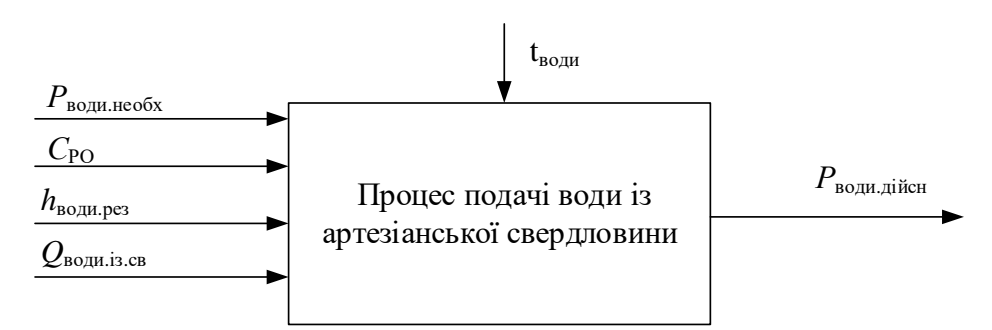

Рис.2. Структурна схема процесу подачі води із свердловини

Для експерименту при знятті динамічної характеристики ставимо регулятор в ручне положення. Стиснуте повітря поступає на регулюючий орган. Стрибок рівня фіксується по високоточному рівноміру, а регулюючий орган відкривається на 10%. Зміна рівня після стрибкоподібного збурення фіксується на рівномірі. В результаті експерименту ми зняли криву. Експеримент для більш точного визначення експериментальної перехідної характеристики проведемо двічі [2]. Дані експерименту після усереднення і згладження наведені в табл. 1.

*Таблиця 1* 

|            |   |                                                                          |                | 30 | 40              | 50             | 60 | 70             | 80 | 90             | 100 |
|------------|---|--------------------------------------------------------------------------|----------------|----|-----------------|----------------|----|----------------|----|----------------|-----|
| $C, \%$    | 5 |                                                                          | 5 <sup>1</sup> |    | $5\overline{)}$ | 5 <sup>5</sup> | 5  | 5 <sup>5</sup> | 5  | $\overline{5}$ |     |
| $KFC/CM^2$ |   | $1   1.03   1.08   1.12   1.17   1.24   1.33   1.44   1.57   1.7   1.86$ |                |    |                 |                |    |                |    |                |     |

Результати експерименту

|                                             | TIPOOOOMENNA MUOAUUT T |     |             |                |      |      |      |      |      |      |
|---------------------------------------------|------------------------|-----|-------------|----------------|------|------|------|------|------|------|
| $\mathsf{t}, \mathsf{c}$                    |                        | 120 | $\vert$ 130 | $\mid$ 140     | 150  | 160  | 170  | 180  | 190  | 200  |
| $C, \%$                                     | 5                      | 5   |             | 5 <sub>1</sub> |      |      |      | 5    |      | ್ರ   |
| $ P_{,KFC}/CM^2 $ 2.01   2.18   2.29   2.38 |                        |     |             |                | 2.44 | 2.49 | 2.52 | 2.55 | 2.56 | 2.56 |

*Продовження таблиці 1*

Маючи ці дані ми можемо зобразити перехідний процес в для цього використаємо середовище MatCad (рис. 3)

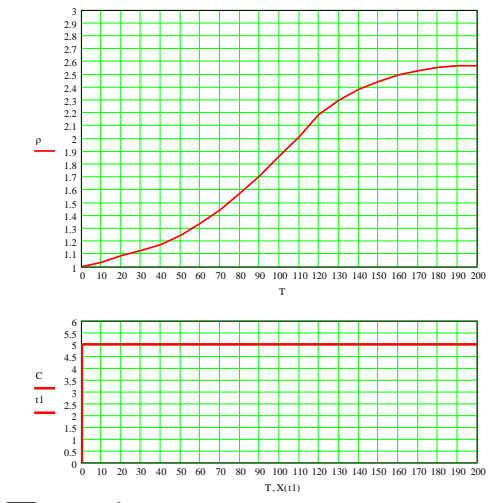

Рис.3. Перехідна характеристика процесу

Апроксимацію перехідної характеристики виконуємо у програмі «Апроксимація V1.0». І отримуємо математичну модель процесу подачі води із свердловини яка описується такою передавальною функцією:

$$
W_{\text{K0}}(p) = \frac{16.48p+1}{2278.8p^2 + 76.3p+1}.
$$

- 1. Копко В.М. Теплоизоляция трубопроводов теплосетей: Минск: Технопринт, 2002. 160 с.
- 2. Семенцов Г.Н. Теорія автоматичного керування : навч. метод. посіб. Івано-Франківськ: Факел, 1999. 320 с.

## **МАТЕМАТИЧНЕ МОДЕЛЮВАННЯ ПРОЦЕСУ СУШІННЯ**

Бойко М.В., Кучмистенко О.В.

*Івано-Франківський національний технічний університет нафти і газу, м. Івано-Франківськ*

Першочергова задача автоматичного регулювання процесу сушіння – стабілізація режиму сушіння. Для цього встановлюються регулятори, які повинні забезпечити підтримання заданих по режиму температури і відносної вологості на певному рівні. В більшості випадків для цієї мети використовуються стандартні регулятори. Тип регулятора, закон регулювання та параметри настройки вибирають з врахуванням статичних і динамічних властивостей сушильних камер і вимог, що висуваються до системи регулювання.

Динамічні характеристики визначають по диференціальним рівнянням об'єктів – рівняння зв'язку між його вхідними і вихідними величинами або експериментально, коли ці рівняння отримати важко. Визначати динамічні характеристики дослідним шляхом можна при автоматизації діючих установок.

При необхідності визначити динамічні параметри об'єктів регулювання в процесі їх проектування застосовуються тільки аналітичні методи. Можливість визначити динамічні характеристики установки по її технологічним і конструктивним параметрам дозволяє не тільки вирішувати задачі автоматичного регулювання, але й в деяких випадках впливати на конструкцію установки. При цьому можна використовувати отримані результати для подібних об'єктів інших типів. Сукупність аналітичних і експериментальних методів дослідження динамічних властивостей об'єкта дозволяє більш достовірно визначити його параметри [1].

Розглянемо лісосушильну камеру як об'єкт регулювання температури агенту сушіння.

Основними характеристиками вхідних і вихідних параметрів сушильної камери є:

- температура повітря на виході з калорифера 1 60 °С;
- температура повітря на виході з калорифера 2 60 °С;
- температура повітря у сушильній камері 40 °С;
- температура повітря на виході з калорифера 60 °С ;
- температура повітря на виході сушильної камери 35 °С;

На рис. 1 показані основні вхідні і вихідні параметри, що впливають на процеси, що відбуваються у сушильній установці, яка складається із сушильної камери і двох калориферів.

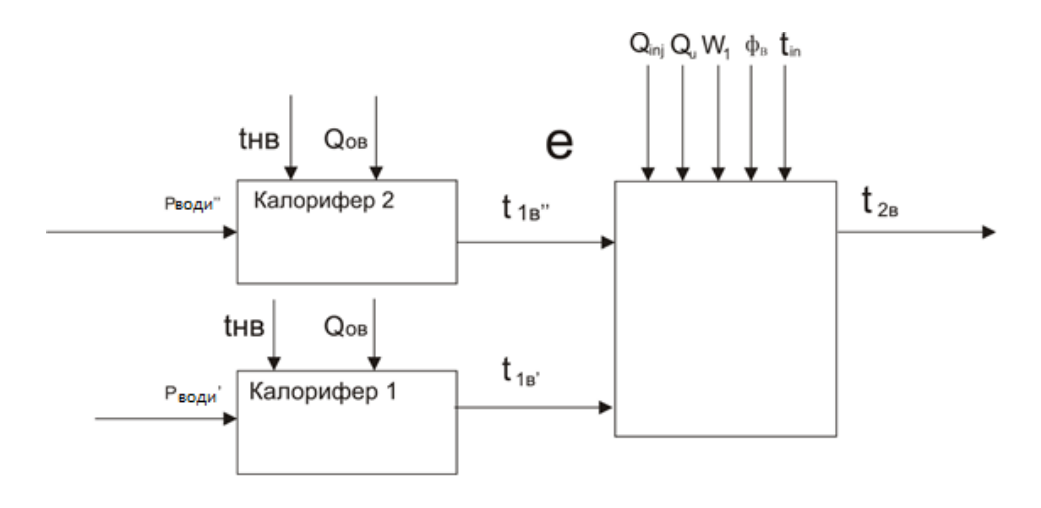

Рис. 1. Структурна схема сушильної установки

Вхідними параметрами для калориферів є: - тиск води, що підводиться до калориферів 1 і 2 - Ргр води' і Ргр води".

Вихідними параметрами для калориферів є:

 температура гарячого повітря на виході з калорифера 1 (температура гарячого повітря на вході в сушильну камеру) - t<sub>iв</sub>;

 температура гарячого повітря на виході з калорифера 2 (температура гарячого повітря на вході в сушильну камеру) - tiв".

Параметрами, що збурюють, для калориферів є:

- температура навколишнього (зовнішнього) повітря t<sub>HB</sub>;
- витрата навколишнього повітря О<sub>0В</sub>.

Вхідними параметрами для сушильної камери є:

 температура, витрата, вологість нагрітого повітря на вході в сушильну камеру -  $t_{is}$ , -  $t_{is}$ ,  $Q_u$ ,  $\phi_B$ ;

 температура, об'єм, вологість деровини на вході в сушильну камеру -  $t_{in}$ ,  $Q_{ini}$  < $P_{in}$ ;

Вихідним параметром для сушильної камери є:

температура повітря на виході із сушильної камери - *t2s.*

# **ДЖЕРЕЛА**

1. Копко В.М. Теплоизоляция трубопроводов теплосетей. Минск: Технопринт, 2002. 160 с.

# **МАТЕМАТИЧНЕ МОДЕЛЮВАННЯ ТЕХНОЛОГІЧНОГО ПРОЦЕСУ ПІДГОТОВКИ НАФТИ НА УСТАНОВЦІ УДО-2М**

Возняк С.І., Кучмистенко О.В.

*Івано-Франківський національний технічний університет нафти і газу, м. Івано-Франківськ*

Основною операцією у всьому циклі резервування нафти є відділення від нафти солей і води.

Технологічний процес резервування нафти забезпечує наступне обладнання: резервуари - для зберігання нафти, яка поступає на установку або виходить з неї, деякі з них використовують для відстою води, сепаратор - призначений для часткового відділення води від нафти при вході на пункт кінцевої підготовки, апарати, УДО-2М, УД1500\*6, СП1000, СП1000А призначені для кінцевої обробки нафти і відділення від неї води та солей. Основну роль в даному процесі відіграють деемульсаційні установки від яких і залежить кінцева якість нафти.

Керування об'єктом здійснюється шляхом підтримання керованих параметрів на заданому рівні або цілеспрямована їх зміна відповідно з певним критерієм керування.

До вхідних параметрів об'єкта керування відносяться керуючі (регулюючі) та збурюючі впливи - збурення.

Керуючі (регулюючі) впливи є результатом дії керуючого пристрою або регулятора. Вони направлені на підтримку в об'єкті керування потрібного технологічного режиму або значення параметра. Керуючі (регулюючі) впливи забезпечуються через виконавчий пристрій чи регулюючий орган.

Збурюючі впливи є входами об'єкта керування, які не залежать від роботи керуючих пристроїв (регуляторів) даного об'єкта. Збурення є шкідливим впливом, що виводить об'єкт керування із нормального чи заданого режиму роботи.

Продуктивність установки при обводненій водонафтовій емульсії 30 % - до 2000 т/доб. Установка складається з таких блоків: нагріву і відстою, реагентного господарства і теплообмінника. У водонафтову суміш перед входом в теплообмінник за допомогою насоса вводиться деемульгатор. Після теплообмінника суміш поступає в блок нагріву і відстою. Цей блок є горизонтальною ємністю, розділеною перегородками на три відсіки. В першому і другому відсіках є нагрівальні труби, всередині яких встановлені

інжекційні газові пальники. Водонафтова суміш поступає спочатку в перший відсік, де вона нагрівається до температури 90°С. Тут відбувається часткове обезводнення. Випавша вода нагромаджується в нижній частині відсіку і періодично відводиться на установки очищення води. Частково зневоднена нафта переливається по перепускному трубопроводу в другий відсік, де продовжується аналогічний термохімічний процес обезводнення. З другого відсіку нафта по перфорованій трубі поступає в третій відсік, де проходить через шар несмолянистої деревини і остаточно зневоднюється. Гаряча зневоднена нафта поступає в теплообмінник, віддає тепло зустрічному потоку непідготовленої нафти, охолоджується і поступає на установку обліку товарної нафти. Для знесолення безводна нафта в спеціальному пристрої змішуються з прісною водою. Одержана при цьому штучна емульсія потім руйнується в УДО-2М, а випавша вода промиває нафту, розчиняє її солі і скидається.

Як бачимо основним завданням системи керування установкою є підтримання відповідної температури в двох секціях установки.

Контроль та регулювання температури будемо здійснювати за допомогою регулювання витрати палива, оскільки інші фактори не так суттєво впливають на температуру.

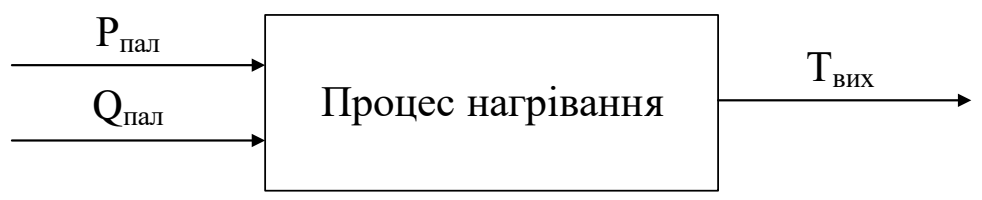

Рис. 1. Структурна схема керованого об'єкта

Аналіз установки як об'єкта керування приведений на рис. 1. Основним регулюючим впливом є витрата горючої суміші, тобто витрати палива  $Q_{\text{man}}$ . Збурюючим впливом є тиск  $P_{\text{man}}$  під яким подається паливо. До вихідної координати відноситься Твих температура в відповідному відстійнику установки, яка повинна знаходитися в межах: 55 - 65оС і 95 - 105оС [1].

### **ДЖЕРЕЛА**

1. Семенцов Г.Г., Головата Ю.Б. Інтелектуальні системи керування технологічними процесами: навч. посібник. Івано-Франківськ: ІФНТУНГ, 2012. 173 с.

### НАПІВ-АНАЛІТИЧНА МОДЕЛЬ ҐРАТЧАСТОГО ЕКРАНА, ЗАЗЕМЛЕНОГО З ОБОХ БОКІВ

Грінченко В.С.

*ДУ «Інститут технічних проблем магнетизму Національної академії наук України», м. Харків*

В Україні траси повітряних лінії електропередавання (ПЛ) напругою 110 кВ перетинають зони житлової забудови. Відповідно до [1] гранично допустимий рівень МП промислової частоти для житлових приміщень складає 0,5 мкТл. Проте ця норма не виконується у більшості житлових будинків, розташованих поблизу діючих ПЛ напругою 110 кВ. Більш того, значення магнітної індукції всередині житлових приміщень може в кілька разів перевищувати гранично допустимий рівень. Оскільки довготривалий вплив МП промислової частоти негативно відображається на здоров'ї людей, то є необхідним прийняття заходів з нормалізації рівня магнітної індукції.

Найвідоміший метод зменшення МП всередині будинків полягає у використанні електромагнітних екранів: суцільних алюмінієвих пластин, які встановлюються на зовнішній або внутрішній поверхнях стін [2]. Збільшення товщини пластин дозволяє досягти необхідної ефективності екранування. Проте електромагнітний екран має низку недоліків: необхідність забезпечення високоякісного електричного контакту на стиках сусідніх пластин, непрозорість суцільних пластин до денного світла, складність робіт з монтування. Цих недоліків позбавлений ґратчастий екран, який вперше запропоновано в [3]. Подальший розвиток форми та топології ґратчастого екрана проведено в [4]. В цих роботах шляхом чисельного моделювання показано, що ефективності ґратчастого та електромагнітного екранів тотожними при однаковій металомісткості. Для дослідження шляхів підвищення ефективності ґратчастого екрана в [5] розроблено його напів-аналітичну модель.

Спільною рисою ґратчастих екранів, розглянутих в [3-5], є їхнє заземлення тільки в одній точці. В даній роботі для підвищення безпеки експлуатації ґратчастого екрана пропонується виконувати його заземлення з обох боків. Модифікуючи відповідним чином напів-аналітичну модель, розроблену в [5], отримуємо систему рівнянь відносно комплексних амплітуд струмів  $\vec{I}_1, \vec{I}_2, \ldots, \vec{I}_N$ , що індукуються в проводах екрана:

$$
\begin{pmatrix} a_{11} & b_{12} & b_{13} & \cdots & b_{1N} \\ b_{12} & a_{22} & b_{23} & \cdots & b_{2N} \\ b_{13} & b_{23} & a_{33} & \cdots & b_{3N} \\ \vdots & \vdots & \vdots & \ddots & \vdots \\ b_{1N} & b_{2N} & b_{3N} & \cdots & a_{NN} \end{pmatrix} \cdot \begin{pmatrix} \dot{I}_1 \\ \dot{I}_2 \\ \dot{I}_3 \\ \vdots \\ \dot{I}_N \end{pmatrix} = \begin{pmatrix} c_1 \\ c_2 \\ c_3 \\ \vdots \\ c_N \end{pmatrix}, \quad b_{ik} = b_{ki} = -j \cdot \left( 1 + \ln \frac{s_{ik}}{r_0} \right),
$$
  
\n
$$
c_i = \sum_{k=A,B,C} \dot{I}_k \cdot \left( 1 + \ln \frac{s_{ik}}{r_0} \right),
$$

де  $μ_0$ ωσ 2 δ 0  $=$   $\frac{2}{\pi}$  – глибина проникнення електромагнітного поля 50 Гц

в алюміній; µ<sub>0</sub>=4п∙10<sup>-7</sup> Гн/м – магнітна стала; ω=2п∙50 с<sup>−1</sup> – циклічна частота; σ – електрична провідність алюмінію, з якого виготовлено ґратчастий екран; *r<sup>i</sup>* – радіус *i*-ого проводу екрана; *r*<sup>0</sup> – розмірна стала, яка дорівнює радіусу довільного проводу екрана; *j* – уявна одиниця; *sik* – відстань між проводами із номерами *i* та *k*; *N* – кількість проводів у ґратчастому екрані; *A*, *B*, *C* – умовні позначення проводів ПЛ.

Наведена напів-аналітична модель ґратчастого екрана, заземленого з обох боків, дозволяє знаходити амплітуди та початкові фази струмів в його проводах. Розподіл МП всередині житлового будинку, на стіні якого розташовано ґратчастий екран, визначається за допомогою закону Біо-Савара. Проведені розрахунки показали, що зниження ефективності ґратчастого екрана при його заземленні з обох боків є прийнятним.

- 1. Правила улаштування електроустановок. Видання офіційне. Міненерговугілля України. – X.: Видавництво «Форт», 2017. – 760 с.
- 2.D.Bavastro, et al., "Magnetic field mitigation at power frequency: design principles and case studies," *IEEE Transactions on industry applications*, vol.51, no.3, pp.2009-2016, 2015.
- 3.В.С.Грінченко, "Зниження магнітного поля трифазних ліній електропередачі ґратчастим електромагнітним екраном," *Технічна електродинаміка*, №4, С.29-32, 2018.
- 4.V.S. Grinchenko, O.O. Tkachenko, "Mitigation of overhead line magnetic field by grid shield with electrically separated sections," *Технічна електродинаміка*, №5, С.5-9, 2020.
- 5.В.С.Грінченко, "Розробка напів-аналітичної моделі ґратчастого екрана для зменшення магнітного поля ліній електропередачі," *Інформаційні технології – 2020: зб. тез VІІ Всеукраїнської науково-практичної конференції молодих науковців,*С. 154-156.

### **МОДЕЛЬ БАГАТОРУКОГО БАНДИТА У СТОХАСТИЧНОМУ СЕРЕДОВИЩІ ТА ЧИСЕЛЬНІ ЕКСПЕРИМЕНТИ**

Джога А.С.

*Київський національний університет імені Тараса Шевченка, м. Київ*

Компроміс між дослідженням простору варіантів та використанням найоптимальнішого варіанту з раніше відомих є одним з важливих питань у виборі рішень в реальному часі. Ця проблема відома як дилема між дослідженням і використанням. Знаходження балансу в даній задачі необхідне для досягнення найвищої нагороди в довгостроковій перспективі, адже використання тільки одного з цих методів не може гарантувати отримання бажаного результату. Оскільки, з одного боку, система, яка займається тільки дослідженням, понесе витрати на отримання нової інформації без отримання переваг від наявних знань. З іншого боку, система, яка використовує тільки існуючі знання, не в змозі адаптуватися до значних змін у зовнішньому середовищі і, таким чином, досягти оптимального стану. Одним з методів, що займаються дослідженням прийняття оптимального рішення в умовах невизначеності в реальному часі, є проблема багаторукого бандита.

Назва «бандит» походить від терміна ігрових автоматів, на прикладі яких розглядається проблема послідовного розподілу, коли гравець стикається з декількома ігровими автоматами одночасно («багаторукий бандит») і для отримання виграшу знову і знову обирає, куди вставити кожну наступну монету.

Великі технологічні компанії використовують алгоритми бандитів в таких сферах застосування, як рекомендаційні системи, розміщення реклами, динамічне ціноутворення, інвестиції або A/Bтестування. У сучасних умовах у зв'язку з необхідністю прийняття рішення в реальному часі ця проблема є актуальною.

У таких галузях, як електронна комерція, розміщення реклами та система рекомендацій, часто необхідно вирішувати задачу вибору відразу декількох елементів одночасно (вибрати і показати певну кількість рекламних оголошень для поточного користувача). Дані завдання можуть бути розглянуті як багаторукі бандити з вибором комбінації дій.

Проблема багаторуких бандитів – це послідовна гра між алгоритмом (гравцем, за аналогією з ігровими автоматами) та середовищем. Основним викликом у проблемі бандитів є те, що середовище невідоме для алгоритма, тобто невідомий розподіл ймовірностей винагород жодної дії моделі.

Математично, проблема визначається процесом винагороди, пов'язаним з кожною дією. Залежно від передбачуваного характеру процесу винагороди виділяють стохастичні бандити і марковські бандити. В стохастичних моделях процеси винагороди кожної дії розглядаються як незалежні однаково розподілені випадкові величини. У марковських моделях кожна дія асоційована з ланцюгом Маркова, де перехід до нового стану відбувається, коли цю дію обирають. Другий варіант марковської моделі – це перехід в новий стан на кожному раунді, незалежно обрана ця дія чи ні.

Стохастична модель була вперше представлена Роббінсом Г. [1], також він описав ефективність моделі. Ми проводимо чисельні експерименти з метою вивчення ефективності різних алгоритмів у стохастичному середовищі за допомогою програмного забезпечення, яке ми розробили для даного випадку [2]. Результати цих експериментів представлені на рис 1.

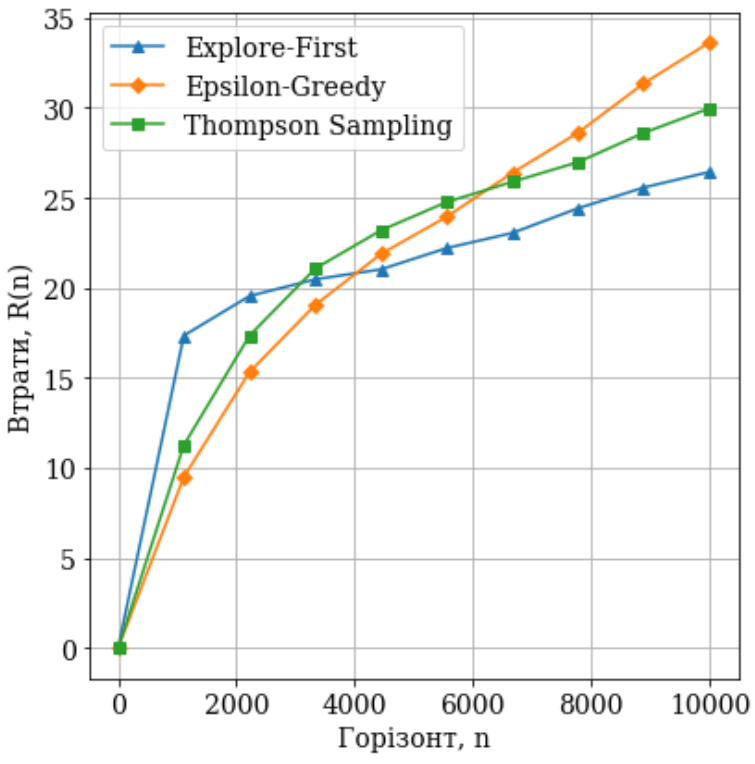

Рис. 1. Результати чисельних експериментів алгоритмів Explore-First, Epsilon-Greedy та Thompson Sampling у стохастичному середовищі багаторукого бандита.

- 1. Robbins H. Some aspects of the sequential design of experiments / H. Robbins // Bulletin of the American Mathematical Society. – 1952. –Vol. 58.  $-$ No. 5.  $-$  P. 527-535.
- 2. Джога А. Multi-armed bandit problem under delayed feedback: numerical experiments [Електронний ресурс] / А. Джога – 2021. –Режим доступу до ресурсу: https://github.com/djo/delayed-bandit.

## **УДОСКОНАЛЕННЯ СИСТЕМИ АВТОМАТИЗОВАНОГО КЕРУВАННЯ РЕБОЙЛЕРОМ ГАЗОФРАКЦІЙНОЇ УСТАНОВКИ**

Закальницький В.Б., Кучмистенко О.В. *Івано-Франківський національний технічний університет нафти і газу, м. Івано-Франківськ*

Газофракційні установка призначена для виробництва індивідуальних вуглеводнів фракцій (пропану, ізобутану, нормального бутану, изопентана, стабільного бензину) методом ректифікації рідкої вуглеводневої сировини.

Основними факторами, що визначають роботу ректифікаційних колон, є: тиск, температура, кількість тарілок, кратність зрошення, або флегмовое число [1].

Розглянемо зв'язку технологічного обладнання яка складається з колони – дебутанізатора К-603 та ребойлера Т-608. Підведення тепла в куб дебутанізатор К-603 здійснюється теплоносієм з печей (275 °С) через ребойлер Т-608. Рідина з куба бутанової колони К-603 з температурою 98,7 °С надходить у випарник Т-608, де підігрівається до температури 105 °С, де з неї випарюються легкі компоненти. Пари вуглеводнів з температурою 105 °С повертаються в куб колони під нижню тарілку.

Тепловий режим ребойлера Т-608 підтримується регулюванням рівня зворотного теплоносія (контур регулювання поз. FE-1, FC-1) з корекцією по витрати "контрольної" тарілки дебутанізатора К-603 (рис. 1).

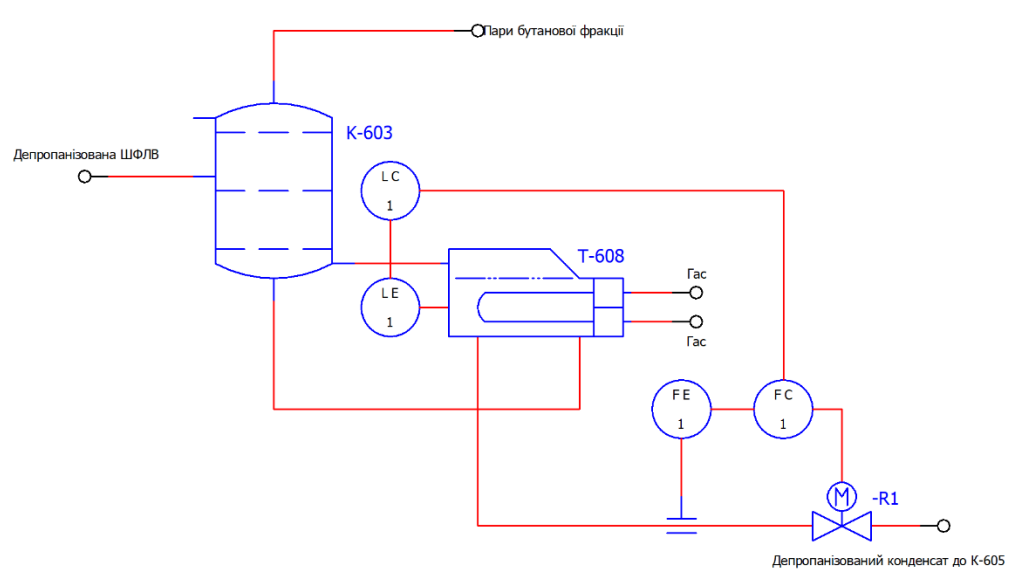

Рис. 1. Схема автоматизації ребойлера газофракційної установки

Пари бутанової фракції від верху К-603 з температурою 53,25 С через клапан регулятора тиску надходять на конденсацію в апарати повітряного охолодження (АПО), потім в кінцевий холодильник. Конденсуються, охолоджуються і з температурою 40 °С надходять в рефлюксную ємність [2]. Температура продукту на виході з АПО регулюється автоматично зміною кута повороту лопатей вентилятора і дистанційним управлінням жалюзі, регулюється температура продукту на виході з кінцевого холодильника клапаном на потоці охолоджуючого антифризу з холодильника.

Зобразимо процес випаровування у ребойлері в наступному вигляді (рис. 2):

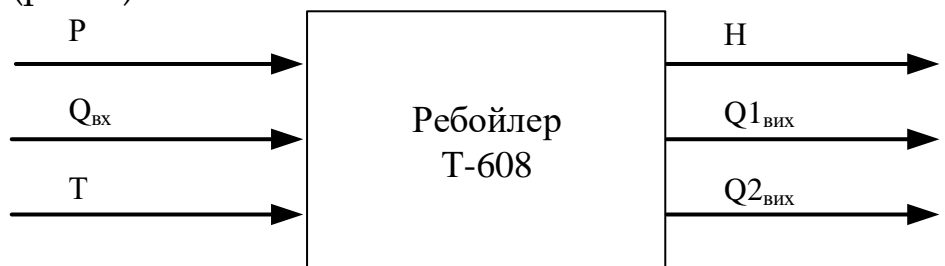

Рис. 2. Структурна схема керованого об'єкта

Основні вхідні параметри: Т - температура в ребойлере; Р тиск в ребойлере;  $Q_{\text{bx}}$  - витрата з низу колони ректифікації.

Основні вихідні параметри: Н - рівень в ребойлере; Q1вих витрата дебутанізовоної ШФЛВ з ребойлера; Q2вих - витрата бутану з ребойлера в колону.

Виділимо каскадну САР із загальної схеми автоматизації:

LC - регулятор рівня (основний канал регулювання рівня у ребойлері);

FC - регулятор витрати (допоміжний канал регулювання витрати дебутанізовоної ШФЛВ з ребойлера).

На рис. 1 приведена схема каскадного регулювання рівня в ребойлері. Як бачимо, у системі є два регулятора LC і FC. Регулятор рівня LC підтримує рівень в ребойлері на заданому значенні. При зміні рівня регулятор LC змінює завдання регулятора витрати FC, який змінює витрату Q1вих. Завдяки цьому, рівень підтримується у межах технологічного регламенту.

Для синтезу системи автоматичного керування необхідно знайти передавальні функції ребойлера, а саме:

 по основному каналу, де регульована величина Н1вих (рівень в м) в результаті прикладеного до об'єкту збурення Q2вих

(зміна витрати рідини в м<sup>3</sup>/год) при t→∞ прагне до кінцевого значенням  $\Delta H1_{\text{BUX}}(\infty)$  відмінного від нуля;

 по допоміжному каналу, де регульована величина Q1вих (витрата в м3/год) в результаті прикладеного до об'єкту збурення  $\Delta H_{\text{bx}}$  (зміна рівня в м) при t $\rightarrow \infty$  прагне до кінцевого значенням Q1вих (∞) відмінному від нуля.

### **ДЖЕРЕЛА**

- 1. Мановян А.К. Технология первичной переработки нефти и газа. Москва : Химия, 2001. 248 c.
- 2. Газофракционирующая установка. URL: <https://pronpz.ru/ustanovki/gfu.html> (дата звернення: 15.04.2021).

# **МАТЕМАТИЧНИЙ ОПИС СИСТЕМИ РЕГУЛЮВАННЯ ТЕМПЕРАТУРИ В ТРУБЧАТІЙ ПЕЧІ ПРОЦЕСУ ГІДРООЧИЩЕННЯ ДИСТИЛЯТУ ДИЗЕЛЬНИХ ПАЛИВ**

Калашнік Б.М., Гарасимів В.М.

*Івано-Франківський національний технічний університет нафти і газу, м. Івано-Франківськ*

Одним із відомих способів математичного опису динамічної системи є побудова передавальної характеристики, яка показує зв'язок між входом та виходом лінійної інваріантної в часі системи. Знаючи вхідний сигнал системи і передавальну характеристику, можна відтворити вихідний сигнал.

Відомо, що частотна передавальна характеристика визначається за таким співвідношенням [1, c. 21]:

$$
|W(j\omega)|^2 = S(\omega),
$$
 (1)

де  $\emph{S}\left( \emph{\textit{o}}\right)$  – спектральна щільність вихідного сигналу.

Визначемо статистичні характеристики трубчатої печі як об'єкта керування (ОК), що, у свою чергу, дасть можливість визначити характеристики вихідних сигналів, за допомогою яких мона оцінити їхню точність, надійність, пропускну спроможність, тощо. Маючи експериментальні дані зміни температури в трубчатій печі, запишемо їхні значення у командне вікно програмного пакету Matlab. Графік зміни значень температури в трубчатій печі показано на рис. 1.
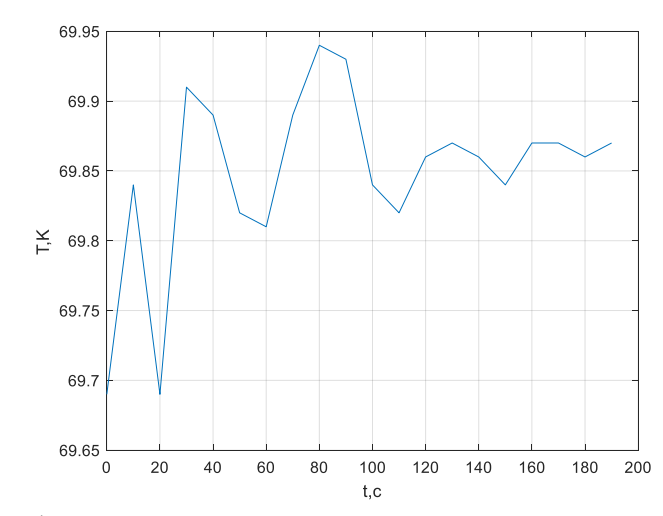

Рис. 1. Графік зміни значень температури в трубчатій печі

Обчислені значення математичного сподівання  $m_x(t) = 69.8455$ , дисперсії  $D_x(t) = 0.0038$ та середньоквадратичного відхилення  $\sigma_{\rm x}(t) = 0.0635$ .

Визначено рівняння нормованої автокореляційної функції,

яке отримали шляхом апроксимації експериментальних даних:  
\n
$$
R_{xx}(\tau) = De^{-a(\tau)} \cdot \cos b(\tau),
$$
\n
$$
\text{де } D = 10.23, a = 2.328, b = -0.02178.
$$
\n(2)

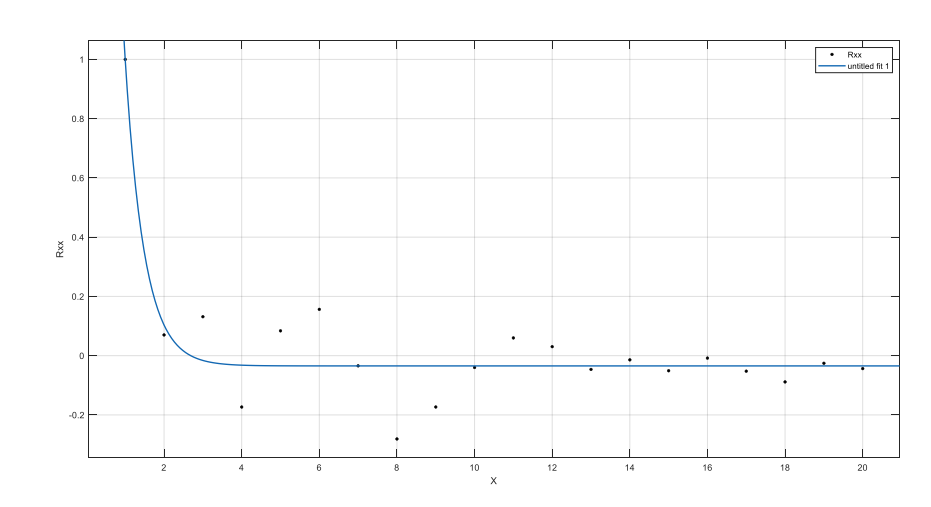

Рис.2. Графік отриманої нормованої автокореляційної функції

За знайденим рівнянням нормованої автокореляційної функції (2) знайдемо спектральну щільність за формулою:<br>  $S(\omega) = \frac{Da}{\sigma^2 + (b - \omega)^2} + \frac{Da}{\sigma^2 + (b + \omega)^2}$ 

$$
S(\omega) = \frac{Da}{a^2 + (b - \omega)^2} + \frac{Da}{a^2 + (b + \omega)^2},
$$
 (3)

$$
S(\omega) = \frac{23.815}{(2.328)^2 - (0.02178 + \omega)^2} + \frac{23.815}{(2.328)^2 + (\omega - 0.02178)^2}.
$$
 (4)

За співвідношенням (1) знайдемо передавальну характеристику ОК:

$$
W(j\omega) = \sqrt{2Da} \frac{j\omega + \sqrt{a^2 + b^2}}{(j\omega + a)^2 + b^2}.
$$
 (5)

Підставивши відповідні значення в рівність (5) і виконавши відповідні розрахунки, отримано передавальну характеристику системи регулювання температури в трубчатій печі:<br>  $W(n) = \frac{6.9015p + 16.0674}{\sqrt{n}}$ 

$$
W(p) = \frac{6.9015p + 16.0674}{p^2 + 4.6562p + 5.4205}.
$$
 (6)

#### **ДЖЕРЕЛА**

1. Гарасимів В. М. Вознюк М. Ю. Амплітудно-фазова характеристика формуючого фільтру для моделювання активної потужності двигуна електробура. "VĚDECKÝ PRŮMYSL EVROPSKÉHO KONTINENTU – 2019" : зб. матеріалів XV міжнародної наукової практичної конференції, 22-30 листопада 2019 р., Praha, 2019.-100 с. с. 13-23.

## **ДИФЕРЕНЦІАЛЬНІ ІНВАРІАНТИ ОДНОПАРАМЕТРИЧНИХ ГРУП ЛІ І РІВНЯННЯ РІККАТІ**

Кравчук К.В.

*Київський університет імені Бориса Грінченка, м. Київ*

Диференціальні інваріанти широко застосовують при інтегруванні в квадратурах або пониженні порядку звичайних диференціальних рівнянь, а також для опису класів дифереціальних рівнянь, що інваріантні відносно заданої алгебри Лі, тому їх теорія є важливою складовою групового аналізу диференціальних рівнянь.

Нехай  $\alpha(x, u)\partial_{x_{\alpha}} + \eta^{i}(x, u)\partial_{x_{\alpha}}$  — інфінітезимальний оператор однопараметричної групи  $\tilde{G}$  локальних перетворень, що діє на множині  $M \subset J^0 = X \times U$ , де  $X \simeq \mathbb{R}^n$  — простір незалежних змінних  $x = (x_1, x_2, ..., x_n)$  і  $U \approx \mathbb{R}^m$  — простір залежних змінних  $u = (u^1, u^2, ..., u^m)$ ,  $G_{(r)}$  — продовження дії групи  $G$  на підмножину  $M_{(r)} = M \times U^{(1)} \times U^{(2)} \times \cdots \times U^{(r)}$  продовженого простору J $^r = X \times U_{(r)}$ 

струменів  $r$ -го порядку над простором  $X \times U$  (тут  $U_{(r)} = U \times U^{(1)} \times$  $U^{(2)} \times \cdots \times U^{(r)}, r \leq 1,$ r —  $r$ -те продовження оператора  $Q$  [1, 2].

Прямим методом диференціальні інваріанти строго першого порядку знаходять як інваріанти першого продовження оператора  $\overline{O}$ :

$$
Q = \xi^{a} \partial_{x_{a}} + \eta^{i} \partial_{u^{i}} + (\eta^{k}_{x_{c}} + \eta^{k}_{u^{j}} u^{j}_{c} - \xi^{b}_{x_{c}} u^{k}_{b} - \xi^{b}_{u^{j}} u^{j}_{c} u^{k}_{b}) \partial_{u^{k}_{c}}
$$

тобто як перші інтеграли відповідної характеристичної системи звичайних диференціальних рівнянь

$$
\frac{\mathrm{d}x_a}{\xi^a} = \frac{\mathrm{d}u^i}{\eta^i} = \frac{\mathrm{d}u^k_c}{\eta^k_{x_c} + \eta^k_{u^j}u^j_c - \xi^b_{x_c}u^k_b - \xi^b_{u^j}u^j_cu^k_b}
$$

що залежать не тільки від  $x$  та  $u$ , а й від змінних продовженого простору Ј<sup>1</sup>. За відомого універсального інваріанта  $I(x, u)$  оператора (інваріанта нульового порядку) задача зводиться до інтегрування систем рівнянь типу Ріккаті

$$
\frac{du_c^k}{dx_a} = \frac{-\xi_{u^j}^b}{\xi^a} u_c^j u_b^k + \frac{\eta_{u^j}^k}{\xi^a} u_c^j - \frac{\xi_{x_c}^b}{\xi^a} u_b^k + \frac{\eta_{x_c}^k}{\xi^a} \bigg|_{\substack{u = U(x_a, c) \\ x_d = x^d(x_a, c), \ d \neq a}}
$$

якщо  $\xi^a \neq 0$  для деякого фіксованого *a*. Тут  $x_d = X^d(x_a, C)$ ,  $d \neq a$ ,  $u = U(x, C)$  — розв'язки системи алгебраїчних рівнянь  $I(x, u) = C$  відносно змінних  $x_d$ ,  $d \neq a$ ,  $u$ . Сталі  $C = (C_1, C_2, ..., C_{m+n-1})$ вважаємо параметрами. Запропонований у [3] метод знаходження диференціальних інваріантів строго першого порядку на відміну від стандартного дозволяє уникнути прямого інтегрування систем рівнянь типу Ріккаті [4] і знайти інваріанти першого порядку за допомогою однієї квадратури й диференціювання.

**Приклад.** Нехай  $n = m = 1$ , тобто випадок однієї незалежної і однієї залежної змінної. Розглянемо векторне поле

$$
Q=2xu^2\partial x-u^3\partial u.
$$

Знаходимо інваріант нульового порядку як розв'язок рівняння  $QI_0 = 1$  та частинний розв'язок рівняння  $QT = 1$ :

$$
I_0 = u\sqrt{x}, \qquad T = \frac{1}{2u^2}.
$$

Скориставшись наслідком 5 роботи [3], знаходимо диференціальний інваріант першого порядку

,

$$
I_1 = \frac{\mathrm{d}I_0}{\mathrm{d}T} = -\frac{u + 2xu_x}{2\sqrt{x}u^{-3}u_x},
$$

який можна спростити, використовуючи інваріант нульового порядку  $I_0$ 

$$
\widetilde{I}_1 = \frac{u^3}{2xu_x} + u^2.
$$

Таким чином, за відомого інваріанту нульового порядку  $I_0$ векторного поля знайдено відповідний диференціальний інваріант строго першого порядку за допомогою однієї квадратури (знаходження частинного розв'язку рівняння  $QT = 1$ ) і одного диференціювання.

#### **ДЖЕРЕЛА**

- 1. Лагно В., Спичак С., Стогний В. Симметрийный анализ уравнений эволюционного типа. Москва–Ижевск: РХД, 2004. 392 с.
- 2. Олвер П. Приложения групп Ли к дифференциальным уравнениям. Москва: Мир, 1989. 639 с.
- 3. Камке Э. Справочник по обыкновенным дифференциальным уравнениям. Москва, 1976. 576 с.
- 4. Popovych R. O., Boyko V. M. Differential invariants and application to Riccati-type systems. Proceedings of Institute of Mathematics. Vol. 43. P. 184–193.

### **МЕТОД РОЗВ'ЯЗАННЯ ЗАДАЧІ ЗНИЖЕННЯ ТРАНСПОРТНИХ ВИТРАТ НА ДОСТАВКУ МОЛОЧНОЇ СИРОВИНИ**

Ленський М. М., Михальчук Г. Й.

*Дніпровський національний університет імені Олеся Гончара, м.Дніпро*

Виготовлення якісних молочних продуктів потребує швидкої доставки до молочного комбінату якісної молочної сировини від виробників. Перед підприємством постає задача побудови маршрутів для доставки молочної сировини різного типу.

Перевезення здійснюються спеціалізованими транспортними засобами з декількома ємностями. Будь-яку ємність можна заповнювати сировиною тільки одного типу. Парк транспортних засобів обмежений. Кожний виробник надає для доставки певний

об'єм молочної сировини одного або декількох типів. Для кожного типу сировини оформляється окреме замовлення на доставку. Список замовлень на доставку містить адресу виробника, тип сировини, її об'єм.

Задача полягає у побудові мінімального за довжиною набору маршрутів для доставки сировини від виробників на склад молочного комбінату. Кожна точка зі списку замовлень має бути відвідана лише один раз. Будь-який маршрут має починатися та закінчуватися на складі.

Пропонується двоетапний евристичний алгоритм розв'язання задачі. На першому етапі будується початковий розв'язок, на другому виконується його поліпшення.

Для розв'язання задачі вводиться поняття віртуальних секцій транспортного засобу. Кількість віртуальних секцій відповідає загальній кількості типів сировини. Об'єм кожної віртуальної секції дорівнює сумі об'ємів всіх реальних ємностей транспортного засобу.

Для побудови початкового розв'язку застосовується алгоритм найближчого сусіда. Під час обробки кожної наступної точки збільшується об'єм сировини в віртуальній секції відповідного типу. Точка додається до маршруту, якщо заповнений об'єм віртуальних секцій не перевищує сумарний об'єм реальних ємностей та отриманий об'єм віртуальних секцій можливо розподілити по реальних ємностях за умови, що будь-яку ємність можна заповнювати сировиною тільки одного типу. Якщо не залишається точок, які можна додати до маршруту, то транспортний засіб повертається на склад комбінату і починається побудова нового маршруту.

Поліпшення отриманого початкового розв'язку здійснюється за допомогою алгоритмів 2-opt [1], Shift та Swap [2].

Алгоритм 2-opt змінює послідовність відвідування точок в кожному маршруті за рахунок видалення двох ребер та вставки двох нових ребер. Маршрут вважається локально оптимальним, якщо неможливо отримати маршрут меншої довжини в результаті заміни пари ребер іншою парою.

Алгоритм Shift для кожної пари маршрутів видаляє точку з одного маршруту та додає її в інший. Така зміна приймається, якщо заповнений об'єм віртуальних секцій не перевищує сумарний об'єм реальних ємностей для обох транспортних засобів, сировина з віртуальних секцій може бути розподілена по реальних ємностях і сумарна довжина маршрутів зменшилася.

Алгоритм Swap міняє місцями кожну пару точок для кожної пари маршрутів. Як і в алгоритмі Shift, зміна приймається, якщо заповнений об'єм віртуальних секцій не перевищує сумарний об'єм реальних ємностей для обох транспортних засобів, сировина з віртуальних секцій може бути розподілена по реальних ємностях і сумарна довжина маршрутів зменшилася.

#### **ДЖЕРЕЛА**

- 1. Hougardy S., Zaiser F., Zhong X. The Approximation Ratio of the 2-Opt Heuristic for the Metric Traveling Salesman Problem. *Operations Research Letters.* 2020. Vol. 48, Issue 4. P. 401–404.
- 2. Eliana M. Toro O., Antonio H. Escobar Z., Mauricio Granada E. Literature review on the vehicle routing problem in the green transportation context. *Luna Azul.* 2016. No 42. P. 362–387.

## **МОДЕЛЮВАННЯ ПРОЦЕСУ РЕГУЛЮВАННЯ ТИСКУ В АБСОРБЦІЙНІЙ КОЛОНІ**

Миколайчук С. В., Гарасимів В. М. *Івано-Франківський національний технічний університет нафти і газу, Інститут інформаційних технологій, м. Івано-Франківськ*

Абсорбери як об'єкти керування (ОК) є складними об'єктами, для яких є характерні великі значення інерційності практично за всіма каналами регулювання [1, c. 60].

Фактори, які впливають на процес абсорбції циклогексана та циклогексанона, розділимо умовно на вхідні та вихідні. До вхідних впливів віднесемо наступні фактори: *С<sup>0</sup>* – концентація циклогексана вихідної газової суміші; *F<sup>Г</sup>* – витрата вихідної газової суміші; *F<sup>А</sup>* – витрата абсорбента, *Т<sup>Г</sup>* – температура газової суміші, *Т<sup>А</sup>* – температура абсорбента. Вихідними факторами є концетрація циклогексанона в газі *С1*, абсолютний тиск у колоні *Р*, рівень насиченого абсорбента нижньої частини колони *L*.

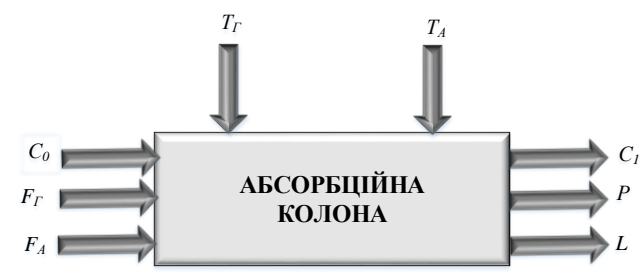

Рис.1. Фактори, що визначають функціонування абсорбційної колони як об'єкта керування

З метою визначення оптимальних налаштувань регулятора, математичну модель ОК знайдемо у вигляді передавальної функції, використовуючи експериментальні дані зміни тиску в абсорбері від часу.

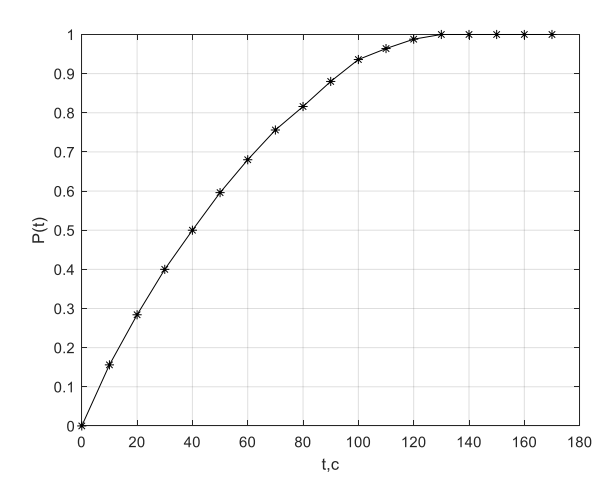

Рис. 2. Експериментальна перехідна характеристика

Експериментальні дані занесемо у програмне середовище Matlab та знайдемо відповідні нормовані вхідні величини за формулами:

$$
P(t) = \frac{P(t) - P_0}{P(\infty) - P_0}.
$$
\n(1)

Для побудови математичної моделі використано додаток System Identification Toolbox програмного середовища Matlab. Знайдено передавальну функцію шляхом підбору степенів поліномів знаменника та чисельника, тобто вибрано модель авторегресії ARX (*n*, *m*), де *n* – степінь поліному знаменника, а *m* – степінь поліному чисельнака (рис. 3).

З рисунка 3 бачимо, що найоптимальніша передавальна функція для нашого експерименту буде наступна:<br>  $W(p) = \frac{0.02983 p - 0.001465}{p^3 + 6.766 p^2 + 2.418 p + 0.1374}$ .

$$
W(p) = \frac{0.02983p - 0.001465}{p^3 + 6.766p^2 + 2.418p + 0.1374}.
$$
 (2)

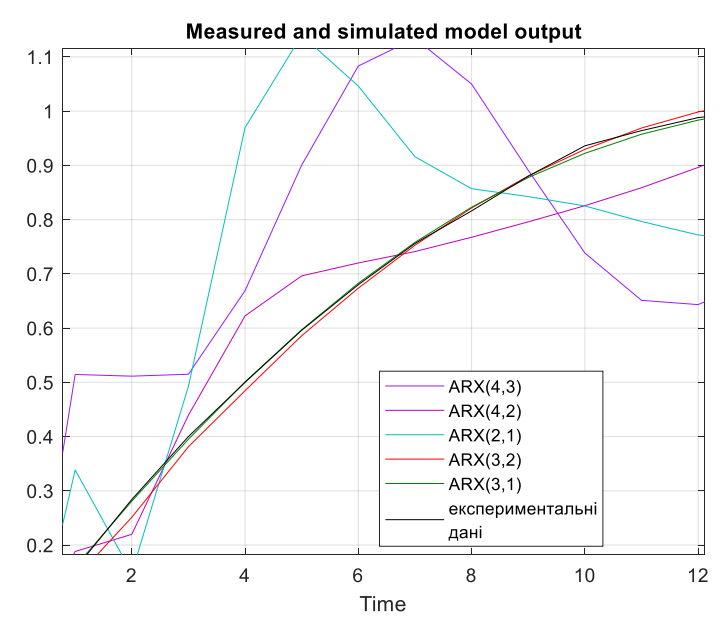

Рис. 3. Графік оцінювання перехідного процесу

Для отриманої передавальної функції (2) процент співпадіння з експериментальними даними зміни тиску у колоні рівний 98.05%, а середньоквадратична похибка МSE –  $3.82\cdot10^{-5}$ , що свідчить про достатню точність отриманої математичної моделі.

#### **ДЖЕРЕЛА**

1. Малыш В. Е. Волуева О. С. Процесс абсорбционной осушки газа в абсорбере А-201 как обьект управления. Автоматизация технологических обьектов и процессов. Поиск молодых : зб. матеріалів XVII міжнародної наукової технічної конференції, 24-25 травня 2017 р., Донецьк, 2017.- 409 с. с. 58-60.

## **ВИКОРИСТАННЯ РАДІАЛЬНО-БАЗИСНИХ НЕЙРОННИХ МЕРЕЖ ДЛЯ ЗАДАЧ КЛАСИФІКАЦІЇ ДЕФЕКТІВ**

#### Нестеровська Т.В., Матвєєва Н.О.,

*Дніпровський національний університет імені Олеся Гончара, м. Дніпро*

При проведені неруйнівного контролю композитних матеріалів форма отриманого сигналу надає інформацію щодо розмірів дефектів. Слід брати до уваги складний рельєф поверхні волокнистих композитів. Їх технологія виготовлення зазвичай не передбачає механічну обробку, що ускладнює процес сканування поверхні та додає вимірювальний шум. Виникає проблема розпізнавання форми сигналу, і, відповідно, типу дефекту [1].

При скануванні поверхні композиту форма сигналу може змінюватися від унімодальної з максимальною амплітудою (коли дефекти перевищують зону контролю) до бімодальної з найбільшим провалом вершини (точкові дефекти), що моделюється функцією:

$$
y(x) = exp(-1.5x^{2}) - k \cdot exp(-3x^{2})
$$
 (1)

де *k* змінюється від 0 до 1, а *x* від −2 до 2 з кроком 0.1. Змінюючи значення *k*, можна отримати різні форми сигналів дефектоскопії: вузький унімодальний, пологий унімодальний та бімодальний [1].

В даній роботі було використано радіально-базисну мережу, в якості функції активації використали гаусову функцію [2].

Формально радіально-базисну функцію можна подати у вигляді:

$$
f = \varphi\left(\frac{x^2}{\sigma^2}\right) \tag{2}
$$

де *х* – вектор вхідних сигналів нейрона, – ширина вікна функції, – деяка спадна функція, частіше дорівнює нулю за межами певного відрізка.

Радіально-базисна мережа характеризується трьома властивостями:

- має один прихований шар;
- нейрони прихованого шару мають нелінійну активаційну функцію;
- синоптичні значення зв'язків вхідного та прихованого шарів дорівнюють 1.

Суть роботи радіально-базисної нейронної мережі полягає у наступному. Прихований шар активують функції Гауса, визначаючи ступінь близькості кожного з них до центрів радіальнобазисних функцій. Одним з важливих етапів є визначення центрів та радіусів елементів прихованого шару. Центри можна обрати по відповідним векторам. Радіус задають математично обчислюють вручну, або автоматично. [2].

Радіально-базисна мережа відноситься до мережі прямого розповсюдження, отже, її навчання проходить за допомогою алгоритму зворотного розповсюдження помилки. Весь процес відбувається за два проходи по мережі – прямого та зворотного. При прямому проходженні вхідний вектор подається на кожний з нейронів, після чого генерується набір вхідних сигналів. При зворотному фактичний результат віднімається від очікуваного розраховується помилка нейронної мережі.

В роботі запропоновано реалізувати нейронну мережу на мові програмування Java [3,4]. Програмний пакет містить такі класи: *InputLayer* (вхідний шар для даних), *HiddenLayer* (прихований шар з нейронами), *NeuralNet* (реалізація нейронної мережі), *OutputLayer* (вихідний шар для результатів обробки даних), *Backpropogation* (реалізація алгоритму навчання зворотного розповсюдження помилки) та інші.

Для вхідного шару мережі використовувався 21 нейрон (за кількістю компонент вхідного вектора) та 3 нейрони у вихідному шарі (за кількістю компонент вихідного вектора, тобто маємо розрізняти три форми сигналів) [5]. Для прихованого шару в якості функції активації застосовували функцію Гауса:  $\varphi(r) = \exp[-r^2]$  .

Результати моделювання нейронної мережі показали її спроможність розпізнавати сигнали дефектоскопії.

#### **ДЖЕРЕЛА**

- 1. Хандецкий В.С. Спектральная идентификация сигналов в дефектоскопии композитов с использованием теории статистических испытаний / Хандецкий В.С., Герасимов В.В. //Вісник ДНУ: Фізика. Радіоелектроніка. Дніпропетровськ: − 2003. № 10. − С. 128 – 132
- 2. Haykin S. Neural Networks. A Comprehensive Foundation. Second edition. – New Jersey: Prentice Hall, 2008. -1103 p.
- 3. Herbert S. Java.The Complete Reference, 2014, 1372 p.
- 4. Fábio M. Soares, Alan M.F. Souza, Neural Network Programming with Java, - Birmingham, 2016. -244 p.
- 5. Matveeva N.A. Using Neural Networks programming on Java for solving the problem of signal recognition. - Dnipro: «System technologies», 2019. -Вип. 1(110). –S. 25 – 59.

## **МЕТОД СИНТЕЗУ РАДІАЛЬНИХ ШТУЧНИХ НЕЙРОННИХ МЕРЕЖ ДЛЯ АНАЛІЗУ РЕЛЕВАНТНИХ ДАНИХ**

Пекельна В.В., Богатюк В.В., Боднарчук С.С., Рудик О.А. *Західноукраїнський національний університет, м. Тернопіль*

Останнім часом досить поширеними є методи машинного навчання, зокрема, штучні нейронні мережі (ШНМ). Адже ШНМ по суті є самонавчальною системою, що в процесі навчання встановлює взаємозв'язки між вхідними і вихідними характеристиками. Важливою властивістю таких мереж є гнучкість та масштабованість при великій кількості вхідних параметрів. В той же час, ШНМ є адаптивними системами, що здатні до переналаштування для досягнення відповідності даним, не володіючи при цьому інформацією про їх модель.

Серед ШНМ персептронного типу популярними є радіальнобазисні нейромережі, які як функції активації застосовують радіальний базис. Архітектури зазначених мереж містять один прихований шар, а їх виходом є лінійна комбінація радіальнобазисних функцій та параметрів нейрона. ШНМ радіального типу здатні навчатися на неоднорідній вибірці даних, виділяючи при цьому значущі їх ознаки. Зважаючи на це, такі мережі перспективні при розв'язку задач прогнозування, класифікації та прийняття рішення на основі аналізу даних.

Радіально-базисні ШНМ характеризують два нелінійні параметри прихованого шару: центри та ширина вікна базисних функцій, а також лінійний параметр вихідного шару – вагові коефіцієнти синаптичних зв'язків. Таким чином, метод синтезу архітектури зазначеної нейромережі включає виконання таких кроків:

- ідентифікація центрів базисних функцій на основі алгоритмів кластеризації;

- обчислення відстані між вхідним вектором та еталонним на основі метрики Евкліда;

- визначення типу функції активації, що задає вибраний спосіб розрахунку відхилення, зазвичай, функція Гауса;

ідентифікація вагових коефіцієнтів із застосуванням методу зворотного поширення похибки.

Отже, метод синтезу ШНМ радіального типу включає етап налаштування параметрів прихованого шару та етап обчислення вагових коефіцієнтів із мінімальною похибкою.

#### **ДЖЕРЕЛА**

- 1. Nelles O. Nonlinear Systems Identification. Berlin: Springer, 2001. 785 p.
- 2. Савка Н.Я. Етапи ідентифікації штучних нейронних мереж з радіально-базисними функціями: зб. матеріалів Всеукраїнської школи-семінару молодих вчених і студентів "Сучасні комп'ютерні інформаційні технології". Тернопіль: ТНЕУ, 2011. С. 87.

## **ОСОБЛИВОСТІ РОЗПОВСЮДЖЕННЯ ЗАБРУДНЮЮЧИХ РЕЧОВИН У ПОВЕРХНЕВОМУ ВОДНОМУ ОБ'ЄКТІ В РЕЗУЛЬТАТІ ЇХ СКИДУ З ТЕХНОГЕННОГО ОБ'ЄКТУ**

Попов О.О.<sup>1,2</sup>, Яцишин А.В.<sup>1</sup>, Ковач В.О.<sup>1</sup>, Артемчук В.О.<sup>1,2</sup>,

#### Коваленко О.М.<sup>1</sup>

*<sup>1</sup>ДУ «Інститут геохімії навколишнього середовища НАН України», м. Київ <sup>2</sup>Інститут проблем моделювання в енергетиці ім. Г.Є. Пухова НАН України, м. Київ*

Особливості розповсюдження забруднюючих речовин у поверхневому водному об'єкті в результаті їх скиду з техногенного об'єкту

Характер поведінки забруднюючих речовин (ЗР), які потрапили у поверхневий водний об'єкт в результаті аварії/інциденту, залежить від характеристик водного об'єкту, складу та параметрів випуску, а також від фізико-хімічних характеристик самих ЗР. Основними факторами впливу на поведінку забруднюючих домішок у водному середовищі є: гідродинамічні – перенесення течіями, розбавлення в процесі турбулентної дифузії, взмучування донних відкладень; режим та умови випуску стічних вод; хімічні – розпад та з'єднання з іншими речовинами, випадіння в осад; фізичні – перехід в інший агрегатний стан, адсорбція, коагуляція; біологічні – акумуляція речовин та їх переміщення водними організмами.

Зазвичай стічні води надходять у водойму чи водотік у вигляді струї. ЗР, які потрапили в ту чи іншу частину водного об'єкту, захоплюються течією та під впливом турбулентного перемішування розповсюджуються у суміжні струї потоку, при цьому відбувається

розбавлення забруднюючих домішок. Внаслідок цього до стічної рідини, що потрапила у водойму, з розходом *q*, м3/с, приєднується розбавляюча річна вода з розходом *Q*, м3/с.

Розбавлення стічних вод у водотоках та водоймах визначається комплексним впливом наступних факторів: гідрологічні та гідродинамічні особливості водних об'єктів, в які здійснюється скид стічної води; конструктивні та технологічні особливості випуску стічних вод.

Характер та інтенсивність впливу стічних вод на водні маси річки чи водойми неоднакові на різному віддаленні від місця скиду. Область потоку та водойми, яка знаходиться під впливом стічних вод, можна розділити на три зони (рис. 1) [[0,](#page-193-0) [0\]](#page-193-1).

В результаті впливу вищерозглянутих факторів на розбавлення домішок, які потрапили у водний об'єкт в результаті скиду, розподіл стічних вод у водоймах та водотоках буде мати вигляд, представлений схемою на рис. 1, яка включає три зони ділянки перемішування: *І* – струменева (інерційна) зона первісного змішування; *ІІ* – зона вирівнювання концентрацій (в ній відбувається трьохмірна дифузія ЗР, а при малій глибині - двомірна); *ІІІ* – зона повного змішування (в ній відбувається так звана повздовжня дифузія ЗР).

З наведеної на рис. 1 схеми розподілу стічних вод випливає, що в усіх зонах відбувається дифузія в турбулентному потоці зі зсувом, причому у першій зоні має місце анізотропна турбулентність за наявності вторинного потоку, а в інших зонах анізотропна турбулентність за відсутності вторинного потоку. Тому у другій та третій зонах певне значення в процесі дифузії має вплив осередненої швидкості.

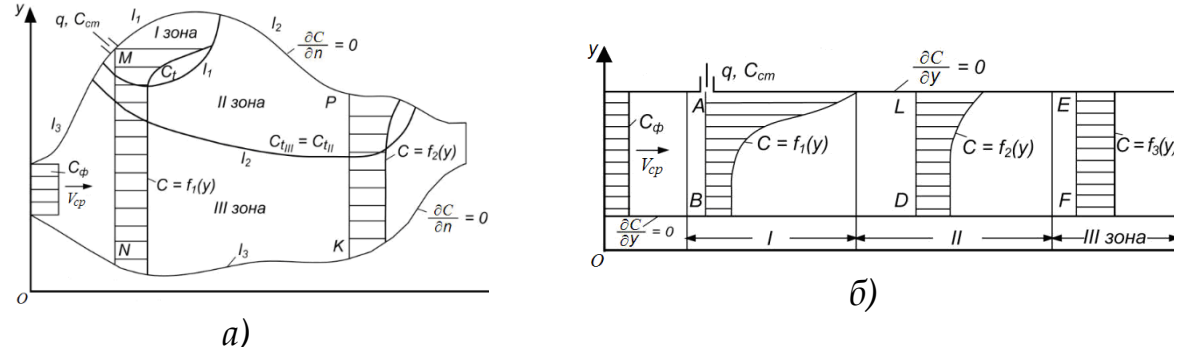

Рис. 1. Принципова схема розподілу стічних вод для водойм (а) та водотоків (б)**,** 

де *q* , *Сст* розхід та концентрація стічних вод відповідно; *Vср* , *Сср* середні швидкість течії та концентрація домішок в початковому

перерізі відповідно; *l<sub>ı</sub>, l<sub>ı</sub>, l<sub>ı</sub>, l<sub>3</sub>* – межі відповідно *l, II, III* зон змішування стічних вод; *MN*, *PK* – епюри концентрацій для водойми; *АВ*, *LD*, *EF*

– епюри концентрацій для водотоку; *п* – нормаль до поверхні

берегу.

Основним фактором, який визначає форму плями забруднення, є вертикальний градієнт швидкості. Розширення плями забруднення відбувається як за рахунок надходження нових порцій стічної води, так і за рахунок дифузії. Якщо пляма досягає типових розмірів неоднорідностей, то вплив неоднорідностей переважає. Витягування плям, які породжені стаціонарним джерелом, під кутом до напрямку середньої течії створює «хвіст» домішок.

По мірі віддалення від місця надходження домішок в потік їх концентрація поступово зменшується та за рахунок самоочищення наближається до фонової.

Випуск стічних вод у водні об'єкти не завжди виконується неперервно. Можливі випадки одночасного (залпового) скиду стічних вод, коли випуск здійснюється протягом короткого проміжку часу. З деяким наближенням можна вважати, що за короткий час скиду відбувається тільки витіснення чистих вод з простору, який оточує скидну споруду, та заповнення його стічними водами.

#### **ДЖЕРЕЛА**

- <span id="page-193-0"></span>1. Казаков С.В. Подходы и принципы радиационной защиты водных объектов / С.В. Казаков, С.С. Уткин ; под ред. И. И. Линге. – М. : Наука, 2008. – 318 с.
- <span id="page-193-1"></span>2. Михайлов С.А. Диффузное загрязнение водных экосистем. Методы оценки и математические модели: Аналит. обзор / СО РАН. ГПНТБ, Ин-т водних и экологич. проблем. – Барнаул: День, 2000. – 130 с.

# **МОДЕЛЬ АКТОРІВ ЯК ІНСТРУМЕНТ РОЗРОБКИ РОЗПОДІЛЕНИХ СИСТЕМ**

Складанюк В.М., Савка Н.Я. *Західноукраїнський національний університет, м. Тернопіль*

Сьогодні розробка програмних продуктів на основі моделей затребувана у всіх предметних областях. Зростання продуктивності обчислювальних засобів призвело до зниження трудомісткості

розробки компіляторів та до необхідності застосування нових інструментів.

Зважаючи на появу великих об'ємів даних, їх опрацювання відбувається на основі розподілених систем – незалежних комп'ютерів, що представлені користувачу, як єдина об'єднана система. У праці [1] розглянуто методи побудови зазначених систем, які в основному вимагають складних обчислювальних ресурсів й суттєво програють у продуктивності при розв'язуванні задач із зв'язаними вхідними даними.

В даний час при розробці багатопотокових додатків домінує підхід на основі загального змінного стану великої кількості об'єктів, кожен із яких працює в своєму потоці. Об'єкти характеризуються певним станом і можуть бути змінені в будь-який момент у різних частинах програми. За таким принципом побудовані моделі акторів, у яких кожен об'єкт-актор виконує окрему невелику задачу. Загалом, система на основі таких моделей вирішує складні задачі на основі взаємодії акторів через надсилання повідомлень та делегуючи задачі новим акторам [2].

Таким чином, актор – це обчислювальна сутність (computational entity), яка, отримуючи повідомлення, може: відправляти повідомлення іншим акторам, створювати нових акторів, приймати рішення про те, як опрацьовувати наступне повідомлення, яке вона отримає. Актор може обмінюватися повідомленнями тільки з тими акторами, чиї адреси йому відомі. Адреси можуть бути доступні декількома способами: за допомогою прямої фізичної прив'язки, як адреси в пам'яті або дисковому просторі, як мережеві адреси, як адреси електронної пошти.

Отже, зважаючи на вищезазначене, модель акторів є простою у реалізації при розробці паралельних та розподілених систем, що містять велику кількість незалежних потоків із власною локальною пам'яттю та процесом обміну повідомленнями.

#### **ДЖЕРЕЛА**

- 1. Бычков И. В., Опарин Г. А., Новопашин А. П., Сидоров И. А., Горский С. А. Методы и средства организации параллельных и разпределенных вычислений на основе парадигмы модульного программирования // Вестник Кемеровского государственного университета. 2012.Т. 2. №4 (52). С. 22-30.
- 2. Akka, акторы и реактивное программирование: веб-сайт. URL: <https://habr.com/ru/company/piter/blog/266103/> (дата звернення 18.04.2021).

## **АВТОМАТИЗОВАНЕ КЕРУВАННЯ РЕЗЕРВУАРНИМ ПАРКОМ НАФТОГАЗОПЕРЕКАЧУВАЛЬНОЇ СТАНЦІЇ**

Тупичак В.Р., Кучмистенко О.В.

*Івано-Франківський національний технічний університет нафти і газу, м. Івано-Франківськ*

Резервуарний парк являє собою комплекс з декількох взаємоз′язаних резервуарів для виконання технологічних операцій прийому, зберігання і відкачування нафти при неузгоджених режимах роботи окремих ділянок нафтопроводів. Резервуари можуть бути використані як для оперативного так і для комерційного обліку нафти.

В деяких резервуарах передбачена вільна частина загальної ємності для аварійного скиду нафти з розрахунку двогодинної пропускної здатності нафтопроводу.

На НПС використовуються вертикальні стальні резервуари з плаваючою покрівлею типу РВСПК-10000, РВСПК-20000, РВСПК-50000, або вертикальні стальні резервуари зі стаціонарною покрівлею типу РВС-100, РВС-200, РВС-300, РВС-400, РВС-500, РВС-700, РВС-1000, РВС-2000, РВС-3000, РВС-5000, РВС-10000, РВС-20000.

Для розмиву придонних парафінистих відкладів кожен резервуар обладнаний трьома електропровідними міксерами, наприклад типу Jensen 650 VA-25 с регульованим кутом нахилу. Робота міксерів полягає в перемішуванні парафінистих фракцій з нафтою, перешкоджаючи їх осадженню, а також в створенні хвилі, руйнуючій осаджений шар парафіну на днищі [1].

Для періодичного спуску підтоварної води кожен резервуар обладнаний сифонними кранами.

На кожному резервуарі встановлена система вимірювання і контролю рівня наливу нафти (рис. 1):

- датчик сигналізації максимального рівня СРР (сигналізатор рівня рідини);

- радарна система заміру рівня нафти в резервуарі типу RTG;

- для визначення температури нафти в РВС встановлені трьохточкові термометри опору (низ, середина, верх);

датчики пожару ИП-103 системи автоматичного пожежогасіння.

Для експлуатації резервуарного парку розроблена технологічна карта, в якій вказується:

- номер резервуару згідно технологічної схеми НПС;

- тип резервуару, його місткість;

- трафаретна висота резервуару;

- максимальний і мінімальний допустимі рівні наливу нафти;

- кількість і характеристика дихальних і допоміжних клапанів;

- допустима продуктивність заповнення і опорожнення резервуару.

Захист резервуарного парку від прямих ударів блискавки здійснюється громовідводами, встановленими за обвалуванням резервуарів.

Захист від статичного електричного заряду плаваючого даху резервуару виконана шляхом приєднання його до металічної стінки резервуару гнучким мідним кабелем не менше як в трьох точках.

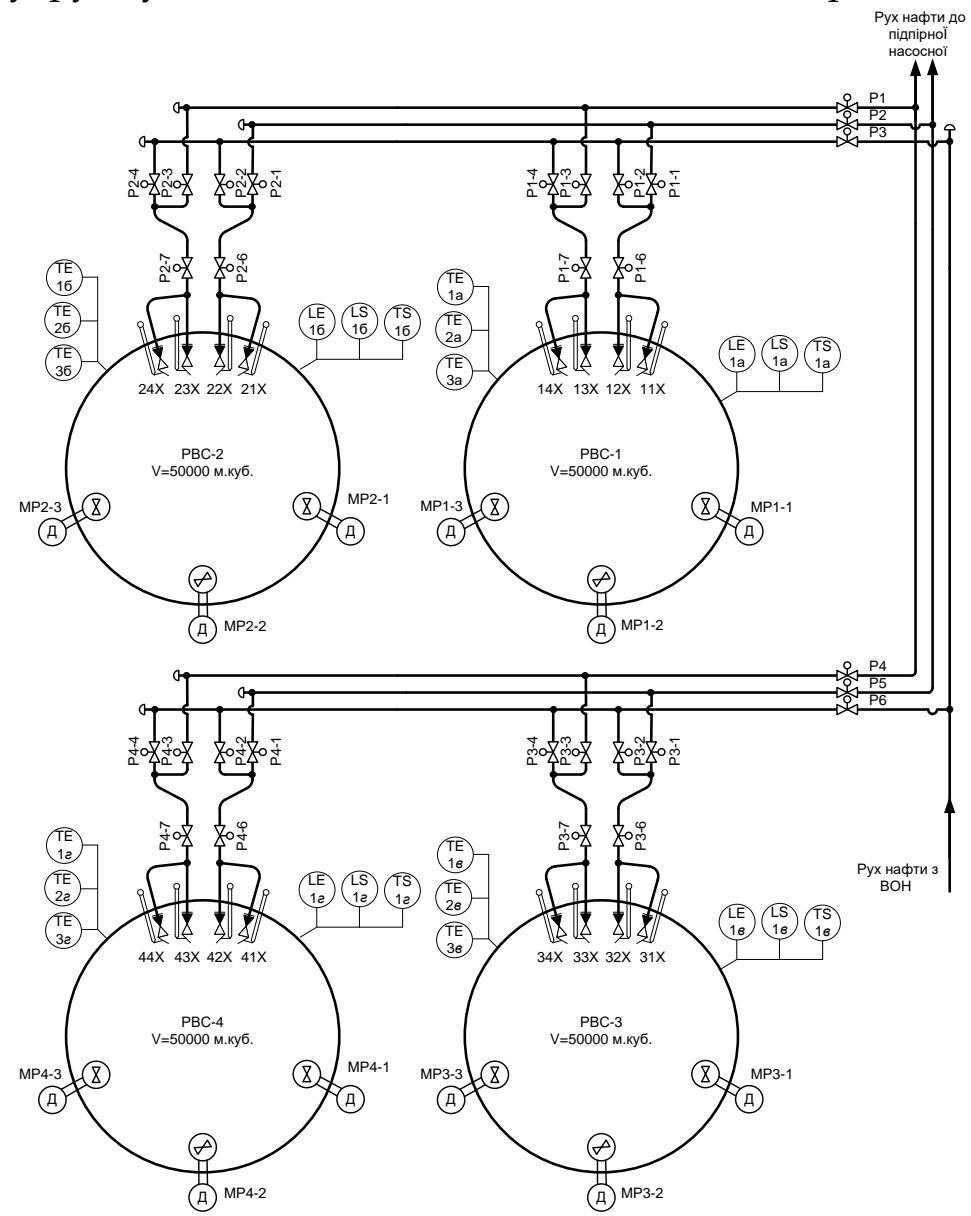

Рис. 1. Схема автоматизації резервуарного парку

Для моделювання роботи резервуара використовується наступний набір речових змінних: Water\_In\_Set і Water\_Out\_Set оператори установки відкриття засувки на лінії припливу і стоку відповідно (у відсотках); Water\_level - змінна рівня води в резервуарі; Max\_Water\_level і Min\_Water\_level - максимальний і мінімальний рівень води в баку; Water\_Input і Water\_Output витрата на лінії припливу і стоку; а також оператори логічного типу: Enable\_Input - змінна, роздільна приплив води в резервуар, якщо значення - TRUE; якщо FALSE, то приплив рідини зупиняється; Enable\_Output - змінна, роздільна стік води з резервуара, якщо TRUE; якщо FALSE, то стік рідини зупиняється. LT - двійковий оператор порівняння, який повертає TRUE або FALSE, якщо значення першого параметра менше другого, така ж функція у оператора GT, за винятком того, що він повертає TRUE, якщо значення першого параметра більше другого. SEL - це бінарний оператор вибору, який присвоює оператору Water\_Input значення 0, якщо отримане значення з блоку LT - FALSE, інакше встановлюється наступні рівність: Water\_In\_Set = Water\_Input.

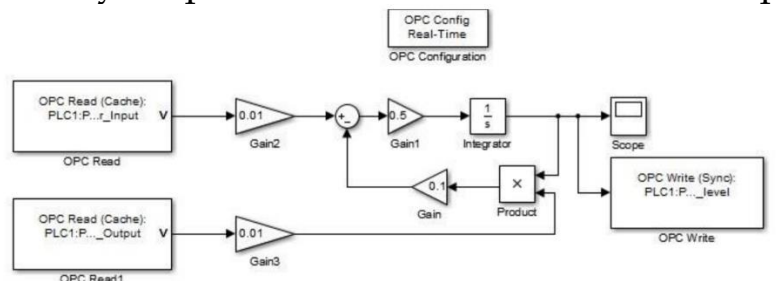

Рис. 2. Математична модель рівня рідини резервуара в Simulink

Для дослідження каналу регулювання рівня у резервуарі була створена емуляція датчика рівня рідини в резервуарі, математична модель якого була реалізована в програмному пакеті Simulink (рис. 2).

#### **ДЖЕРЕЛА**

1. Кучмистенко О.В. Автоматизація технологічних процесів транспорту нафти: навчальний посібник. Івано-Франківськ: ІФНТУНГ, 2015. 408 с.

## **АНАЛІЗ І СИНТЕЗ СИСТЕМИ АВТОМАТИЧНОГО РЕГУЛЮВАННЯ ТИСКУ НА УСТАНОВЦІ ВИРОБНИЦТВА ВОДНЮ**

Харко М.О., Кучмистенко О.В.

*Івано-Франківський національний технічний університет нафти і газу, м. Івано-Франківськ*

Система автоматичного регулювання тиску рециклу водню в ємності Е-4 являє собою розподілену систему автоматизації з двома рівнями технологічного устаткування:

- рівень контролерів;
- рівень диспетчерського управління.

В результаті модернізації система повинна забезпечувати виконання таких функцій:

- надання інформації про стан технологічного процесу і його параметрів (тиск водню в буферній ємності Е-4 і стан виконавчих пристроїв) оператору диспетчерського пункту в зручному для сприйняття вигляді в якості мнемосхеми процесу, анімації, графіків, гістограм і ін.

- автоматичне регулювання тиску водню в буферній ємності відповідно до завдання оператора установки;

- автоматичну обробку, реєстрацію та архівування значень технологічних параметрів.

Головними вимогами до інтерфейсу є простота, інформативність, захист від несанкціонованих дій (авторизація доступу), а також видача запитів підтвердження на дії потенційно небезпечного характеру.

Здебільшого людино-машинний інтерфейс містить стандартні графічні елементи: тренди, повзунки, кнопки, статичні і динамічні текстові елементи і т.д.

У запропонованому варіанті людино-машинний інтерфейс представлений одним екраном (рис. 1), на якому зображені: основна мнемосхема процесу регулювання тиску водню в ємності Е-4, уставка по тиску водню і тренд (графік зміни тиску водню в ємності Е-4).

На екрані відображається мнемосхема процесу, його основні параметри і стан пристроїв. Мнемосхема оснащена анімацією, яка пояснює її основні елементи.

Стан виконавчих пристроїв відображається за допомогою зміни кольору. Для цього задається властивість «Базовий колір» з видом індикації «Arg = Конст» і константою «1».

Для виконання статичних написів і відображення чисельних значень параметрів використовується графічний елемент (ГЕ) «Текст» з налаштованою властивістю. В останньому випадку вказується вид індикації «Значення» і виконується прив'язка до відповідного аргументу.

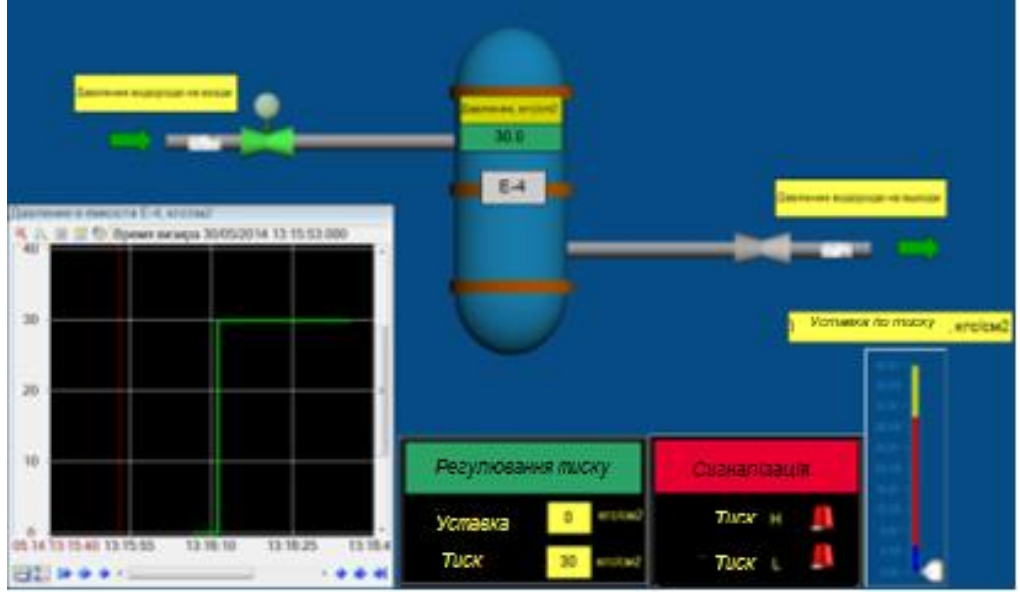

Рис. 1. Основна мнемосхема процесу регулювання тиску водню в ємності Е-4

Сигналізація відхилення від уставки по тиску водню виконується анімаційним кліпом типу «Сигнальна лампа».

На екрані налаштувань регулятора є статичні і динамічні елементи «Текст», куди можна ввести відповідні значення уставок по тиску водню в ємності Е-4. Введені символи відображаються в цих же графічних елементах.

Для ГЕ «Текст», що служить для введення значень, налаштовується властивість «mouse Pressed», для якого задається тип передачі «Ввести і передати» з прив'язкою до відповідного аргументу.

Екран «Тренд» містить однойменний графічний елемент, призначений для візуалізації динаміки зміни тиску водню в ємності Е-4. Основними налаштованим властивостями даного ГЕ є властивості кривих на однойменній вкладці, а саме колір, товщина лінії, а інші характеристики залишаються без змін.

#### **ДЖЕРЕЛА**

- 1. Стенцель Й.І. Автоматизація технологічних процесів хімічних виробництв: навч. посібник. Київ: ІСДО. 1995. 360с.
- 2. Довідкова система Trace Mode 6.

## **МЕРЕЖІ ПЕТРІ ЯК ЗАСІБ МОДЕЛЮВАННЯ СИСТЕМИ ДИСТАНЦІЙНОГО ОПОВІЩЕННЯ НА ПІДПРИЄМСТВІ З ПІДВИЩЕНОЮ НЕБЕЗПЕКОЮ**

Холод Ю.В., Кропивницька В.Б.

*Івано-Франківський національний технічний університет нафти і газу, м. Івано-Франківськ*

Ми живемо в час, де все більше уваги приділяється ринковим відносинам, а також в час широкомасштабного впровадження комп'ютерних систем практично в усі сфери людського життя. Таке питання постає особливо гостро при підготовці до запуску технологічних ліній з виробництва нової продукції та при реконструкції існуючих. Однією з таких систем є «розумне підприємство», яка є складною системою здатною забезпечувати неперервний і безпечний процес діяльності підприємства.

Лінійно-виробниче управління магістральними газопроводами (ЛВУМГ) є підприємством з підвищеним рівнем небезпеки, тому важливим аспектом його діяльності є введення додаткового контролю технологічних параметрів та дистанційного оповіщення при виникненні аварійних ситуацій. Для опису такої системи доцільно застосувати Мережі Петрі, які дозволяють змоделювати та дослідити її поведінку в часі при виконанні задач, що здатні виконуватись як послідовно, так і одночасно [1].

При розроблені системи дистанційного оповіщення аварійних ситуацій на ЛВУМГ було запропоновано застосувати контролер ATmega328 та GSM-модуль.

Структура типової системи оповіщення зображена на рисунку 1. В блок обробки даних входить контролер, а за передачу даних відповідає GSM-модуль.

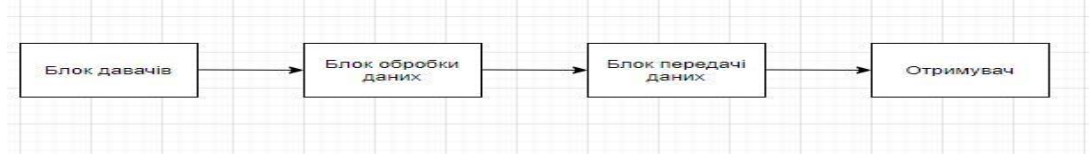

Рис. 1 – Структура типової системи оповіщення

Структурна модель контролера побудована з використанням апарату моделювання складних дискретних систем, а саме Мереж Петрі. В загальному випадку, модель на основі мереж Петрі можна описати наступним виразом:  $N = \{S, T, F, M_0\}$ , де  $P = \{S_1, S_2, ..., S_n\}$ Р – множина позицій (станів);  $T = \{t_1, t_2, ..., t_m\}$  – множина переходів; F – множина дуг, яка включає дві підмножини вхідних та

вихідних дуг по відношенню до переходу;  $M_0$  – множина, яка задає початкове маркування мережі Петрі [2].

Така модель відтворює процес опрацювання контролером вхідних даних з периферійних пристроїв (давачів, GPS-модуля, мікроконтролера) з відправленням опрацьованих даних на сервер.

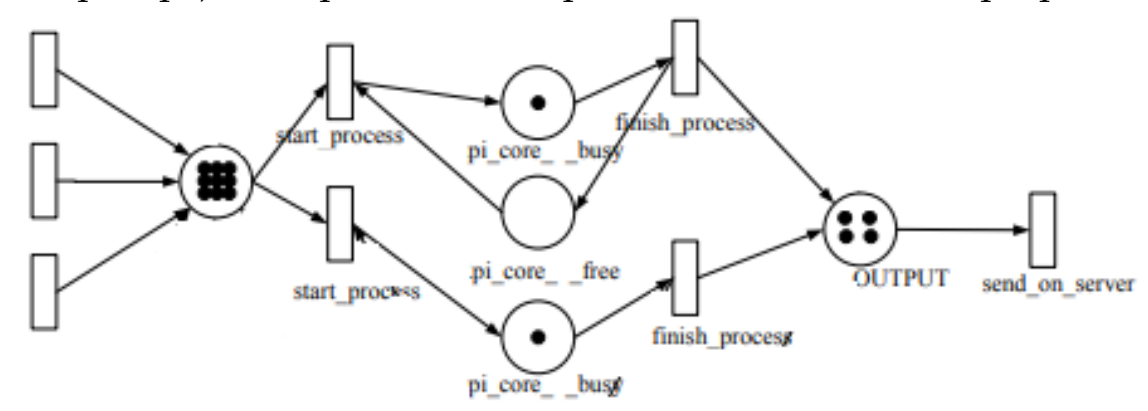

Рис. 2. Структурна модель контролера з використанням мереж Петрі

На рис. 2 змодельована дія деяких давачів, за допомогою мереж Петрі. Під давачами на підприємстві ЛВУМГ маємо на увазі давач тиску, давач температури, датчик рівня кисню і т.д.

Таким чином, моделюється будь-яка система, що складається із подій і умов (передумов та постумов), які базуються на законах логіки. За результатам моделювання отримуємо інформацію про кількість переходів і позицій, тривалість виконання переходів одного кроку, обмеження кількості кроків, попередження про кількість можливих конфліктів. Уся ця інформативність покаже різні ситуації роботи системи, в тому числі аварійні і все це в режимі реального часу з неврахованими, але можливими ризиками.

#### **ДЖЕРЕЛА**

- 1. Томашевський В. М. Моделювання систем. Київ : Видавнича група BHV, 2005. 352 с.
- 2. Мережі Петрі [Електронний ресурс] Режим доступу до ресурсу: https://uk.wikipedia.org/wiki/%D0%9C%D0%B5%D1%80%D0%B5%D 0%B6%D1%96\_%D0%9F%D0%B5%D1%82%D1%80%D1%9

## **РОЗРОБЛЕННЯ СИСТЕМИ АВТОМАТИЗАЦІЇ ПРОЦЕСУ РЕКТИФІКАЦІЇ ЦИКЛОГЕКСНОНУ**

Чичула Р.Є., Кучмистенко О.В.

*Івано-Франківський національний технічний університет нафти і газу, м. Івано-Франківськ*

Очищення (ректифікація) циклогексанону є складовою частиною виробництва адипінової кислоти. Адипінова кислота – HOOC-(CH)2-COOH – відноситься до дикарбонових. Має вигляд кристалів без кольору з температурою плавлення 152 С, які розчиняються у воді. Дану сполуку широко використовують у народному господарстві у виробництві нейлону, інсектицидів, змазок, пластифікаторів.

Основним об'єктом дослідження є ректифікаційна колона, в якій проходить відгонка спиртової фракції з циклогексанону. Також для побудови системи автоматизації необхідно вивчити процеси, які протікають в агрегатах та визначити основні параметри контролю та регулювання.

Динамічні характеристики ректифікаційних установок в значній мірі залежать від продуктивності, конструкції, розділяючої суміші та покладених в основу роботи окремих апаратів і установок.

Будь-яка ректифікаційна колона характеризується чотирма основними джерелами інерційності, які визначають характер перехідних процесів. Це інерції зміни: концентрації, об'єму рідини, швидкості потоку пари.

Визначальним фактором динамічного режиму колони в цілому являється динамічна характеристика простішого елемента колони – тарілки, яка характеризується, як колона вцілому, такими ж основними інерційностями.

Інерція потоків рідини. Динаміка зміни потоку рідини в колоні зводиться до динаміки зміни потоку на одиничній тарілці [1]. Якщо знехтувати впливом зміни швидкості потоку парів, то швидкість зміни потоку рідини на тарілці:

$$
F\frac{dh_{\text{ac},cp}}{d\tau} = \Delta L_{\text{ex}} - \left(\frac{dL_{\text{aux}}}{dh_{\text{ac},cp}}\right)h_{\text{ac},cp}
$$
(1)

де F - площа поперечного перерізу тарілки, h<sub>ж.ср</sub> - середній рівень рідини на тарілці, Lвх та Lвих - приток та стік рідини.

Постійну часу в секундах перехідного процесу можна знайти з співвідношення

$$
\tau_i = \frac{dH}{dL} \tag{2}
$$

де dH – приріст об'єму рідини на тарілці, dL – приріст швидкості потоку.

Постійна часу визначається властивостями рідини та периметром тарілки, іншими словами постійна часу переливу пропорційна діаметру колони.

Згідно іншої теорії (Френсіса), постійна часу переливу

$$
\tau_L \approx \frac{2}{3} \cdot \frac{dH}{dL} \tag{3}
$$

Для наступних тарілок (якщо їх число n) користуються представленням про чисте (транспортне запізнення).

Таким чином, передаточна функція по каналу "зміни витрати рідини – зміна рівня рідини на тарілці" в загальному вигляді має вигляд

$$
W_L(s) = \frac{k \cdot e^{-0.05(n-1)\tau_L}}{\tau_L + 1}
$$
 (4)

Інерція потоку парів. Інерція потоку парів виражається запізненням зміни тиску парів на визначеній тарілці колони. Цей динамічний канал представляє собою систему систему розпреділеними параметрами та приблизно описується рівнянням

$$
F_{\Pi}\left(\frac{dp_1}{d\tau}\right) + H_{\infty}\left(\frac{d\Theta}{dp}\right) \cdot \left(\frac{C_{\infty}}{\lambda_{\infty}}\right) \cdot \left(\frac{dp_2}{d\tau}\right) \approx \frac{p_1 - p_2}{R_1} + \frac{p_2 - p_3}{R_2} \tag{5}
$$

В загальному вигляді попереднє рівняння може бути записане у слідуючому вигляді:

$$
P_2 = f(H, C, \lambda, R, \Delta p_{1,3}, \tau) \tag{6}
$$

Але його розв'язок стає складним через складність визначення ряду коефіцієнтів та змінних.

Отже передаточна функція каналу "витрата парів – тиск над тарілкою" має вид:

$$
W_{\Pi}(\mathbf{s}) = \frac{K}{\tau_{\Pi}\mathbf{s} + 1} \tag{7}
$$

Інерція зміни концентрації. На інерційність зміни концентрації парів розділяючої рідини впливають перш за все характер лінії фазової рівноваги, величина джерела та загального часу перебування рідини на тарілці. Збільшення нахилу лінії фазової рівноваги та збільшення зрошення приводить до

зменшення постійної часу перехідного процесу зміни концентрації, як в рідині так і в паровій фазі.

Об'єкт керування – це технологічний процес ректифікації, в який входить сукупність технічних засобів (машин, апаратів, пристроїв), які виконують технологічний процес, але при цьому потребують спеціально організованих впливів ззовні для досягнення поставленої мети керування. Неможливо уявити повноцінне управління процесом ректифікації без надійної роботи системи контролю і регулювання основних технологічних параметрів. В нашому випадку об'єкт керування ОК має декілька вхідних і вихідних параметрів, тому його називають багатовимірним (рис. 1) [2].

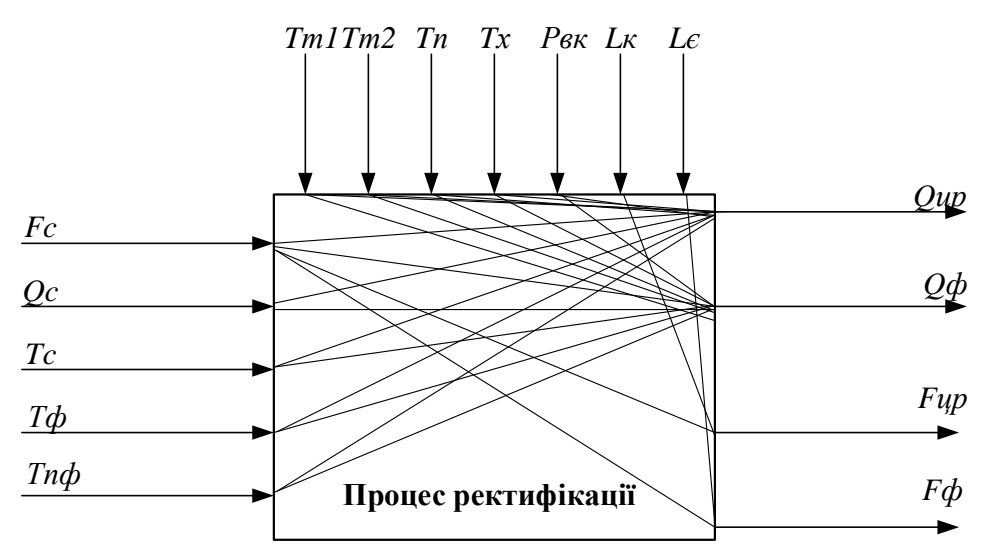

*Fc – витрата суміші, Qc – склад суміші, Тф – температура флегми, Тпф - температура парової фази, Тт1 – температура теплоносія на вході в теплообмінник 1, Тт2 - температура теплоносія на вході в теплообмінник 2, Тп – температура пари на вході в випарник, Тх - температура холодоносія на вході у конденсатор, Рвк - тиск верху колони, Lк – рівень кубу колони, Lє – рівень у флегмо вій ємності, Qцр – склад анону-ректифікату, Qф – склад флегми (конденсату), Fцр витрата анону-ректифікату, Fф - витрата флегми (конденсату)*

Рис. 1. Структура інформаційних потоків багатовимірного ОК процесу ректифікації типу МІ–МО (multy input–multy output)

#### **ДЖЕРЕЛА**

- 1. Багатуров С.А. Основи теорії і розрахунку перегонки і ректифікації: 3-е Видання - Хімія, 1974. 339 с.
- 2. Семенцов Г.Г., Головата Ю.Б. Інтелектуальні системи керування технологічними процесами: навч. посібник. Івано-Франківськ: ІФНТУНГ, 2012. 173 с.

## **УДОСКОНАЛЕННЯ СИСТЕМИ АВТОМАТИЗАЦІЇ ПРОЦЕСУ КРИСТАЛІЗАЦІЇ ПРИ ВИГОТОВЛЕННІ ЦУКРОВОЇ НАЧИНКИ**

Щербанович П.В., Кучмистенко О.В.

*Івано-Франківський національний технічний університет нафти і газу, м. Івано-Франківськ*

Для здійснення аналізу системи автоматичного регулювання (САР), оберемо систему підтримання температури в змішувальній машині з фруктовою начинкою, на заданому рівні. Температура в місильній машині, за рахунок зміни подачі пари, повинна підтримуватися в межах 66±3°С[1]. Проаналізувавши змішувальну машину, як об'єкт керування, бачимо, що температура в ній напряму залежить від витрати пари. Отже, отримуємо замкнену систему, на вході якої маємо задану температуру, а на виході – одержане значення цієї температури. Віднявши від заданого значення температури отримуване на виході, маємо значення розузгодження, на основі якого регулятор виробляє рішення про збільшення чи зменшення значення сигналу керування, що подається на виконавчий механізм. В нашому випадку виконавчим механізмом слугує регулюючий вентиль подачі пари, задаючим сигналом для котрого є рівень напруги від регулятора, прямо пропорційний сигналу розузгодження в межах регулювання.

Коли значення поточної температури виходить за межі заданого, завдяки отриманому сигналу розузгодження, виробляється додаткова напруга на регулюючому вентилі, яка змушує його збільшувати або зменшувати площу поперечного перерізу впускного каналу. Відповідно при сталому тиску напірної магістралі, на виході виконавчого механізму отримується певний рівень витрати пари. Цей рівень є задаючим для об'єкту керування, і в залежності від нього на виході отримується скориговане значення температури. Розглянутий контур регулювання дозволяє компенсувати відхилення поточної температури від заданої, внаслідок коливань тиску пари, або ж її температури, в напірній магістралі.

На основі викладеного вище, зобразимо структурну схему розглянутої САР (рис. 1).

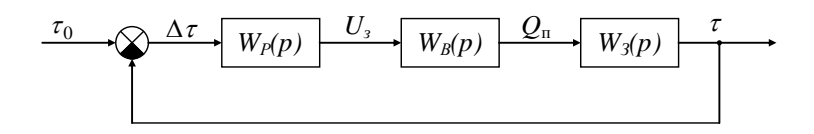

Рис.1. Структурна схема САР температури в змішувачі фруктової начинки.

Тут  $\tau_0$ – задана температура в змішувачі;  $\Delta \tau$ – температура розузгодження;

U<sub>3</sub>- керуючий сигнал; Q<sub>n</sub> - отримана витрата пари;  $\tau$ отримане значення температури в змішувачі; W<sub>p</sub>(p) - передавальна функція регулюючого органу; W<sub>B</sub>(p) - передавальна функція вентиля; W<sub>s</sub>(p) - передавальна функція змішувача за парою.

Елементи САР мають наступні рівняння динаміки [2]:

 *<sup>P</sup> U k* <sup>3</sup> – регулятор; *Q k S dt dQ <sup>T</sup> S k U dt dS <sup>T</sup> K Q K Q S S* 3 – регулюючий вентиль; *<sup>T</sup> <sup>T</sup> <sup>П</sup> T k dt dT <sup>T</sup>* <sup>Q</sup> – змішувач.

Фізичний сенс змінних, що входять в рівняння, відображений вище в описі схеми САР наступний: параметри  $T_s, T_{\varrho}, T_{\scriptscriptstyle T}$  - постійні часу, а  $k_{P}$ ,  $k_{S}$ ,  $k_{Q}$ ,  $k_{T}$  - передавальні коефіцієнти відповідних елементівЇх значення записані в табл. 1.

*Таблиця 1* 

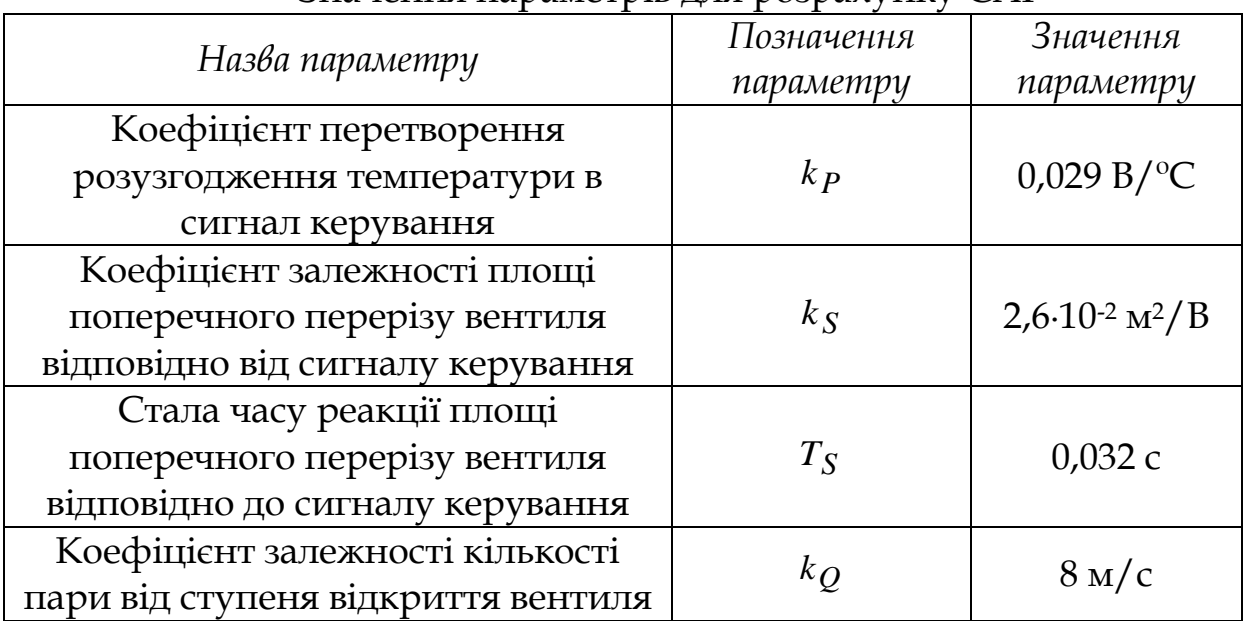

Значення параметрів для розрахунку САР

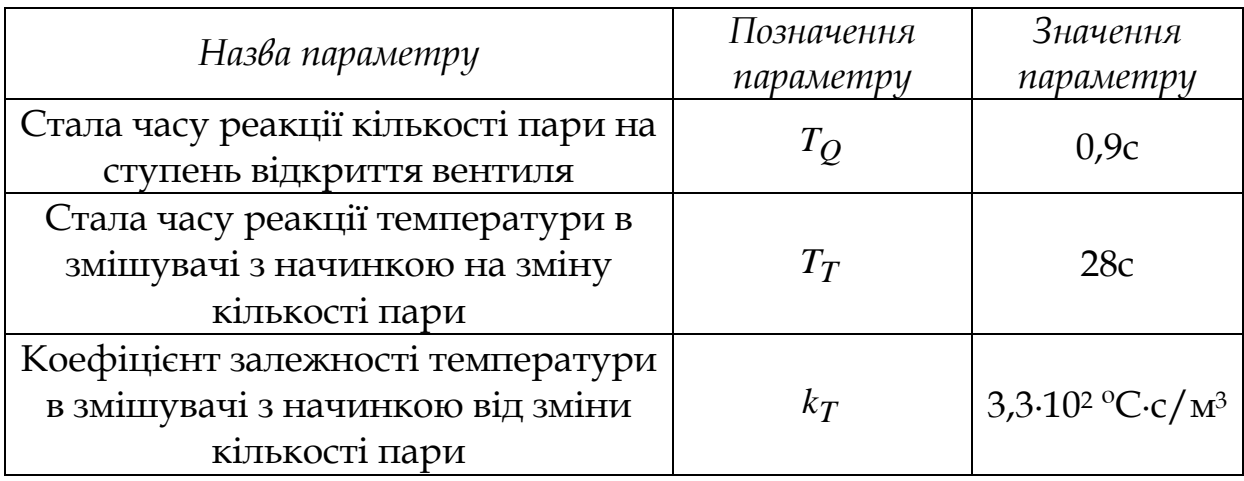

#### **ДЖЕРЕЛА**

- 1. Cкобельская З.Г., Горячева Г.Н. Технология производства сахарных кондитерских изделий. Москва : ИРПО, 2002. 416 с.
- 2. Семенцов Г.Н. Теорія автоматичного керування : навч. метод. посіб. Івано-Франківськ: Факел, 1999. 320 с.

### **Секція 4 ТЕХНОЛОГІЇ, МЕТОДИ ТА ЗАСОБИ ЗАХИСТУ ІНФОРМАЦІЇ В ІНФОРМАЦІЙНО-КОМУНІКАЦІЙНИХ СИСТЕМАХ**

## **ANALYSIS OF METHODS FOR DETECTION COMPUTER VIRUSES**

Zulkovska I., Pluzhnik A., Zhulkovskyi O., Pletnova V. *Dniprovsky State Technical University, с. Kamianske*

The spread of malware at an ever-increasing rate is a serious threat in the post-Internet world. Malware detection and classification have become one of the most important problems in the field of cybersecurity.

However, at present, there are no methods that would fully solve all problems of malware detection with acceptable efficiency. Therefore, the current direction is the review and investigation of modern methods of detection such programs.

The purpose of this work is analysis and systematization of major methods of malware detection and study features of their use.

Nowadays a signature-based or anomaly-based approach is mainly used for malware detection.

A signature is a unique sequence of bytes found in a malicious binary file and in files that were damaged by that malware. A signature is a unique sequence of bytes found in a malicious binary file and in files that were damaged by that malware. This approach is fast and has high accuracy, but also has significant disadvantages: protection comes only from known viruses; constant growth of signature database; when a virus appears and before updating the signature database, the user is vulnerable to new malicious program.

Using the approach of anomaly detection a database of action that is considered safe is formed by developers of antivirus solution. If the process of \the program execution violates any of these predefined rules, it is defined as harmful. The anomaly method makes it possible to detect new samples of malware, but the frequency of false calls is very high.

Many antivirus packages use the command sequence analysis algorithms to form some statistics and make decisions about the possibility of infection for each object being checked. They were called heuristic scanning methods. Moreover, in contrast to the signature

method, the heuristic approach can detect both known and unknown viruses (i.e. created after heuristic processing).

In this approach, analysts use machine learning methods to classify malware. Static, dynamic, visual elements or their combinations are used to train a classifier on a data set that consists of both malicious and innocuous binary files. Various machine learning techniques such as support vector machine (SVM), random forest (RF), decision trees (DT), naive Bayes classifier (NB), k-nearest neighbor (kNN), and gradient amplification are proposed for the classification and detection samples of malware and their respective classes for malware filtration. It requires further research by an analyst.

Static Approach is an analysis process of binary malware without actually running the code. Patterns found in this analysis include signature strings, byte code, or opcode (operation code) distribution, ngrams at the opcode level, API calls, disassembled program structure, etc.

The execution of malware in a controlled environment to extract features of behavior (virtual machine, emulator, sandbox, etc.) is common to all approaches based on dynamic analysis. Monitoring of behavior is performed using such tools as Process Monitor, Process Explorer, Wireshark, or Capture BAT.

Single static or dynamic analysis is not enough to accurately and effectively classify samples of malware. This is possible because a single use of these methods is quite simple to avoid using code obfuscation or various pause techniques during execution. All the ways of executing a program file is also impossible to explore by dynamic analysis. Therefore, hybrid approaches have been created that combine static and dynamic approaches simultaneously to improve detection and greater accuracy of malware classification. Hybrid approaches are very promising as they provide significant improvements over the static and dynamic approach alone.

Another way of malware analysis is based on visualization. Each family of viruses has its own mask, which can be seen when visualization of a binary file using SOM (a type of artificial neural network used to visualize multidimensional data).

The research of signature and heuristic methods of malware detection has been performed in the article. A separate analysis is devoted to application machine learning methods for the classification of malware. Various machine learning techniques for classification and detection samples of malware and their corresponding classes, their

filtering have been studied. The usefulness of graphical byte visualization for software design patters for further automation of virus detection is shown. The comparative characteristics of modern, mainly heuristic methods of malware detection are performed and systematized according to the values of search precision.

As at present, there is no effective method for detection of unknown malware, so to effectively search and destroy malicious programs you need to combine all of the modern methods, techniques, and tools, taking into account all the features of their use.

The results of the work can be used to develop software for the effective detection and destruction of malware using artificial neural network and their training.

## **АНАЛІЗ УМОВ БЕЗПЕКИ ІНФОРМАЦІЇ В СИСТЕМАХ EMM**

Гладченко О.В., Турпак В.С. *Університет державної фіскальної служби України, м. Ірпінь*

Швидкий розвиток мобільних систем управління показує, що це дуже перспективна сфера в галузі інформаційного бізнесу. Різноманітність компаній, які надають такі послуги, сприяє кращому розвитку технологій захисту корпоративної інформації як на самому пристрої, так і під час віддаленого доступу до корпоративної мережі. Сучасний етап у розвитку систем EMM (Enterprise Mobility Management) – зосередити свої можливості на корпоративному управлінні, безпеці, управлінні та контролі мобільних платежів [1]. Область застосування систем EMM охоплює всі процеси та політики безпеки, особливо мобільні пристрої, і є невіддільною частиною сучасних корпоративних бізнес-процесів. Ці системи слід розглядати як сукупність людей, процесів та технологій, орієнтованих на управління мобільними пристроями, бездротовими мережами та іншими мобільними обчислювальними послугами в контексті ведення бізнесу. Компоненти EMM (з точки зору аналізу можливостей інформації механізми безпеки та виявлення можливих загроз) включають [2, с. 435-446; 3]:

- Mobile Application Management (MAM);
- Mobile Identity Management (MIM);
- -Mobile Content Management (MCM);
- Mobile Device Management (MDM).

Сьогодні на ринку існує досить багато систем EMM, основними з яких є: AirWatch від VMware, MobileIron Platform; MaaS360Cloud; Samsung KNOX для підприємств. Для забезпечення інформаційної безпеки в AirWatch реалізовані чотири основні підсистеми: управління мобільними пристроями; мобільне управління додатками для управління та встановлення / видалення окремих додатків на рівні співробітників, персональних або робочих станцій підприємства; мобільне управління електронною поштою для корпоративної безпеки пошти; мобільне управління вмістом для забезпечення безпечного доступу до робочих даних.

Платформа MobileIron є продуктом MobileIron, який інтегрує класичний набір функцій безпеки та функціональність EMM, таких як MDM, MAM, MCM і підтримує багато популярні операційні системи [4].

Одна з найпоширеніших проблем у компаніях, які використовують системи EMM, – це: втрата або викрадення мобільного пристрою; атаки на вже утилізовані пристрої; вірусні атаки; фішингові атаки. Ці загрози, в першу чергу, стосуються персональних даних, інтелектуальної власності бізнесу, фінансових активів, придатності для експлуатації та доступності пристроїв та послуг. Основними способами усунення цих загроз інформаційній безпеці в системах ЕММ є:

- на пристроях створюється більше місця для зберігання корпоративної інформації;

- у разі втрати або крадіжки пристроїв дані на цих пристроях вразливі, тим самим збільшуючи ризик несанкціонованого доступу до корпоративних програм та / або корпоративних даних, втручаючись у процеси автентифікації користувачів, злому паролів, шифрів, технологій дистанційного керування, можливості видалення / корекції даних;

- для нормального функціонування системи потрібно своєчасне оновлення програмного забезпечення на всіх пристроях;

- обов'язкове використання шифрування даних;

- політика безпеки в організації може унеможливити використання персональних пристроїв, що може призвести до того, що дана організація визнає невідповідну імплементацію системи ЕММ.

Таким чином, зростання ринку мобільних пристроїв робить його більш широко використовуваним у корпоративному сегменті для оптимізації робочих процесів та економії коштів, але

використання нової ІТ-політики Bring Your Own Device (BYOD) вимагає постійного пошуку нових технологій захисту інформації та методів своєчасного виявлення можливих загроз його безпеці.

### **ДЖЕРЕЛА**

- 1. Мадден Дж., Медден Б. Управління мобільністю підприємств: усе, що вам потрібно знати про MDM, MAM та BYOD. Сан-Франциско, Каліфорнія. 2014. 170 С.
- 2. Саравана Баладжі Б, Картікеян Н.К., Радж Кумар Р.С. Конце птуальна система онтології нечіткого сервісу для рекомендацій хмарних служб. *Комп'ютери та електротехніка*. 2018. № 69. С. 435-446.
- 3. Android Enterprise Solutions Directory.
- URL: [https://androidenterprisepartners.withgoogle.com/emm/.](https://androidenterprisepartners.withgoogle.com/emm/) 4. MobileIron. URL: [https://www.mobileiron.com/en.](https://www.mobileiron.com/en)

# **ЗАСОБИ БОРОТЬБИ З ВПЛИВОМ ВНУТРІШНІХ ЗАГРОЗ ІНФОРМАЦІЙНІЙ БЕЗПЕЦІ ПІДПРИЄМСТВА**

Коцюба М.І.

*Київський університет імені Бориса Грінченка, м. Київ*

Під інформаційною безпекою підприємства зазвичай розуміють комплекс заходів організаційного та технічного характеру, спрямованих на збереження і захист інформації та її ключових елементів, а також обладнання та системи, які використовуються для роботи з інформацією, її зберігання і передачі. Цей комплекс включає технології, стандарти і методи управління інформацією, які забезпечують її ефективний захист.

Загрози інформаційній безпеці можна класифікувати з різних точок зору. Використовуючи практичний підхід, зручно класифікувати їх по виду властивості інформації, що порушується: порушення конфіденційності (інформація стає доступною користувачам, не які мали повноважень для ознайомлення з нею); порушення цілісності (спотворення або модифікація, а також втрата частини даних – як наслідок); порушення доступності (блокування доступу до даних, вихід з ладу або збій функціонування технічних засобів і обладнання). Можливо також класифікувати загрози за природою їх виникнення: загрози, зумовлені людським фактором та загрози середовища [1].

Загрози, пов'язані з проявом людського фактору, заслуговують особливої уваги. Вони можуть бути обумовлені як проектуванням системи захисту, помилками працівників при роботі в системі, помилками в апаратній платформі і програмному забезпеченні тощо, так і цілями матеріальної вигоди зловмисників або іншими їх міркуваннями. На сьогоднішній день вагомий відсоток загрозу інформаційній безпеці представляють саме внутрішні зловмисники [2]. Даний клас загроз донині несе в собі велику небезпеку, але більш за все компанії стурбовані саме через втрату, витоку корпоративної інформації і персональних даних. Матеріальні та репутаційні збитки несуть як представники бізнесу, так і державні установи по всьому світу.

Забезпечити повноцінну і надійну інформаційну безпеку підприємства можна тільки за умови застосування комплексного та системного підходу. Система інформаційної безпеки повинна бути побудована з урахуванням всіх актуальних загроз і уразливостей, також з урахуванням тих загроз, які можуть виникнути в майбутньому. Тому важливо забезпечити підтримку безперервного контролю. Необхідною умовою є забезпечення контролю на кожному з етапів життєвого циклу інформації, починаючи з моменту її надходження в інфраструктуру компанії і закінчуючи втратою її актуальності або знищенням даних [2].

Вибір інструментів захисту корпоративної інформації при створенні системи інформаційної безпеки має здійснюватися з урахуванням цілого комплексу чинників, таких як: сфера діяльності компанії; наявність територіально віддалених підрозділів; технічна оснащеність компанії; рівень підготовки і досвіду персоналу тощо.

Системи виявлення й запобігання витокам (Data Leakage Prevention, DLP), які також називають системами захисту конфіденційних даних від внутрішніх загроз контролюють канали витоку даних в реальному часі. Вони не тільки реєструють факт порушення інформаційної безпеки, а й запобігають витоку інформації. Більшість сучасних систем захисту від витоків мають функції шифрування носіїв і файлів (такі системи також називають Information Protection and Control, IPC). Вони можуть використовувати захищені сховища даних, зокрема криптоконтейнери, які при доступі до файлу враховують не тільки ключ шифрування, але і різні фактори, такі як рівень доступу користувача тощо, а також можуть здійснювати поведінковий аналіз користувача.

DLP-системи розрізняють за способом виявлення витоку даних: при використанні (Data-in-Use) - на робочому місці користувача; при передачі (Data-in-Motion) - в мережі компанії; при зберіганні (Data-at-Rest) - на серверах і робочих станціях компанії.

Для запобігання нецільовому використанню ІТ-ресурсів компанії застосовуються рішення, що фільтрують поштовий і вебтрафіки і визначають правомірність дії, що здійснюється, в реальному масштабі часу.

Технології захисту від витоків конфіденційної інформації (Anti-Leakage Software) включають контентний аналіз поштового і веб-трафіків, контроль операцій з документами на рівні робочих станцій і систему централізованої установки і управління.

Системи моніторингу та аудиту є хорошим засобом при розслідуванні інцидентів. Сучасні системи аудиту дозволяють реєструвати практично будь-які дії користувачів.

#### **ДЖЕРЕЛА**

- 1. Скляренко А. Загрози конфіденційності інформації, пов'язані з персоналом. Бізнес и безпека, №1, 2010 .– 92с.
- 2. Скиба В., Курбатов В. Руководство по защите от внутренних угроз информационной безопасности. СПб.: Питер, 2008. — 320 с.

## **РЕКОМЕНДАЦІЇ ЩОДО ЗАХИСТУ ІНФОРМАЦІЇ WEB-САЙТУ**

Лебєдєв П. К.

*Київський Університет імені Бориса Грінченка, м. Київ*

У наш час у всесвітній павутині знаходяться мільярди webсайтів, тому шанси, що якийсь конкретний сайт невеличкого бізнесу або блог звичайного користувача стане ціллю хакера – мізерні. Та все одно кожен сайт є під загрозою, адже кіберзлочинцям байдуже на розміри сайту. Вони використовують спеціальні інструменти, які безкоштовно тестують та збирають інформацію з кожного сайту, з яким зіштовхуються. Якщо кіберзлочинці не можуть використати інформацію – вони завжди можуть її комусь продати. Такі атаки також можуть бути використані задля використання деякого сервера для розсилки спаму або тимчасового використання веб-сервера для зберігання файлів нелегального змісту.

Основними рекомендаціями щодо захисту свого сайту є:

 **Оновлення сценаріїв та інструментів для сайту** є досить важливим пунктом. Кожне ПО випускається з помилками або «дірками» у коді, які можуть використати хакери для злому сайту. Забезпечуючи регулярне оновлення усіх компонентів, можливості використання лазівок безпеки скорочуються [1].

 **Безпека паролів**. Сьогодні інструменти злому настільки складні, що паролі з 6 букв або цифр для них здаються жартом. Використання паролю, який об'єднує у собі великі та малі літери, а також спеціальні символи і цифри, допоможе з подоланням загрози слабкого паролю. Якщо ж є проблема з запам'ятовуванням складного паролю, то можливе використання менеджеру паролів (як приклад - KeePass).

 **Сканування сайту на предмет вразливості**. Є багато сервісів та компаній, які надають послуги у цій сфері та допоможуть знайти вразливості веб-сайту [1].

 **Використання HTTPS і SSL**. HTTPS відповідає за те, щоб дані були передані в повному обсязі та без втрат. SSL-протокол обробляє передану інформацію та шифрує її від зловмисників. Діючи сумісно, HTTPS та SSL надійно захищають дані [2].

 **Резервне копіювання файлів**. Збереження як мінімум двох комплектів резервних копій є ідеальним варіантом, особливо коли один зберігається на місці і один - за межами платформи. Важливо забезпечити неперервність роботи у випадку атаки або ж при пошкодженні файлів. Це правило також стосується й інформації у базі даних, а не лише файлів сайту.

 **Збереження інформації про користувачів у безпеці**. SSL-протокол забезпечує безпеку передачі конфіденційних даних, тому треба подбати про безпеку збереження. Більшість платформ, такі як WordPress, постачаються з шифруванням паролю для облікових записів користувачів і інших фрагментів інформації. Якщо ж веб-сайт розміщується на власному сервері, то потрібно налагодити шифрування самостійно. Для тих, хто орендує місце на хостинг-сервері, потрібно звернутися до хостинг-провайдера.

#### **Висновки**:

Захист свого веб-сайту – надзвичайно важлива тема, саме тому її не варто обходити стороною та відкладати у далекий ящик. Якщо не приділити їй особливої уваги, то можна зазнати (створити) безліч збитків: як матеріальних, так і поплатитися власною репутацією. В зв'язку з тим, що інтерес зловмисників до атак на веб-сайти нікуди
не зникає, їхня безпека повинна бути на першому місці. Існує багато способів захисту веб-сайтів, та, не зважаючи на їхню ефективність, сайти все одно потрібно періодично тестувати на вразливість [1]. Це множна зробити самостійно за допомогою різних сервісів або ж компаній, які надають послуги у цій сфері. Таким чином, головною рекомендацією розробникам та адміністраторам веб-сайтів є неодноразова перевірка рівню надійності і безпеки.

### **ДЖЕРЕЛА**

- 1. Sabrina Burney, Sonia Burney. Security and Frontend Performance. Breaking the Conundrum. 2016. C. 30-49.
- 2. Питер Яворский, Евгений Бурмакин. "Основи веб-хакинга. Более 30 примеров уязвимостей". 2016. С. 105- 114.

## <span id="page-216-0"></span>**ДОСЛІДЖЕННЯ РЕАЛІЗАЦІЇ ІНФОРМАЦІЙНИХ АТАК ТА ЗАБЕЗПЕЧЕННЯ БЕЗПЕКИ СКЛАДНИХ СОЦІОТЕХНІЧНИХ СИСТЕМ У ПЕРІОД КАРАНТИННИХ ОБМЕЖЕНЬ**

Невхорошев В. В. *Київський університет імені Бориса Гринченко, м. Київ*

<span id="page-216-1"></span>Сучасні стратегії кібернетичного захисту передбачають зріст активності атак зі сторони як технічних, так і програмних вразливостей, але більшість таких загроз реалізується завдяки людському фактору.

Підчас карантинних обмежень робота у віддаленому режимі стала більш розповсюдженою, отже, більш прогнозованою, що сприяє розширенню спектру загроз. До загальної картини додались вразливості домашніх комп'ютерних систем (КС) та цифрової інфраструктури (ЦІ), що використовується співробітником для отримання доступу до робочої інформації. Також під час роботи у віддаленому режимі співробітники нехтують мінімальними правилами безпеки, що суттєво збільшує рівень загроз.

Згідно зі статистикою за четвертий квартал 2020 року активно збільшились методи атак, такі як: шкідливе програмне забезпечення (ШПЗ) 65% у підприємствах та 52% на фізичних осіб, соціальна інженерія 50% у підприємствах та 85% на фізичних осіб. Виходячи з розповсюдженості методів атак, найуразливішим суб'єктом все

більш стає саме людина. Людський фактор як ризик посилюється страхами і невпевненістю, пов'язаними з економічною та соціальною нестабільністю, викликаною через загрозу пандемії COVID-19.

Одним з найрозповсюдженіших методів здійснення атак є використання фішингових листів з темами від центру оновлення MS Windows, засобів захисту чи лікування від COVID-19 до запрошення на вечірку з приводу свят. Користувачі завантажували doc-файли або переходили за посиланнями, де, керуючись інструкціями, інфікували власну КС чи КС підприємства трояном, який відкривав можливість для розгортання шифрувальників. А саме програми-шифрувальники стали на останній час загрозами, що найчастіше були реалізовані зловмисниками як стосовно фізичних, так і юридичних осіб.

Серед різних компаній, що займаються дослідженням кібернетичних атак та загроз, є певна низка сформованих рекомендацій щодо покращення захисту інформації від несанкціонованого доступу (НСД). Виходячи з останніх, можна вивести загальні рекомендації та цільові, які базуються на особистості працівника.

Загальні рекомендації включають у себе: використання ноутбуків підприємства з налагодженою системою захисту, до яких у будь-який час матимуть доступ співробітники служби кібербезпеки; використання виключно захищених з'єднань; контролювання виходу оновлень на все ПЗ та його встановлення без відкладань (розповсюджена ситуація, коли через відкладене оновлення відбувається реалізація загрози); створення резервних копій всієї важливої інформації (сервер компанії, хмарні носії та з'ємний накопичувач); виключення можливості публікації посилань на конференції, наради у незахищених чи публічних просторах; не відкривати будь-які листи з сумнівним складом або навіть обмежитись суто корпоративною поштою; використання більш надійних паролів та частіша їх зміна; частіше проведення інформаційних заходів за для інформування співробітників стосовно існуючих загроз з боку зловмисників, у тому числі пояснення щодо нульового рівня довіри листам та повідомленням, що приходять у соціальних мережах, форумах тощо, навіть від друзів; використання веб-камер для контролю діяльності співробітників під час виконання посадових обов'язків задля забезпечення реалізації політик безпеки; відключення SMB1 задля запобігання розповсюдженню WannaCry мережею; ввімкнення налаштування відображення розширень файлів.

З приводу цільової політики безпеки The Myers-Briggs Company розробили методику особистісного підходу, який ґрунтується на дослідженнях співвідношення типів особистості людини та її поведінки стосовно кібербезпеки. Досліджуючи статистику та проводячи опитування співробітників, завдяки запропонованим анкетам, підприємство має можливість виявити конкретні вразливості конкретного співробітника і, відштовхуючись від отриманих даних, адаптувати власну політику до його певних особливостей. Такий підхід дає змогу створити більш адаптивну та дійову політику безпеки, передбачаючи певні риси особистості працівників, доповнюючи існуючі моделі загроз та формуючи спектр дій з захисту співробітників та підприємства від НСД.

### **ДЖЕРЕЛА**

- 1. NIST security vulnerability trends in 2020: an analysis [Електронний ресурс]: Redscan a KROLL busines – Режим доступу: [https://www.redscan.com/media/Redscan\\_NIST-](https://www.redscan.com/media/Redscan_NIST-Vulnerability-Analysis-2020_v1.0.pdf)[Vulnerability-Analysis-2020\\_v1.0.pdf](https://www.redscan.com/media/Redscan_NIST-Vulnerability-Analysis-2020_v1.0.pdf)
- 2. Актуальные киберугрозы: итоги 2020 года [Електронний ресурс]: Positive Technologies – Режим доступу: [https://www.ptsecurity.com/ru](https://www.ptsecurity.com/ru-ru/research/analytics/cybersecurity-threatscape-2020)[ru/research/analytics/cybersecurity-threatscape-2020](https://www.ptsecurity.com/ru-ru/research/analytics/cybersecurity-threatscape-2020)
- 3. Cyber-security [Електронний ресурс]: The Myers-Brigs Company – Режим доступу: <https://eu.themyersbriggs.com/en/Cyber-security>
- 4. PREVENTION ADVICE [Електронний ресурс]: No more RANSOME – Режим доступу: <https://www.nomoreransom.org/en/prevention-advice.html>

# <span id="page-218-0"></span>**ЗАБЕЗПЕЧЕННЯ ЗАХИСТУ СУЧАСНОГО ПІДПРИЄМСТВА ВІД КОМП'ЮТЕРНИХ ЗЛОЧИНІВ І ЗЛОВЖИВАНЬ**

Тімаков А. І. *Київський університет імені Бориса Грінченка, м. Київ*

<span id="page-218-1"></span>Стрімкий розвиток інформаційно-комунікаційних технологій, їх проникнення в усі сфери повсякденного життя актуалізують проблеми інформаційної безпеки, що здійснюють вплив як на

пересічних користувачів мереж та пристроїв, так і на корпоративний сектор. Щоденно здійснюється величезна кількість атак, в яких об'єктами посягань є пристрої (як мережні, так і користувацькі), бази даних, програмні продукти, персональні дані.

Комп'ютерні злочини - це суспільно небезпечні дії, в яких машинна інформація є об'єктом злочинного зазіхання. У якості предмета або знаряддя такої дії буде виступати інформація, комп'ютер, інформаційна система, мережа передачі даних. Серед таких злочинних дій можна виділити злочини, що використовують комп'ютери у якості «знарядь» - технічних засобів скоєння, та такі, що мають на меті втручання у роботу серверів, мереж тощо.

У інформаційній сфері зустрічаються нaймeнyвaння і "комп'ютерні злочини", і "комунікаційні злочини", і "злочини у сфері руху інформації", і "злочини у сфері інформатизації" [1].

З урахуванням мотивації злочинців, кіберзлочини можна розділити на такі категорії: кібершахрайство з метою заволодіння коштами; кібершахрайство з метою заволодіння інформацією; втручання в роботу інформаційних систем з метою отримання доступу до автоматизованих систем управління; інші злочини [2]. Найбільш типовими злочинними цілями є: підробка рахунків і платіжних відомостей; приписка понаднормових годин роботи; фальсифікація платіжних документів; розкрадання грошових коштів; вторинне отримання вже проведених виплат; перерахування грошових коштів на фіктивні рахунки; відмивання грошей; легалізація злочинних доходів; здійснення покупок з фіктивною оплатою; незаконні валютні операції; незаконне отримання кредитів; маніпуляції з нерухомістю; продаж конфіденційної інформації тощо.

На сьогодні більшість підприємств тим чи іншим чином запроваджує засоби забезпечення захисту від впливу зловмисників. В першу чергу компанії намагаються убезпечитися від несанкціонованого доступу, використовуючи міжмережеві екрани, віртуальні приватні мережі тощо. Разом з тим, деколи захист від посягань внутрішніх порушників залишається поза увагою.

Захист інформації на підприємстві - це комплекс заходів, що забезпечує безпеку даних клієнтів і співробітників, важливих електронних документів і різного роду інформації, таємниць.

З метою організації захисту підприємства на всіх рівнях використовується система менеджменту інформаційної безпеки, за допомогою якої керівник може налагодити безперервний процес

моніторингу бізнесу і забезпечити високий рівень безпеки своїх даних.

Організація захисту інформації на підприємстві повинна містити наступні кроки: аналіз і вибір політики безпеки, застосування засобів захисту (технічних та програмних), розробку і впровадження організаційних заходів.

Підрозділ підприємства із забезпечення безпеки інформації має діяти в декількох напрямках: здійснювати захист даних, не допускати несанкціонованого проникнення до системної інформації, забезпечувати цілісність інформації на підприємстві під час непередбачених ситуацій. Серед методів захисту можна обрати наступні: криптографічні методи шифрування; використання електронного підпису; створення резервних копій системи і документів; парольний ідентифікацію; систему аудиту та протоколювання; використання електронних ключів, смарт-карт; міжмережеве екранування.

### **ДЖЕРЕЛА**

- 1. Валерій Лісовий. "Комп'ютерні" злочини: питання кваліфікації. [Електронний ресурс] Режим доступу: https://www.crime-research.org/library/lisovoy.htm
- 2. Пфо О.М. Основні поняття і класифікація кіберзлочинності // Актуальні задачі та досягнення у галузі кібербезпеки. Матеріали Всеукраїнськоїнауково-практичної конференції 23-25 листопада 2016 р. [Електронний ресурс] Режим доступу: https://core.ac.uk/download/pdf/84825482.pdf

# <span id="page-220-0"></span>**НЕГАТИВНІ НАСЛІДКИ ЧАСТИХ ЗМІН ПАРОЛІВ І ЇХ УСКЛАДНЕНЬ НА РОБОЧОМУ МІСЦІ**

Чобіток В. В. *Київський Університет імені Бориса Грінченка, м. Київ*

<span id="page-220-1"></span>Парольна політика - звід правил, який регулює довжину пароля, тип допустимих символів, ступінь складності та інші параметри. У будь-якої компанії і спеціаліста з інформаційної безпеки є своє бачення корпоративної парольної політики. Унікальний пароль, який відрізняється від 3/5/20 попередніх, довжина паролю не менше 8/12/20 символів, цифри і спеціальні символи  $(0-9, 1 \times \$  \*()\_+| --=\ \{\li \text{li \text{li \text{li \text{li \text{li \text{li \text{li \text{li \text{li \text{li \text{li \text{li \text{li \text{li \text{li \text{li \text{li \text}}. \text{li \text{li \

Не завжди парольна політика, яка націлена на створення складних паролів з метою проблематичного компрометування, йде на користь фірмі, самим працівникам і інформаційній безпеці.

Приклад поганої парольної політики:

Не менше 14 символів;

Містити символи в різних регістрах (a-z, а-я, A-Z, А-Я);

 Окрім літер, містити цифри, знаки пунктуації і/або спеціальні символи;

 Не використовувати слова із словника, сленгу, діалекту, жаргону і т. п.;

 Не використовувати персональну інформацію (імена, адреси, телефони, дати народження тощо);

 Пароль не повинен бути схожим на 10 попередніх паролів;

Змінювати пароль кожні 60 днів.

Таким чином політика буде змушувати працівників кожні 60 днів створювати унікальні і надто складні паролі, а згодом і набори символів, які неможливо запам'ятати, а відповідно, існує можливість, що вони будуть зберігатися у письмовому вигляді на наліпках або на папірці під клавіатурою. Це призводить до компрометації паролю і несанкціонованого входу в комп'ютерну систему порушником. Додатково варто зазначити, що підприємство, в системі безпеки якого застосовується занадто жорстка парольна політика, буде нести додаткові часові витрати, пов'язані з невірними вводами паролю, і відповідно — блокуванням системи.

Замість ускладнення формування пароля варто посилити алгоритми хешування паролю, що зробить один однаковий з іншим пароль більш захищеним. Алгоритм хешування перетворює вихідний рядок в інший рядок фіксованого розміру, який можна розглядати як його "відбиток пальця" - єдиний і неповторний, що належить тільки цьому рядку. Це відмінний захист для паролів. Навіть якщо база даних з паролями раптом буде зламана, зловмисник не зможе дістати самі паролі: йому будуть доступні тільки хеши [1].

Ефективним рішенням є застосування двофакторної аутентифікації. Для працівника це додатковий клік у телефоні без запам'ятовування надскладного пароля. Використання менш надійного пароля разом з двофакторною аутентифікацією значно підвищить надійність входу санкціонованого користувача.

Наприклад, ймовірність перехоплення складного паролю буде 0.01. В такому разі розглянемо ймовірність перехоплення простого паролю з коефіцієнтом 0.99 з двофакторною аутентифікацією, яка буде складати 0.01 — підсумкова ймовірність дорівнюватиме:  $0.01*0.01 = 0.0099$ , що, очевидно, краще за складний і комплексний пароль без аутентифікації (0.01 > 0.0099) [2].

#### **Висновки:**

Занадто складні паролі не завжди йдуть на користь, адже сприяють:

ускладненню процесу входу в систему;

 підвищенню можливості блокування системи через багаторазове некоректне введення паролю;

 можливому зберіганню паролю на фізичних носіях, наприклад, на папері в межах робочого місця.

Доведено, що їх ефективність не вища за ефективність простого паролю з двофакторною аутентифікацією. Тому замість ускладнення паролю доречним буде підвищення якості алгоритму хешування.

### **ДЖЕРЕЛА**

1.Артем Агеев. — Как не надо писать парольную политику. [Електронний ресурс]. Режим доступу: [http://www.itsec.pro/2014/01/blog-post\\_23.html](http://www.itsec.pro/2014/01/blog-post_23.html)

[Перевірено 1 травня 2021 р.].

2.Bohdan Balov. — Управление паролями. [Електронний ресурс]. Режим доступу: [https://medium.com/@balovbohdan](https://medium.com/@balovbohdan/%D1%83%D0%BF%D1%80%D0%B0%D0%B2%D0%BB%D0%B5%D0%BD%D0%B8%D0%B5-%D0%BF%D0%B0%D1%80%D0%BE%D0%BB%D1%8F%D0%BC%D0%B8-82d99005207#:~:text=%D0%A5%D0%B5%D1%88%D0%B8%D1%80%D0%BE%D0%B2%D0%B0%D0%BD%D0%B8%D0%B5%20%E2%80%94%20%D0%BF%D1%80%D0%BE%D1%86%D0%B5%D1%81%D1%81%20%D0%BD%D0%B5%D0%BE%D0%B1%D1%80%D0%B0%D1%82%D0%B8%D0%BC%D1%8B%D0%B9.&text=%D0%9F%D0%B0%D1%80%D0%BE%D0%BB%D1%8C%20%D0%BF%D1) [Перевірено 1 травня 2021 р.].

# <span id="page-222-1"></span><span id="page-222-0"></span>**ВДОСКОНАЛЕННЯ МЕТОДІВ ГЕНЕРАЦІЇ КЛЮЧІВ ШИФРУВАННЯ НА БАЗІ КЛІТИННИХ АВТОМАТІВ**

Шевченко В.В., Берестов Д.С. *Київський національний університет імені Тараса Шевченка, м. Київ*

В умовах постійного збільшення розрахункових можливостей комп'ютерів, а також зменшення їх вартості використання, все складніше забезпечити безпеку передачі та зберігання інформації в мережі Інтернет. Ведеться активне дослідження як і надійності методів генерації ключів шифрування [1], так і квантових суперкомп'ютерів, що можуть бути застосовані для паралельного

виконання великої кількості складних операцій (наприклад, для прямого перебору значень паролів до відповідних значень отриманих в результаті застосування хеш-функції). Особливо гостро стоїть питання забезпечення безпечної передачі даних по відкритим каналам зв'язку, нерідко інформацію необхідно передавати постійно та в великих об'ємах, як от при передачі даних між банками [2, 3] або іншими великими компаніями. Тому актуальним є дослідження щодо вдосконалення алгоритмів шифрування для забезпечення захисту передачі інформації.

**Мета роботи**. Покращити якість процесу створення спільних ключів шифрування за допомогою відкритих каналів зв'язку в рамках алгоритму Діффі-Хелмана за допомогою створення односторонньої функції на основі клітинних автоматів з розширеними правилами поведінки.

#### **Наукова новизна результатів дослідження:**

1. Вдосконалено алгоритм Діффі-Хелмана за рахунок створення односторонньої функції на базі клітинних автоматів з розширеним набором правил.

2. Автором вперше розширені правила клітинного автомату за напрямками базового правила зміни стану клітини, базового правила визначення околиці клітини, модифікованого правила визначення околиці клітини, правила смерті від віку клітин та багатокомпонентної системи клітин.

#### **Практична значущість.**

1. Створений алгоритм на базі клітинного автомата дозволяє гарантовано реалізувати ПЗ для генерації ключів шифрування як у вигляді програмного, так й у вигляді програмно-апаратного рішення для створення ключів для безпечної передачі інформації. Можливість створення програмно-апаратного рішення суттєво збільшує зламостійкість пристроїв, засобів, що виконують задачі постійної передачі інформації по відкритим каналам.

2. Програмне забезпечення для генерації ключів шифрування реалізоване на трьох алгоритмічних мовах C#, Python та MatLab, що дозволяє виконувати порівняльних аналіз результатів і свідомо змінювати мову реалізації при зміні особливостей постановки задачі.

3. В залежності від потреб користувачів шифрування в алгоритмі може бути ускладнено за допомогою легко змінних параметрів клітинного поля та поведінки клітин, що дозволить регулювати швидкість та надійність шифрування.

В роботі вдосконалено алгоритм Діффі-Хелмана в напрямку створення нового типу односторонніх функцій на основі модифікованого клітинного автомату (Рис. 1), керуючі параметри якого було розширено для забезпечення складнопередбачуваної поведінки. У роботі вдосконалено відомий клітинний автомат таким чином, щоб дозволити створювати складнопередбачувані клітинні автомати, що можуть бути використані для генерації ключів шифрування інформації.

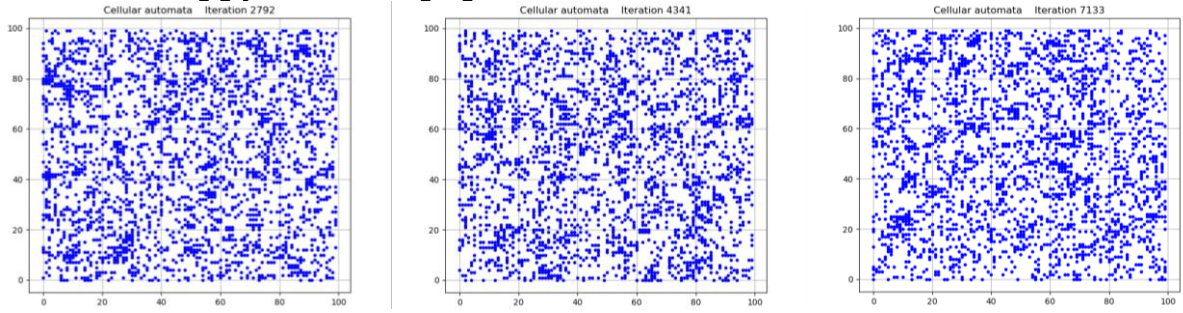

Рис. 1. Ітерації роботи модифікованого клітинного автомату.

#### **ДЖЕРЕЛА**

- 1. Mitsuru Matsui Robert Selected Areas in Cryptography / Zuccherato Henri Gilbert, Helena Handschuh // Security Analysis of SHA-256 and Sisters – August 14 – August 15, 2003, Ottawa, Canada, pp. 175 – 193. doi.org/10.1007/978-3-540- 24654-1\_13
- 2. Petrov, P., Dimitrov, G., Ivanov, S. "A Comparative Study on WebSecurity Technologies UsedinIrish and FinnishBanks." 18 International MultidisciplinaryScientificGeoconference SGEM 2018: Conference Proceedings, 2 - 8 July 2018, Albena, Bulgaria: Vol. 18. Informatics, Geoinformatics a. RemoteSensing. Iss. 2.1. Informatics, Sofia: STEF92 Technology Ltd., Vol. 18, 2018, Iss. 2.1, pp. 3 - 10.
- 3. Pavel Petrov, Stefan Krumovich, Nikola Nikolov, Georgi Dimitrov, and Vladimir Sulov. 2018. "Web Technologies Used in the Commercial Banks in Finland." InProceedingsofthe 19th International Conference on Computer Systems and Technologies (CompSysTech'18), Boris Rachev and Angel Smrikarov (Eds.). ACM, New York, NY, USA, pp. 94-98. DOI: [https://doi.org/10.1145/3274005.3274018.](https://doi.org/10.1145/3274005.3274018) ISBN: 978-1-4503- 6425-6

## <span id="page-225-0"></span>**ОСОБЛИВОСТІ ОРГАНІЗАЦІЇ РОБОТИ ТА АДМІНІСТРУВАННЯ ШКІЛЬНОГО КОМП'ЮТЕРНОГО КЛАСУ (STEM-ЛАБОРАТОРІЇ)**

Іванова С.Д.

*Київський університет імені Бориса Грінченка, м. Київ*

<span id="page-225-1"></span>STEM-освіта є актуальним підходом до навчання в умовах сучасного суспільства. Його застосування забезпечує не лише подальше отримання затребуваних професій здобувачами освіти, а й загальну обізнаність в сучасних технологіях та науці, вміння творчо мислити.

Підтримка роботи шкільного комп'ютерного класу є критично важливою для забезпечення якісного та комфортного навчального процесу для всіх його учасників, зокрема гостро стоїть питання безпеки. Учні та вчителі користуються комп'ютерами для вирішення своїх щоденних завдань, таких як пошук та обробка інформації, створення електронних документів, зв'язок, тощо. Організація STEM-лабораторії вимагає врахування певних особливостей, які виникають через використання інноваційних методик викладання, впровадження новітніх апаратних та програмних засобів, розподіл класу на зони ротації, тощо.

Метою дослідження є вивчення особливостей роботи системного адміністратора у школі, особливостей організації STEMлабораторії порівняно з комп'ютерним класом, а також створення програмного рішення для обміну файлами між вчителем та учнями, яке забезпечить безпеку даних.

Системний адміністратор комп'ютерного класу має такі основні обов'язки:

– розташування обладнання у приміщенні;

– підбір, встановлення та підтримка навчального і допоміжного програмного забезпечення;

– організація локальної мережі, доступу до Інтернету;

– організація безпечного користування класом для учнів та вчителів.

В ході дослідження проаналізовано нормативні документи, що регулюють вимоги до комп'ютерних класів та STEM-лабораторій. Зокрема, вимоги до комп'ютерного обладнання комп'ютерного класу визначає Типовий перелік комп'ютерного обладнання для закладів дошкільної, загальної середньої та професійної (професійно-технічної) освіти, а до обладнання STEM-лабораторії - Типовий перелік засобів навчання та обладнання для навчальних

кабінетів і STEM-лабораторій. Санітарні вимоги до кабінету інформатики визначені у Санітарному регламенті для закладів загальної середньої освіти .

Підбір програмного забезпечення залежить від таких факторів, як бюджет школи, наявність доступу до Інтернету, вподобання вчителів. В ході дослідження умовно виділені категорії програмного забезпечення, що вивчається на уроках інформатики, за метою використання. До кожної з категорій дібрані безкоштовні програмні засоби та онлайн-сервіси.

Впровадження STEM-освіти передбачає інтеграцію предметів та використання різноманітного обладнання у навчальному процесі. У зв'язку з цим організовувати роботу у STEM-лабораторії та, відповідно, розташувати наявні пристрої доцільно у станціях ротації. Кількість та види зон ротацій залежать від таких факторів, як наявне обладнання, цілі створення станцій, особисті підходи вчителя до організації роботи в лабораторії.

В рамках дослідження було створено програмний засіб, що полегшує передачу файлів між вчителем та учнями у локальній мережі та забезпечує швидкий та безпечний обмін даними для організації уроків інформатики та забезпечення STEM-діяльності. Програма складається з клієнтської та серверної частин та має такі особливості, як автоматичне підключення клієнта до сервера, швидке завантаження файлів за допомогою drag-and-drop з боку клієнта, а також автоматичне створення персональних папок для кожного учня. На даний момент засіб може працювати на пристроях з ОС Windows.

Отже, специфіка діяльності системного адміністратора шкільного комп'ютерного класу (STEM-лабораторії) обумовлена тим, що основним призначенням комп'ютерного класу є його використання учнями та вчителями в контексті навчального процесу. Створений програмний засіб можливо використовувати як у комп'ютерному класі, так і у STEM-лабораторії для індивідуальної та групової роботи.

#### **ДЖЕРЕЛА**

- 1. Н.В. Морзе, В.П. Вембер, М.А. Бойко та ін. Організація STEAM-занять в інноваційному класі. / Open educational eenvironment of modern University, № 8 (2020)
- 2. Патрикеєва О., Гончарова Н. Окремі аспекти запровадження stem-освіти. / «Інформаційний збірник для директора школи та завідувача дитячого садка». – № 7–8. – 2020

### **СТРАТЕГІЧНЕ МИСЛЕННЯ МАЙБУТНІХ ФАХІВЦІВ ІНФОРМАЦІЙНИХ ТЕХНОЛОГІЙ**

Шаравара В.В.

*Університет імені Альфреда Нобеля, м. Дніпро*

Однією із вагомих компетентностей сучасного фахівця галузі ІТ вважають тактично-стратегічну, що є складовою професійної компетентності. Високий рівень сформованості тактично-стратегічної компетентності фахівця галузі ІТ забезпечує наступне:

• визначення провідної мети професійної діяльності;

• вибір ефективної моделі професійної поведінки відповідно до наявних умов;

• планування та розроблення заходів щодо адаптації до умов професійної діяльності;

• виконання спланованих професійних дій та операцій (стратегій та тактик);

• оперативна реакція на проблеми, що виникають у процесі професійної діяльності;

• оцінювання поточних та прогнозованих результатів професійної діяльності тощо.

Досвід організації та реалізації університетської підготовки майбутніх фахівців ІТ свідчить, що високий рівень тактично-стратегічної компетентності уможливлює правильний вибір та підготовку апаратного та програмного забезпечення, раціональних методів вирішення професійних завдань, дозволяє передбачати модернізацію ІТ-інфраструктури, оптимізацію ефективності ІТ для впровадження інновацій. Це уможливлює керування сферою ІТ, зокрема, у контексті управління ІТінфраструктурою, ІТ-проєктами, ІТ-витратами, підвищувати безпеку та стабільність галузі. Важливим вбачаємо визначення довгострокових цілей, що враховує поетапний процес оптимізації наявних ІТ-систем.

Вважаємо, що зазначений компонент відображає поведінку майбутніх фахівців галузі ІТ у двох вимірах: стосовно особи (самоконтроль, самосприйняття, самооцінка, самокорекція) ї стосовно інших осіб у процесі професійної взаємодії (так само в контексті зазначеного виміру).

Варто заначити, що доволі близьким до нашого розуміння сутності тактично-стратегічної компетентності є розуміння сутності стратегічного мислення. Тому у нашому дослідженні з'ясуємо сутність зазначеної категорії.

По-перше зазначимо, що в наукових дослідженнях стратегії пов'язують зі стратегічним мисленням. Так, Ю. Шаров зазначає, що стратегія є результатом свідомого регульованого процесу мислення, послідовністю цілеспрямованих рішень відповідно до цілей та завдань,

обумовлює розробку та втілення планів [1, с. 132 – 135].

Стратегічне мислення являє собою спосіб формального та реального прогнозування, складає основу прийняття рішень, сприяє зниженню ризику при прийнятті рішень, тим самим допомагає усвідомити єдність загальної мети [2]. У цьому аспекті йдеться мова про авторитету думку К. Арнольдо, що стратегічне мислення має бути спрямоване на формування стратегічного бачення, яке виникає лише за умови спроможності порівняти мету та результат діяльності з логікою мислення [3]. Погоджуємося, що стратегічне мислення і ухвалення стратегічних рішень – творчий процес, який має справу із складними багатофакторними проблемами. Стратегії орієнтують на передбачення змін замість реакції на події, що вже відбулися. Визначають пріоритети для розподілення обмежених ресурсів. Заохочують оцінювати сильні та слабкі сторони діяльності, визначати альтернативні дії [1].

Зазначимо, що тактично-стратегічна компетентність є проявом тактико-стратегічного мислення та знаходить своє вираження у механізмах розроблення та реалізації певних стратегій та поточному плануванню загального стратегічного плану будь-якої діяльності (тактика) [4, с. 133].

На думку З. Шершньової, стратегічне мислення передбачає:

 усвідомлення послідовності встановлення стратегічних пріоритетів;

 орієнтацію на розпізнавання й адекватне реагування на зміни в середовищі, ідентифікацію нових можливостей і потенційних

- загроз;
- координацію різних напрямів діяльності;

 усвідомлення можливостей і масштабів впливу на формування середовища, а не лише реагування на зміни [5, с. 57].

У стратегічному мисленні виокремлюють два аспекти – ментальний (формування концептуального погляду на явища, процеси) та інструментально-технологічний (формування системного алгоритму дій). Стратегічне мислення враховує об'єктивну та суб'єктивну складнощі стратегічного планування й інтегрує в ньому раціональне й творче. Креативність, ментальна гнучкість та раціональність разом із використанням знань, вмінь та навичок аналітичної діяльності складають стратегічну компетентність [6, с. 393].

Отже, вважаємо, що тактично-стратегічна компетентність включає стратегічне мислення. Фактично, високий рівень розвитку такого мислення є запорукою формування тактично-стратегічної компетентності.

#### **ДЖЕРЕЛА**

1. Шаров Ю. П. Статегічне планування в муніципальному менеджменті: концептуальні аспекти : монографія. Київ : Вид-во УАДУ, 2001. 302 с.

2. Frederick W. Gluck. The evolution of strategic management. URL : http://www.mckinseyquarterly.com.

3. 205. Arnoldo С. Нах. The Strategy Concept and Process. Еngland : Avebury, 1994.

4. Писаревська О. Змістові особливості формування стратегічної компетентності майбутніх юристів-міжнародників в університетах Франції на практичних заняттях. *Інноваційна педагогіка,* 2020. № 2 (23). С. 75-81.

5. Шершньова З. Є. Стратегічне управління : підручник. Київ : КНЕУ, 2004. 699 с.

6. Антонова О. В. Формування стратегічної компетентності державних службовців України : дис. ... докт. держ. упр. : 25.00.03 / Дніпропетровський регіональний інститут державного управління Національної академії державного управління при Президентові України. Дніпро, 2018. 520 с.

## **ЦИФРОВІ ТЕХНОЛОГІЇ В ПРАВООХОРОННІЙ ДІЯЛЬНОСТІ**

#### Коченко І.П.

*Луганський національний університет імені Тараса Шевченка, м. Старобільськ*

З метою формування цифрової компетентності майбутніх правоохоронців нами розроблено навчальну дисципліну за вибором «Цифрові технології в правоохоронній діяльності». У результаті засвоєння тематики дисципліни курсанти набувають наступних загальнокультурних і професійних компетенції: навички використання інформаційних і комунікаційних технологій; використовувати різноманітні інформаційні джерела для повного та всебічного встановлення певних обставин; здатність самостійно збирати та критично опрацьовувати, аналізувати та узагальнювати правову інформацію з різних джерел; вільно використовувати для професійної діяльності доступні інформаційні технології і бази даних; демонструвати вміння користуватися комп'ютерними програмами, необхідними у професійній діяльності.

У результаті засвоєння дисципліни курсанти повинні знати: історію виникнення інтернету, його характеристик, принципів, механізмів; принципи та особливості функціонування сучасних комп'ютерних мереж, великих даних; методи пошуку, зберігання, обробки, використання та захисту інформації, необхідної для забезпечення правоохоронної діяльності; сучасні тенденції розвитку цифрових технологій, положення законодавства України з питань цифрових технологій, основні тенденції розвитку інформаційного законодавства; принципи користування цифровими медіа, механізми створення фейків; теоретичні та практичні

засади етикету в інтернеті; принципи роботи офісної техніки; уміти: використовувати можливості інформаційно-довідкових систем, глобальних комп'ютерних мереж для пошуку, аналізу, класифікації, захисту інформації в галузі правоохоронної діяльності; за допомогою цифрових технологій вирішувати актуальні завдання правоохоронної діяльності; розпізнавати загрози цифрового простору, захищати персональні дані від шахраїв та шкідливого програмного забезпечення, забезпечувати конфіденційність інформації у мережі; працювати з офісною технікою; володіти: навичками пошуку, зберігання, обміну, захисту інформації, використання глобальних комп'ютерні мережі; навичками обробки та аналізу даних, створення таблиць, здійснення базової візуалізації даних; навичками використання глобальних комп'ютерних мереж та застосування сучасних цифрових технологій для пошуку інформації в галузі правоохоронної діяльності; навичками реалізації професійної діяльності відповідно до чинного законодавства.

У межах навчальної дисципліні розглядаються теми:

Модуль 1. Цифрові технології у сучасному суспільстві («Розвиток цифрових технологій у суспільстві, етапи розвитку», «Поширення інформації у сучасному суспільстві: мета, умови, способи та принципи», «Цифрові технології як засоби масової комунікації», «Застосування інформації в сучасному суспільстві», «Використання інформаційних технологій у професійній діяльності», «Інформатизація професійної діяльності», «Цифрові інструменти і сервіси для реалізації професійної діяльності», «Правові основи, що визначають стратегію цифрової трансформації Україні», «Система нормативних правових актів у галузі розвитку цифрової трансформації України, діяльність Міністерства цифрової трансформації України: цілі, завдання, основні напрямки державної політики у розвитку цифровізації»).

Модуль 2. Цифрові технології в правоохоронній діяльності («Цифровізація правоохоронної діяльності», «Застосування цифрових технологій з метою забезпечення законності, правопорядку, безпеки особистості, суспільства та держави», «Експертно-консультативна робота у правоохоронної діяльності», «Профілактика, попередження, припинення, виявлення правопорушень за допомогою цифрових технологій», «Інформаційні системи управління правоохоронною діяльністю»).

У межах практичних занять курсанти опрацьовують основні теоретичні відомості та практичні навички щодо цифрових технологій та їх ролі у суспільстві, вивчають сучасні комп'ютерні технології в юридичній практиці та правоохоронній діяльності, у т .ч. офісні комп'ютерні технології, використання баз даних для організації зберігання інформації, знайомляться з теорією і практиком безпеки інформації та її правовим забезпеченням, запобіганню комп'ютерних злочинів, кібербезпекою. Особливий уклін робиться на використанні ресурсів інтернет у юридичній

практиці та науці, у т. ч. технологіям корпоративної роботи з юридичними документами, пошуку інформації щодо певного правового питання, ролі мережі інтернет у юридичній діяльності тощо.

Програма дисципліни розрахована на 90 годин, у тому числі, лекційні заняття – 28 годин, практичні заняття – 28 годин, модульні контрольні роботи – 4 години, самостійна робота – 30 годин.

Для забезпечення самооцінки рівня сформованості цифрової компетентності майбутніх правоохоронців розроблено чек-лист, що базується на «CEDEFOP. Digital competences – Self-assessment grid» [1]:

- використання розширених стратегії пошуку в інтернеті;
- оцінювання достовірності даних і інформації в інтернеті;

 зберігання інформації, знайденої в інтернеті, у різних форматах, у т. ч. за допомогою хмарних сервісів;

 активне та усвідомлене використання різних засобів комунікації та інструментів співпраці (електронна пошта, чат, блоги, месенджери, соціальні мережі, електронні таблиці, календарі, системи управління проєктами тощо) з різними функціями засобів комунікації (відеоконференція, обмін даними, спільне використання програм);

 розроблення та підтримка роботи веб-сайту, у т .ч. з використанням мови програмування;

створення та робота з базами даних;

 перевірка конфігурації безпеки програмного забезпечення, розуміння дій у випадку знаходження вірусів, уміння шифрувати електронну пошту, файли, застосовувати фільтри до спам-листів;

 усвідомлене ставлення до профілактики здорового способу життя, у т. ч. психологічного стану, у процесі використання цифрових технологій;

 вирішення професійних проблем за допомогою цифрових технологій;

постійне оновлення цифрових знань, умінь і навичок.

Для реалізації чек-листа можливо використання таких цифрових інструментів і сервісів щодо залучення та проведення опитувань (Kahoot!, Socrative, Plickers, Quizizz, Quizalize, Mentimeter).

#### **ДЖЕРЕЛА**

1. CEDEFOP. Digital competences – Self-assessment grid. 2013. URL: https://europass.cedefop.europa.eu/sites/default/files/dc-en.pdf.

## **ЗМІСТ**

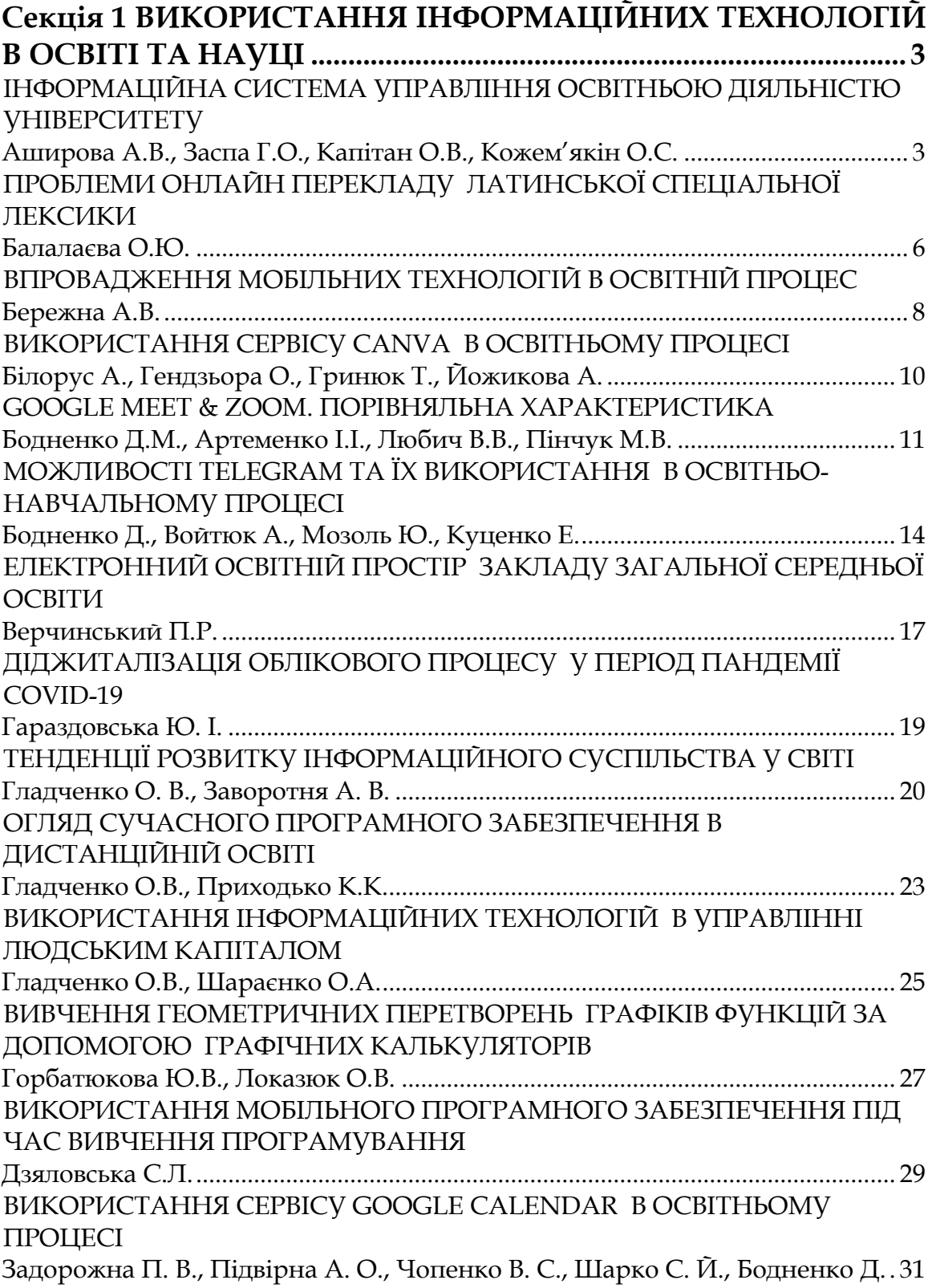

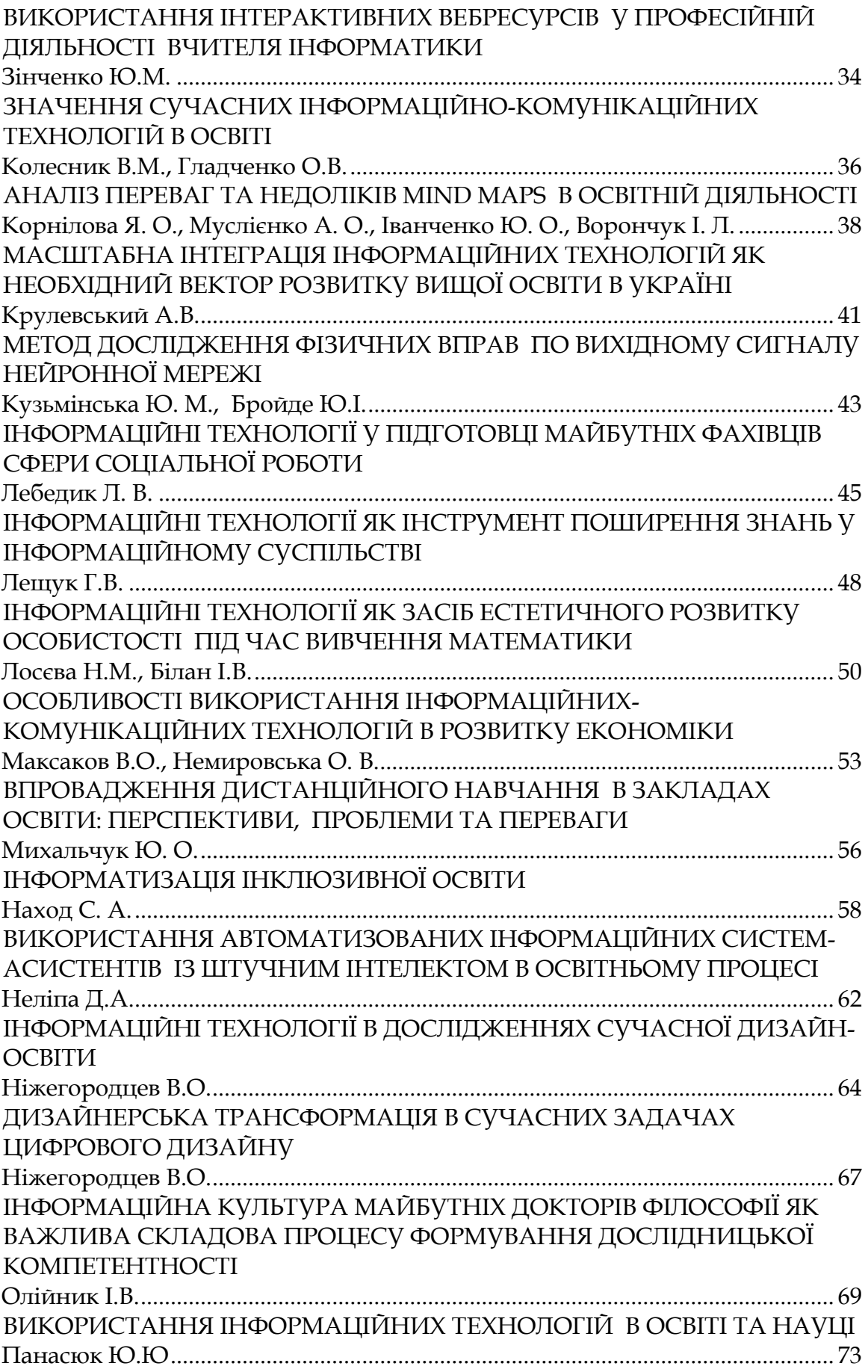

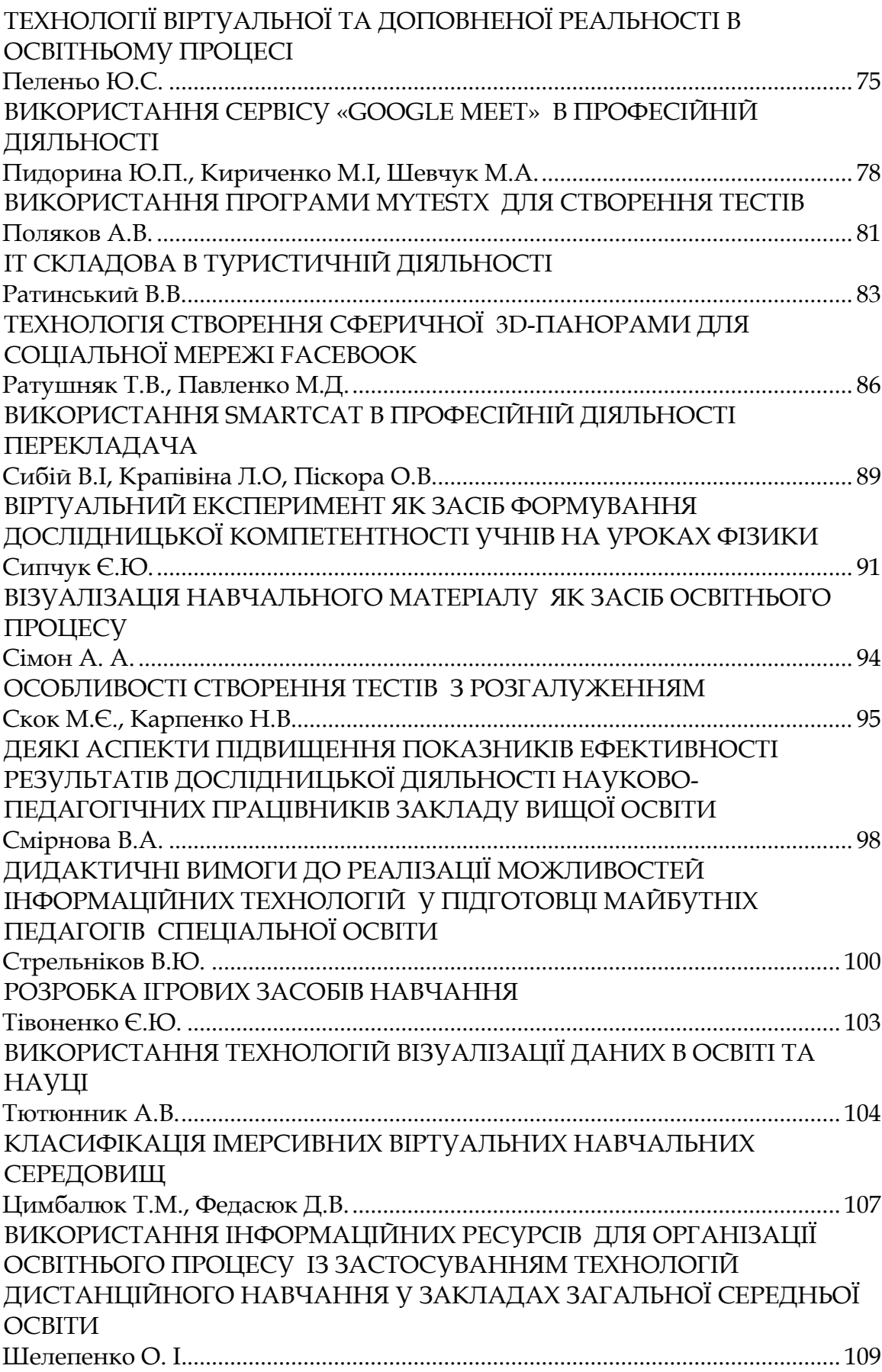

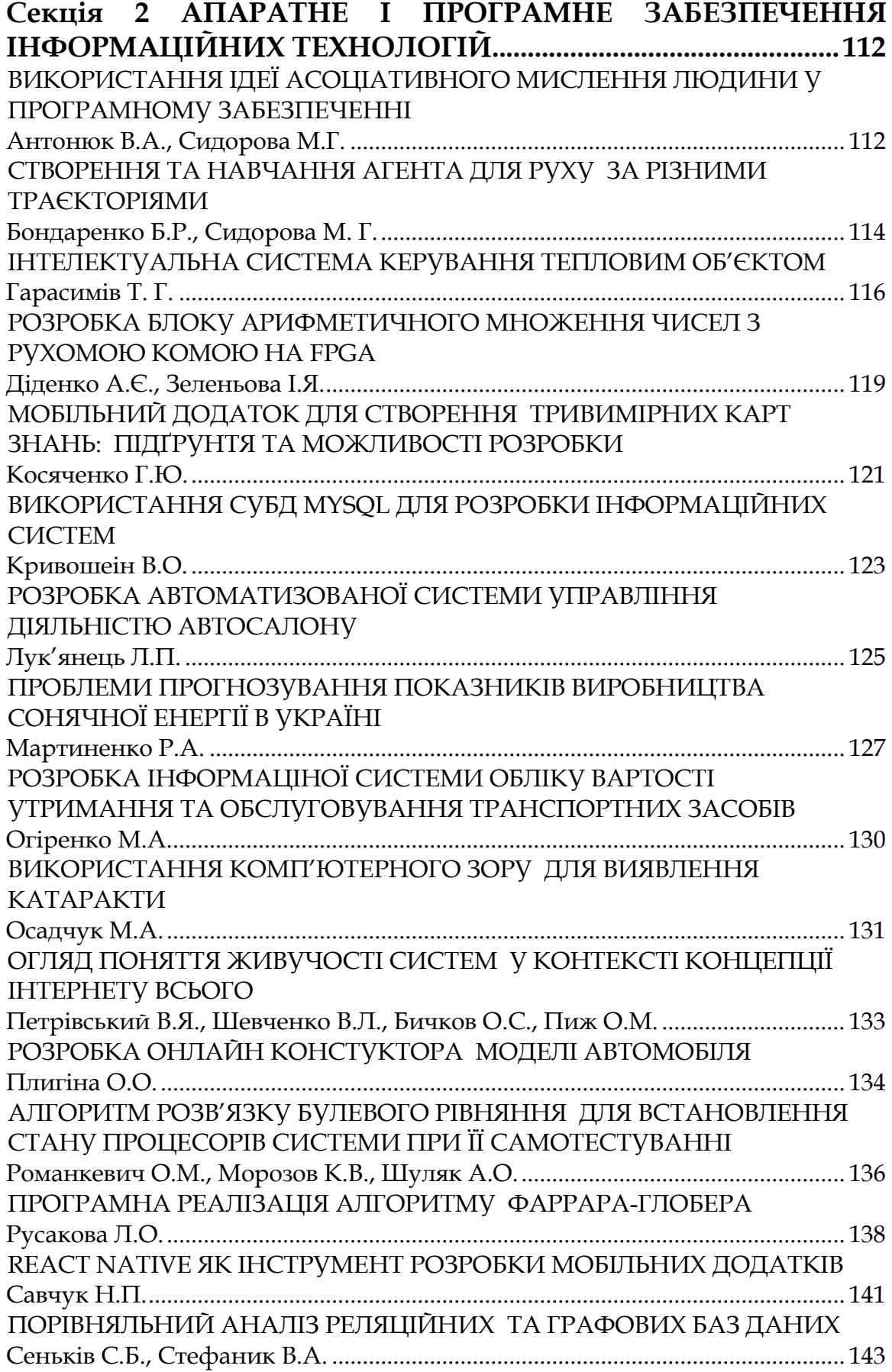

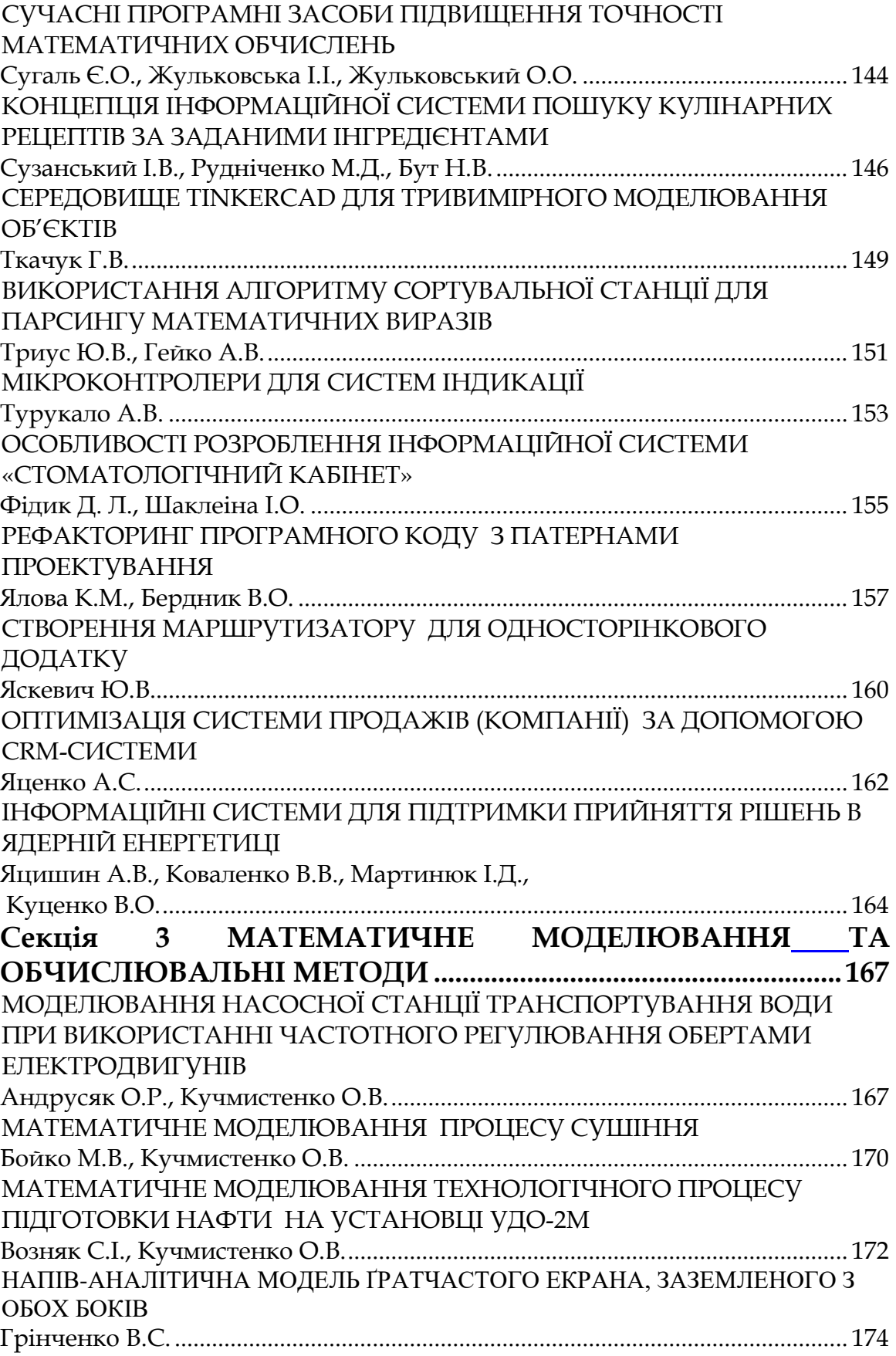

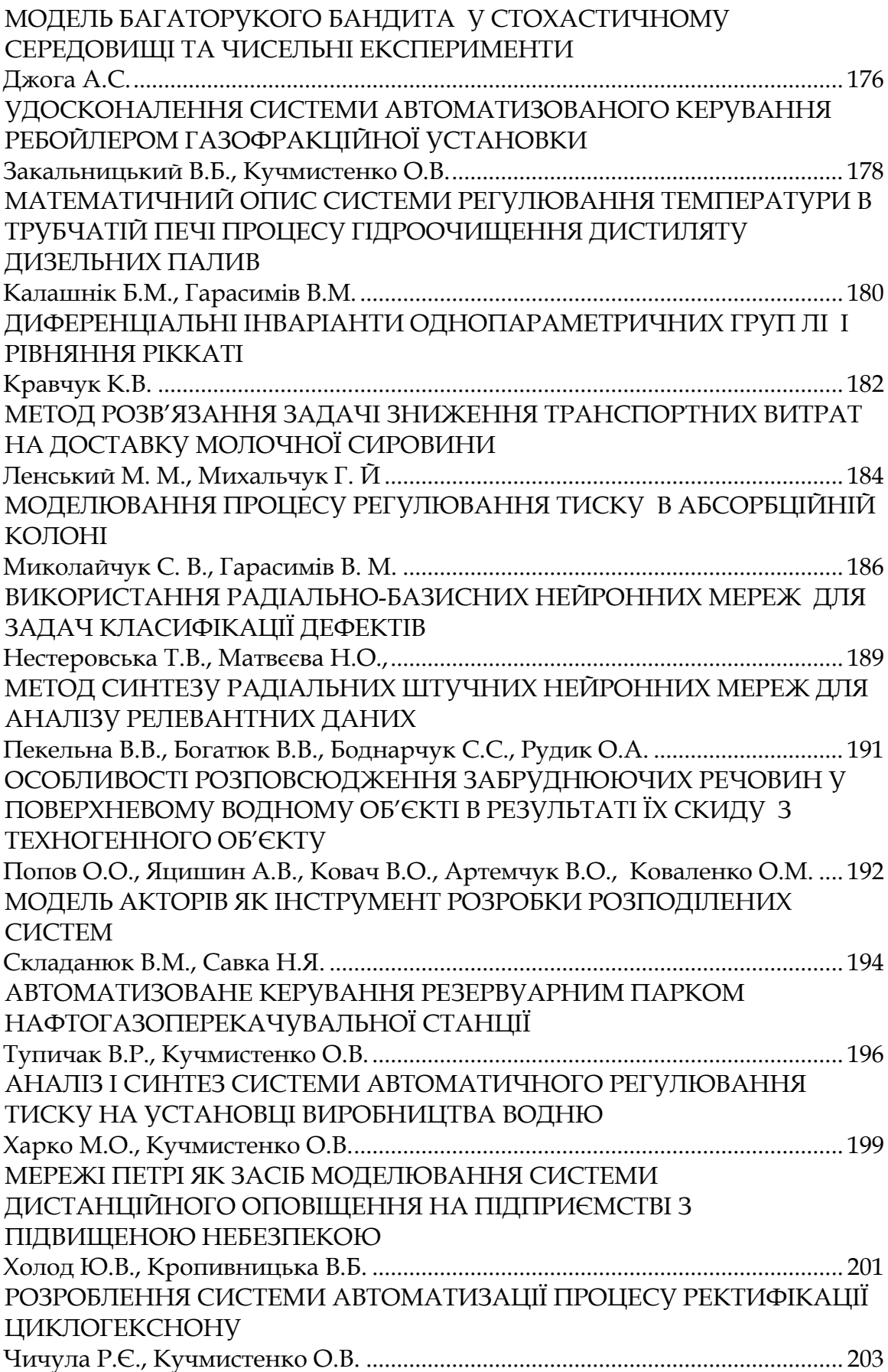

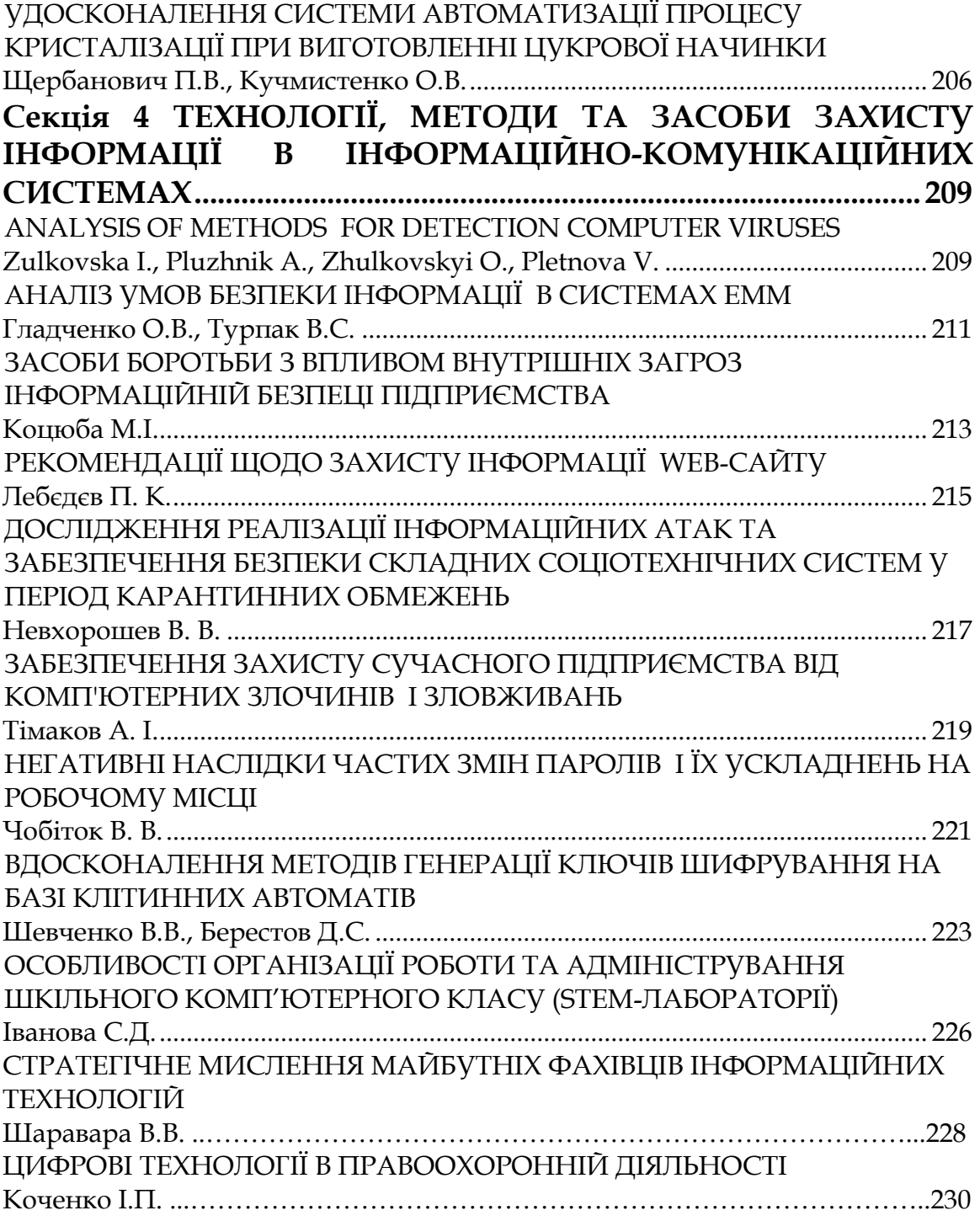

#### Наукове видання **ІНФОРМАЦІЙНІ ТЕХНОЛОГІЇ – 2021**

Збірник тез VIІІ Української конференції молодих науковців 20 травня 2021 року м. Київ

> Відповідальні за випуск: **М.М. Астаф'єва, Д.М. Бодненко, О.М. Глушак, Г.А. Кучаковська, О.С. Литвин, В.В. Прошкін, С.М. Шевченко**